OCOTE Holiday Gift-Giving Ideas December 1990 An IDG Communications & Publication THE COMMODORE 64 / 128 USER'S GUIDE HOW TO MAKE With Your Commodors **Can You Get** A Loan? Your 64/128 Can Tell You! **Power of C-64 Press** Draw a C-128 Map Plus: GridRunner Arcade Game ▶ Super 64 Editor ▶ Hand Scanner Reviewed U.S.A. \$2.95 **CANADA \$3.95** U.K. £2.00

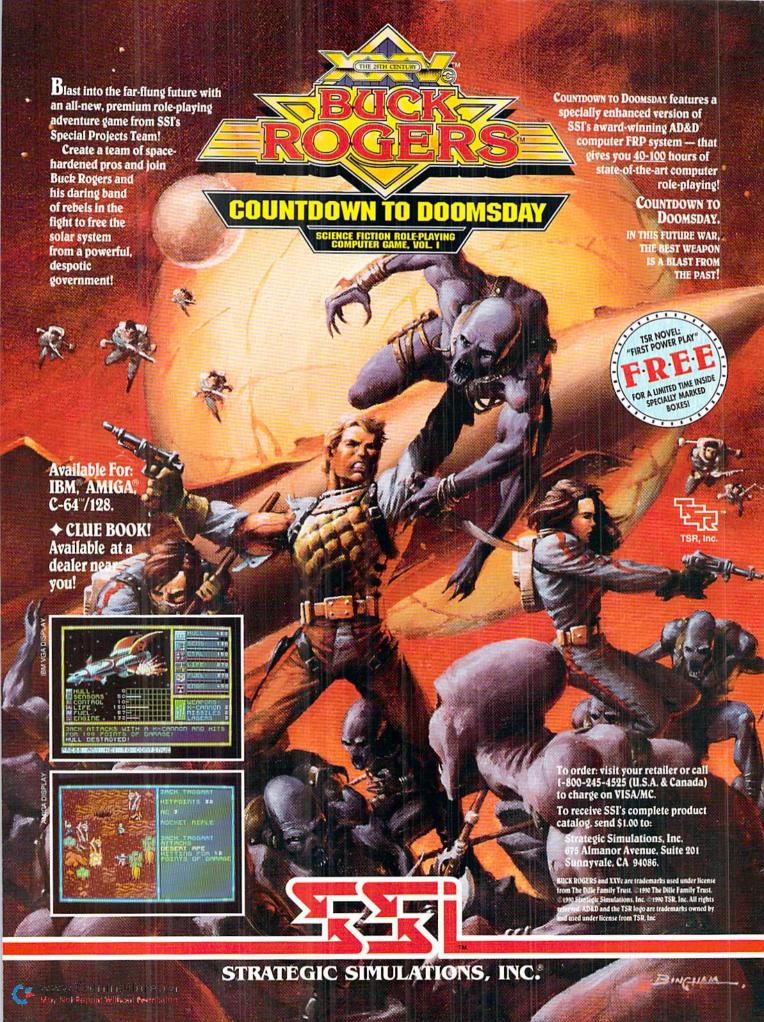

# Why do over 17,000\* **Commodore**® owners like you buy Loadstar™ every month?

## See why with a three-month trial subscription for only \$19.95!

Loadstar is the monthly software collection created for users of Commodore 64/128 computers. Each month, Loadstar subscribers receive two 51/4" disks packed with six to ten original programs. Here are eight reasons why more and more Commodore owners are subscribing to Loadstar.

No where else will you find this quality and quantity of ready-torun software. Each issue contains personal productivity tools, games, educational software, utilities, GEOS\* programs, and more delivered to your home! Plus the friendly, interactive Loadstar format makes it easy for every member of the family to run programs quickly!

Demonstrations.

Periodically Loadstar offers Special Previews of limited-use programs so you can "try-before-you-buy". Major software companies from around the world offer our subscribers advanced previews of what's to come in commercial software.

Program Integrity and Tech Support.

Every issue of Loadstar passes through dozens of quality checks, all to ensure you of error-free enjoyment. When necessary, you can count on the Loadstar technical staff to answer your questions quickly!

**Create Your Software Library.**With so many original programs at your disposal, it won't take long to collect an entire software library. *Loadstar* is packed with all the exciting graphics and games that Commodore is famous for. You can spend hours of enjoying your software, even use your Commodore as a learning tool for children.

Super Discounts on Commercial Software.

2. Loadstar subscribers automatically become members of our Software Savers Club and receive periodic sales flyers with information on the latest products from leading software companies at up to 40% off retail price! You can also select back issues of Loadstar to fill in the holes of your software collection.

Reasonably Priced.

A three-month trial subscription to Loadstar is only \$19.95 (three big issues). That's just \$6.65 an issue! Just think, one time-saving or entertaining program is worth more than that. You simply can't lose!

Low Subscription Price.

Order your *Loadstar* trial subscription within ten days and receive free, The Best of Loadstar, Vol. 4. This bonus disk is a fantastic selection of the best programs from recent issues.

Money-Back Guarantee.

If for any reason you're not completely satisfied, simply return your first issue for a fast refund (keep The Best of Loadstar, Vol. 4 as our gift). Loadstar, like every product from the Softdisk Publishing family, comes with an iron-clad satisfaction guarantee!

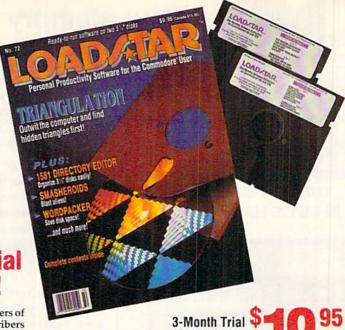

Subscription

"Loadstar...should dispel the adage about there not being any decent software available anymore at a decent price. I give Loadstar five

-McCook Commodore Users Group

"If you can afford only one disk service, make it Loadstar.'

-Commodore Microcomputers

Contents of Issue #72 (Available as a back issue)

Triangulation—A unique game of strategy for the sophisticated puzzler.

The Source Generator-Turn machine language code into source code in any three standard formats.

Who Sang "Teen Angel?"— Test your memory of the greatest hits!

Wordpacker-Pack text files and valuable disk space!

Plus 4 more great programs!

## Call Toll Free 1-800-831-2694

#### ORDER TODAY!

Send in the order form now or call toll free for a trial subscription. Three sample issues are only \$19.95, and you get the free bonus disk. So fill in the coupon or call 1-800-831-2694 for even faster service.

\*As of press time, but growing by leaps daily.

YES! Rush my free bonus, The Best of Loadstar, Vol. 4, and start my three-month trial subscription to Loadstar for only \$19.95, postage paid. Canada/Mexico, \$24.95; Other foreign, \$27.95. Make check or money order payable to Softdisk Publishing in

| Name                 |                |                            |
|----------------------|----------------|----------------------------|
| Street Address       |                |                            |
| City                 | State          | Zip+4                      |
| Phone #              |                |                            |
| □ Discover □ Visa/MC | □ AmEx □ Payme | nt Enclosed (U.S. funds or |
| Card #               |                | Exp.Date                   |
| Signature            |                |                            |

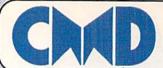

## Your Memory Location

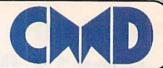

# HDSeries. Hard Drives

THE NEW STANDARD
IN 64/128 HARD DRIVES

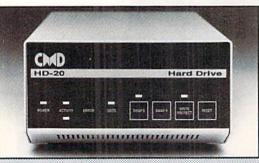

The CMD HD series of hard drives for the Commodore 64 and 128 have been designed to provide the highest level of compatibility and performance. These drives incorporate the latest in SCSI technology with advanced circuit design to bring you the most features at an affordable price. CMD drives allow you to achieve the higher level of productivity you require to get the most from your existing software - today!

- Compatible with GEOS™, CP/M™, BBS programs and most commercial software.
- 3 1/2" SCSI technology for quiet reliable operation in a compact case about the size of a 1581.
- Built-in Commodore compatible DOS responds to all 1541, 1571 and 1581 commands.
- Up to 254 partitions in sizes ranging from 256 blocks to 65,280 blocks each.
- · Built-in real time clock automatically time and date stamps all files.
- · Compatible with Amiga, IBM and MacIntosh systems for convenient upgrading.
- . Connects easily to the serial bus, leaving ports open for use with cartridges, REU's and RAMLink.
- · Supports all serial and JiffyDOS protocols, plus parallel interface for connection to RAMLink.
- Easy-to-use utilities allow backing up and copying files to and from 1541, 1571, or 1581 drives.
- · Supports an unlimited number of true subdirectories which share all blocks within a partition.
- · Built-in Q-Link software allows easy access to America's most popular 64/128 online service.
- · External power supply avoids overheating and wear on computer power supply.
- · Includes standard SCSI port and all utilities needed to expand the system (up to 4 Gigabytes).

HD-20 \$599.95 • HD-40 \$799.95 • HD-100 \$1149.95 • HD-200 \$1499.95

# SD Series SCSI Hard Drives. Add-on drives for the CMD HD or any other SCSI interfaced computer such as the Amiga™, Macintosh™ or IBM™. SD series drives come mounted in our sturdy steel case and include an external power supply and connecting cable. SD drives also come equipped with a second SCSI port to allow chaining of additional SCSI devices.

SD-20 - \$449.95 SD-40 - \$549.95 SD-100 \$899.95 SD-200 \$1299.95

Lt. Konnector - Increase the performance and compatibility of your LTK and CMD HD. The Lt. Konnector allows you to connect the two drives for greater capacity. \$19.95 (\$14.95 with purchase of any HD or SD drive)

JiffyMON - A high performance Machine Language Monitor designed to work in conjuction with JiffyDOS. JiffyMON is loaded with useful features and can be used without exiting from BASIC. It also has a built-in drive monitor for easy access to drive memory. JiffyMON comes complete with a well documented user's manual and offers features just not found in other machine language monitors. \$19.95 + \$1 S/H

Serial Cables - 30\* high quality serial cables, \$3.95 + \$1 S/H

#### 1541-II/1581Replacement Power Supplies

These switching power supplies are the same heavy duty, cool running units found on the HD series hard drive and are much more reliable than the supplies issued by Commodore as standard equipment. They are also repairable and reasonably priced. \$49.95 + \$6.00 S/H

HD and SD Hard Drives:

JiffyDOS & Lt. Konnector:

Tax:

Terms:

- Supports CMD HD Series Hard Drives and RAMLink.
- 1581 support. Simplified partition selection.
- · Quick printer output toggle. No more complicated command sequences.
- · Adjustable sector interleave. Increase performance on hard-to-speedup software.

## **JiffyDOS** Version 6.0

The Ultimate Disk Drive Speed Enhancement System

JiffyDOS 64 System - \$59.95 JiffyDOS 128 System - \$69.95

Each system includes computer Kernal ROM(s) and one drive ROM.

Please specify computer and drive model numbers and serial numbers when ordering.

Additional Drive ROMS - \$29.95 each.

- Ultra-fast multi-line serial technology. Enables JiffyDOS to outperform Cartridges, Burst ROMs, Turbo ROMs, and Parallel Systems – without any of the disadvantages.
- Speeds up all disk operations. Load, Save, Format, Scratch, Validate, access PRG, SEO, REL, USR & direct-access files up to 15 times faster!
- 100% Compatibility Guarantee Guaranteed to work with all Software and Hardware
- Uses no ports or extra cabling. ROMs install internally for speed and compatibility.
- Easy Installation. No experience or special tools required for most systems.
- Supports C64, 64C, SX64, C128, C128D, 1541, 1541C, 1541-II, 1571, 1581
- Can be completely switched out. Returns you to a 100% stock configuration
   Built-in DOS Wedge. Plus 17 additional commands and convenience features.
- . Built-in two drive file copier. Supports all file types and drive types.
- REU support. Fully supports Commodore REUs (RAM Expansion Units) under RAMDOS
- Enhanced text screen dump. Auto-recognition of uppercase/graphics & lowercase.
- Redefinable 64-mode function keys. Easily redefine the keys to suit your specific needs.

#### SUPER SAVINGS COUPON •

CMD HD-40 - \$750 CMD HD-100 - \$1100 CMD HD-200 - \$1400

To receive these low prices (US & Canada), send in this coupon with your order. For ordering, shipping and credit card details see the adjoining box. Offer expires 12/31/90, Foreign orders add \$100.00.

#### Ordering Information and Shipping Charges

Confinential US: \$25.00 per drive (UPS ground), \$35.00 (2nd-Day), \$45.00 (Next-Day). Canada: \$50.00 (Airmail). COD to U.S. only \$4.00 add1 charge. Foreign prices: 20Mb, \$699.95, 40Mb, \$699.95, 100Mb, \$1249.95, 200Mb, \$1599.95 Postage: \$35.00 Add\$4.50 per order (UPS ground), 88.50 (2nd-Day Air), plus \$4.00 for APO, FPO, AX, HI, and Canada, or \$14.50 for overseas orders. No additional shipping if ordered with any hard drive.COD's to US only - add1 \$4.00 MA residents add 5% sales tax.

We accept VISA, MasterCard, Money Orders, C.O.D., and personal checks (allow 3 weeks for personal checks to dear). Credit card orders provide the following: Card holders name, billing address, home-work phone, card number, expiration date and issuing bank.

· WE VERIFY ALL CREDIT CARD INFORMATION AND PROSECUTE INDIVIDUALS ATTEMPTING TO PERPETRATE FRAUD ·

Note: Prices and specifications subject to change without notice. Good is a trademark of Berkeley Softworks, CPMI is a trademark of Digital Research, Commodore 54, Commodore 1561, Commodore 1561, Commodore 1561, Commodore 1571, Commodore 1581 and Commodore RAMDOS are registered trademarks of Commodore International, Arriga is a trademark of Commodore Amiga, Macintosh is a trademark of Apple Computer, BM is a trademark of International Business Machines, Lt. Kernal is a trademark of Xetec Inc. and Fiscal Information Inc.

Now accepting advance orders

Call for details

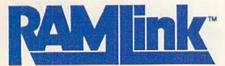

Power-backed REU interface and expandable RAM Disk

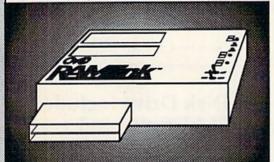

#### What is RAMLink?

RAMLink is a multi-purpose hardware interface designed to overcome the limitations of existing RAM expansion units (REUs). RAMLink delivers the performance and compatibility lacking in past REU's by incorporating CMD's proprietary RL-DOS and advanced features into a compact unit which allows most software to utilize Commodore 1700 series REU's, GEORAM, PPI's RAMDrive, and CMD's RAMCard as if it were a disk drive. Optional RAMCard installs internally and can be used alone or in combination with the storage of an external REU for a maximum capacity of 16 Megabytes.

- Supports Commodore 1700, 1764, 1750, Berkeley Softworks GEORAM and PPI's RAMDrive.
- Optional RAMCard allows RAMLink to be used as a RAM Disk with or without a separate REU.
   User Expandable from 1 Mb to 16 Mb using standard SIMMs.
- · Pass-thru connector allows use of cartridge port peripherals such as utility cartridges.
- · Reset, Disable, Direct Access mode and SWAP functions are all standard features.
- · RAM port provides power back-up to REU's.
- · Parallel port provides ultra-fast data transfer when connected to CMD HD series hard drives.
- · Optional battery backup unit protects against power outages.

| RAMLink (w/out internal RAM) | \$149.95 | RAMCard w/ (1 Mb)          | \$149.95 |
|------------------------------|----------|----------------------------|----------|
| RAMLink w/ RAMCard (1 Mb)    | \$259.95 | RAMCard w/(2 Mb)           | \$239.95 |
| RAMLink w/ RAMCard (2 Mb)    | \$349.95 | RAMCard w/ (3 Mb)          | \$329.95 |
| RAMLink w/ RAMCard (3 Mb)    | \$439.95 | RAMCard w/ (4 Mb)          | \$419.95 |
| RAMLink w/ RAMCard (4 Mb)    | \$529.95 | 1 Mb SIMM (User Installed) | \$100.00 |
| RAMLink Battery back-up unit | \$24.95  | Parallel Cable for CMD HD  | \$14.95  |

Shipping: US: \$10.00 (UPS), \$18.00 (2nd day), COD add \$4.00 Canada \$20.00

#### POWERFUL FEATURES MAKE RAMLINK AND RAMDRIVE USEFUL AND AFFORDABLE

- Allows vast amounts of commercial software, including GEOS, to access your REU as a high-performance RAM Disk.
- RL DOS performs up to 20 times faster than Commodore RAMDOS and provides full DOS command compatibility.
- Up to 32 1541/1571/1581 emulation or Native mode partitions.
- Separate power supply eliminates RAM data loss when turning off the computer; battery backup protects against power outages.
- Includes built-in JiffyDOS Kernal routines for high-speed disk access with JIffyDOS equipped disk drives.
- Software for copying files and complete disks included.

#### What is RAMDrive?

RAMDrive is a fresh new approach to RAM expansion for the Commodore 64 and 128. RAMDrive is a self contained battery backed cartridge with capacities of 512K, 1 Mb and 2 Mb. RAMDrive incorporates RL-DOS, an ultra-fast, easy-to-use operating system similar to the HD-DOS found in CMD HD series hard drives. This proprietary DOS allows various types of partitioning along with compatibility and speed unsurpassed by previous RAM Exapansion systems.

- · Compatible with vast amounts of commercial software as an ultra-fast RAM disk.
- RL-DOS operates up to 20 times faster than Commodores RAMDOS.
- Power back-up eliminates the loss of of files upon powering down the computer while the battery protects data during transportation or power outages.
- · Available in 512K, 1 Mb and 2 Mb models at incredibly low prices.
- DOS includes JiffyDOS Kernal routines for high speed disk access with JiffyDOS equipped disk drives.
- Software for copying and GEOS compatibility included.
- · Reset switch allows computer reset without loosing data in RAMDrive.
- · Disable switch allows RAMDrive to be disabled at any time.

RAMDrive w/512K \$149.95

RAMDrive w/1 Mb \$199.95

RAMDrive w/2 Mb \$289.95

Shipping: US: \$7.50 (UPS), \$14.00 (2nd day), COD add \$4.00, Canada \$15.00. See Ordering and Shipping information elsewhere in this ad for credit card information.

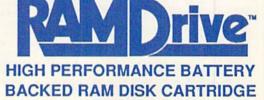

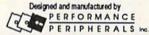

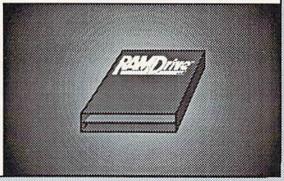

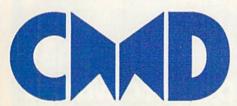

Creative Micro Designs, Inc.

50 Industrial Dr., P.O. Box 646, East Longmeadow, MA 01028

Order line: 800-638-3263 BBS: 413-525-0148 Support: 413-525-0023 FAX: 413-525-0147

www.Commodore.ca May Not Reprint Wilhout Permission

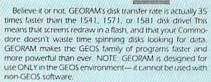

**GEORAM** (requires GEOS)

88604

\$124.95

1750 Clone

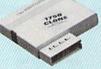

The 1750 Clone offers 512K, and works with all software that is 1750 compatible (e.g., GEOS, Paperclip III, and Maverick). Furthermore, you can use it to create a RAM disk to store files or programs for lightning-fast access. (Unlike GEORAM, the 1750 Clone works with non-GEOS software. Some computers may require power supply | 1750 Clone 89517

\$38.95

\$34.95

Super Mouse Bargain!

\$2095

Includes GEOS 1.5 **Plus Graphic** & Utility Software!

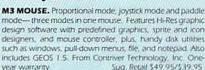

82704 M3 Mouse M4 Mouse for AMIGA 88171

#### Commodore 64C

The complete computer for home, school and small business. Supported by high-quality peripherals and over 10,000 software programs. Full typewriter-style keyboard, 64K RAM, eight sprites, three voices

64C Computer 54574 \$129.95

#### Commodore Hardware

| 1670 Modem, 1200 Baud       | 36952 | \$69.95  |
|-----------------------------|-------|----------|
| 1351 Mouse C64/C128         | 37885 | \$32.95  |
| 10845 RGB Composite Monitor | 74095 | \$319.95 |
| 1541 II Disk Drive          | 54586 | \$CALL   |
| 1764 RAM Expansion C64      | 72513 | \$114.95 |
|                             |       |          |

# Memory Expansion! The Best Prices & Service

Now For Amiga, Too!

2400 Baud C64/C128

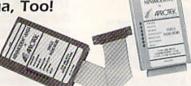

1200 Baud C64/C128

with a female connector to plug directly into the Amiga 500

or 2000. They need no external wall plug for power, and

88148

81576

they use the Amiga's audio output for maximum fidelity.

Minimodem-C24 (2400 Baud for C64/C128)

Minimodem-C (1200 Baud for C64/C128)

Minimodem-AM24 (2400 Baud for Amiga)

FREE Software!

Disk Drive Includes

Both the Minimodem-C and C24 are completely Hayes compatible (not just partially compatible like the 1670 and some Avatex models) and 1670 compatible. This means they'll work with ALL communications software for the 64, 64C, and 128. Key features include seven status indicators, Busy Detect, DTR signal support, High Speed Detect Line, and Auto Answer/ Auto Dial. Includes Multiterm 64 and 128 software so you can start communicating right away, plus a free trial hour on CompuServel Full-year warranty

**Back Up Protected** Software

Now For Amiga, Too!

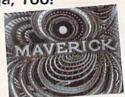

#### **New Features Include:**

- Fast autobooting with 1541, 1571, and 1581 drives
- Single drive 1571 Double-sided copier

**Panasonic** 

 Directory recovery: Recover blown 1541,1571, and 1581 disks

MAVERICK VERSION 5.0. The best weapon ever created to let you defend yourself in the copy protection wars. It comes with over 400 parameters and updates are available to registered owners three times a year. For archival backup only. Formerly Sug. Retail \$39.95

Call for Lowest

**Printer Prices!** 

C64/C128, Disk AMIGA, Disk

**EPSON** 

78919 89601

\$32.95 \$32.95

FREE

60-Page

Catalog

Thousands of products for

128 and AMIGA computers.

your COMMODORE 64,

Stor

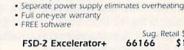

FSD-2

Excelerator+

ompletely Commodore Compatible

· Faster, quieter, and more reliable

Sug. Retail \$179.95

\$149.95

#### Includes FREE Software

Only TENEX offers you this great choice of software included with our FSD-2 Excelerator+ disk drive. You have

BETTERWORKING WORD PUBLISHER— a GEOScompatible word processor/publishing package that includes a 100,000 word spell checker, geoPaint/geoFont compatibility, WYSIWYG preview mode, and much more. REQUIRES GEOS. From Spinnaker

Orig. Retail Value \$39.95

-OR-

ASSAULT ON EGRETH CASTLE and CRYSTAL OF **DOOM**— **Two** great interactive comic books from the Zorkquest series. From Infocom.

Orig. Retail Value \$24.00 Quantities are limited, so order early! Just order Item No. 89198 (Word Publisher) or Item Nos. 80742 and 80758 (Two Zorkquest Comics) and we'll include the software at

We gladly accept mail orders!

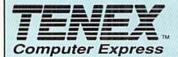

TENEX Computer Express P.O. Box 6578 South Bend, IN 46660

(219) 259-7051 - FAX (219) 255-1778

No Extra Fee For Charges!

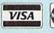

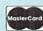

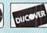

We Verify Charge Card Addresses \$300.00 & up...

\*Shipping, Handling, Insurance Order Amount Charge less than \$19.99 \$3.75 4 75 \$20.00-\$39.99 \$40.00-\$74.99 \$75.00-\$149.99 5.75 \$150.00-\$299.99 SCALL

CALL TODAY to receive your FREE copy!

**VOLUME 7, NUMBER 10** 

DECEMBER 1990

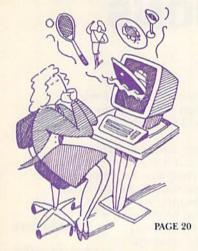

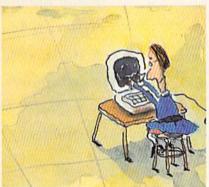

PAGE 50

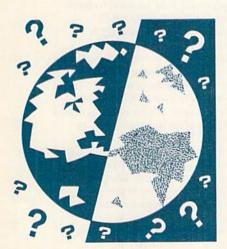

PAGE 54

RUN (18SN 0741-4285) is an independent journal not connected with Commodore Business Machines, Inc. RUN is published monthly, except July and September, by IDG Communications/Neterborough, Inc., 80 Elm St., Peterborough, NH 03458. Phone 603-924-9471. Second-class postage is paid at Peterborough, NH, and at additional mailing offices. Canadian second-class mail registration number is 9565. Subscription rates in U.S. are \$22.97 for one year, \$34.97 for two years and \$48.97 for three years. In Canada and Mexico, the one-year subscription rate is \$27.97, with U.S. funds drawn on a U.S. bank. Foreign surface mail subscriptions are \$42.97 for one year, and foreign air mail one-year subscriptions are \$77.97, with U.S. funds drawn on a U.S. bank. RUN is nationally distributed by International Circulation Distributors. Postmaster: Send address changes to RUN, Subscription Services, PO Box \$8711, Boulder, CO 80382-8711. (Canadian address changes to RUN, PO Box 1051, Fort Erie, Ontario, Canada L2A 5N8.)

#### FEATURES

- 20 How To Make \$\$\$\$ with Your Commodore by Lonnie Brown Learn how to turn your computing strong points into profit-making ventures.
- 24 1990 HOLIDAY SHOPPING GUIDE by John Ryan This holiday season, get something different for the Commodore computer user in your life.
- \*28 SHOPPING FOR A HOUSE? by Theodore Yonan

  Need to get a loan to own the home of your dreams? Find out if you're qualified with this program for the C-64 or C-128.
  - 34 SOFTWARE ELIXIR by John Ryan Tired of playing your old games? Pick up a companion disk and revive your interest.
- \*37 GRIDRUNNER by Tony Brantner
  Pilot your ship and collect diamonds in this arcade game for the C-64.
- 40 THE POWER OF THE C-64 PRESS by Bob Guerra You, too, can start your own publishing empire, just like Malcolm Forbes did. All you need is the right desktop publishing program.
- \*42 BEE 64 by Michael Rebella

  Use these eight new commands to remedy many of the C-64's ROM editor problems.

#### **DEPARTMENTS**

- 6 RUNNING RUMINATIONS
- Why the computer revolution fizzled.
  - The exclusive source of hints and tips for performing Commodore computing wizardry.

    NEWS AND NEW PRODUCTS
- Recent developments and releases in the world of Commodore computing.
- 14 MAIL RUN A 64-produced newsletter wins first prize, and two independent developers of C-64 software and hardware request reader feedback.
- 16 SOFTWARE GALLERY Reviews of:
  - Beyond the Black Hole
     T
    - The Game of Harmony Pro Tennis Tour
  - Weird Dreams
     Maidstone Quest
- 48 HARDWARE GALLERY Review of:
  - Handyscanner 64
- \*50 128 Mode by Mark Jordan

  Draw a map of the world with your C-128
- Draw a map of the world with your C-128.

  52 PROTIPS
- 53 GOLD MINE by Louis F. Sander Gaming tips for your favorite software, including Bard's Tale III, Platoon and RoboCop.

Use your software and hardware to best advantage by applying this month's tips.

- 54 GEOWATCH by Tim Walsh GEOS and geoBasic explained.
- 58 COMMODORE CLINIC by Ellen Rule

  Answers to your questions about Commodore computing.
- 60 RUN'S CHECKSUM PROGRAM
  Run it right the first time.
- **64 COMING ATTRACTIONS; LIST OF ADVERTISERS**

 Too busy doing your holiday shopping to type in the listings? You'll find these programs on the November/December 1990 ReRUN disk. To order, see the card opposite page 48. VICE PRESIDENT/PUBLISHER STEPHEN ROBBINS

EDITOR-IN-CHIEF DENNIS BRISSON

MANAGING EDITOR

BETH S. JALA SENIOR EDITOR

HAROLD R. BJORNSEN

TECHNICAL MANAGER TIMOTHY WALSH

COPY EDITOR PEG LEPAGE

CONTRIBUTING EDITORS ELLEN RULE; JOHN RYAN LOU WALLACE

ART DIRECTOR HOWARD G. HAPP

DESIGNERS ANN DILLON LAURA JOHNSON

PRODUCTION SUPERVISOR

ALANA KORDA

TYPESETTER
DEBRA A. DAVIES

ASSOCIATE PUBLISHER AND NATIONAL ADVERTISING SALES MANAGER KENNETH BLAKEMAN

SALES REPRESENTATIVE NANCY P. THOMPSON

SALES REPRESENTATIVE CLASS AD SALES HEATHER PAQUETTE 603-924-9471

ADVERTISING COORDINATOR MEREDITH BICKFORD

PUBLISHER'S ASSISTANT MARY MCCOLE

ADVERTISING ASSISTANT/ CUSTOMER SERVICE REPRESENTATIVE MARGOT SWANSON

WEST COAST OFFICE:

WESTERN STATES SALES MANAGER GIORGIO SALUTI 2421 BROADWAY, SUITE 200 REDWOOD CITY, CA 94063 415-363-5230

CIRCULATION DIRECTOR SUSAN M. HANSHAW 1-800-274-5241

CIRCULATION MANAGER

PAM WILDER

MARKETING DIRECTOR WENDIE HAINES MARRO

MARKETING COORDINATOR
LAURA LIVINGSTON

BUSINESS AND OPERATIONS ADMINISTRATOR LISA LAFLEUR

Entire contents copyright 1990 by IDG Communications/Peterborough, Inc. No part of this publication may be printed or otherwise reproduced without written permission from the publisher. Programs published in this magazine are for the personal use of the reader; they may not be copied or distributed. All rights reserved. RUN assumes no responsibility for errors or omissions in editorial or advertising content. RUN does not assume any liability for advertisers' claims.

Commodore Magazine is a registered trademark of Commodore Business Machines, Inc.

# RUNNING RUMINATIONS

You remember those dreamy predictions of over a decade ago that depicted a world in which computers were to be our constant companions in work, play and study, and generally make our lives easier and more enjoyable.

Quite frankly, prognosticators were premature in their forecasts. The computer revolution fizzled. Most consumers are still in search of a compelling reason to buy a home computer. Let's face it: It may sound heretical, but there's nothing you can do with a computer that can't be done some other, cheaper, way.

You don't have to be a technophobe to be threatened by computers and the prospect of purchasing one. High costs, difficulty of use and the many options consumers face are intimidating factors that account for the failure of computers to attain celebrity status.

The main reason, however, is that the industry has failed to convince the public that computers will make a significant improvement in the quality of their lives—in entertainment, productivity, education. Consumers need to see that computers can improve their efficiency and serve as the solution to practical problems.

Noted computer author, Peter McWilliams, in The Personal Computer Book, makes the point that "computers will prove their worth to the degree that they fit into your daily life, not to the degree that you adapt your life to The Computer Age."

RUN doesn't recommend that readers change their lives to accommodate computers. Rather, computers should be used to allow us more time to do other, non-computer-related, activities.

Computers are wonderful tools to make our lives easier. RUN readers are aware of this, and, for the most part, are engaged in productive applications with their systems—word processing, managing home budgets, helping kids learn or just enjoying a good game.

Another useful application for your Commodore is making money, which is the subject of this month's feature article. There are many ways you can "cash in"—well, maybe not by making tons of money, but certainly by supplementing your income—and, at the same time, make life easier for your "client."

Consider the small business whose financial records are in a state of disarray. Also, the restaurant owner who needs help preparing menus. Your Commodore is the solution in each case. Keeping track of customers, maintaining mailing lists, writing articles, publishing newsletters, cards, banners or whatever. Your Commodore is ideally suited to handle these tasks.

RUN also features in this issue a program, written by a professional realtor, that will analyze the cost of home ownership and help you determine whether or not you'll qualify for a loan. A real-life situation that many have faced, and your Commodore can help.

Freeing up people's time from otherwise complex or tedious tasks. That's the promise of computers. And as long as this message is muffled, the computer revolution will continue to flounder.

Pennis Brisson
Dennis Brisson

**Editor-in-Chief** 

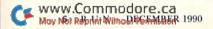

activities.

Computers

should allow

us more time

to do other,

non-computer-

related

# dd = 5550) ? 74 =

SAVE UP TO 70% EVERYDAY ON COMPUTERS, SOFTWARE & ACCESSORIES

CALL 1-800/BUY-WISE EXT. 15 ▼ FOR FAX ORDERING 708/382-7545

SPECIALLY PRICED 5.25"

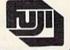

SINGLE SIDED/DOUBLE DENSITY DISKS!

SOLD IN LOTS OF 10

**OUR LOW PRICE** 

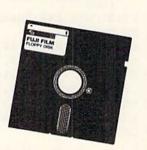

## 100% HAYES COMPATIBLE EXTERNAL MODEMS

1200 BAUD

- · Full or Half Duplex
- Auto Dial/Auto Answer
- RS232 Cable required (not incl.) Mfr. Sugg. Retail \$199.95

2400 BAUD

- Tone and Pulse Dialing
  Built-in Speaker with Volume Control
- Buffer that Holds 40 Characters
- Uses RS232 Cable (not included)
- For All Computers

Mfr. Sugg. Retail \$349.95

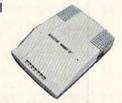

## **NEW! 180**<sub>CPS</sub> PRINTER WITH NEAR LETTER QUALITY

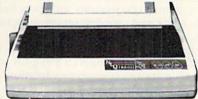

- NEW! Rear Feed Reduces Paper Drag!
- Automatic Load & Paper Parking
- 8K Print Buffer
- Pressure Sensitive Controls
- UFETIME WARRANTY on Printhead

Mfr. Sugg. Retail \$299.95

FOR YOUR
FREE CATALOG!

#### THE AMSTRAD PC20 AT \$299, WHAT ARE YOU WAITING FOR?

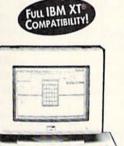

- 512K RAM memory
   3.5" 720K disk drive . Monochrome graphics & CGA color graphics • Parallel & serial ports for printer or modem
- PC joystick port
   Microsoft DOSTM Version 3.3 • Digital Research's GEM™ Desktop ("point & click")
- Digital Research's GEM™ Paint
- Microsoft compatible mouse

Mfr. Sugg. Retail \$749.95

Prices do not include shipping charges. Call to get your lowest delivered cost. We insure all shipments at no extra cost to you! All pockages are normally shipped UPS Ground. 2nd day and overnight delivery are available at extra cost. We ship to all points in the US, Canada, Puerto Rico, Alaska, Hawaii, Virgin Islands and APO-FPO. Monitors only shipped in Continental US. Illinois residents add 6.5% soles tax. Prices and availability subject to change without notice. Not responsible for typographical errors or amissions. "Computer Direct will match any current (within 30 days) nationally advertised price on exact some items. Shipping and soles tax not included. Verification required.

Call 1-800/BUY-WISE (289-9473)

Outside Service Area Call 708/382-5058

#### COMPUTER DIRECT, INC.

22292 N. Pepper Road Barrington, IL 60010 "We Love Our Customers"

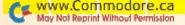

## MAGIC

Quickly find information concerning memory locations and RAM, and create a shutter effect on your screen.

By TIM WALSH

#### **\$5AC TEXT INTO GRAPHICS 64**

With my program, Text Into Graphics 64, and the SYS 49152 command, you can instantly copy an entire text screen

to a graphics screen.

The program reads each character on the text screen and its specific character data, and copies it to the graphics screen at memory locations 8192 to 16192. I've also included a demo routine to show the characters before and after they're copied.

Ø REM COPY TEXT TO GRAPHICS 64 - JAY TAPLI N :REM\*58

10 FORJ=49152TO49278:READA:POKEJ,A:NEXT:A\$
=CHR\$(13):B\$=CHR\$(147) :REM\*237

2Ø DATA 169,24,141,24,208,169,59,141,17,20 8,173,14,220,41,254,141,14,220 :REM\*148

3Ø DATA 165,1,41,251,133,1,169,Ø,133,251,1 33,253,169,4,133,252,169,32,133:REM\*136

4Ø DATA 254,16Ø,Ø,169,Ø,133,76,177,251,133,75,24,6,75,38,76,6,75,38,76,6 :REM\*42

5Ø DATA 75,38,76,165,76,105,208,133,76,177,75,145,253,200,192,8,208,247 :REM\*141

6Ø DATA 24,165,253,1Ø5,8,133,253,165,254,1

Ø5,Ø,133,254,24,165,251,1Ø5,1 :REM\*38
7Ø DATA 133,251,165,252,1Ø5,Ø,133,252,2Ø1,

7,208,188,165,251,201,232,208 :REM\*218

8Ø DATA 182,165,1,9,4,133,1,173,14,22Ø,9,1,141,14,22Ø,96 :REM\*78

100 PRINTB\$"CREATE TEXT FOR THE GRAPHICS S CREEN ON{2 SPACES}THE TEXT SCREEN "; :REM\*254

11 PRINT"AND WITH SYS 49152, IT{2 SPACES}
IS COPIED TO THE GRAPHICS SCREEN."

:REM\*61

12Ø PRINTA\$A\$A\$A\$ :REM\*14Ø

13Ø PRINTCHR\$(145)" PRESS A KEY TO COPY SC REEN":IFPEEK(197)=64THEN13Ø :REM\*11

14Ø SYS49152:PRINTB\$;:FORJ=1TO12 :REM\*14Ø

- JAY TAPLIN, HAMPDEN, ME

#### **\$5AD PAUSE BUTTON 64**

Pause Button 64 is designed to pause the execution of any program at the press of a key—plus pause the output of a listing to a screen or printer!

After typing in Pause Button 64 and saving it to disk, run it to activate it. To pause any operation, press the F1 key. Pressing F1 again resumes the operation. The program is

relocatable to any area in memory not occupied by another program.

Ø REM REM PAUSE BUTTON 64 - DOUG MCMARTIN :REM\*84

10 FOR I= 0 TO 57:READ A:CK=CK+A:POKE 679+ I,A:NEXT :REM\*232

2Ø IF CK <> 6323 THEN PRINT"ERROR IN DATA. ..":END :REM\*175

3Ø PRINTCHR\$(147)"PRESS F1 TO PAUSE & RESU ME.":SYS 712 :REM\*81

4Ø DATA 32,228,255,2Ø1,133,2Ø8,7,32,228,25 5,2Ø1,133,2Ø8,249,1Ø8,16Ø,3 :REM\*95

5Ø DATA 234,120,173,160,3,141,20,3,173,161,3,141,21,3,88,96,173,20,3 :REM\*48

6Ø DATA 141,16Ø,3,173,21,3,141,161,3,12Ø,1 69,167,141,2Ø,3,169,2,141,21 :REM\*142 7Ø DATA 3,88,96 :REM\*245

-DOUG MCMARTIN, GREEN VILLAGE, NJ

#### **\$5AE ZPAGER 64**

When using the FRE function (PRINT FRE(0)) to see how much free RAM is remaining on the C-64, you see a negative number. To alleviate this problem, I wrote ZPager 64. Not only does it operate concurrently with most Basic programs, it also does a lot more than just report the actual amount of free RAM.

ZPager works in both Direct and Program modes. After activating ZPager 64, entering SYS 820 gives you the following information concerning memory locations and RAM:

TXTTAB-Start of Basic text memory

VARTAB-Beginning of Basic variables

ARYTAB—Beginning of arrays

STREND-The end of arrays + 1

FRETOP-Bottom of string memory

FRESPC-Utility string pointer

MEMSIZ-Highest Basic address

FREE-Amount of unused RAM remaining

- Ø REM ZPAGER 64 MICHAEL MYERS :REM\*118
  1Ø FOR T=82Ø TO 98Ø:READ D:POKE T,D:CK=CK+
  D:NEXT :REM\*13
- 20 IF CK <> 14451 THEN PRINT"ERROR IN DATA
  ...":END :REM\*178
- 30 PRINTCHR\$(147)"Z PAGER ACTIVE":PRINT"EN
  TER SYS 820 TO ACTIVATE":REM\*42
- 4Ø DATA 32,125,179,169,0,133,251,169,141,3 2,114,3,169,150,32,114,3,169 :REM\*245
- 5Ø DATA 159,32,114,3,169,168,32,114,3,169, 177,32,114,3,169,186,32,114,3 :REM\*64 ►

00-759-65 **INFORMATION IN** USA & CANADA CALL

Extended Holiday Season Order

WE INVITE CORPORATE & EDUCATIONAL CUSTOMERS. DISCOUNTS FOR OUANTITY ORDERS. RUSH SERVICE AVAILABLE!

# OMERIYI GI

RUN 12/90

USA & CANADA CALL (718)692-0790

MONTGOMERY GRANT: MAIL ORDER DEPARTMENT

1967 23 YEARS **EXPERIENCE** 

ESTABLISHED

P.O. BOX 58 BROOKLYN, NY, 11230

FAX #7186923372 / TELEX 422132 MGRANT

RETAIL OUTLET PENN STATION, MAIN CONCOURSE
(Beneath Madison Sa. Garden) NYC. NY 10001

Store Hrs: MON-THURS, 9-7:00 / FRI, 9-3, SAT-CLOSED, SUN, 9:30-7

FOR CUSTOMER SERVICE CALL: (718)692-1148

CUSTOMER SERVICE HOURS: MON-THURS, 9am-5pm / FRI, 9am-3:00pm

D WISH

NO SURCHARGE FOR CREDIT CARD ORDERS TE CORPORATE AND EDUCATIONAL CUSTOMERS. DISCOUNTS FOR QUANTITY ORDERS / RUSH SERVICE AVAILABLE

TOLL FREE TECHNICAL SUPPORT

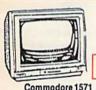

Disk Drive

Commodore 1541II

Disk Drive

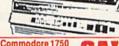

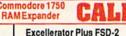

Disk Drive

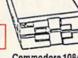

Commodore 1084 Color Monitor

Magnavox 13" RGB Magnavox 13" Color Composite Monitor #8702 Composite Color Monitor

7

NTER SPECIAL

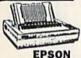

| LX-810  | \$189.95 |
|---------|----------|
| LQ-510  | \$279.95 |
| FX-850  | \$334.95 |
| CITIZ   | ZEN      |
| CCY.200 | \$100 DE |

| CITIZE           | N        |
|------------------|----------|
| GSX-200          | \$199.95 |
| GSX-140          | \$294.95 |
| Color Option Kit |          |
| for GSXPrinter   | CALL     |

SANYO PR-3000

Letter Quality
Dalsy Wheel Printer STAR

| ~                |          |
|------------------|----------|
| NX-1000C         | \$189.95 |
| NX-1000II        | \$159.95 |
| NX-1000 Rainbow  | \$219.95 |
| NX-1000C Rainbow | \$227.95 |
| BROTHE           | R        |
| une              |          |

80 Column Thermal Printer

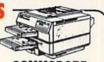

COMMODORE MPS-1230... \$189.95

|          | PANAS     | ONIC     |
|----------|-----------|----------|
| KXP      | -1180     | \$149.95 |
| KXP      | -1191     | \$229.95 |
| KXP      | -1124     | \$289.95 |
| KXP      | -1624     | \$339.95 |
| 12501534 | Solidario | 00000000 |

64C TEST PILOT PKG.

Jack

CONTRACTOR OF THE PROPERTY OF THE PROPERTY OF

Commodore 1541-II Disk Drive Geos Program - Ace Joystick Quantum Link Software

5 SOFTWARE PACKAGES INCLUDED Advanced Tactical Fighter Infiltrator II Harrier Crazy Cars Tomohawk

64C COMPLETE PACKAGE

Commodore C-64/C Computer Commodore 1541 Disk Drive Commodore Color Printer · Geos Program 12" Monitor Quantum Link Software

#### **COMMODORE 64C** COMPUTER

Includes: **GEOS Program.** Quantum Link Software,

1 Joystick (Necessary for GEOS - a \$19.95 value)

n

PERIPHERALS for Commodore!

| 1700 RAM Expansion        | \$119    | .95 |
|---------------------------|----------|-----|
| 1764 Expansion Module     | \$129    | .95 |
| CARDCO G-WIZ Interface    |          |     |
| C-64/C & 64C Power Supply | .\$29    | .95 |
| Excellerator Plus         |          |     |
| Power Supply              | .\$39    | .95 |
| C-128 Power Supply        |          |     |
| C-1670 Modem              | .\$79    | 95  |
| COMMODORE 1351 Mouse.     | \$49     | .95 |
| XETEC S. Graphix Jr.      |          |     |
| Interface                 | .\$29    | .95 |
| XETEC S. Graphix Sr.      | NA STATE |     |
| Interface                 | \$49     | 95  |
| XETEC Supergraphix Gold   |          |     |
| XETEC Lt. Kernal          |          | -   |
| 20MR Hard Drive for:      |          |     |

\$549

\$699

COMMODORE 128D COMPUTER

w/Built-in Disk Drive FREE Commodore 1350 Mouse (a \$39.95 value)

**64C STARTER** 

PACKAGE

C/64-C Computer w/Excellerator

64C COLOR

PACKAGE

Commodore C-64/C Compute Commodore 1541 Disk Drive

Color Monitor · Geos Program

Commodore Color Printer

Quantum Link Software

Plus FSD-2 Disk Drive · Geos Program 1 Joystick

· Quantum Link Software

128D COMPLETE PACKAGE

Commodore C/128-D Computer w/Built-in Disk Drive Commodore Color Printer • 12" Monitor • Box of 10 Diskettes - Commodore 1350 Mouse

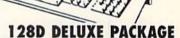

C-64C, C-128 & C-128D.

XETEC 40MB Hard Drive for: 64C 128 128D

Commodore C/128D Computer w/Built-in Disk Drive Magnavox RGB Color Monitor - Commodore Color Printer - Box of 10 Diskettes - Commodore 1350 Mouse

#### AMIGA 500

- · Amiga 500 Computer · Built-in 3.5" Disk Drive · Mouse · System Software

#### RGB COLOR PACKAGE

- Amiga 500 Computer Built-in 3.5° Disk Drive Mouse RGB Color Monitor · System Software

AMIGA 3000 - ALL MODELS IN STOCK

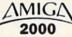

- · A-2000 Computerw/Keyboard · 1MB Expandable to 9MB
- · Built-In 3.5" Disk Drive · Mouse
- · System Software

AMIGA 2000HD

ALL AMIGA COMPUTERS & PERIPHERALS, HARD DRIVES, MEMORY EXPANDERS & ALL OTHER ACCESSORIES IN STOCK!

#### IBM XT COMPATIBLE **COMPUTER PACKAGE**

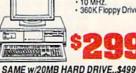

10 MHz 360K Floppy Drive

SPECIAL! IBM

#### **IBM AT COMPATIBLE** COMPUTER PACKAGE

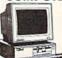

- 80286 Microprocessor 640K RAM/12 MHz
   1.2MB Floppy Drive

WE CAN RECONFIGURE ANY OF OUR COMPUTER PACKAGES TO YOUR

SPECIFICATIONS. CALL FOR INFORMATION!

SAME W/20MB HARD DRIVE..\$599 SAME W/40MB HARD RIVE....\$699

**EPSON EQUITY 1+** IBM XT COMPAT. COMPUTER PKG.

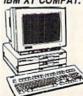

360K Floppy Drive Serial/Parallel Ports 4

SAME W/20MB HARD DRIVE..\$599

#### MAGIC

| DATA 169,195,32,114,3,169,204,160,3,32, |
|-----------------------------------------|
| 3Ø,171,56,165,51,229,49,17Ø :REM*148    |
| DATA 165,52,229,50,184,80,18,160,3,32,3 |
| Ø,171,164,251,23Ø,251,23Ø,251 :REM*187  |
| DATA 185,43,0,170,185,44,0,32,205,189,1 |
| 69,13,32,210,255,96,84,88,84 :REM*207   |
| DATA 84,65,66,58,32,0,65,82,89,84,65,66 |
| ,58,32,0,86,65,82,84,65,66,58 :REM*16   |
| DATA 32,0,83,84,82,69,78,68,58,32,0,70  |
| ,82,69,84,79,8Ø,58,32,Ø,7Ø,82 :REM*223  |
| DATA 69,83,80,67,58,32,0,77,69,77,83,7  |
| 3,90,58,32,0,70,82,69,69,32,32 :REM*35  |
| Ø DATA 58,32,Ø :REM*155                 |
|                                         |

-MICHAEL MYERS, BEARDSTOWN, IL

#### **\$5AF MORE 1581 HIDDEN MESSAGES**

Magic trick \$59F in the August/September 1990 issue of *RUN* revealed two hidden messages buried in the Commodore 1581 disk drive's ROM. My program, More 1581 Messages, which works in both 64 and 128 modes, reveals that there are three other messages at locations \$DC01, \$D00D and \$D549, respectively. The last two messages are a tribute to the smaller size and increased efficiency of the 1581's DOS.

| Ø REM THREE MORE 1581 MESSAGES - HENNING V        |
|---------------------------------------------------|
| AHLENKAMP :REM*36                                 |
| 10 C=55:C\$=CHR\$(13):E\$="{CRSR DN}":M\$="M-R    |
| ":OPEN 1,8,15:REM CHANGE 8 TO DEVICE #            |
| :REM*138                                          |
| 20 PRINT#1,M\$ CHR\$(1) CHR\$(C*4) CHR\$(C)       |
| :REM*15Ø                                          |
| 3Ø FOR I=1 TO C:GET#1, V\$:M1\$=M1\$+V\$:NEXT     |
| :REM*99                                           |
| 4Ø PRINT#1,M\$ C\$ CHR\$(2Ø8) CHR\$(49)           |
| :REM*183                                          |
| 5Ø INPUT#1,M2\$ :REM*166                          |
| 6Ø PRINT#1, M\$ CHR\$(73) CHR\$(213) CHR\$(15)    |
| :REM*224                                          |
| 7Ø INPUT#1,M3\$ :REM*191                          |
| 8Ø PRINTES M1\$ C\$ E\$ M2\$ C\$ E\$ M3\$:REM*137 |
| 9Ø CLOSE1 :REM*93                                 |
| - 경, 5 3 C :                                      |

-HENNING VAHLENKAMP, MATAWAN, NJ

#### **\$5BO** 1571 MESSAGES FOR THE 64/128

If you don't own a 1581 disk drive, you can still find some hidden messages within your 1571. My short 1571 Messages program reveals some information about the developers of this disk drive. The second message, a copyright, is present only in version 5 of the 1571 ROM chip. Drives equipped with earlier versions of the ROM chip will not print the second message.

As with the above example, the 1571 messages can be revealed from either 64 or 128 mode.

Ø REM 1571 SECRET MESSAGES - HENNING VAHLE
 NKAMP :REM\*159

1Ø CR\$=CHR\$(13):M\$="M-R":OPEN1,8,15
 :REM\*222

| 20 | PRINT#1,M\$ CHR\$(2)CHR\$(128       | )CHR\$(46) |
|----|-------------------------------------|------------|
|    |                                     | :REM*199   |
| 30 | FOR I=1 TO 46                       | :REM*248   |
| 40 | GET#1, V\$: M1 \$= M1 \$+ V\$: NEXT | :REM*25    |
| 5Ø | PRINT#1,M\$ CHR\$(1)CHR\$(192       | )CHR\$(55) |
|    |                                     | :REM*32    |
| 60 | FOR I=1 TO 55                       | :REM*4     |
| 70 | GET#1, V\$: M2\$=M2\$+V\$: NEXT     | :REM*1Ø9   |
| 80 | PRINT CR\$ M1\$ M2\$:CLOSE1         | :REM*189   |
|    |                                     |            |

-HENNING VAHLENKAMP, MATAWAN, NJ

#### **\$5B1** COLOR SHUTTER 64

My program, Color Shutter 64, creates a shutter effect. When you run it, you'll see how the border and screen colors change at the press of a key.

Rather than simply change colors, a small animation routine "rolls" lines of color onto the screen, much like window shutters opening. The result is an effect unlike any other you've seen on a C-64. Use it to add spice to otherwise dull programs.

| A CONTRACTOR OF THE PROPERTY OF THE PROPERTY O |       |
|----------------------------------------------------------------------------------------------------|-------|
| Ø REM COLOR SHUTTER 64 - RICHARD PENN                                                                                                    |       |
| :RI                                                                                                    | EM*57 |
| 10 FOR T=918 TO 1015: READ D: POKE T, D:0                                                                                                    | CK=CK |
| +D:NEXT:POKE 955,200 :RI                                                                                                    | EM*42 |
| 20 IF CK<>14161 THENPRINT"ERROR IN DAT                                                                                                    | 'A    |
| ":END :REN                                                                                                    | 1*222 |
| 3Ø DATA 32,241,183,142,252,3,32,241,18                                                                                                    | 33,14 |
|                                                                                                    | EM*84 |
| 40 DATA 173,33,208,141,255,3,169,0,14                                                                                                    | ,14,  |
|                                                                                                    | 1*194 |
| 50 DATA 169,200,141,250,3,169,1,141,25                                                                                                    | 51,3, |
|                                                                                                    | 1*219 |
| 60 DATA 208,140,33,208,174,250,3,234,                                                                                                    | 202,2 |
| Ø8,252,174,252,3,172,253,3,142 :REI                                                                                                    |       |
| 70 DATA 32,208,140,33,208,174,251,3,2                                                                                                    | 34,20 |
|                                                                                                    | EM*64 |
| 80 DATA 208,210,169,1,141,14,220,96                                                                                                    |       |
|                                                                                                    | M*157 |
| 9Ø PRINTCHR\$(147)TAB(6)"DYNAMIC SCREE                                                                                                    | V COL |
|                                                                                                    | M*245 |
| 100 PRINTTAB(12)"{2 CRSR DNs}BY RICHA                                                                                                    |       |
| NN"                                                                                                    | REM*Ø |
| 110 PRINTTAB(8)"PRESS A KEY TO CONTIN                                                                                                    | UE"   |
|                                                                                                    | EM*3Ø |
| 120 SYS 918,0,0 :RE                                                                                                    | M*172 |
| 130 WAIT 198,1:GETA\$:X=X+2:IF X>14 TH                                                                                                    | EN X= |
|                                                                                                    | EM*84 |
| P                                                                                                    | M*246 |
| 149 515 510/2/2111010 159                                                                                                    |       |

#### -RICHARD PENN, MONTREAL, QUEBEC, CANADA ■

Magic is a forum for RUN's imaginative and inventive readers to share their programming tips, brief software or hardware modifications, shortcuts or items of general interest. If you have an idea to make computing easier, faster, more exciting and enjoyable, send it to: Magic, RUN Magazine, 80 Elm St., Peterborough, NH 03458.

RUN pays \$10 to \$40 for each trick published. For a copy of RUN's Magic Trick Writer's Guide, send your request with a self-addressed, stamped, business-size envelope. You'll receive a copy in two or three weeks.

# Software **Discounters** International

### WE ARE THE #1 SOFTWARE SOURCE FOR THOUSANDS OF COMPUTER OWNERS

If you've never shopped with us before, now is the time to find out why so many valued customers have!

- Speedy Delivery
- Deep Discounts

PICTIONARY

- Astronomical Selections
- Free shipping on orders over \$100
- No surcharge on MC/VISA
- Overnight & 2 day shipping available

#### Broderbund

The Hilarious best selling quick draw game is now on computer. Built in drawing program. 1 to 4 players.

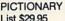

Print Shop .

P.S. Graphics Holiday

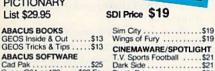

| GEOS Tricks & Tips                                                                                                    | CINEMWARE/SPOTLIGHT T.V. Sports Football .S21 Dark Side .S21 Death Bringer .S21 Speedball .S21 Total Eclipse .S21 CMS General Acct. 64 or 128 .\$119 Ea.                                                 |
|----------------------------------------------------------------------------------------------------|----------------------------------------------------------------------------------------------------|
| Jack Nicklaus Golf \$23<br>JN Golf 1990 Courses \$9.88<br>JN Golf Champ Courses .\$9.88<br>JN Golf Int? Courses \$9.88<br>Steel Thunder \$14                                                                                     | Inventory 128 \$49  COSMI Chomp! \$16 Top 20 Solid Gold \$10.88                                                                                                    |
| Strike Aces       \$19         Test Drive 2: The Duel       \$23         TD 2: Europe Scenery       \$9.88         TD 2: Muscle Cars       \$9.88         TD 2: Calif Scenery       \$9.88         TD 2: Super Cars       \$9.88 | DATA EAST           ABC Mon Nite Football         \$25           Bad Dudes         \$19           Batman The Movie         \$19           RoboCop         \$23           Tag Team Wrestling         \$14 |
| ACTIVISION/GAMESTAR Battlechess \$.25 Crossbow \$19.88 Die Hard \$.19 Dragon Wars \$.29 F14 Tomcat \$.25 Face Off Hockey \$.19 Ghostbusters 2 \$.19 Mondu's Fight Palace \$.19 Power Drift \$.19                                 | DAVIDSON   Algeblaster   \$19   Math Blaster   \$19   Spell It   \$19   Word Attack   \$19   DESIGNWARE   Body Transparent   \$19   Designasaurus   \$19   DIGITAL SOLUTIONS   Pocket Filer   \$19       |
| AMERICAN EDUCATIONAL                                                                                                    | Pocket Planner \$10                                                                                                    |

| World History\$12            | Pocket Planner\$19<br>Pocket Writer 3<br>64 or 128 \$44 Ea.                                                                                                    |
|------------------------------|----------------------------------------------------------------------------------------------------|
| ARTWORX                      | Superpak 2                                                                                                    |
| Bridge 5.0                   | DIGITEK                                                                                                    |
| Strip Poker                  | Hole in One Min. Golf\$19                                                                                                    |
| S.P. Data Male #2 \$14       | A STATE OF THE PARTY OF THE PARTY OF THE PAR |
| S.P. Data Female #1 or 3\$14 | ELECTRONIC ARTS                                                                                                    |
| BERKELEY SOFTWORKS           | Altered Beast \$23                                                                                                    |
| Geos 128 2.0 \$44            | Bards Tale 2\$16<br>Beyond the Black Hole \$26                                                                                                    |
| Geo-Calc 128\$44             | Blockout\$21                                                                                                    |
| Geo-File 128 \$44            | Chessmaster 2100 \$26                                                                                                    |
| Geos 64 (2.0) \$39           | Crackdown\$23                                                                                                    |
| Desk Pack Plus 64\$19        | Dragon's Lair \$19                                                                                                    |
| Font Pak Plus 64 \$19        | Empire\$26                                                                                                    |
| Geo-Chart 64/128 \$19        | F-16 Combat Pilot \$23                                                                                                    |
| Geo-File 64\$33              | Golden Ax\$23                                                                                                    |
| Geo-Programmer 64/128 . \$44 | Hunt for Red October \$21                                                                                                    |
| Geo-Publish 64/128 \$33      | Iron Lord\$26                                                                                                    |
| BRODERBUND                   | Jordon Vs. Bird\$19                                                                                                    |
| Carmen S.D Europe\$25        | King's Bounty\$26                                                                                                    |
| Carmen S.D Time\$25          | Loopz Call                                                                                                    |
| Carmen S.D USA\$25           | Madden Football \$26                                                                                                    |
| Carmen S.D World\$23         | Maniac Mansion\$14                                                                                                    |
| Centauri Alliance \$19       | Mavis Beacon Typing \$26                                                                                                    |
| OmniPlay Basketball \$23     | Might & Magic 1\$17                                                                                                    |
| OmniPlay Horse Racing\$23    | Might & Magic 2 \$26                                                                                                    |
| Pictionary \$19              | Napolean in Russia \$23                                                                                                    |

.....\$19 ....\$26

\$23

#### EPYX.

A radical value just in time for Christmas. 4 games for the price of 1! Winter games, Summer games 2, Calif. games, World games.

**EPYX GAME** SERIES List \$34.95

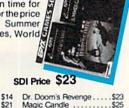

| Pipe Dream         \$14           Pro Tennis Tour         \$21           Project Firestart         \$21           Puffy's Saga         \$21           Sentinel Worlds         \$23 | Dr. Doom's Revenge \$23<br>Magic Candle \$25<br>Stunt Track Racer \$19<br>Wierd Dreams \$19<br>MELBOURNE HOUSE |
|----------------------------------------------------------------------------------------------------|----------------------------------------------------------------------------------------------------|
| Skate Wars       \$21         Ski or Die       \$21         Starflight       \$26                                                                                                  | Shark Attack Call<br>World Trophy Soccer \$19<br>MICROILLUSIONS                                                |
| Street Rod\$26 Turbo Out Run\$23 Untouchables                                                                                                    | Blackjack Academy\$25<br>Sky Travel\$32<br>MICROLEAGUE                                                         |
| Vegas Gambler \$21<br>Zak McKracken \$14                                                                                                    | M. L. Baseball 2 \$25<br>MICROPROSE                                                                            |
| Devon Aire \$13.88<br>Game Series 4 Pack! \$23                                                                                                    | Airborne Ranger\$25<br>F-15 Strike Eagle\$14<br>F-19 Stealth Fighter\$29                                       |
| Includes: Calif., Winter,<br>World & Summer Games 2<br>Mind-Roll \$13.88                                                                                                    | Gunship \$25<br>Pirates \$29<br>Red Storm Rising \$29                                                          |
| Snow Strike \$13.88<br>Sports-A-Roni \$15.88<br>GAMETEK                                                                                                    | Silent Service\$14 MINDSCAPE Action Fighter\$21                                                                |
| Prime Time Hits Vol. 1 \$19<br>Includes: Hollywood Sq.,<br>Super Password and Wheel<br>of Fortune                                                                                  | Afterburner \$23<br>Alien Syndrome \$23<br>Days of Thunder Call<br>Guantlet 2 \$21                             |

#### HI TECH EXPRESSIONS

Typ SIF

Hea

SS

Bu

Cha Cur D N Dra Dra Hill: Her Ove Pool Sectival

SPI

Hav TIM

Design and print your own personalized cards, banners, posters and more featuring the Jetsons and Flintstones.

JETSONS/FLINSTONES PRINT KIT List \$19.95

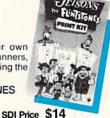

| MON & SCHUSTER or Trek: Rebel\$23 ping Tutor 4\$25                                                                                                    | Swiftcalc/Sideways\$14<br>Word Writer 5\$25<br>UNISON WORLD                                                                                                    |
|----------------------------------------------------------------------------------------------------|----------------------------------------------------------------------------------------------------|
| R TECH<br>art of Maelstrom \$25                                                                                                    | Print Master Plus \$23<br>P.M. Art: Fantasy \$16                                                                                                    |
| zardry Trilogy \$29  Intbooks Available Call tttles of Napoleon \$32 ck Rogers: Countdown \$26 ampions of Krynn \$26 rse of Azure Bonds \$26 v Mast. Ast. 1 or 2 \$21 Ea. ggons of Flame \$14 ggon Strike \$26 star \$26 roes of the Lance \$21 errun \$32 of Padiance \$29 | WEEKLY READER           Stickybear Series:         \$14           ABC'S:         \$14 Ea           ABC'S:         \$14 Ea           Numbers:         \$14 Ea           Opposites:         \$14           Reading:         \$14           Read Comprehension:         \$16           Shapes:         \$14           Spellgrabber:         \$16           Town Builder:         \$16           Typing:         \$16           ACCESSORIES |
| cret of Silver Blades\$26<br>r of the Lance \$26                                                                                                    | Animation Station \$49<br>CompuServe Starter Kit . \$19                                                                                                    |
| INNAKER mplete SAT\$25 BLOGIC tht Simulator 2\$32                                                                                                    | Sony 5 1/4 DSDD . \$6.99 Bx.<br>Disk Case (Holds 75) \$6.88<br>Disk Drive Cleaner \$4.88<br>Icontroller \$14                                                                                                    |
| Scenery Disks Call waii Scenery\$19                                                                                                    | Winner M3 Mouse \$33<br>Wico Bat Handle Joystick . \$17<br>Wico Boss Joystick \$12<br>Wico Ergostick Joystick . \$16                                                                                                    |
| a Manager 2\$14                                                                                                    | XETEC Super Graphix Jr\$39                                                                                                    |

#### CALL OR WRITE FOR OUR FREE FALL 1990 COMMODORE CATALOG

| HI-TECH EXPRESSIONS              | Shinobi           |
|----------------------------------|-------------------|
| Beetle Juice Print Kit\$14       | Thunder Blade     |
| Elec. Co. Learning Lib. 1\$16    | MISC UTILITIE     |
| Jetsons/Flinstones Print Kit\$14 | Final Cartridge   |
| Win, Lose or Draw Deluxe.\$16    | Maverick Utilitie |
| INFOCOM                          | Superbase 64.     |
| Battletech \$25                  | Superbase 128     |
| INKWELL SYSTEMS                  | Super Snapsho     |
| #170C Deluxe L.P\$69             |                   |
| #184C Light Pen\$44              | ORIGIN            |
| Flexidraw 5.5\$23                | Autoduel          |
| Graphics Integrator 2\$19        | Knights of Lege   |
|                                  | Omega             |
| KONAMI/ULTRA                     | Quest for Clues   |
| Blades of Steel\$19              | Space Rogue.      |
| Castlevania\$19                  | Tangled Tales     |
| Teen Mutant Ninja Turtles.\$19   | Times of Lore     |
| MASTERTRONIC/VIRGIN              | Ultima 4 or 5 .   |
| Clue\$19                         | Ultima 6          |
| Double Dragon 2\$23              | coming Nov.       |
| Mega 10 Game Pack\$23            | Ultima Trilogy    |
| Monopoly\$19                     | Windwalker        |
| Risk\$19                         | PROFESSION        |
| Scrabble \$19                    | Fleet System 2    |
| Spot Call                        | Fleet System 4    |
| Super Off-Road \$19              | PSYGNOSIS -       |
| MEDALIST/MICROPLAY               | Ballistix         |
| 3-D Pool                         | Captain Fizz      |
|                                  |                   |

| obi \$2                         | 1  |
|---------------------------------|----|
| der Blade\$2                    | 3  |
| UTILITIES                       |    |
| Cartridge 3 \$4                 | 7  |
| rick Utilities V.5 \$2          | 5  |
| rbase 64 \$2                    | 5  |
| rbase 128 \$3                   | 3  |
| r Snapshot (V.5)\$5             | 8  |
| SIN                             |    |
| duel\$2                         | 5  |
| nts of Legend \$3               | 3  |
| ga\$3<br>t for Clues Book 2 \$1 | 3  |
|                                 |    |
| e Rogue \$3                     | 3  |
| led Tales\$1                    |    |
| s of Lore\$2                    | 5  |
| a 4 or 5 \$39 Ea                | 1. |
| a 6                             |    |
| ming Nov. they say \$4          |    |
| a Trilogy\$3                    | 9  |
| walker\$2                       | 5  |
| FESSIONAL                       |    |
| System 2 Plus \$3               | 9  |
| System 4 128\$4                 | 9  |
| INOSIS - ON SALE!               |    |
| tix \$16.8                      | 8  |
| ain Fizz \$18.8                 | 8  |

| DA                              | SEIVIEIVI                       |
|---------------------------------|---------------------------------|
| Alf \$9.88                      | *Neuromancer \$9.88             |
| Arkanoid 2: Revenge \$9.88      | Newsroom \$9.88                 |
| Beyond Dark Castle \$9.88       | Newsroom Art                    |
| Bubble Bobble \$9.88            | #1, 2 or 3 \$9.88 Ea.           |
| Candyland \$9.88                | Operation Wolf \$9.88           |
| Caveman Ugh-Lympics.\$9.88      | Press Your Luck \$9.88          |
| Chutes & Ladders \$9.88         | Print Power \$9.88              |
| Double Dare \$9.88              | Qix \$9.88                      |
| Double Dragon 1 \$9.88          | Rambo 3 \$9.88                  |
| Z Working: Filer \$6.88         | *Rampage \$9.88                 |
| Z Working:Writer \$6.88         | Remote Control \$8.88           |
| Ferrari Formula 1 \$9.88        | Renegade \$9.88                 |
| th & Inches Football \$9.88     | Revenge of Defender \$9.88      |
| Grave Yardage \$9.88            | Sesame Street Series:           |
| ditchhiker's Guide \$9.88       | Astro Grover \$6.88             |
| Hollywood Squares \$9.88        | Big Bird's Special Del . \$6.88 |
| Kings Beach Volleyball\$9.88    | Ernie's Big Splash \$6.88       |
| ast Ninja \$9.88                | Ernie's Magic Shapes . \$6.88   |
| earn the Alphabet \$4.88        | Muppet Print Kit \$9.88         |
| earn to Add \$4.88              | Sesame St. Print Kit . \$9.88   |
| earn to Spell \$4.88            | Shoot'em Up Construction        |
| Leather Goddesses \$9.88        | Set\$9.88                       |
| ooney Tunes Print Kit . \$9.88  | Sky Shark \$9.88                |
| Magic Johnson's B-Ball . \$9.88 | Super Password \$9.88           |
| Marble Madness \$9.88           | Tetris \$9.88                   |
| Auppet Print Kit \$9.88         | Wasteland \$9.88                |
| Murder on the Atlantic\$9.88    | Win Lose Draw 2 or Jr \$8.88    |
| Music Const. Set \$9.88         | *Now at New Low SDA Price       |
|                                 |                                 |

#### POLICIES & PROCEDURES

- SHIPPING: Continental U.S.A. orders under \$100 add \$4; Free shipping on orders over \$100: Call for details on overnight & 2 day shipping. AK, HI, FPO, APO - shipping is \$5 on all orders. Canada and Puerto Rico - shipping is \$7.50 on all orders. PA residents add 6% sales tax on the total amount of orders including shipping charges.
- UPS 2 day and overnight shipping available Call.

Might & Magic 2 Napolean in Russ

Night Breed ..... Night Shift ... Panzer Battles

- Orders with cashiers checks or money orders shipped immediately on in stock items. Personal and company checks, allow 14 business days clearance, No C.O.D.'s!
- Defective merchandise replaced within 60 days of purchase. Other returns subject to 20% restocking charge. You must call customer service for return authorization — 412-361-5291, 9-5:30 EST.

WVVVP. Compromitation of the change.

#### HOW TO ORDER

Call us & use your Mastercard or Visa

USA/CANADA

Order Line Hours: Mon-Thurs 9:00 A.M.-9:00 P.M.. Fri-9:00 A.M.-7:00 P.M., Sat-10:00 A.M.-4:00 P.M. EST.

Send Money Orders or Checks to:

Software Discounters Int'l.

5607 Baum Blvd. Dept. RN Pittsburgh, PA 15206

- Fax MC/VISA orders with our fax #1-412-361-4545
- Order Via Modem on CompuServe, GEnie & QLink.
- School purchase orders accepted.

# **NEWS AND NEW PRODUCTS**

Read about a new newsletter for the C-64/128, compete in 28 different sporting events, and create animated cartoons.

By HAROLD R. BJORNSEN

#### LEARN MATH

PORTLAND, ME—**Logo Math**, from Terrapin Software (400 Riverside St., Portland, ME 04103), is a complete math lab for the secondary math curriculum. It contains 14 programs to help students in grades 6–12 investigate math, and it requires the use of Terrapin Logo (not included) on the C-64. A single copy is \$39.95; a site license is \$99.95.

#### EXTRA! EXTRA! READ ALL ABOUT IT!

BERWYN, IL—Micro-Bytes is a new newsletter for the C-64 and C-128. It offers several features, including Tech Trek, for hackers; The Joy of Gaming, which lists hints, tips and new products for game lovers; Q&A, a question-and-answer column; Editor's Notes, where the editor speaks out; geoBytes, an update on GEOS; plus several other sections. The newsletter is published quarterly, and each issue costs \$2. Subscriptions are also available. For more information, send an SASE to Micro-Bytes, 2648 S. Kenilworth, Berwyn, IL 60402.

#### 28 IN ONE

REDWOOD CITY, CA—Epyx (PO Box 8020, Redwood City, CA 94063) is releasing its Epyx Game Series in one package for the C-64. The series consists of California Games (with such events as Skateboarding and BMX Biking), World Games (which includes Caber Tossing and Sumo Wrestling), Summer Games II (with sports like Kayaking and Fencing) and Winter Games (Biathlon Skiing and Bobsledding). The package contains 28 different events and is available for a limited time only. \$34.95.

## WHAT WORD DESCRIBES THIS PICTURE?

SAN RAFAEL, CA—Broderbund Software (17 Paul Drive, San Rafael, CA 94903) has released the board game, **Pictionary**, for the C-64. The game is played by drawing (either by computer or human) a picture on the screen, and then guess-

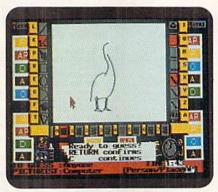

Can you identify this bird? Guessing is part of the game in Pictionary.

ing the word it represents. One to four players or two to four teams may play at one time. The package retails for \$29.95.

#### FIND THE PRISM OF HEHUETOTOL

SAN MATEO, CA—In **Questmaster**, **The Prism of Hehuetotol**, you must find the crystal prism of Hehuetotol, a vital piece that will help conquer the evil lord Colnar. Your adventure begins in a magical world, with over 100 original pictures and over 30 animated scenes. Of course, you must battle an assortment of ferocious foes and get help from friendly characters. It's available for the C-64 for \$34.95. Electronic Arts, 1820 Gateway Drive, San Mateo, CA 94404.

#### A NEW PBS SERIES

SAN RAFAEL, CA—Broderbund Software, WGBH Boston and WQED Pittsburgh are developing a game show for the Public Broadcasting System based on Broderbund's adventure detective-chase computer game, Where in the World Is Carmen Sandiego?. The television program is planned for national broadcast on PBS in the fall of 1991, as a Monday through Friday half-hour game show that will promote geographical literacy.

"This is the first time a software character has been used as a basis for a television game program," said Ed Auer, Broderbund's president. "The Carmen Sandiego series fits naturally with pub-

lic television....I think television audiences will feel challenged to outguess the contestants."

Three in-studio teams of contestants will race to recover an exotic treasure swiped by the infamous Carmen Sandiego, then try to capture Carmen herself. To ferret out Carmen and the loot, the detective teams must compete by answering geography-related questions and deducing locations from clues disclosed on the electronic game board.

#### MAKE MENUS, INTROS, ETC.

MEDFORD, OR—AccuTone Productions (36 Myers Court, Medford, OR 97501) introduces Screen-Pro, a screen and animation production system for the C-64. With it, you can create menus, displays, intros, game backgrounds, cartoons, video credits, and so on. The system's many features include the ability to create animation with up to 34 successive screen frames or with up to 17 frames, using full-color and color mode combinations. \$24.95.

#### JOYSTICK STAND

WARWICK, RI—The Stik-Gripper Total Control Stand is a three-piece plastic stand that you can mount your joystick on and place on your chair. Putting your legs over the base of the stand holds it in position, while your joystick is clamped in front of you, right where you need it. It's available for \$19.99. Duggan DeZign Inc., 300 Quaker Lane, Suite 7, Warwick, RI 02886.

#### C-128 FINANCES

LILBURN, GA—Bremer Systems (4242 Collie Court, Lilburn, GA 30247), a newly formed company dedicated to the development of C-128 software, introduces System 6, a complete system for the management and control of personal finances. The 80-column, totally menu-driven program balances all accounts, lets you budget expenses and forecast income, and automatically performs all accounting functions. \$39.95 plus \$4 s/h. ■

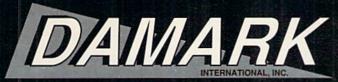

80 MB Hard Drive!

386-25 COMPUTER with

80MB HARD DRIVE and **64K CACHE MEMORY** 

## THE "GREAT DEAL" CATALOG 1-800-729-9000

ORDER TODAY!

80386-25 MHz, full 32 bit processor.

 80 MB hard drive/28 millisecond access time. • 1 MB RAM expandable to 8 MB on motherboard.

- One 3-1/2" 1.44 MB floppy disk drive
- One 5-1/4" 1.2 MB floppy disk drive.
- 64K disk cache memory expandable to 128K

16-bit VGA card:

800x600 with 256K memory. Expansion slots: six 16-bit (four available), one 8-bit, one 32-bit slot. • 2 serial ports, 1 parallel port, 1 game port. Five 5.25" drive bays exposed (three available).

80387 math co-processor socket.

MS-DOS 4.01 included. • 101 AT-styled keyboard.

 Includes instructional video tape for set-up.
 One Year Mfr. Warranty!
 Factory New! VGA Color Monitor:

14" high resolution monitor.

. 31 dot pitch.

signal

· IBM compatible. Mfr. Sugg. Retail: \$3,799.00

Resolution: DAMARK\$199 640 x 480 PRICE · Analog input

Item No. B-2465-160159 Tilt swivel base

Insured Ship/Hand.: \$49.00

## SHARP COMPACT FAX/

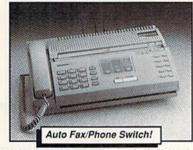

 9600 baud.
 5-sheet auto document feeder.
 Auto fax/ phone switching function. • 16-level gray-scale halftone control. • Auto dial up to 20 numbers. • Answering machine hook-up. • Talk reservation signals receiver to pick-up phone after transmission. • Fine/Superfine transmission modes. • CCITT G3 compatible.

15-second transmission time. • Redialing/pause.

Compact size! • 11" document width capability.

Copy function. • Manual/Auto receiving selection.
 Dim: 14.49"W x

10.16°D x

• 90 Day

Mfr. Warranty!

· Factory New!

Mfr. Sugg. Retail: \$1149.00 3.62"H. DAMARK \$ 49

PRICE Item No. B-2465-160059 Insured Ship/Hand.: \$25.00

#### **₩** GoldStar

286 AT COMPUTER with 14" HIGH RESOLUTION VGA **COLOR MONITOR &** 30MB HARD DRIVE

- 80286 microprocessor 12.5/6.25MHz switchable.
- · One MB RAM on motherboard, expandable to four MR
- · 30 MB hard drive. One 5.25" 1.22MB floppy drive.

 High resolution VGA monitor: 640 x 480. Socket for 80287 math co-processor.

- 16- bit VGA card; 80X600 resolution. IBM compatible.
- · 3 expansion slots-two 16-bit and one 8-bit.
- 1 serial port.
   1 parallel port.
   PS/2 compatible 6-pin mouse port.
- · Real time clock/calendar. Phoenix 286 ROM BIOS.
- · AT style 101-key enhanced keyboard.
- Includes MS-DOS 4.01 with DOS Shell utilities and GW BASIC™.

One Year Mfr. Warranty!

Factory New!

FREE BONUS SOFTWARE: Spinnaker "Easy Writer" word processing, "Ace2" interaction game & "Splash" demo program Also includes coupon to buy "Splash" at great savings!

DAMARK \$ 999 99

Item No. B-2465-149047 Insured Ship/Hand : \$49.00

IBM COMPATIBLE LESTER **CORDLESS MOUSE** 

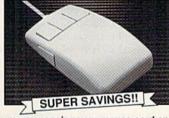

No more snagging your mouse cord on your keyboard or desk! Introducing LESTER the Cordless Mouse that gives you freedom of movement.

- LESTER Light Emitting Static Tracking Extended Range
   Free moving cordless mouse. IBM PC for fast and
- accurate work. . Just point and click! Resolution: 200DPI. • Can operate up to 5 ft.
- from receiver. 12" to 15" is recommended distance. · Includes 2 "AAA" batteries, mouse

pad, mouse pocket visualizer and high resolution color paint software.

Model #: LEM002. Five Year Ltd. Manufacturer's

Warranty! **Factory New!**  Mfr. Sugg. Retail: \$245.99

DAMARK \$ Q PRICE Item No. B-2465-160053

Insured Ship/Hand.: \$5.50

GoldStar VGA MONITOR WITH VGA CARD

This 14" VGA Color Monitor and VGA Graphics Adapter Card adds high resolution and a full spectrum of COLOR to your important computer work.

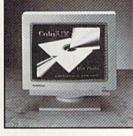

. 100% IBM® PC/XT/AT, PS/2 and compatibles.

· Includes VGA graphics adapter card.

Resolution: 640 x 480.
 16 out of 256K colors.

· Horizontal scanning frequency: 31.5 kHz.

. Dim.: 13.9" x 14.7" x 14.1".

• 1 Year Picture Tube

Warranty! · Factory New!

. 14" non-glare VGA monitor.

· Built-in tilt-swivel base

· Weight: 28 lbs.

Model #: GT3051.

Mfr. Sugg. Retail: \$648.99

1 Year Mfr. Warranty, DAMARK \$ 3 Item No. B-2465-151605

Insured Ship/Hand.: \$13.00

#### **BACKLIT LAPTOP COMPUTER** NA STATE OF THE STATE OF THE ST

· Fast 10 MHZ clock speed. 8088 compatible

CPU. · Dual 3.5" 720 KB floppy disk

drives. 100% IBM

compatible. Supertwist display with EL backlighting.

High res.: 640 x 400 graphics with 4

shades of gray.

Monitor compatibility: CGA, MDA

& AT&T. • 640 KB RAM expandable to 1.6 MB.

Parallel port. • Serial port. • Lightweight & compact.

Includes: MS-DOS 3.3 and GW-Basic 3.22

ITEM #

25 lines x 80 characters.
 Cursor control keys.

Separate numeric key pad.
 Battery or AC operation.
 Low battery indicator.
 Dim.: 12.1\*W x 3.7\*D x 3.2\*H.

· Weight: 10.8 lbs. · Model #

MZ-100.

Factory New!

Mfr. Sugg. Retail: \$1,999.00 1 Year Limited Mfr. Warranty! DAMARK\$ 59

Item No. B-2465-146266 Insured Ship/Hand.: \$19.00

S/H/I

PRICE

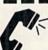

FOR FASTEST SERVICE CALL TOLL FREE

NAME \_\_\_\_\_ ST \_\_\_\_ ZIP

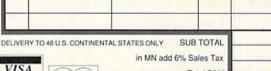

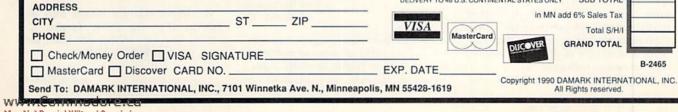

# **MAIL RUN**

A 64-produced newsletter wins first prize. And, C-64 software to match power of PC software?

## BLOWING AWAY THE COMPETITION

We publish the official newsletter of the National Association of Rocketry, Headquarters Astro-Modeling, ZOG Forty-Three. It is written on a C-64, using GEOS 2.0, geoPublish and a 1541-II disk drive. The master copy of the newsletter is printed out from a Star Micronics NX-1000C printer.

Our newsletter was recently selected by the National Association of Rocketry to receive the Rockwell International Trophy for best newsletter for the 1989– 1990 contest year. ZOG was up against newsletters from across the country. Many were published on IBMs, Apples and other brands of computers. Some were printed on laser printers, some used offset printing. Yet, with all of this, we came out on top. I think this says a lot about our little computer.

-ROBERT W. AUSTIN WASHINGTON, DC

#### THE C-64 AND THE GENLOCK

I am an independent video consultant who designs video equipment. Recently, a customer asked me to design an interlace-genlock box (a device for capturing images) for the 64C. For the customer's application, this made more sense than an Amiga with genlock. I completed the original prototype to my customer's specifications and later added VCR input with overlay capability.

I am considering offering the 64C interlace-genlock box as a product. It would have to sell for about \$700 built and tested, or about \$400 as a kit.

However, first I need some marketing input from your readers concerning the following: Does anyone else have a need to obtain legal, broadcastable NTSC video from the 64? Is there a need to synchronously mix the 64's output with other video sources? Is this product already available elsewhere? Aside from current computer prices, are there any other advantages of a 64 with genlock over an Amiga with genlock?

I'd appreciate any comments. Read-

ers can write to me at 9100 West Evans Creek Rd., Rouge River, OR 97537, or phone me at 503-582-4137.

> -BILL HERZOG ROGUE RIVER, OR

#### **MATCHING PC POWER**

Clive Electronics has decided to reestablish interest in the C-64 by developing a new line of software that will include word processing, desktop publishing, spreadsheet and database programs that match the power found only on software for IBM-compatible PCs.

The software will be designed for use with a hard drive, accelerator cartridge and the 512K expansion unit. To help us make decisions on features to incorporate in the software, we would like your readers to drop us a line at Clive Electronics, 2936 34th Ave. S., Minneapolis, MN 55406-1708. We cannot, however, answer individual letters.

-KENNETH CLIVE MINNEAPOLIS, MN

#### COMMODORE CLINIC BOO-BOOS

In your answer to Evelyn Babineau's question in Commodore Clinic (RUN, June/July 1990) about producing a newsletter on the C-64, Ellen Rule stated that she should start small and paste pictures on a newsletter printed with a word processor. This is insane! As my college computer science instructor is fond of saying, "Don't reinvent the wheel." To tell her to do something this primitive on a 64 is absolutely ludicrous, because Springboard Software produced a fabulous program for making magnificent newsletters complete with graphics. It's called Newsroom and was a best-seller. So, please do some research for these novices instead of telling them to start small.

> —Jon Beckmon Jerome, ID

The two publishing programs we mentioned, PaperClip Publisher and geoPublish, are much more readily available than is Newsroom. However, you're absolutely correct. Newsroom is just what this user needs if she can find it. At least one major mail order company has it advertised as a bargainbasement special.

-EDITORS

Jim Timberlake of Fort Myers asked Commodore Clinic (March 1990) how to merge datafiles. The method you suggest is a generic process that works with many sequential files but will not work with datafiles, because the first field in the merged datafile will show an incorrect number for the total possible records in the file, and the third field will not show the correct number of records in the merged file.

A better answer is to use DFMerge, which was written by Mike Konshak, the author of Datafile, who also wrote a number of companion programs that can be used to manipulate datafiles in various ways.

I use Datafile and its companion programs constantly, and have found it, along with RUN Calc, to be the ideal combination for all my home finance recordkeeping.

—SI LABAR BETHLEHEM, PA

#### S.A.M. SPEAKS

I was a ventriloquist for three years, but swollen joints and tendon problems stopped me from going any further.

I am currently trying to find a Software Automatic Mouth (S.A.M.) program that I can use on my C-64 to speak words, speeches, sentences, songs, games and other programs, and to change voices. By mixing the computer's voices and my ventriloquial experience, I feel that I can help children through storytelling on cassettes.

-DAVID SPAULDING MARIETTA, NY

We suggest that you contact Busy Bee Software (PO Box 2959, Lompoc, CA 93438) for a copy of their BB Talker program, which includes S.A.M.

-EDITORS ■

# EXPERIENCE

# OW/ER

In our previous ads you saw the great comments that versions 1, 2 and 3 of SUPER SNAPSHOT received from various North American reviewers. And with V4 it was more of the same except the comments took on an international tone. For example....

"...a joy to work with. ....I highly recommend it."

Eric Hoyroyd, Sept., 1989 Australian Commodore and Amiga Review

"I personally liked the facilities that Super Snapshot gave me, and will no doubt use it regularly." S Garton, April 1989 YOUR COMMODORE (England)

"This cartridge just keeps getting better with every release. There's nothing else that can even touch it."

INFO March/April 1989

We were happy to receive such acclaim; but YOU wanted more. So much more that the memory required far exceeded any of the current cartridges available.

To us at LMS, the solution was obvious...we had to double the memory of our cartridge. This meant a whole new hardware design. That's right, SUPER SNAPSHOT now contains an incredible 64K rom and 8K ram combination, NO OTHER CARTRIDGE IN THE WORLD OFFERS THIS MUCH POWER!

Buying 2 or 3 competitive cartridges would still not give you all of the features listed on the right!

Version 1, 2, 3 and 4 owners may upgrade to version 5 for \$30.00 CALL US ▶ C128 disable switch or 64 reset switch, add \$8.00

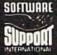

DEALER. SUPPORT INQUIRIES WELCOME

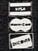

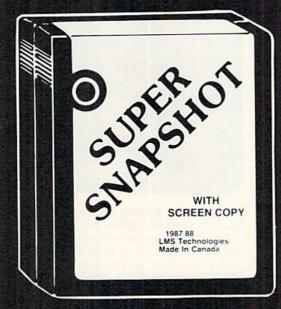

#### **SUPER SNAPSHOT SLIDESHOW CREATOR PLUS**

Our popular SLIDESHOW CREATOR has also been enhanced! Many new features make this utility even more versatile and fun. Add new fonts by using the font files captured using our CHARACTER SET MONITOR. There are also more display effects, an editor screen and you can even add sound to your custom slideshows! The sound can be files generated by our SOUND SAMPLE MONITOR, any of the popular sid player files or you can even convert Amiga IFF files into 64 format! Menu driven and easy to use.

Super Snapshot V5 - \$64.95 Slideshow Creator Plus - only \$24.95

#### SUPER SNAPSHOT **V5 FEATURES:**

- All features available at the press of a button ▶ Works with all 64 (C) and 128 (D) ► Compatible with 1700/64/50 REU ▶ Archive any memory resident program into 1 file
- ► Save 7x faster and load 15x faster on the 1541, 71 and 81. Speeds of up to 25x faster when using TURBO\*25
- ▶ Super DOS wedge ▶ GAME MASTER menu with sprite killer, infinite lives generator and joystick port swapper ▶ Programmable function keys ▶ Sprite monitor
- ▶ Character set monitor ▶ Boot sector support ▶ Sound sample monitor ▶ 300/1200/2400 terminal program (40/80 column)
- SCREEN-COPY now loads or saves from/to disk in more graphic formats and dumps to printer in 16 gray scales or COLOR with the Star Rainbow or Epson JX-80 ▶ Improved full featured m/l monitor that DOES NOT CORRUPT MEMORY. Interrupt, examine and resume any running program ▶ Drive mon ▶ BASIC PLUS with 15 new basic commands
- File Management System scratch, unscratch, rename or adjust skew. Includes our 1 or 2 drive file copier with partition support for the 1581 ▶ Fast disk copiers, 1 or 2 drives ▶ OUR FILE COPIER, DISK COPIERS and NIBBLER MAKE FULL USE OF THE REU's ▶ Sequential file reader ▶ 24 hr. BBS support ▶ Utility disk ▶ Plus much more including 150+ free Kracker Jax parameters

SUPER SNAPSHOT V5...the most powerful utility ever developed for

METHODS OF PAYMENT: We accept money orders certified checks. Visa. M.C. & Discover. Previous Software Support customers, may use COD and personal checks. Orders shapped to USA (48 states). FPO. APO, or possessions, please add \$3.50 per order for SAH. Shapper is custally by UPS ground. Fast 2nd Day Ar. service is available, 48 states only judd \$2.00 per unit additional. Aliaska or Hawaii. All orders shapped 2nd Day Ar. add \$8.50 per order for SAH. COD available to US customer only rail 50 states). add \$3.50 in addition to your. SAH charges per order. Foreign customers, please submit \$15.00 to the first item ordered plus \$5.00 for each additional item for SAH. All mones MUST be submitted in US lunds, belefetive items are replaced at nu charge to it must be sent to us postpaid. All in stock orders are processed within 24 hours. WA residents must add 7.6° for State sales fax. All prices policies and evolutions are subject to charge without notice. All sales are final unlines authorized by management. Mail your order to: Software Support International, 2700 NE Andresen Road, #A-10, Vancouver, WA 98661.

In Canada order from: Marshview Software.
Box 1212 Sackville NB E0A 3C0 (506) 936-1809
SS V5 \$69.95 Slideshow Creator \$29.95

Or, use our toll-free Order Line, 1-800-356-1179, 9am-5pm Pacific time, Mon-Fri After hours orders accepted 7 days a week at 206-695-9648. Technical support available at 206-695-9648. 9am-5pm Pacific time, Mon-Fri

## SOFTWARE GALLERY

December brings reviews to fulfill the Christmas wish lists of 128 owners, 3-D fans, dream analyzers and more!

By BETH S. JALA

#### BEYOND THE BLACK HOLE ..... A

3-D Comes to the Computer Screen

Just when you thought you'd seen your last Breakout clone, along comes Beyond the Black Hole to prove, once again, that an old dog can be taught new tricks.

Unlike most other hit-the-brick games, which have a horizontally moving paddle on the bottom of the screen with the bricks on top, BTBH employs two vertically moving paddles, one on each side, with the targets in the center.

The ball is a space orb used to map and investigate a quadrant of the galaxy. Constantly moving from side to side, its direction is determined by the angle at which it hits the paddle. When the orb hovers over an object, pressing the joystick button eliminates a "brick" or effects some change upon it.

The center of the screen represents the Black Hole. In the 35 game levels, you'll discover a remarkable array of "bricks"—everything from killer tomatoes to bagels and lox. To complete some screens, you must eliminate all the objects, while other screens contain a puzzle to solve.

The program, I'm happy to say, contains both a save game and continue game feature, which makes it possible for you to complete most—if not all—of the levels.

Fuel runs down rapidly if the orb gets past a paddle and flies off the side of the screen or if a fuel pirate captures you. Successfully evading these star-like nemeses earns you a second orb. Unfortunately, maneuvering two orbs for more than a few seconds is virtually impossible.

For additional fuel, you must travel to the fuel depot and fly into one of the fuel pods, which is no easy task. Also, a fill-up costs 1000 credits and causes your paddles to shrink.

The paddles are controlled quite responsively by joystick, keyboard or mouse. Options, such as traveling to the

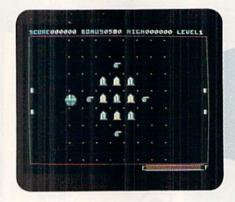

Take a look at level one of Beyond the Black Hole: Can you make it to 35?

fuel depot or pausing the game, are accessed easily via keyboard.

By constantly keeping the orb moving and changing size, the authors have created a 3-D effect. In fact, 3-D glasses, although not essential to play, are provided to enhance your viewing pleasure.

Another asset is a well-written booklet that includes scientific information about 3-D—its use in still photography, motion pictures and comics—and classic 3-D photos, which can be viewed through a set of 3-D reading glasses (also furnished).

With new design elements, challenging and varied game play and excellent documentation, the makers of Beyond the Black Hole have taken something very old and, out of that, fashioned something very new. (The Software Toolworks, 60 Leveroni Court, Novato, CA 94949. C-64/\$29.95.)

—LEN POGGIALI SYRACUSE, NY

#### REPORT CARD

#### A Superb!

An exceptional program that outshines all others.

#### B Good.

One of the better programs available in its category. A worthy addition to your software library.

#### C Average.

Lives up to its billing. No major hassles or disappointments here.

#### D Poor.

This program has some problems. There are better on the market.

#### E Failure

Many problems; should be deep-sixed!

#### WEIRD DREAMS ..... B+

## Try Interpreting This Dream!

Perhaps the best way to describe Weird Dreams is to say that it is the product of a fevered imagination. Still, that only hints at the game's absurdities and doesn't reveal any of its wit and charm. Furthermore, that might not cause you to rush out and purchase this game, which is something you should do, posthaste.

Weird Dreams is a British import that amply demonstrates the differences between British and American humor. The action is of life and death importance, but the course through which you must navigate is odd, even by Brit-

ish standards.

A lot of the preliminary action takes >

P.O. Box 129/58 Noble Street Kutztown, PA 19530

24 Hour FAX Line 1-215-683-8567 Customer Service 1-215-683-5433 Technical Support 1-215-683-5699

1-800-638-5757

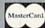

#### Outside the USA (1-215-683-5661)

| ACCESSORIES                         |      |
|-------------------------------------|------|
| Apro Extender 64 User Ribbon        | 519  |
| Aprospan 4 Slot Cartridge Holder    | 25   |
| Covers                              | call |
| Final Cartridge V3                  | 49   |
| Icontroller                         | 16   |
| Joysticks                           | call |
| Leroy's Cheatsheet 64 each          | 3    |
| Leroy's Cheatsheet 128 each         | 7    |
| Lightpen-Model 184c                 | 39   |
| Minimodem C (1200 Baud)             | 59   |
| Minimodem C 2400 Baud               | 79   |
| Mouse M3 (1351 substitute)          | 39   |
| Paper                               | call |
| Passport MIDI w/Tape & Drum sync    | 150  |
| Power Supply - C128 -Repairable     | 55   |
| Power Supply - C64 - Repairable     | 29   |
| Printer Intice G-Wiz                | 29   |
| Printer Intfee Super Graphic Junior | 42   |
| Printer Intfce Super Graphic GOLD   | 89   |
| Quick Brown Box 64K                 | 85   |
| Quick Brown Box 256K                | 189  |
| RAM Expander 1700 (128K)            | 90   |
| RAM Expander 1750 (refurb)          | 139  |
| RAM Expander 1764 (refurb)          | 105  |
| RS232 Deluxe Interface              | 32   |
| Ribbons                             | call |
| Ribbon Renew - Re-Ink w/no Equip    | 5    |
| Super Explode                       | 39   |
| Super Explode w/disable             | 47   |
| Video RAM 64K Cartridge (FULL)      | 50   |
| BOOKS                               |      |
| 1641 Donais & Maint Handbook        | 216  |

| DOOMS                                                             |      |
|-------------------------------------------------------------------|------|
| 1541 Repair & Maint, Handbook<br>1541 Troubleshoot & Repair Guide | \$10 |
| 1571 Internals+                                                   | 17   |
| 500 C128 Questions & Answers                                      | 15   |
| C128 Internals+                                                   | 17   |
| C128 Tips & Tricks                                                | 17   |
| C128 Troubleshooting & Repair                                     | 17   |
| CSM Prog Protection Manual 1                                      | 24   |
| CSM Prog Protection Manual 2                                      | 25   |
| GEOS Inside & Out+                                                | 17   |
| GEOS Tips & Tricks+                                               | 15   |
| K Jax Revealed Trilogy                                            | 32   |
| Lou Sanders Tricks & Tips                                         | 16   |
| Superbase The Book 64/128                                         | 15   |
| Twin Cities 128 Compendium #1                                     | 15   |
| +means that a disk is available                                   | cal  |
|                                                                   |      |

#### GENERAL BUSINESS

CMS Accounting/128

| CMS Inventory Module 128           | 5   |
|------------------------------------|-----|
| Data Manager 64                    | 52  |
| Fleet System 4                     |     |
| Fontmaster 128 w/Speller           | 3(  |
| Fontmaster II/64                   | 25  |
| KFS Accountant 128                 | 108 |
| Leroy's Label Maker                | 24  |
| Paperclip 3                        | 35  |
| Paperclip Publisher                | 35  |
| Partner 128                        | 33  |
| Pocket Dictionary 64/128           | 10  |
| Pocket Filer 2                     | 25  |
| Pocket Planner 2                   | 25  |
| Pocket Superpak 2 (Digital)        | 67  |
| Pocket Writer 3                    | 46  |
| Sideways 64/128                    | 17  |
| Superbase 128 - Version 3          | 30  |
| Superbase/Superscript/book 128 pak | 66  |
| Superbase/Superscript/Book 64 pak  | 55  |
| Swiftcale 128 w/sideways           | 33  |
| Swiftcale 64 w/Sideways            | 17  |
|                                    | 25  |
| Technical Analysis System 64       | 33  |
| Word Writer 3/128                  |     |
| Word Writer 5/64                   | 3(  |
| Write Stuff 128 w/spellchecker     | 27  |
| Write Stuff 64 w/spellchecker      | 22  |
| Write Stuff Busnss/Legl Templates  | 10  |
|                                    |     |

| Write Stuff Busnss/Legl Templates                          | i           |
|------------------------------------------------------------|-------------|
| EDUCATION                                                  |             |
| Big Bird's Special Delivery<br>Calculus by Numeric Methods | 5 2         |
| Counting Parade<br>Designasaurus<br>Easy Sign              | 2           |
| Evelyn Wood Dynamic Reader<br>Grover's Animal Adventure    | 1           |
| Jungle Book (Reading 2)<br>Linkword:German                 | 1           |
| Linkword:French 2                                          | 1111        |
| Linkword:Spanish                                           | 1           |
| Math (First Men on Moon)                                   | 1           |
| Mavis Beacon Teaches Typing /C64<br>Mental Blocks          | 1           |
| Morse Code Trainer<br>Numbers Show (The)                   | 1           |
| Peter Rabbit (Reading 1)                                   | 3 2 2 2 2 3 |
| Sky Travel                                                 | 3           |
| Stickybear ABC'S                                           | 2           |
| Stickybear Math I                                          | 2           |
| Stickybear Numbers<br>Stickybear Reading 1                 | 2           |
| Stickybear Typing                                          | 1           |
| Where in Europe Carmen Sandiego                            | 2           |

|     | Where in World Carmen Sandiego<br>World Geography    | 25<br>20 |
|-----|------------------------------------------------------|----------|
|     | ENTERTAINMENT                                        |          |
| ľ   | ***************************************              |          |
| (   | AD&D - Champions of Krynn<br>AD&D - Dragons of Flame | \$2°     |
|     | AD&D - Secret of Silver Blade                        | 27       |
|     | AD&D - War of the Lance                              | 27       |
|     | Battle Chess                                         | 29       |
| X.  | Blue Angels                                          | 20       |
| 4   | Blockout                                             | 21       |
|     | C128 80 Col Fun & Games Pack                         | 45       |
| 7   | C64 Games Spectacular Package                        | 21       |
| 8   | Centauri Alliance                                    | 20       |
|     | Chessmaster 2100                                     | 25       |
| V   | Clue: Master Detective                               | 22       |
|     | Double Dragon II                                     | 23       |
|     | Double Dribble                                       | 20       |
|     | Dragon Wars                                          | 30       |
|     | Duck Tales: Quest for Gold                           | 20       |
|     | F14 Tom Cat                                          | 27       |
|     | F/16 Combat Pilot                                    | 24       |
| 8   | Flight Simulator II                                  | 33       |
|     | Forgotten Worlds<br>Ghost Busters 2                  | 20       |
|     | Grave Yardage                                        | 17       |
|     | Heat Wave: Offshore Racing                           | 20       |
| 2   | Hole In One - Miniature Golf                         | 20       |
|     | Iron Lord                                            | 27       |
|     | Jack Nicklaus Golf                                   | 23       |
|     | John Madden Football                                 | 27       |
|     | Knights of Legend                                    | 33       |
| (1) | Mean Streets                                         | 26       |
| 7   | MicroLeague Baseball II                              | 27       |
|     | Monday Night Football                                | 26       |
|     | Mondu's Fight Palace                                 | 20       |
|     | Omega                                                | 33       |
| 4   | OmniPlay Horse Racing                                | 23       |
| ľ   | Panzer Battles                                       | 27       |
|     | Power Drift                                          | 20       |
|     | Prime Time Hits Vol1 Prime Time Hits Vol2            | 20       |
|     | Pro Tennis Tour                                      | 21       |
|     | Puffy's Saga                                         | 21       |
|     | Questmaster                                          | 24       |
|     | Red Storm Rising                                     | 30       |
|     | Scrabble                                             | 21       |
|     | Sentinel Worlds                                      | 24       |
|     | Sex Vixens From Space                                | 20       |
|     | Shoot 'Em Up Kit                                     | 10       |

| Where in Time Carmen Sandiego                     | 27  | Skate Wars                                                                                                    | 21         | Bridge 5.0                               | 20                   |
|---------------------------------------------------|-----|----------------------------------------------------------------------------------------------------|------------|------------------------------------------|----------------------|
| Where in USA is Carmen Sandiego                   | 27  | Ski or Die                                                                                                    | 21         | Dr. T's KCS 128                          | 175                  |
| Where in World Carmen Sandiego                    | 25  | Sports Collection                                                                                                    | 23         | Dream Machine Analyze/64                 | . 19                 |
| World Geography                                   | 20  | Starflight                                                                                                    | 27         | Family Tree C64/C128 and LDS             | 39                   |
|                                                   |     | Street rod                                                                                                    | 27         | Great War                                | 15                   |
|                                                   |     | Strike Aces                                                                                                    | 27         | Tarot 128                                | 15                   |
| ENTERTAINMENT                                     |     | TV Sports Football                                                                                                    | - 3        | 5555011500                               |                      |
| AD&D - Champions of Krynn                         | 527 | Teenage Mutant Ninja Turtles*                                                                                                    | 20         | UTILITIES/LANGUAG                        | ES                   |
| AD&D - Champions of Kryim AD&D - Dragons of Flame | 21  | Test Drive 2: European Challenge                                                                                                    | : 10       | 1541/1571 Drive Alignment                | 525                  |
|                                                   | 27  | Test Drive 2: Muscle Cars                                                                                                    | 10         |                                          | S25<br>29            |
| AD&D - Secret of Silver Blade                     |     | Test Drive 2: The Duel                                                                                                    | 19         | 1581 Toolkit V2/ Dos Ref                 |                      |
| AD&D - War of the Lance                           | 27  | The Cycles: Grand Prix Racine                                                                                                    | 23         | Basic 8-How to Get the Most Out of       |                      |
| Battle Chess                                      | 29  | The Game of Harmony                                                                                                    | 20         | Basic Compiler/128                       | 39                   |
| Blue Angels                                       | 20  | Top 20 Solid Gold                                                                                                    | 10         | Basic Compiler/64                        | 29                   |
| Blockout                                          | 21  | Ultima Trilogy (1,2,3)                                                                                                    | 39         | Big Blue Reader V3.1 (64/128)            | 32                   |
| C128 80 Col Fun & Games Pack                      | 45  | Ultima V                                                                                                    | 39         | Bobsterm Pro 128                         | 42                   |
| C64 Games Spectacular Package                     | 21  | Wheel of Fortune 2                                                                                                    | 12         | CP/M Kit                                 | 22<br>29<br>29       |
| Centauri Alliance                                 | 20  | Wheel of Fortune 3                                                                                                    | 8          | CSM Newsletter Compendium                | 29                   |
| Chessmaster 2100                                  | 25  | Windwalker                                                                                                    | 27         | Cobol 128                                | 29                   |
| Clue: Master Detective                            | 22  |                                                                                                    | 20         | Digitalker 128                           | 20                   |
| Double Dragon II                                  | 23  | Wings of Fury                                                                                                    |            | FasTrac/128                              | 23                   |
| Double Dribble                                    | 20  | Wizardry - Heart of Maelstrom                                                                                                    | 27         |                                          |                      |
| Dragon Wars                                       | 30  | Wizardry Trilogy                                                                                                    | 26         | WE NOW CARRY JiffyD                      | OS!                  |
| Duck Tales: Quest for Gold                        | 20  | GEOS RELATED                                                                                                    |            | JiffyDOS v6.0 64                         | \$50                 |
| F14 Tom Cat                                       | 27  | GEOS KELATED                                                                                                    |            | JiffvDOS v6.0 128                        | \$60                 |
| F/16 Combat Pilot                                 | 24  | Becker BASIC - GEOS                                                                                                    | \$35       |                                          |                      |
| Flight Simulator II                               | 33  | Desk Pak Plus - Geos                                                                                                    | 22         | Please specify computer and drive when o | rdering              |
| Forgotten Worlds                                  | 20  | FontPak Plus -GEOS                                                                                                    | 22         | Call for CMD Hard Driv                   | 100                  |
| Ghost Busters 2                                   | 20  | GEOS 64 v 2.0                                                                                                    | 39         |                                          |                      |
| Grave Yardage                                     | 17  | Geocalc 128                                                                                                    | 45         | Starting as low as \$589 for 2           | OMB:                 |
| Heat Wave: Offshore Racing                        | 20  | Geochart                                                                                                    | 22         | Gnome Kit 64/128                         | 29                   |
| Hole In One - Miniature Golf                      | 20  | Geofile 64                                                                                                    | 35         | Gnome Speed Compiler 128                 |                      |
| Iron Lord                                         | 27  | Geofile 128                                                                                                    | 45         | Gnome Speed Compiler 128                 | 29<br>22<br>27<br>29 |
|                                                   |     |                                                                                                    |            | Kracker Jax Super Cat                    | 22                   |
| Jack Nicklaus Golf                                | 23  | Geopublish 64                                                                                                    | 39         | Kracker Jax Vol 1-7 + Shotgun2           | 27                   |
| John Madden Football                              | 27  | Geos 128 V2.0                                                                                                    | 45         | Maverick V5.0 Copier                     | 29                   |
| Knights of Legend                                 | 33  | XX                                                                                                    | TTTT       | MICOCE BRIEF                             |                      |
| Mean Streets                                      | 26  | 2 W                                                                                                    | HY         | CHOOSE BRIWA                             | LL?                  |
| MicroLeague Baseball II                           | 27  | A A-                                                                                                    |            |                                          | -                    |
| Monday Night Football                             | 26  | 20 00                                                                                                    |            |                                          |                      |
| Mondu's Fight Palace                              | 20  | 15 Ox 22.                                                                                                    |            |                                          |                      |
| Omega                                             | 33  | A AYAY                                                                                                    | аптекто    | CTION                                    |                      |
| OmniPlay Horse Racing                             | 23  | TO OF 15                                                                                                    | MIISTA     | CHON                                     | 7                    |
| Panzer Battles                                    | 27  | 2011                                                                                                    | gran an    | TEED!                                    | 4                    |
| Power Drift                                       | 20  |                                                                                                    | ungi       | CLLLD.                                   |                      |
| Prime Time Hits Vol1                              | 20  | N 18 -                                                                                                    |            | 1000                                     |                      |
| Prime Time Hits Vol2                              | 20  | ◆ CY In-Hou                                                                                                    | se Technia | cal Support                              | N.                   |
| Pro Tennis Tour                                   | 21  | Trouble and the second                                                                                                    |            |                                          | )                    |
| Pro Tennis Tour                                   | 51  | A No-si                                                                                                    |            | hipping Policy                           | 0                    |
| Puffy's Saga                                      | 21  | Geos 128 V2.0  White Charles Special Control of Control of Control | TH Year    | in Business                              |                      |
| Questmaster                                       | 24  | D' No Sun                                                                                                    | chage for  | Charge Orders                            |                      |
| Red Storm Rising                                  | 30  | - No sun                                                                                                    | chage for  | Charge Olucis                            |                      |

| Family Tree C64/C128 and LDS<br>Great War<br>Tarot 128                                                                                                    | 39<br>15<br>15                                     |
|----------------------------------------------------------------------------------------------------|----------------------------------------------------|
| UTILITIES/LANGUA                                                                                                    | GES                                                |
| 1541/1571 Drive Alignment<br>1581 Toolkit V2/ Dos Ref<br>Basic 8-How to Get the Most Or<br>Basic Compiler/128<br>Basic Compiler/64<br>Big Blue Reader V3.1 (64/128)<br>Bobsterm Pro 128<br>CP/M Kit<br>CSM Newsletter Compendium<br>Cobol 128<br>Digitalker 128<br>FasTrac/128 | 39<br>29<br>32<br>42<br>22<br>29<br>29<br>20<br>23 |
| WE NOW CARRY Jiffy                                                                                                    | yDOS!                                              |
| JiffyDOS v6.0 64<br>JiffyDOS v6.0 128<br>Please specify computer and drive who                                                                                                    | \$50<br>\$60<br>en ordering                        |
| Call for CMD Hard D<br>Starting as low as \$589 fo                                                                                                    |                                                    |

→No Surchage for Charge Orders ►No Holding of Personal Checks →A Fair Return/Exchange Policy

#### 1541/1571 DRIVE ALIGNMENT

129

This excellent alignment program is a must-have for every Commodore owner. Easy to use, it helps you to align your drive so that it runs just as if it were new! The simple instructional manual and on-screen help prompt you through the alignment procedure and help you adjust the speed and head stop of your drives. It even includes instructions on how to load the alignment program when nothing else will load!

Don;t be caught short! We get more Red Label orders for this program than any other program we sell. Save yourself the expense! Order now, keep it in your library, and use it often!

Works on the 64, 128 and SX64 for the 1541, 1571, 1541-II and compatible third party drives.

STILL ONLY \$25

#### LOOKING FOR PROGRAMS MADE JUST FOR YOUR 128?

#### **NEWS MAKER 128**

Desktop publishing for the 128D (or the 128 with 64K video RAM upgrade). ONLY \$17

#### SKETCHPAD 128

Complete drawing system for the Commodore 128 and 1351 mouse, JUST \$17

#### SPECTRUM 128

80-column paint package for the 128D (or 128 with 64K video RAM upgrade.) ONLY \$21

#### **HOME DESIGNER 128**

Professional object-oriented CAD package for the Commodore 128, OUR PRICE ONLY \$39

#### **BASIC 8 Package**

Here's a special deal on a complete Basic 8 library. You get both Basic 8 and the Basic 8 Toolkit at one low price. OUR PACKAGE PRICE \$35!

| ı | CREATIVITY/GRAPH            | ics  |
|---|-----------------------------|------|
|   | Animation Station           | \$65 |
| ı | Billboard Maker             | 2    |
|   | Business Card Maker         | 26   |
| ı | Cadpak 128                  | 31   |
| ı | Cadpak 64                   | 26   |
|   | Certificate Maker           | 1-   |
| ı | Colorez 128                 | 13   |
| ı | Computer Eves               | 10:  |
|   | Flexidraw 5.5               | 25   |
| ı | Free Spirit Graphics Bundle | 3.   |
|   | I Paint                     | 29   |
| ı | Icon Factory                | 25   |
| ı | Label Wizard                | 2    |
| ı | Newsroom                    | 1-   |
| ı | Photo Finish                | 19   |
| ı | Poster Maker 128            | 2-   |
| ı | Printmaster Plus            | 25   |
| ı | Printshop                   | 30   |
| ١ | Printshop Companion         | 2    |
| ı | Screen F/X                  | 21   |

| MISCELLANEOUS              |     |  |  |  |
|----------------------------|-----|--|--|--|
| Bible Search KJV-New T.    | 520 |  |  |  |
| Bible Search KJV Old&New T | 60  |  |  |  |
| Bible Search NIV Old&New T | 65  |  |  |  |
| Bible Search NIV-New T.    | 25  |  |  |  |

| Merlin 128                          | 45 |
|-------------------------------------|----|
| Protolinc BBS 128                   | 25 |
| Prototerm 128                       | 12 |
| Super 81 Utilities 128 or 64 each   | 12 |
| Super Aide 64                       | 25 |
| Super C 128 or 64                   | 45 |
| Super Disk Librarian 128 or 64 each | 19 |
| Super Disk Utilities 128            | 25 |
| Super Pascal 128 or 64 each         | 45 |
| Super Snapshot V5.0                 | 59 |
| Super Snapshot V5.0 w/128 disble    | 65 |
| SysRES Enhanced                     | 16 |
|                                     | _  |

We maintain an enormous inventory of Commodore 64 and 128 software. If you don't see what you want,

CALL!

Titles marked with \* were not yet available when the ad was prepared. Please call for availablilty. Titles in BOLD are new items

SHIPPING POLICY: ALL ORDERS received before 3PM EST will normally be shipped within 2 business days. All UPS shipn

SHIPPING POLICY: ALL ORDERS received before 3PM EST will normally be shipped within 2 business days. All LIPS shipments are sent Signature Required(ND oliver Release, Add the following shipping charges to your Total software order. UPS: Ground 54.50 (cont. USA ONLY): A irRush \$8.00 (includes Puerto Rico/lawaii); O vernight \$12.00 + \$2.50 PER ITEM (must be received by 12 Noon.)

Priority Mail: USA \$4.50 (includes APO/FPO); Canada/Mexico \$7.00; Other Foreign \$4.00 Handling + Actual Shipping + Insurance.

HARDWARE: Shipping charges for all hardware are \$4.50 handling + actual shipping charges + immarance.

ORDERING INSTRUCTIONS: For your convenience, you can place a phone order 24 Hours/7 days a week on our TOL1\_FREE LINE 1-800-638-5757, Outside the USA, please use (215) 683-5433, Price, availability, and computibility checks are also welcome our order line, Monday thus Friday, 930AM -4-340PM EST, AFTER HOURS Orders Only Please! When placing an order, please specify your computer model, home & daytime telephone number, shipping address, charge card number, expiration date and name of bank.

ACCEPTED PAYMENT METHODS: We gladly accept Personal Checks (no holding), Money Orders, VISA, MASTERCARD, School Parchase Orders, or COD (\$4.00 additional — for established Briwall Customers ONLY). All checks must be in US Dollars and drawn on a US bank. There is no surcharge for credit cards and your card is not charged until we ship!

RETURN POLICY (for Non-Entertainments offware and Accessories ONLY): We have a liberal return policy to better service your needs. If within 15 days from the time you receive an item, you are not satisfied with it for any reason, you may return it to us for either a retund, exchange or open credit, REFUNDS ARE SUBJECT TO A O'S'R RESTOCKING FEE PER ITEM RETURNED (\$10.00 MINIMUM PER ITEM), EXCHANGES/OPEN CREDITS will gladly be issued for the full purchase price of the item. DEFECTIVE items, Entertainment software, Hardware items and Special Order items will be repeated or replaced with the same item only.

TECHNICAL SUPPORT Call (\$15) 683-5699, Monday - Friday, 9am - 5pm EXT.

We do our very best to help you with your product elections before you order, and after you receive your product. General questions, such as price, computibility, etc., will be handled by our order staff at the time you place your order. BUT, if you have specific, detailed questions about a product you will get the most help from our Technical Support Line.

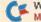

#### SOFTWARE GALLERY

place in the well-written novella that accompanies the game. The real action, however, starts when you boot the game and find yourself, in your pj's, trapped at the bottom of a huge cotton candy machine. If you manage to escape, you'll be attacked by a giant killer bee. And if you get past the bee, you'll land in a house of mirrors that leads you to a desert (complete with flying fish), a rose garden (with man-eating roses), or back into the cotton candy machine.

Fear not, however, for you're provided with weapons: a stick, an electric eel or one of those flying fish. You'll also be menaced by quicksand, two-legged totems, huge Easter Island-like heads, a ballerina and an enormous brain with one eye. In addition, you must wend your way through an oversized piano, grandfather clock, the fairgrounds, a swamp and the aforementioned desert. That's just for starters!

A clue book is provided with the software. Each clue has a dollar amount attached to it, and you are honor-bound to keep track of how much you spend in your attempt to survive this journey. Upon completion of the game, you add up the dollar amounts to determine the degree of your psychosis. The outcome can range from "Hopelessly well-adjusted" (\$0-\$50) to "Shock treatments mandatory. Could you please pay your bill in advance?" (\$995 and up).

If all this sounds just a mite bizarre, it certainly is, but keep in mind the title of this madcap little jaunt through the id. Offbeat does not begin to describe this British import, and I guarantee that you'll feel more than just a tad silly thrashing the head-biting totems with a fish. Still, it's all in good fun, and the life you save will be your own. So don't wait, pick this one up, and have a Weird Dream of your own. (MicroPlay; distributed by MicroProse Software, 180 Lakefront Drive, Hunt Valley, MD 21030. C-64/\$29.95.)

-Bob Sodaro Fairfield, CT

#### THE GAME OF HARMONY .... B+

Remaining Calm is the Challenge of This New Age Arcade Game

The Game of Harmony is reminiscent of many early arcade games. It's easy to learn, difficult to master and wonderfully addictive. Where Harmony differs from the other arcade offerings, however, is in its nonviolent approach. Instead of recklessly blasting away at your enemies with a laser pistol, your goal in Harmony is to clear each screen by bringing similarly colored floating spheres together. As the spheres disappear, they create synergy and help to "harmonize" the current level.

Each of Harmony's 50 levels presents a different configuration of pulsating spheres for you to harmonize. You push the colored spheres around with your own joystick-controlled sphere, called a seeker. The seeker is a lot like an un-

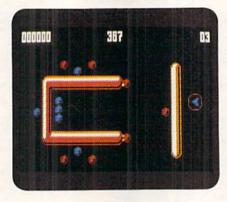

Try to "harmonize" this level in The Game of Harmony.

armed version of the spaceship from the arcade favorite, Asteroids.

As you play Harmony, the rate at which the colored spheres pulsate increases. If they're not harmonized within a short time, they explode and, in the process, drain energy from your seeker. To complicate matters, dissimilar spheres are often tied to one another or to your seeker by elastic connectors. In addition, many levels have colorful barriers that must be circumnavigated. Fortunately, all spheres, including your seeker, can leave one side of the screen and wrap to the opposite side.

Bringing different colored spheres together creates small spheres called pods which can be gobbled up with your seeker to increase its energy supply. If you fail to reach the pods in time, they grow into full-size spheres, which must be harmonized in the usual manner.

Thus, while it's usually a bad idea to push dissimilar spheres into one another, sometimes you can rack up a lot of points and maintain a healthy energy supply by creating as many pods as possible and gobbling them as fast as you can.

Harmony can be played by one or two players using joysticks, the keyboard or some combination of the two. In the Two-Player mode, each player controls his own seeker and must cooperate with his partner to harmonize the level.

For those of you who have enough pressure in your lives, Harmony even offers a Mantra mode which lets you casually work your way through all 50 levels with no time limits or energy supplies to worry about, and spheres that are just too pooped to pulsate. (Accolade, 550 S. Winchester Blvd., Suite 200, San Jose, CA 95128. C-64/\$29.95.)

-Bob Guerra Charlestown, MA

#### MAIDSTONE QUEST ..... B

Here's an Exclusive Graphic Adventure For 128 Owners

Maidstone Quest is that rarest of commodities—a game designed specifically for the Commodore 128D or for the earlier C-128 with 64K RAM upgrade. In addition, it was written in Basic 8 and may be viewed only on an 80-column RGB color monitor.

While it was courageous of Silvasoft to market a product whose hardware requirements will limit sales, the game itself is standard fare. Billed as an animated graphic adventure, Maidstone Quest sends you through 28 levels of danger in search of an evil necromancer and the stone he has purloined.

As you journey forth, you'll discover weapons, keys, scrolls, secret messages, potions and gold. You'll also encounter helpful and bloodthirsty creatures. The former will supply information in return for a reward, while the latter will do their best to kill you.

Dispatching most of your foes is an easy matter, assuming you have weapons available in your inventory. You simply select Fight from the menu and choose either a knife, ax or sword. Then you sit back and watch as Rodney, your on-screen figure, does the dirty deed. Without the proper weapon, you suffer defeat and the loss of health points or your life.

Many obstacles won't be overcome by brute force. There are doors and chests to unlock, spells to cast and ancient runes to decipher. Some problems may be solved only by combining certain items in the proper order.

Most commands are chosen by joystick or mouse. Selecting the appropriate direction on your on-screen compass and pressing the joystick or mouse button moves your character.

#### SOFTWARE GALLERY

Other options, including Search, Examine, Drop, Take and Spellcast are accessed from a pair of scrolls, often in combination with an object from the inventory area. You can save to disk as many as ten games in progress.

The musical score is melodic and evokes the atmosphere of the game's medieval, cavernous setting. Graphics are distinct and varied, and animation is smooth and nicely paced. To the author's credit, the game plays more like a machine language program than one written in Basic.

Despite the mundane theme and the rudimentary nature of combat, Maidstone Quest will provide adventure lovers with many hours of enjoyment mapping its extensive world, searching for treasure and discovering solutions to problems. Silvasoft's maiden quest on the C-128 was worth the effort. (Silvasoft, PO Box 1006, Charlotte, VT 05445. C-64/\$25 plus \$3.50 shipping and handling.)

—LEN POGGIALI SYRACUSE, NY

#### AT AGLANCE

#### PRO TENNIS TOUR ............ C-

Calling Pro Tennis Tour the "ultimate tennis simulation" goes beyond the bounds of industry hyperbole. Unfortunately, the game is more notable for what it lacks than for what it contains.

Gone are the player and rank editors, the table of match results, the instant replays and the time penalties—all listed in the manual but missing from the C-64 version. The most critical omission is the lack of a save/load option: To complete this tour in one sitting requires an enormous time commitment.

Pro Tennis' music and sound effects are minimal. Animation is graceful, but the graphics are unclear. Against the computer, you control the player in the foreground, but unlike many similar programs, players don't switch sides between games.

You execute most shots, including the net shot, volley and down-the-line shot,

by correctly positioning your player and pressing the firebutton. Smashes and lobs require joystick movement after the button is pushed. Because of the speed at which the computer opponent hits the ball, it will take some time before most human players are able to set up these returns successfully.

Your computer opponents all play a similar game within each difficulty level. Also, despite reports to the contrary, it is easy to ace on nearly every serve. Exploiting this programming flaw makes victory possible, even against the most formidable adversary.

As a back-and-forth test of hand-eye coordination, this game serves nicely. As an "ultimate tennis simulation," however, Pro Tennis Tour doesn't even clear the net. (UBI Soft; distributed by Electronic Arts, 1820 Gateway Drive, San Mateo, CA 94404. C-64/\$29.95.)

-LEN POGGIALI ■

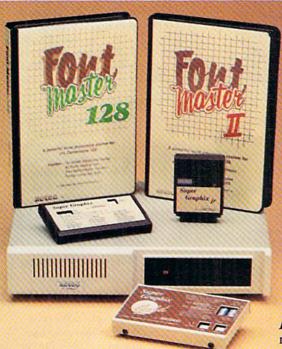

## Excellence ...

#### for the Commodore

Lt. Kernal – a 20 or 40 Megabyte Hard Drive which supports CPM, includes enhanced system commands, and is expandable, configurable, & FAST! Great for BBS operation.

Super Graphix GOLD - the ultimate printer interface which supports 128 FAST serial and includes a 32K buffer, 4 built-in fonts, 4 downloadable fonts, and a utility disk with 27 fonts.

Super Graphix - an enhanced printer interface which has NLQ built in and includes an 8K buffer, 2 downloadable fonts, reset button, and a utility disk with 27 fonts.

Super Graphix jr - an economical printer interface with NLQ built in and includes 10 printing modes, graphics, and easy operation.

**FontMaster II** – a powerful word processor for the C-64 with 30 fonts ready to use, 65 commands, font creator, data merging, super- and subscripting, italicizing and more.

FontMaster 128 – a super word processor for the 128 with 56 fonts ready to use including foreign language fonts, on-screen font preview, 4 column printing, a 102,000-word spell checker and much more.

The Xetec Product Family for the Commodore C64® and 128®.

The name that spells Quality, Affordability, and Reliability

All Hardware is FCC Certified All Interfaces include a Lifetime Warranty

Commodore C64 and 128 are registered trademarks of Commodore Business Machines, Inc.

Xetec, Inc. 2804 Arnold Rd. Salina, KS. 67401 (913) 827-0685

www.Commodore.ca
May Not Reprint Wilhout Permission

# HOW TO MAKE \$\$\$\$ WITH YOUR COMMODORE

INSIDE EVERY COMMODORE there are greenbacks longing to be free. Getting them out requires some thought and work, but over the years, your computer sys-

tem can pay part, or even all, of its cost—and then some.

If you want to generate some cash with your computer, don't set your goals too high, or you'll quickly be discouraged. There's a difference between making a living and earning extra spending money. You might make enough to buy a new program or a second disk drive, but it's unlikely you'll cover a mortgage payment on your first try.

To come up with an idea for making money with your computer, think about what you like to do with it. What are your computing strong points? Do you know how to fix computers? Or are you better at using them? Can you teach others to use a computer?

#### TELL ME ABOUT IT

To some, the Commodore operating system is tricky to learn and use. If you're an experienced user, you might be able to sell your knowledge to others so they

can use their computer to the fullest. If you want to help new users, you might print up leaflets that describe your teaching offerings and ask your local Commodore dealer if you could leave them at the store as handouts.

Prospective students can also be found at the nearest Commodore users' group. Most group members are willing to provide free advice to novices, but some new users are glad to pay for private or semiprivate lessons.

#### IN A FIX

Randall Lipham, past president of a Commodore

users' group in central Florida, said he's made a few dollars by picking up computers at second-hand shops or bargain stores. After he's cleaned or fixed them, he sells

> them for a profit. Cleaning is important, he noted, because "you don't get top dollar for a dirty computer."

> Amateur radio and electronics flea markets are another source of used machines. "These are also good places to find low prices on cast-off software," added Lipham. "What's cast off by one user is another user's find. To a new user, old software is new."

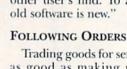

Trading goods for services is just as good as making money for Ellen Rule, one of *RUN*'s contributing editors. "I make money with my Commodore by using it for freelance writing," Rule said. "I also keep a mailing list for a mail order company. In exchange for doing that, I get merchandise from the company."

#### GETTING WITH THE PROGRAM

The important thing is to know what selling points you can offer

with your knowledge of the computer.

Mark Jordan, a writer and programmer who developed the Brainstorm outline processor for the Commodore several years ago, said the programming market for the Commodore is still there. "It's not like it was when sales of the C-64 were at their peak," he said, "but Loadstar and other disk services are still looking for good programs."

Jordan said programmers can make money if they keep an eye open for potential customers. The trick here is that not all potential customers know they need a programmer. A man who laid out and painted lane marks

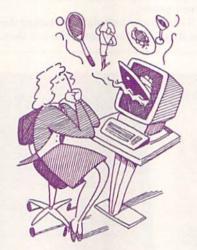

"I keep a mailing list for a mail order company. In exchange... I get merchandise from the company."

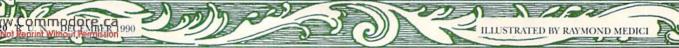

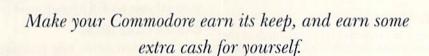

#### By LONNIE BROWN

for track events was one such person, Jordan noted. "Figuring out those marks is a pretty complicated process, and one teenager developed a program to do all the

math involved. It was a simple program, but it saved the man who painted the lanes and starting markers a lot of time."

The nice thing about a Commodore is that it's relatively inexpensive. (At one store, a C-64C and disk drive were priced at under \$300.) So, if you develop an application that calls for a computer, the C-64 is an obvious choice. With its user port and an interface, the Commodore can be programmed to run equipment, monitor temperatures, switch lights on or off and do other tasks.

#### ON THE DESKTOP

Money-generating jobs are in lots of places, if you just look for them. GEOS and its family of programs can assist you in a wide range of possibilities in the desktop publishing field. GEOS-created documents can be printed on a laser printer for high-quality results.

"The C-64 is doing things people never imagined it could do," said Paul Hughes. Paul and brother Peter are QuantumLink SYSOPs who keep looking for the outside of the Commodore envelope but never seem to find it.

Paul noted that GEOS programs let the Commodore support Postscript fonts: "When people see the finished product, they say, 'You did that on a Macintosh or IBM, didn't you?' "

The desktop publishing doors are open. Restaurants might be interested in a service that provides nicely printed three-by-five cards listing daily specials, to replace the handwritten menu notes frequently used to tell customers about the chef's offerings. GEOS can easily turn out the cards—or a redesigned menu. Showing a restaurant owner

a sample of a reworked menu could lead to a sale.

#### THE OLD COLLEGE TRY

While a large number of high school and college students use computers to produce their term papers, many still don't. Or they don't have the time to type from their rough, handwritten notes. A typing service, advertised on campus bulletin boards, is another way of bringing in some income.

"I do a lot of typing for professors," one woman who runs a typing service said. "Many professors I know don't want to learn how to use a computer, or they want the time to do research instead."

Typing services can also provide additional help for people who can type, but who don't have access to high-quality printers or typefaces for producing resumés. One of the best programs for creating nice-looking resumés is Xetec's Fontmaster. It's ideal for producing high-quality fonts in

various sizes. Those typefaces can really improve the resumés, term papers and other work where both content and appearance count.

#### RESEARCH AND DEVELOPMENT

Your Commodore computer can help with research work, too. In the time it takes to find a book in a library, a computer can connect to an online service, search out articles mentioning a specific subject, download the material and send it to a printer. Starting a research service is another way to make your computer system pay for itself.

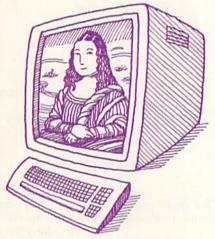

"When people see the finished product, they say, 'You did that on a Macintosh or IBM, didn't you?'"

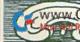

The Fontmaster program mentioned above (available for both the C-64 and 128) is also good for developing forms and invoices for businesses. In addition, GEOS paint programs can turn out professional-looking forms that can be printed on a laser printer.

Developing applications for GEOS is another possible source of revenue. Massachusetts programmer Joe Buckley has built up a small, one-man company by developing GEOS utility programs. And Arizona's Susan Lamb is noted for the disks of GEOS clip art she's created.

#### No News is Bad News

Producing a regular newsletter for your church or club is a money-making possibility. Some groups still depend on a typewriter and copy machine to make their newslet-

ters, and the Commodore can make an improvement on those. Of course, nonprofit organizations may not be willing to pay more than expenses, expecting you to volunteer your services.

If they're willing to pay, fine. That's how money is made. Remember: When you're trying to make money with your computer, the only things you have to sell are your time and your talent. Give either away, and you lose money.

#### THE PERSONAL TOUCH

Russell Sharpe sells his time so others can save theirs. "I make cards, banners, posters and anything else my callers want," said Sharpe, who lives near Atlanta. "I use high-quality colored paper and colored ribbons to turn out attractive finished products. Sure, they're done on a computer, but my work is personalized." A birth-day card has the recipient's name and age or other personal information printed on it he added

formation printed on it, he added. "It's something none of the big greeting card companies can do. That's the appeal of it."

#### TAKE A CHANCE ON IT

Keeping lottery information in spreadsheet form can come in handy. People will buy lists of past winning numbers or compilations of "hot" or "cold" number lists. Several programs are available for the Commodore to keep track of past winning number sets and project which numbers are "due" for a hit. Use a desktop publishing program to give a polished look to the listings. A clerk at a lottery outlet may be willing to help sell the finished tip sheets.

#### TAX YOURSELF

People always need help with taxes. Sometimes, it's best that they seek advice from a professional, but they might need some assistance in finding a program that can help them do their taxes. Or they might need help in learning how to use one.

A few months before the April 15th filing deadline would be a good time to offer a freelance article to a mag-

azine or the local newspaper on what's available for tax preparation.

If you don't want to do taxes, you might want to design spreadsheets for keeping track of income and expenses during the year. Many accountants charge by the hour for tax preparation, and it's quicker for them to search a spreadsheet for figures than it is for them to dig through a shoe box filled with receipts. A well-organized spreadsheet can save money. Even if you don't convince others to use your product, you should be able to shave some off your tax bill through good recordkeeping.

#### GARAGE GAME ROOM

As mentioned earlier, time is valuable. One inventive (some might say "Scrooge-like") Commodore owner

charges neighborhood kids 25 cents an hour for use of the computer. After all, not all the great games in the world are available for the television game machines that some computer owners sneeringly call "lobotomized computers." So the kids gladly pay (costs less than an arcade machine), and when the end of the month rolls around, there's money in the till to buy a new computer game—and renew the attraction to visit the garage/computer room and pay for the privilege.

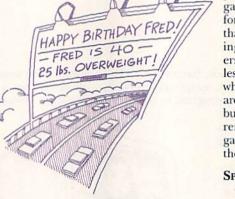

Birthday cards can be personalized to include the recipient's name, age and other personal information.

#### SPREAD THE WORD

The Hughes brothers (those GEOS mavens mentioned earlier) say that the biggest moneymaker you can purchase for a Commodore is a word processor. "Get a good one," advised Paul Hughes. "You can do a lot with a word processor, such as write an article for a computer magazine or do some typing. The main way to make

money with a Commodore is to perform a needed service for someone else."

He added that if you're working for someone who has an IBM-compatible computer, programs like Big Blue Reader can transfer text files from C-64 to IBM format.

Those word processors can really come in handy. Robert M. Mayo of Baton Rouge, Louisiana, recently wrote to say that he uses a word processor as a datafile for keeping genealogy records. "It doesn't restrict me to fixed-dimension fields, and by using the Search function, I can quickly find any item that's in the file." Mayo also earned \$5 for sending his word processor tip to *RUN*'s ProTips column.

As I said, you might not get rich using your Commodore, but if you keep at it, the computer can pay its own way.

Editor's note: We're sure that there are plenty of RUN readers making money by employing their Commodores in inventive ways. If you're one of them, we'd like to hear from you.

Lonnie Brown uses his Commodore to make extra cash by frequently contributing articles and reviews to RUN.

# LET'S FACE IT - MAIL ORDER HOUSES ARE NOT ALL THE SAME!

#### CONVENIENCE-FAST SERVICE-RELIABILITY-SUPPORT

| MMODORE COMMODOR                                 | RE CC          | MMODORE COMMODORE                                            | COMMODORE COMMODORE                                             | COMMODORE COMMODORE                                      | COMMODORE COMMODO                                                 |
|--------------------------------------------------|----------------|--------------------------------------------------------------|-----------------------------------------------------------------|----------------------------------------------------------|-------------------------------------------------------------------|
| ABACUS                                           |                | CALIFORNIA DREAMS                                            | ELECTRONIC ARTS                                                 | MASTERTRONICS                                            | SIR-TECH                                                          |
| Basic Compiler 64                                | 24.97          | Block Out 20.97                                              | Wasteland                                                       | Monopoly 19.97<br>Rick Davis Soccer 19.97                | Wizardry Trilogy (I.II,II)                                        |
| Basic Compiler 64                                | 36.97          | CAPCOM                                                       | Wasteland Hints 9.97                                            | Risk                                                     |                                                                   |
| Becker Basic                                     | 24.97          | Pocket Rockets                                               | EPYX                                                            | Scrabble 1997                                            | SOGWAP                                                            |
| Cadpak 128                                       | 36.97          | CINEMAWARE                                                   | California Games                                                | Scrupples 19.97<br>War in Middle Earth 25.97             | Bible Search - Complete 49.95<br>Big Blue Reader 128/64 27.97     |
|                                                  | 24.97<br>25.97 | Deathbringer 20.97                                           | Fast Load Cartridge                                             |                                                          |                                                                   |
| Fortran 64                                       | 25.97          | Deathbringer                                                 | Masters Hint Book 5.97                                          | MEDIAGENIC 13.97                                         | SOLUTIONS UNLIMITED                                               |
| Super C Comp. 64 or 128 Super Pascal 64 or 128   | 36.97          | Sinbad                                                       | Street Sports Baseball 10.97                                    | Apache Strike                                            | Graphics Combo Pack                                               |
|                                                  | 50.51          | 3 Stooges/Rocket Ranger 20.97                                | Street Sports Football 10.97                                    | Die Hard                                                 | SPECTRUM HOLOBYTE                                                 |
| ABACUS BOOKS                                     |                | TV Sports Football 20.97                                     | Street Sports Soccer 10.97<br>Street Sports Basketball 10.97    | Ghostbusters II                                          | Tetris                                                            |
| Anatomy of 1541 Drive<br>Commodore 128 Internals | 16.97          | COMPUTER RESTORE                                             | FIRST ROW                                                       | Grave Yardage 12.97                                      | SPINNAKER                                                         |
| Commodore 128 Tricks & Tips                      | 16.97          | 1541 Drive Repair Video                                      | Star Empire 16.97                                               | Last Ninja II                                            | SAT - Complete                                                    |
| Commodore 1571 Internals<br>CP/M 128 Users Guide | 17.36          | CORNUCOPIA SOFTWARE                                          | FREE SPIRIT                                                     | Ocean Ranger                                             | SPRINGBOARD                                                       |
| Geos Inside & Out Book                           | 17.36          | Graphic Label Wizard 24.95                                   | 1541/71 Drive Alignment 23.97                                   | Power Drift                                              | Certificate Maker                                                 |
| Geos Inside & Out Disk                           | 12.76          | Supercat                                                     | Basic 8                                                         |                                                          | Certificate Library I 10.97                                       |
| Geos Tricks & Tips Disk                          |                | COSMI SOFTWARE                                               | Basic 8 Toolkit                                                 | MICROLEAGUE Mt. Baseball II 25.97                        | Newsroom Clipart #1, #2 or #3 . 10.97                             |
| ABSOLUTE                                         |                | Top 20 Solid Gold                                            | Home Designer 128 29.97                                         | WWF Wrestling                                            | Printshop Graphic Expander 22.97                                  |
| F-18 Hornet                                      | 21 97          | CRYSTAL ROSE                                                 | Home Designer Circuit Data 9.97 Most out of Basic 8 Book 17.97  | WWF Sprstars Data #1 or #2 14.97                         | STRATEGIC SIMULATIONS                                             |
|                                                  | 7.76           | Doodle 24.97                                                 | Newsmaker 128 21.97                                             | MICROILLUSIONS                                           | Curse of Azure Bonds 26.97                                        |
| ACCESS                                           |                | DATA EAST                                                    | Sketchoad 128                                                   | Black Jack Academy 24.97                                 | Curse of Azure Bond Hints 12.97                                   |
|                                                  | 27.97<br>25.97 | Bad Dudes 19.97                                              | Spectrum 128                                                    | Faerytale Adventure 30.97                                | Champions of Krynn                                                |
| Leaderboard Triple Pak                           | 13.97          | Batman/Arcade                                                | GAMESTAR                                                        | Faerytale Hints 9.00<br>Lazer Squad 19.97                | Dragons of Flame 15.97                                            |
|                                                  | 25.97<br>24.97 | Batman/Movie                                                 | Face Off                                                        | Main Frame                                               | Dragons Flame Hints 8.00                                          |
|                                                  | 12.97          | Ikari Warriors                                               | Take Down                                                       | Sky Travel                                               | Dungeon Mast Asst v2 20.97                                        |
| ACCOLADE                                         |                | Monday Night Football 25.97<br>Platoon 18.97                 | GAMETEK                                                         | MICROPROSE                                               | Hillsfar                                                          |
| Apollo 18                                        | 12.97          |                                                              | Wheel Fortune I, II or III 9.97                                 | 3D Pool                                                  | Hillstar Hint Book 8.00<br>Overun                                 |
| Fourth & Inches                                  | 12.97          | Robocop 22.97<br>Vigilante 19.97                             | GENEOLOGY SOFTWARE                                              | Dr Doom's Revenge                                        | Pool of Radiance 26.97                                            |
|                                                  | 9.97           | DATA MOST                                                    | Family Tree 2.0 64/128 36.97                                    | Elite                                                    | Pool of Radiance Hints 12.97<br>Secret of the Silver Blades 26.97 |
| Jack Nicklaus Course #1                          | 12.97          | Elementary C-64 Book 7.95                                    | HESWARE                                                         | Elite Hint Book by Leroy 6.97<br>F-15 Strike Eagle 12.97 | Secret of the Silver Blades 26.97<br>Silver Blades Hints 13.00    |
| Jack Nicklaus Course #2                          | 15.97          | DIGITAL SOLUTIONS                                            | Hesmon 64(Car) 9.95                                             | F-19 Stealth Fighter 28.97                               | Storm Across Europe                                               |
| Harrier 7                                        | 12.97          | Digital Superpak 2 64.97                                     | HI TECH EXPRESSIONS                                             | Land-Air-Sea                                             | Typhoon of Steel 32.97 War of the Lance 26.97                     |
| Heat Wave                                        | 19.97          | Pocket Dictionary 15.97<br>Pocket Writer III 64 or 128 43.97 | Ernie's Big Splash 9.97                                         | Red Storm Rising 28.97                                   |                                                                   |
|                                                  | 12.97          |                                                              | Ernie's Magic Shapes 9 97                                       | Savage                                                   | SUBLOGIC                                                          |
| Steel Thunder                                    | 19.97          | DIGITEK Hole in One Miniature Golf 19.97                     | Loonie Tunes Print Kit 12.97<br>Muppets Print Kit 12.97         | Weird Dreams 19.97                                       | Flight Simulator-II                                               |
|                                                  | 25.97<br>22.97 |                                                              | Remote Control 12.97                                            | Xenophobe 19.9/                                          | Scenery Disk #7, #9 or #11 19.97                                  |
| California Challenge                             | 12.97          | DISNEY STUDIOS                                               | Sesame St. Letters Go Round 9.97<br>Sesame St. Print Kit 12.97  | X-Men                                                    | Scenery Disk Western Europe 19.97<br>Scenery Disk Japan 19.97     |
| European Challenge                               | 12.97          | Duck Tales 19.97<br>Roger Rabbit 19.97                       | Win, Lose, or Draw I or II 12.97                                | MINDSCAPE                                                | Scenery Disk San Fran                                             |
| Super Cars                                       | 12.97          | ELECTRONIC ARTS                                              | Win, Lose, or Draw Deluxe 16.97                                 | Arcade Megahits v1 25.97<br>Arcade Megahits v2 20.97     | Scenery Disk Hawaiian 19.97                                       |
| ARTWORX                                          |                | Altered Beast 23.97                                          | Win, Lose, or Draw Jr 12.97                                     | Gauntlet II 19 97                                        | Steatth Mission                                                   |
| Bridge 5.0                                       | 21.97          | Bards Tale I                                                 | IHT SOFTWARE                                                    | Thunder Mtn. Action Pak I 14.97                          |                                                                   |
| Strip Poker                                      | 18.97          | Bards Tale-II 17.97<br>Bards Tale-III 25.48                  | Cad-3D                                                          | ORIGIN                                                   | TAITO 19.97                                                       |
|                                                  | 12.97          | Bards Tale I. II or III Hints 9.97                           | INFOCOM                                                         | Autoduel 25.97                                           | Military Combo 19.97<br>Arcade Combo 19.97                        |
| BERKELEY SOFTWOR                                 |                | Beyond Black Hole 20.97<br>Caveman Ugh-Lympics 12.97         | Battletech 19.97                                                | Moebius                                                  | Alcon                                                             |
| Geos 64 V2                                       | 36.97          | Chessmaster 2100 27.47                                       | INKWELL SYSTEMS                                                 | Ogre                                                     | Arkanoid I                                                        |
| GeoCaic 64                                       | 30.97          | Demon Stalker 12.97<br>Empire 26.97                          | Flexidraw 5.5                                                   | Omega 31.97 Quest for Clues I or II 24.97                | Renegade                                                          |
| Geocalc 128                                      | 42.97          | Ferrari Formula One                                          | Graphics Gallery #1 or #2 19.97                                 | Space Rogue                                              | TIMEWORKS                                                         |
| Geochart 64                                      | 30.97          | F-16 Combat Pilot 23.97<br>Hunt for Red October 20.97        | Light Pen184C                                                   | Tariyieu Taies                                           | Data Manager II                                                   |
| Geofile 128                                      | 42.97          | Iron Lord                                                    | INTERPLAY                                                       | Times Of Lore                                            | Partner 128                                                       |
| Geoprogrammer 64                                 |                | Jordan Vs Bird                                               | Battle Chess 25.97<br>Dragon Wars 28.97                         | Utoma V                                                  | Swiftcalc with Sideways 64 17.16<br>Swiftcalc with Sideways 128   |
| Deskpack Plus                                    | 18.97          | King's Bounty                                                | Dragon Wars Hints 28.97                                         | Ultima V Hint Book 10.95 Ultima Trilogy (I-II-II) 37.97  | Word Writer 5 25.97                                               |
| Fontpack Plus                                    | 18.97          | Madden Football 26.97                                        | Neuromancer 25.97                                               | Windwalker 25.97                                         | TITUS                                                             |
| BRITANNICA                                       |                | Mavis Beacon Typing                                          | Neuromancer Hints 12.97                                         | POLARWARE                                                | Titan                                                             |
| Body Transparent                                 | 18.97          | Might N Magic I Hints                                        | KONAMI                                                          | Dinosaurs Are Forever 19.97                              | Wild Streets 25.97                                                |
| Designasaurus                                    | 21.97          | Might N Magic II                                             | Blades of Steel 19.97<br>Castlevania 19.97                      | Opoosites Attract 10.97                                  | TWIN CITIES                                                       |
| BRODERBUND                                       |                | Modern Wars                                                  | Jacket 19.97                                                    | PRECISION                                                | I Paint                                                           |
| Bank Street Writer                               | 30.97<br>24.97 | PaperClip III                                                | Life Force                                                      | Superbase 64 V3 25 97                                    | Twin Cities Compendium 14.95                                      |
| Carmen Time                                      | 25.97          | Power Play Hockey                                            | LUCASFILMS                                                      | Superbase 128 V3 31.97<br>Superbase The Book 13.97       | Twin Cities 500 Q&A Book 16.95                                    |
| Carmen USA                                       | 24.97          | Puffy's Saga                                                 | Indy Innes/Crisade Arrade 20.07                                 | Superscript 64                                           | UNICORN SOFTWARE                                                  |
| Carmen World                                     | 19.97          | Pro Tennis Tour 20.97<br>Questmaster 23.97                   | Maniac Mansion I 15.97<br>Maniac I Hints 12.00                  | Superscript 128                                          | Decimal Dungeon                                                   |
| Curse of Babylon                                 | 16.97          | Heach for the Stars III                                      | Pipe Dream                                                      | PROGRESSIVE PERIPHERALS                                  | Percentage Panic                                                  |
| Downhill Challenge<br>Omni Play Basketball       | 22 97          | Sentinel Worlds I                                            | Zak McKracken 15.97<br>Zak Mckracken Hints 12.00                | Bobs Term Pro 64                                         | UNISON WORLD                                                      |
| Omni Play Horse Hacing                           | 22.97          | Skate or Die                                                 |                                                                 | Bobs Term Pro 128 39.97                                  | Driedmaster Phys                                                  |
| Pictionary                                       | 19.97          | Skate Wars                                                   | MASTERTRONICS                                                   | ROGER WAGNER                                             | Printmaster Plus 21.97<br>Art Gallery 1 & 2 Combo 22.97           |
| Printshop Companion                              | 21.97          | Ski or Die                                                   | Artura                                                          | Merlin Assembler 64 30.97                                | Art Gallery 3                                                     |
| Printshop Companion Printshop Graphics #1 or #2  | 15.97          | Starflight Hints                                             | Double Dragon II                                                | Merlin Assembler 128 42.97                               | XETEC                                                             |
| Printshop Graphics Holiday<br>Sim City           | 15.97          | Strike Fleet                                                 | John Elways Quarterback 12.97<br>Magic Johnson Basketball 12.97 | SHAREDATA                                                | Fontmaster II                                                     |
| Wings of Fury                                    | 19.97          | Turbo Outrun                                                 | Monopoly 19.97                                                  | Family Fued II 12.97                                     | Fortmaster 128                                                    |
|                                                  |                |                                                              |                                                                 | OMPUTER-ASK FOR OU                                       |                                                                   |
| WECARRY                                          | COL            | API FIFI INF ()FACCE                                         | SSORIES FOR YOUR CO                                             | IMPULER - ASK FOR OL                                     | IR FREE CATALOG                                                   |

TOLL FREE LINE

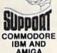

Overseas customers please remit 2.00 U.S. funds to help

verseas customers
please remit 2.00
J.S. funds to help
206-695-9648
TECHNICAL SUPPORT LINE
206-695-9648
TAY APPRIOR DOSS
MODELS FIELDS AM 5PM Pacific Time

SOTTWARE FOR USA & CANADA

800-356-1179 Monday - Friday 6AM-SPM Pacific Time NEW - Saturday 7AM-3PM Pacfic Time

COMMODORE INTERNATIONAL ORDERS
IBM AND 206-695-1393
AMIGA Same Hours As Above

NOW ACCEPTING FAX ORDERS 206-695-0059 24-Hours A Day!

If You Prefer, You May Mail Your Order To:

#### Software Support International 2700 NE Andresen Road, Suite A-10, Vancouver, WA 98661

METHODS OF PAYMENTS — We accept money orders, certified checks, Visa, M.C. COD CHARGES — COD available to previous customers only in all 50 US states and Discover. Previous customers may also pay by COD or personal check. All Please add \$3.50 in addition to your S&H charges mones MUST be paid in US funds.

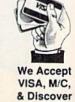

SHIPPING E-HANDLING CHARGES — USA (46 states), FPO, APO, US Possessors.

OTHER POLICIES — Washington State residents must add 7.6% to their order for Pease add \$3.50 per order. US shapping is usually by UPS ground fast UPS 2nd Day Arr is available (UPS 6 states in thy) is adding \$2.00 per pound (1st bit) and \$6.10 per pound (1st bit) and \$6.10 per pound (1st bit)

# \*1 \* O \* O \* O \* Holiday Shopping Guide

ith the holidays fast approaching, you're probably asking the same question you asked last year: "What do I buy for the Commodore user who has everything?"

٠

\*

\*

\*

\*

\*

×

۰

The C-64 is approaching its eighth birthday, and most users already have monitors, printers, modems, additional disk drives and shelves bulging with applications and game programs. But there is hope for the gift giver. Following is a list of nifty gifts you can give to the computerist who has "everything." Some of these gifts may seem a bit untraditional, but remember that innovation is the key to gift giving. I've

grouped the ideas according to price, from stocking stuffers to those that fit under the tree. Refer to Table 1 for the manufacturers' addresses.

#### STOCKING STUFFERS— FOR \$10 OR LESS

Some things still cost less than \$10: a box of floppy disks, a disk drive cleaning kit, a furry little 1351 mouse cover. But why not give a stocking stuffer that will knock your loved one's socks off?

Dreaming of GEnie. For instance, you could add GEnie to his or her telecommunications assets. The General Electric Network for Information Exchange recently announced its Star\*Services. For \$4.95 a month and no connect charges, modem owners can now enjoy more than 100 GEnie services, including education, games, news and special-interest roundtables. In addition, non-prime-time 300-, 1200- and 2400-baud access to GEnie's software libraries, chat lines, interactive games and other premium services has been reduced from \$10 to \$6 an hour. To top that off, the \$29.95 sign-up fee has also been discontinued.

The Missing Link. For any modem owner who isn't already on Quantum-Link, a subscription to this premier forum for Commodore telecommunications is a must. Q-Link is truly a gift that keeps on giving; for only \$9.95 a month, it offers access to hundreds of services, including encyclopedias, massive software libraries and the famous Q-Link People Connection.

Making the Connection. Speaking of telecommunications, you can't get online without a modem. So, as luck would have it, RUN is offering a starter kit that makes it easy to enter the exciting world of telecommunications. You'll receive a Commodore 1660 modem (300 baud), the cable to connect to your phone line, all the software you need, as well as introductory free time on Q-Link: All this for only \$10!

Music Masters. Digital Arts & Technologies, a leading retailer of MIDI software, offers a definitive resource for the computer music lover in your family. With a \$5 subscription, he or she will receive the Musician's Music Software Catalog, an annual 96-page guide that provides comprehensive overviews of current music software and MIDI products for all popular computers, including the 64 and 128.

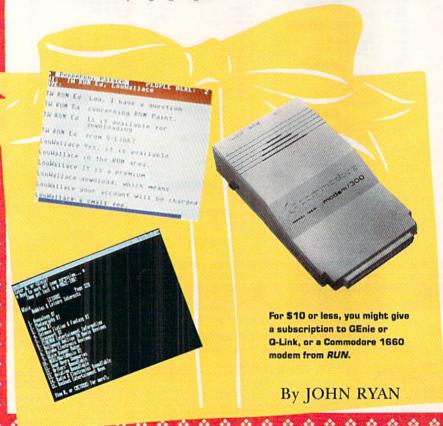

Stuck on an
idea? You might
consider one of these
suggestions.

Tidings of Joy(sticks). The lifespan of a joystick is probably less than that of your average Christmas lightbulb or alkaline battery. If you have a heavyduty arcade fanatic on your gift list, you may want to consider either the Magnum or Warrior joystick. Both retail for \$7.95 and come in a pistolgrip configuration with bubble switches.

#### SUPER STOCKING STUFFERS— FOR UP TO \$50

Touché, Amiga! Tired of hearing about the Amiga's high resolution and nifty colors? Check out I Paint (\$39.95) for the C-128. I Paint invokes the 128's little known Interlace mode, similar to that on the Amiga. This mode provides an effective resolution of 640×400 pixels and an expanded palette of thousands of apparent colors. A 64K VDC chip is required.

More Than 20 Questions. If you're weary of your spouse asking questions about computers, why not give him or her Voyager Mindtool's 500 C-128 Questions Answered (\$16.95). This allnew guidebook is the definitive reference for almost any question about the C-128. Subjects range from programming to software applications to simple hardware maintenance.

Sticky Business. The ReMarkAble Label System (\$39.95) is a great way to solve a loved one's disk labeling headache. The RMA System includes 100 white and 100 color-coded thin, adhesive plastic labels and a special marker. Marked labels can be easily erased for disk updates.

Bug-Eyed. Eyestrain from too much time at the computer can cause headaches and irritability. The Eye-Mate Optical Massage Device may help relieve stress around the eyes after pro-

longed monitor use. This \$39.95 unit

The Screen E.L.F., the SID Symphony Streec Cartridge and the Eye-Mate Optical Massage Device can be under the tree for less than \$100 each.

is worn like eyeglasses. Tiny, batteryoperated dynamos massage nine different areas around the eyes.

Stereo SID. The SID Symphony Stereo Cartridge (\$35) makes a superb gift for the music lover. This small black box plugs directly into the expansion port of the C-64 or C-128, adding three voices to the SID chip and making stereo playback possible. The cartridge is powered directly from the user port, is fully programmable and is compatible with Sidplayer and the Sidplayer files found on most commercial networks and BBSs.

#### A HEALTHY NEW YEAR-FOR LESS THAN \$100

A Good Lead. You can protect a loved one from the possibly cancer-causing radiation emitted by video monitors with the Maxi-Lite video display apron. Selling for \$99, this lightweight apron is lined with .33 millimeters of lead to absorb stray electromagnetic energy.

Plus and Minus. Along with the apron, why not buy the Screen E.L.F. (\$99.95)? This small device sits atop the video monitor and generates a steady stream of negative ions within

a six-foot radius. These ions counter harmful positive ions that can be generated by the high voltage of video display devices. If nothing else, with the apron, the E.L.F. and the Eye-Mate glasses, you'll be set for the next shuttle launch.

٠

\*

٠

٠

٠

٠

٠

٠

٠

٠

•

•

•

\* \*

\* \*

٠

\* \*

. .

•

.

\* \*

\* \*

\* \*

٠

\* \*

4

In a Jiff. If you've ever watched someone age before your eyes while loading a file with a 1541 disk drive, consider buying them the JiffyDOS disk drive enhancement system from Creative Micro Designs (\$59.95 for the C-64, \$69.95 for the C-128). JiffyDOS is a hardware and software combination that not only greatly improves disk drive performance, but places screen dump functions, file-copy routines and DOS-wedge commands at your fingertips.

#### SANTA REALLY DELIVERS— FOR OVER \$100

If you can spend more than \$100, you may want to consider buying premium gifts that are sure to please even the most discriminating Commodore user.

Socket to 'Em. Anyone with a desk full of disk drives, printers and other peripherals can tell you that wall sockets and power buttons always seem to be in the wrong place. Solve this problem for friend or family with the Curtis Command Center. At \$149.95, this sleek system offers push-button control for up to five peripherals, making it easy to arrange an entire computer system. With plenty of socket space, plus a high level of power and telephone-line surge protection, this is a high-voltage gift for any computer enthusiast.

٠

٠

•

\*

.

٠

٠

\*

٠

×

\* \*

\* \*

\* \*

\* \*

\* \*

٠

\* \*

\* \*

٠

\* \*

\* \*

Data phones. Some lucky person on your list can be the first on the block to have Computerfone, a two-way telephone-to-C-64 voice digitizer and phone control unit. Operating from the computer's RS-232 interface, Computerfone accepts, digitizes, stores and transfers incoming speech. It also dials telephones and converts tone to a standard digital signal for further processing. Computerfone automates an office or home office telephone system for \$695.

Drive Someone Crazy. Do you have a real power user on your list this year? If so, supercharge his or her system with a Commodore-compatible hard drive from Creative Micro Designs. The HD series of drives comes in 20-, 40- and 100-megabyte configurations for \$600, \$800 and \$1300, respectively. They offer a high degree of

compatibility with most nonprotected C-64 and C-128 programs, and they're compatible with GEOS, CP/M and CMD's JiffyDOS system.

Printer Power. If you really want to wow your favorite power user, give him or her a Tandy LP 1000 laser printer, a high-quality dynamo with an output of six pages per minute. The standard LP 1000 configuration includes one megabyte of memory and eight fonts. It works well with GEOS, Basic 8 and RUN Script, and it can emulate Tandy's DMP 2110 printer as well as IBM's Wheelprinter and Prowriter. The unit delivers over 1500 pages per toner cartridge (replacements can be purchased at your local Radio Shack store). Suggested retail is \$2634.

So there it is, RUN's 1990 holiday shopping list. Armed with these suggestions, surely you can please any Commodore owner on your list—and at a price within your budget.

By the way, I've always wanted one of those fuzzy little covers for my 1351 mouse...

John Ryan, one of RUN's contributing editors, works as an air traffic control instructor. His favorite topic is guiding airborne sleighs on cold December nights.

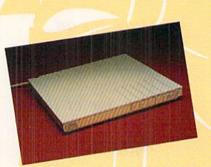

A gift of a Curtis Command Center or a CMD hard drive would be a hit with any Commodore user.

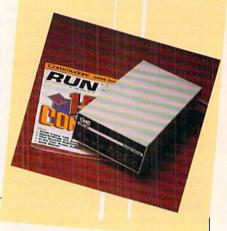

#### Table 1. Products and manufacturers.

#### GEnie

GE Information Services 401 North Washington St. Rockville, MD 20850

#### Q-Link

Quantum Computer Services 8620 Westwood Center Drive Vienna, VA 22180

#### Commodore Modem

#### RUN

80 Elm St. Peterborough, NH 03458

Musician's Music Software Catalog Digital Arts & Technologies 21 Glen Ridge Rd. Dept. BR Mahopac, NY 10541

Magnum and Warrior Camerica 230 5th Ave. New York, NY 10011

#### I Paint and 500 C-128 Questions Answered Voyager Mindtools PO Box 11578 Minneapolis, MN 55411

ReMarkAble Label System Weber & Sons 3468 Highway 9, RD #4 Freehold, NJ 07728

Eye-Mate Optical Massage Device Man Wah Corp. 57 Erickson Drive Red Deer, Alberta Canada T4R 1X8

SID Symphony Stereo Cartridge Dr. Evil Labs 3885 Bohannon Drive Menlo Park, CA 94025

Maxi-Lite
A. D. Carroll, Inc.
Maxi-Lite Division
500 N. Temple Blvd.
Temple, PA 19560

A & A

Screen E.L.F. Zenion Industries 5430 Commerce Blvd. Rohnert Park, CA 94928

JiffyDOS and HD Series Hard Drives Creative Micro Designs PO Box 646 East Longmeadow, MA 01028

Curtis Command Center Curtis Manufacturing Co. 30 Fitzgerald Drive Jaffrey, NH 03452

Computerfone SunCoast Systems PO Box 7105 Pensacola, FL 32514

LP 1000 Tandy Corp. 1700 One Tandy Center Fort Worth, TX 76102

## APROTEK MINIMODEMS™

#### Reach Out and Touch Everyone!

There is an entire electronic world out there at the other end of your phone line. It's a world you should find out about, because it's going to experience explosive growth in the 1990's. It's the world of Electronic Information.

Right now, there exist huge databases filled with information of every imaginable type. Electronic newspapers publish accurate accounts of events only minutes after they've occurred! People send and receive E-Mail (electronic mail) messages to and from each other, regardless of their physical location on the planet! People are buying and selling things, paying bills, getting college educations, and even working (called "Telecommuting") from their own homes. And this doesn't even scratch the surface of what's coming.

Why wait any longer to join the Information Revolution? Especially when Aprotek has just made it so easy for you to buy today! How? By giving you easy to use high-speed modems at breakthrough prices! A modem is just a device that allows your computer to talk to other computers over ordinary phone lines. Modems come in different speeds. Right now, 2400 baud is the fastest speed that's practical for the dial-up phone system.

For the more experienced among you, the Aprotek Minimodems are completely Hayes "AT" command set and are 2400 baud "ampersand command" compatible, auto-dial, auto-answer devices that auto-switch between 300, 1200, and 2400 baud for maximum communications flexibility and service compatibility. Minimodems carry built-in sound capabilities (internal speaker on the RS-232 & C64/128 versions, monitor speaker on the Amiga version) and a full array of status indicator lights.

If you're new to telecommunications, don't let the terms above throw you - it's just a technical way of saying that Minimodems will give you every feature you could ever need in modem.

The C64/128 Minimodem plugs directly into the user port on the back of your computer. The Amiga version plugs right into the serial port and comes with a built in extension cable so you'll be able to use

it with an Amiga 500 or 2000 series and still be able to see the status indicator lights. The Commodore version works on ALL 64's or 128's ever made, while the Amiga version works on the 500 or the 2000/2500 series of computers. A separate RS-232 and Amiga 1000 version is also available (please call for details).

The most exciting aspect of the Minimodems is the remarkable prices! We've NEVER been able to offer this kind of sophisticated power at prices so low before! Now there's no good reason not to get involved in the Information Revolution today — and begin exploring the world of tomorrow.

| Built with p  | oride in the USA and fully                     | guarant | eed for 1 y | ear.      |
|---------------|------------------------------------------------|---------|-------------|-----------|
| Order #       | Item                                           | Price   | Shipping    | Total     |
| 6412 MINIMOD  | EM-C24TM (2400B Commodore)                     | 99.95   |             |           |
| 6414 MINIMOD  | EM-H24TM (2400B RS-232 w/male DB-25)           | 99.95   |             |           |
| 6216 MINIMOD  | EM-AM24TM (AMIGA 500/2000 SELF PWD)            | 99.95   |             |           |
| 6212 MINIMOD  | EM-CTM (1200B Commodore)                       | 64.95   |             |           |
| 6214 MINIMOD  | EM-H <sup>TM</sup> (1200B RS-232, specify M/F) | 74.95   |             | -         |
| Modem shippin | ng-Cont. US \$6.00; UPS Blu                    | e, CAN, | AK, HI, AP  | O \$10.00 |

#### CONVERT-A-COM™

Convert your Commmodore direct-connect modem

for use on another computer. Do you have or do you plan to get an Amiga, a PC or other computer? CONVERT-A-COM will allow you to use your Minimodem-C or C-24 or Commodore 16xx series modem with it. CONVERT-A-COM comes ready to use with a 25 pin "D" style female connector that will connect to the RS-232 serial port of virtually any computer. 9 pin "D" adapters, order #3009, and gender changers, order #3025/M, are also readily available

through us for \$5.95 each or through your local computer store. CONVERT-A-COM will convert your Aprotek Minimodem-C or C-24 into a 100% Hayes compatible modem to use with your other computer. It will also work with Commodore 16xx series and Lynker types, but with their reduced Hayes command set. This unit is not usable with an Anchor 6480 type modem because of software inavailability.

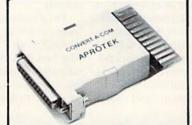

ORDER #5707 ......Only \$35.95 + \$4.00 S&H

#### **USER-SWITCH™**

New Item!

Finally, for all you C-64 & 128 owners who have more than one device that plugs into your user port, (and especially you ham operators), we have your solution. USER SWITCH is a device which will allow you to attach everything (up to 3) and simply select the one you want to use. We've designed USER SWITCH so that pins B, C, D, E, F, H, J, K, L, M, 2 & 3 are switched. This gives you maximum compatibility because virtually all user

port devices use only some or all of these (All others are connected straight through.) In most cases you can put any device on any of the 3 port outputs. A few devices may be too bulky to plug into port #3, so #1 or #2 can be used for a bulky user port device.

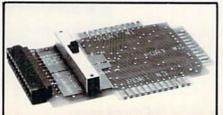

The Original Aprospand-64™

Gives your Commodore 64 or 128 full expandability! This superbly designed expansion module plugs into the expansion port and gives you four switchable expansion connectors-plus fuse protectionplus a reset button! Before you buy an expander, be sure that it has a fuse to protect your computer.

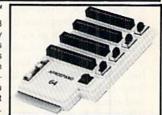

Order #5064 . . . . . . . . ONLY \$29.95 + \$4.00 sah

#### UNIVERSAL RS-232 INTERFACE

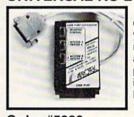

Connect and communicate with any of the popular RS-232 peripherals using your Commodore USER Port. You can now connect to printers, modems and any other RS-232 device. Comes complete with sample driver program listings. Compatible with all Commodore home computers with a USER port. 1-year warranty.

"COM-MODEM" ADAPTER - Plug directly into USER port and connect to any RS-232 modem. Order #5100 \$19.95 + \$4.00 S&H

"USER EXTENDER" - 10"Ribbon cable extender for your Commodore USER port. Order #5250......\$21.95 + \$4.00 S&H

SEE YOUR COMMODORE DEALER OR ORDER DIRECT. DIRECT ORDER INFORMATION. All prices are cash prices—VISA and MC add 3% to total. We ship the next business day on money orders, cashier's checks, and charge cards. 14-day clearing period for checks. Prices and availability subject to change—CALL. Dealer inquiries invited. 1 year warranty plus a 2 week satisfaction or your money back trial period on all products.

See Your Dealer or Call: 503/582-2120 (8-5 PST) Or send

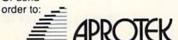

APROTEK 9323 W. Evans Creek Rd. Rogue River, OR 97537

# Shopping for a House?

Use this program to assess your money-borrowing qualifications—
before you go to the bank.

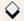

#### By THEODORE YONAN

ne of the most difficult aspects of buying a house is shopping for the mortgage. Will a financial institution trust you to pay back \$100,000 or more? Asking will be easier if you use Prequalify 64/128 to assess your qualifications before you go to the lender.

#### GUIDELINES

Type in Listing 1, using RUN's Checksum program to look for typing errors, and save it to disk before running it. To use Prequalify, simply input the figures appropriate to your current financial situation at each prompt.

The qualification guidelines lenders use for conventional loans are simple, but exact figures differ from lender to lender. Prequalify uses typical figures and assumes that your monthly housing expenses shouldn't exceed 28 percent of your gross monthly income and, with monthly debt payments added in, shouldn't exceed 36 percent.

Refer to Table 1 to see how the guidelines are calculated. Monthly income (A) includes all your predictable income (salaries, bonuses, commissions, interest income, and so on). Monthly housing expenses (B) include payments on loan principal and interest, insurance, taxes, homeowners' association fees and assessments for special community services. Liabilities (C) include monthly payments on alimony and child support, loans, charge accounts and credit cards (including a 5 percent monthly charge against total card indebtedness), tuition, other real estate, and any other regular obligations.

Note that if your down payment is less than 10 percent of the purchase price, guideline 1 drops to 25 percent and guideline 2 to 33 percent. The smaller your down payment, the more stringent the guidelines.

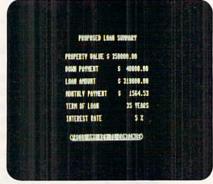

Prequalify works with the numbers you input to assess your borrowing potential.

Also, if your down payment is less than 20 percent of the purchase price, the lender will insist that you take out private mortgage insurance (PMI) at a cost of 1–1.25 percent of the loan amount, paid up front at closing, plus 0.3–0.4 of 1 percent, paid monthly (\$25–\$33 per month on a \$100,000 loan).

Income minus housing and liability payments equals your monthly expendable income, which covers food, clothing, entertainment, medical, dental, education, transportation and other "discretionary" expenses. It is expendable income that determines to a substantial degree your quality of life, and the VA and FHA weigh it more heavily than banks in determining qualification for a loan. A conventional loan is granted on the basis of credit worthiness and the value of the property held for security; the FHA and VA make sure you'll end up with enough cash to live decently.

After the screening to see if you qualify financially, most lenders want to check your financial, personal and employment records. Prequalify prints a checklist of such items you can review before going to your lender.

#### **OTHER COSTS**

Assuming your loan is approved, you must have sufficient funds to cover closing costs (a down payment, points, and so on).

On a conventional loan, a down payment is 10–20 percent of the purchase price. On an FHA loan, it's 3 percent of the first \$25,000, plus 5 percent of the amount beyond \$25,000. On a VA loan, no down payment is needed if the price is equal to four times the entitlement >

#### Table 1. Loan qualification guidelines.

#### Components:

- A. Monthly income
- B. Monthly housing expense
- C. Monthly liability (debt) payments

#### **Guidelines:**

- 1. B divided by A not to exceed 0.28 (28 percent)
- 2. B plus C divided by A not to exceed 0.36 (36 percent)

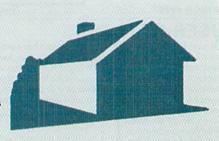

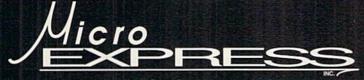

TO ORDER CALL 1-800-726-7275 24 HOURS A DAY, 7 DAYS A WEEK WE ACCEPT VISA, MASTERCARD, CHECKS & MONEY ORDERS . . .

SEND CHECK OR MONEY ORDERS TO:

MICRO EXPRESS INC. P.O. Box 1678 ST CLOUD, MN 56302

- FOR CUSTOMER SERVICE CALL (612) 252-6099 WEEKDAYS 9 A.M.-5 P.M. CST.
- ◆ CALL ABOUT NEW TITLES ARRIVING DAILY.
- CARD NOT CHARGED UNTIL WE SHIP.
- WE SELL ONLY TOP QUALITY PRODUCTS, NO SECONDS OR REJECTS.

Please read the following terms and conditions before placing your order with Micro Express. Orders with cashiers Please read the following terms and conditions before placing your order with Micro Express. Orders with cashiers checks or money orders are shipped immediately on in stock items. Allow 3 weeks clearance on personal checks. Sorry No C.O.D.'s. Continental USA orders add \$4.00 S & H fee; FREE shipping on orders over \$100. AK, HI, APO, and FPO orders add \$5.00 S & H fee. Canada and Puerto Rico orders add \$7.50 S & H fee. No other international orders accepted. All monies must be submitted in U.S. funds. Minnesotar residents add 6% sales tax on total order including S & H charges. Defective items are replaced with the same item if returned within 60 days of purchase. After 60 days please refer to your warranty included with your product and return directly to the manufacturer. Prices and availability are subject to change. All sales are final unless authorized by the Micro Express management. Please call us for more information and Thank You for your valued business.

## **ACCESS**

| TUE                         |        |
|-----------------------------|--------|
| Heavy Metal:                | 25.00  |
| Mean Streets                | 25.00  |
| World Class Leader Board    | 25.00  |
| Famous Courses 1, 2 or 3 13 | .00 ea |

| Blue Angels Flight Simulator<br>Fast Break |       |
|--------------------------------------------|-------|
| Grand Prix Circuit                         |       |
| Heat Wave Boat Racing                      |       |
| Harmony                                    |       |
| Jack Nicklaus Course Disk                  | 9.75  |
| IN Championship                            |       |
| Courses of 89                              | 9.75  |
| J.N. Greatest 18 Holes                     | 22.75 |
| Serve and Volley                           | 18.75 |
| Steel Thunder                              |       |
| Strike Aces: Intl Bombing                  | 26.00 |
| Test Drive I                               |       |
| Test Drive 2: The Duel                     | 22 CC |
| Test Drive 2: Europe Scener                |       |
| Test Drive 2: Muscle Cars                  |       |
| Test Drive 2: Calif. Scenery .             |       |
| Test Drive 2: Super Cars                   |       |
| The Cycles                                 |       |
|                                            |       |

#### **ACTIVISION**

| Battlechess         | 24.75 |
|---------------------|-------|
| Beyond Dark Castle  | 18.75 |
| Die Hard            | 18.75 |
| Dragon Wars         | 28.75 |
| F-18 Hornet         | 22.75 |
| F-14 Tomcat         | 24.75 |
| Face Off            | 19.00 |
| Ghost Busters II    | 18.75 |
| Grave Yardage       |       |
| Last Ninja 2        |       |
| Mondus Fight Palace |       |
| Neuromancer         |       |
| Power Drift         |       |
| Rampage             |       |
|                     |       |
|                     |       |

| LATINATION                                                       |
|------------------------------------------------------------------|
| Bridge 5.0 18.75                                                 |
| Linkwood Languages,                                              |
| French 1 & 2, German, Hebrew,<br>Italian, Russian, Spanish 15.75 |
| Strip Poker                                                      |
| S.P. Male #2                                                     |
| S.P. Female # 1 or 3 13.00 ea                                    |
| Tank Attack                                                      |

VILLY VILLY

#### BANDVILLES

|       | AND REAL PROPERTY. | 15.00            |       |
|-------|--------------------|------------------|-------|
| Award | Maker              | Plus             | 24.75 |
| Award | Maker              | Sports Libraries | 16.00 |
| Award | Maker              | Educ Libraries   | 16.00 |

| 1000 |              |    |    |    |
|------|--------------|----|----|----|
| В    | ER           | KE | ΞL | EΥ |
| 90   | and the same |    | -  | -  |

| SOLIMON        | 10    |
|----------------|-------|
| Desk Pack Plus | 18.75 |
| Font Pack Plus | 18.75 |
| Geos 128 (2.0) | 43.75 |
| Geos 64 (2.0)  | 38.75 |
| Geo-Chart      | 18.75 |
| Geo-Calc 64    | 32.75 |
| Geo-Calc 128   | 43.75 |
| Geo-Programmer | 43.75 |
| Geo-Publish    | 32.75 |
|                |       |

#### Broderbund

| O DIOUCIU               | ,,,,, |
|-------------------------|-------|
| Bank St. Writer         | 32.75 |
| Carmen San Diego Europe | 24.75 |
| Carmen San Diego U.S.A. | 24.75 |
| Carmen San Diego World  | 22.75 |
| Carmen San Diego Time   |       |
| Centauri Alliance       |       |
| Curse of Babylon        | 16.00 |
| License to Kill         | 13.75 |
| Omni-Play Basketball    | 22.75 |
| Omni Play Horse Racing  | 32.00 |
| Pictionary              | 18.75 |
| Print Shop              |       |
| P.S. Companion          |       |
| Sim City                | 18.75 |
| Star Wars               |       |
| Wings of Fury           | 19.75 |
|                         |       |

#### CAPCOM Pocket Rockets Street Fighter ...

| CAPSTONE                      |           |
|-------------------------------|-----------|
| Miami Vice                    | 19.00     |
| Search for the Titanic        | 22.00     |
| Superman                      | 19.00     |
| Trump Castle: Casino Gambling | 22.00     |
|                               | The sound |

#### GINEMAWAN &

| Darkside                 | 21.00  |
|--------------------------|--------|
| Deathbringer             | 19.75  |
| The Three Stooges        | 22.75  |
| Total Eclipse            | 20.00  |
| T.V. Sports Baseball     | 18.75  |
|                          | 19.00  |
| CMS                      |        |
| Gen. Acct. 64 or 128 118 | .00 ea |
| Inventory 128            | 48.00  |

Untouchables

Vigilante

Chomp

#### COSMI Top 20 Game Combo Pack ... 10.00

& DATA

| EAST                     |       |
|--------------------------|-------|
| ABC Monday Nite Football | 24.75 |
| Bad Dudes                | 18.75 |
| Batman                   | 18.75 |
| kari Warrior             | 9.75  |
| Platoon                  | 9.75  |
| PohoCon                  | 22.75 |

#### Davidson. 18.75

| Spell It!       | . 10./2 |
|-----------------|---------|
| Speed Reader II | . 18.75 |
| Work Attack     | . 18.75 |
| DerignWo        | 110     |
| Designasaurus   | . 18.75 |
| Eye of Horus    | . 18.75 |
|                 |         |

#### DICKEY

Spellicopter

| DIGITE                  |       |
|-------------------------|-------|
| Donald's Alphabet Chase | 10.75 |
| Duck Tales              | 18.75 |
| Goofy's Railway Express | 10.75 |
| Mickey's Runaway Zoo    | 10.75 |

## Vicro PLESS

#### RETAIL SOFTWARE & PERIPHERAL GUIDE

Complete listings for Commodore, IBM, Apple, Mac & Amiga. Includes individual product description, applications & requirements. The perfect tool to take the guess work out of software shopping. M.E.'s SUPER price ......\$4.95 plus \$1.00 S & H

## **DIGITAL SOLUTIONS**

| EGA           | Electronic A                            | rts   |
|---------------|-----------------------------------------|-------|
| Pocket Writer | III                                     | 37.50 |
| Pocket Writer | 11                                      | 31.25 |
| Pocket writer | *************************************** | 10,70 |

| D.A. I                     | 20.00 |
|----------------------------|-------|
| Bard's Tale 3              | 26.00 |
| Beyond the Black Hole      | 20.75 |
| Blockout                   | 18.75 |
| Chessmaster 2100           | 26.00 |
| Chuck Yeagers - AFT        | 9.75  |
| Crack Down                 | 22.00 |
| Days of Thunder            | 25.00 |
| Dragon's Lair              |       |
| Ferrari formula One        |       |
| F-16 Combat Pilot          |       |
| Golden Ax                  |       |
| Indiana Jones Last Crusade | 20.75 |
| Iron Lord                  |       |
| Jordan vs Bird             |       |
| Kings Beach Volleyball     |       |
| Kings Bounty               |       |
| Loopz                      | 18.75 |
| Madden Football            | 26.00 |
| Might & Magic 2            | 26.00 |
| Night Breed                | 18.75 |
| Paperclip Publisher        |       |
|                            |       |

20.75

21.00

#### Puffy's Saga Quest Master 22.00 Sentinal Worlds 23.00 Skate Wars Ski or Die 18 75 Street Rod 18.75 25.00 Vegas Gambler 18.75

**ELECTRONIC ARTS Cont.** 

#### **ELECTRONIC ZOO** Spherical ..

| GAMETER                          |      |
|----------------------------------|------|
| Big Boggle                       | 9.75 |
| Jeopardy                         | 9.75 |
| Wheel of Fortune 1, 2, or 3, 6.7 | 5 ea |

#### HI TECH EXPRESSIONS Ernies Magic Shapes Fun House Looney Tunes Print Kit Muppet Adventure Muppett Print Kit 9.75 9.75 9.75 Print Power 9.75 Remote Control MICROLEAGUE

#### M.L. Team Disk M.L. Wrestling 18.75 MASTERTRONICS

24.75

M.L. Baseball 2

| MASTERTRONIC                 | 9     |
|------------------------------|-------|
| Barbarian                    | 18.7  |
| Clue                         | 18.75 |
| Double Dragon                | 14.00 |
| Double Dragon II             | 24.00 |
| John Elway's Quarterback     | 9.7   |
| Monopoly                     | 18.75 |
| Oral Hershiser's Strike Zone | 18.7  |
| Risk                         | 18.7  |
| Scrabble                     | 18.7  |
| Shark Attack                 | 18.7  |
| Spot                         | 18.7  |
| War in Middle Earth          | 24.7  |

| MILKUPKUS            | E     |
|----------------------|-------|
| 3D Pool              | 19.00 |
| Airborne Ranger      | 24.75 |
| Destroyer Escort     | 25.00 |
| Dr. Dooms Revenge    | 22.00 |
| F-19 Stealth Fighter | 28.75 |
| Gunship              | 24.75 |
| Keys to Maramon      | 18.75 |
| Land Sea Air Trilogy | 34.75 |
| Magic Candle         | 24.75 |
| Pirates              |       |
| Redstorm Rising      | 28.75 |
| Rick Dangerous       |       |
| Savage               | 19.00 |
| Stunt Track Racer    | 19.00 |
| Xenophobe            |       |

#### MINDSCAPE

| Aussie Games            | 18.7 |
|-------------------------|------|
| Gauntlet 2              | 19.0 |
| Hostage                 | 18.7 |
| Sgt. Slaughters Mat War | 18.7 |
|                         | 18.7 |
| onioni.                 |      |

| Auto Duel                | 25.00 |
|--------------------------|-------|
| Knights of Legend        | 32.75 |
|                          | 32.75 |
| Space Rogue              | 32.75 |
| Tangled Tales            | 18.75 |
| Times of Lore            |       |
| Ultima 4 or Ultima 5 38. | 75 ea |
| Ultima VI                | 43.75 |
| Ultima Trilogy           | 38.75 |
| Windwalker               |       |
|                          |       |

#### **PRECISION** Super Base 64

25.00

| Super Base 128 Super Script 64 Super Script 128 | 31.25<br>21.75<br>21.75 |
|-------------------------------------------------|-------------------------|
| SEGA                                            |                         |
| After Burner                                    | 22.75                   |
| Altered Beast                                   | 22.75                   |
| Turbo OutBun                                    | 25.00                   |

#### SimonASchuster

| Study Guide for SAT | 18.75<br>22.75<br>24.50 |
|---------------------|-------------------------|
| SIR TECH            |                         |

| SIR                        | TECH     |       |
|----------------------------|----------|-------|
| Wizardry Trilogy           | <i>/</i> | 32.75 |
| Wizardry 5:<br>Heart of Ma | elstrom  | 25 75 |

#### SOFTWARE SUPPORT Maverick V5.0 ...... Super Snapshot V4.0 SPECTRUM

HOLOBYTE

## SPHYNAKER

| Alphabet Zoo            | 13.50    |
|-------------------------|----------|
| Better Working          | NO VETER |
| Word Publisher          | 20.00    |
| Kids on Keys            | 10.00    |
| Kidwriter               | 15.00    |
| Reading 1- Peter Rabbit | 15.75    |
| SAT Complete            | 24.75    |
|                         |          |

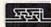

| AD&D Champions of Krynn . 25.00   |  |
|-----------------------------------|--|
| AD&D Curse of Azure Bonds 25.75   |  |
| AD&D Dragons of Flame 19.00       |  |
| AD&D Hillsfar25.75                |  |
| AD&D Heroes of the Lance 20.75    |  |
| AD&D Pool of Radiance 25.75       |  |
| AD&D Secret of Silver Blade 25.00 |  |
| AD&D War of the Lance 25.00       |  |
| Buck Rogers Countdown to          |  |
| Dooms Day25.00                    |  |
| ONIC Master Acet 1 or 2 20 75 on  |  |

| Dooms Day                     | 25.00 |
|-------------------------------|-------|
| DNG Master Asst. 1 or 2 . 20. |       |
| Dragon Strike                 | 25.00 |
|                               | 31.75 |
| Storm Across Europe           | 38.75 |
|                               | 26.00 |
| Typhoon of Steel              | 31.75 |

#### SUDLOGIC

| Flight Simulator 2 | 31.75 |
|--------------------|-------|
| F.S. Scenery #7    |       |
| Hawaiian Oddessy   | 18.75 |
| Jet                | 17.00 |
| Stealth Mission    | 31.50 |
| TAITO              |       |

| Arkanoid 2:      | Revenge of Doh . | 9.75 |
|------------------|------------------|------|
| Operation W      | /olf             | 9.75 |
| Qix              |                  | 9.75 |
| Rambo 3          |                  | 9.75 |
| Rastan           |                  | 9.75 |
| Renegade         |                  | 9.75 |
| Sky Shark        |                  | 9.75 |
| The Park Control |                  |      |

#### TIMEWORKS

| Data Manager 2     | 13.75 |
|--------------------|-------|
| Evelyn Wood Reader | 13.75 |
| Swiftcalc/Sideways | 13.75 |
| Word Writer 5      | 25.00 |
| Word Writer 128    | 31.25 |

#### TITUS Crazy Cars ...... F-40 Pursuit Simulator

18 75

| -Unio           | =       |
|-----------------|---------|
| Blades of Steel | . 18.75 |
| CastleVania     | . 18.75 |
| Double Dribble  | . 18.75 |
| Metal Gear      | .21.75  |
| Teenage Muntant |         |

Wild Street

Ninja Turtles

#### **WEEKLY READER**

| Stickybear Series:         |      |
|----------------------------|------|
| ABC's (Pre - Kinders)      | 13.7 |
| Math 1 (Grades 1-4)        | 13.7 |
| Math 2 (Grades 4 & up)     | 13.7 |
| Numbers (Pre-Kinders)      | 13.7 |
| Opposites (Pre-3)          | 13.7 |
| Reading Comp. (Grades 3-5) | 15.7 |
|                            | 13.7 |
| Shapes (Pre-3)             | 13.7 |
| Spellgrabber (1-3)         | 15.7 |
| Town Builder (1-3)         | 15.7 |
| Typing (All levels)        | 15.7 |

#### MISC.

| C64 Power Sup    | oply      | 35.0    |
|------------------|-----------|---------|
| C128 Power St    |           | 69.9    |
| EPYX 500 XJ J    |           | . 13.00 |
| lcontroller      |           | 13.75   |
| Final Cartidge I | II 45.    | 00      |
| Volk Model 648   | 0 1200 Bd | 11      |
|                  | 0175      |         |

Add Harder or Berger or Berger or Bridge of the State of the State of

Hite and the series of the series of the ser

Pipe Dream

18.75

16.00

The BEST software, the BEST price, That's the bottom line!

(benefits provided by the government to a specific group), but for any amount over four times the entitlement, a down payment is 25 percent.

Then there are points, each representing approximately 1 percent of the loan amount. Don't be bashful about shopping around to get the lowest percentage.

You may also have to impound escrow money to cover property taxes, mortgage insurance premiums and community service fees.

A loan origination fee may be necessary. It can range from 0.5 to 2 percent of the loan amount, so, once again, shop around.

Finally, count on other fees and

charges approaching 1-2 percent of the loan amount.

Shopping for a home will challenge your business acumen and negotiating skills. Use Prequalify 64/128 to help you play the game prudently.

Theodore Yonan has been in the real estate business for 14 years.

Listing 1. Prequalify 64/128 program. (Available on ReRUN disk. See order card facing page 48.)

|                          |                                                                                                    |                                                                                                    |                                                                                                    | MOS=YR*12:I=IR/1200:AMT=PR-<br>DP :REM*9  |
|--------------------------|----------------------------------------------------------------------------------------------------|----------------------------------------------------------------------------------------------------|----------------------------------------------------------------------------------------------------|-------------------------------------------|
|                          |                                                                                                    | (ATTOM) II - DTM                                                                                                    | +22 514                                                                                                    | PAYMENT=AMT*I/(1-(1+I){UP A               |
|                          |                                                                                                    | GOSUB6Ø :REM*                                                                                                    | 229                                                                                                    | RROW) (-MOS)) :REM*35                     |
|                          | )=13T 36Ø                                                                                                    |                                                                                                    |                                                                                                    | V=PA:GOSUB13Ø:PA\$=V\$                    |
| HENTB=2:C=25 :REM        |                                                                                                    |                                                                                                    |                                                                                                    | :REM*2Ø3                                  |
|                          |                                                                                                    |                                                                                                    |                                                                                                    | V=AMT:GOSUB13Ø:AMT\$=V\$                  |
|                          |                                                                                                    |                                                                                                    |                                                                                                    | :REM*237                                  |
|                          |                                                                                                    |                                                                                                    |                                                                                                    | V=PR:GOSUB13Ø:PR\$=V\$:REM*41             |
|                          |                                                                                                    |                                                                                                    |                                                                                                    | V=DP:GOSUB13Ø:DP\$=V\$                    |
|                          | And the second second s |                                                                                                    | Commence of the commence of the commence of th | :REM*1Ø8<br>VTAB=5:GOSUB9Ø :REM*6         |
|                          |                                                                                                    |                                                                                                    |                                                                                                    | GOSUB11Ø:GOSUB7Ø:GOSUB5Ø                  |
|                          |                                                                                                    |                                                                                                    |                                                                                                    | :REM*154                                  |
|                          |                                                                                                    |                                                                                                    |                                                                                                    | PRINT :REM*92                             |
|                          |                                                                                                    |                                                                                                    |                                                                                                    | PRINTTAB(TB+7)"PROPOSED LOA               |
|                          |                                                                                                    |                                                                                                    |                                                                                                    | N SUMMARY": VTAB=2:GOSUB9Ø                |
|                          |                                                                                                    | V=WI:GOSUB12Ø:WI\$=V\$                                                                                                    |                                                                                                    | :REM*233                                  |
|                          |                                                                                                    |                                                                                                    | 255 730                                                                                                    | PRINTTAB(TB+2)"PROPERTY VAL               |
|                          |                                                                                                    | V=BC:GOSUB12Ø:BC\$=V\$                                                                                                    |                                                                                                    | UE "PR\$:PRINT :REM*241                   |
| IFV . ØØ5ANDV >= ØØ5THEN | NV\$="                                                                                                    | :REM*                                                                                                    | 112 740                                                                                                    | PRINTTAB(TB+2)"DOWN PAYMENT               |
|                          |                                                                                                    | V=DV:GOSUB12Ø:DV\$=V\$                                                                                                    |                                                                                                    | {7 SPACEs}"DP\$:PRINT                     |
| V=V+. ØØ5*SGN(V):V\$=STR | \$(V)                                                                                                    |                                                                                                    |                                                                                                    | :REM*173                                  |
|                          |                                                                                                    |                                                                                                    |                                                                                                    | PRINTTAB(TB+2)"LOAN AMOUNT{               |
|                          | A CONTRACT OF STREET                                                                                                    |                                                                                                    | The state of the state of the s | 8 SPACES)"AMT\$:PRINT:REM*75              |
|                          |                                                                                                    |                                                                                                    |                                                                                                    | PRINTTAB(TB+2)"MONTHLY PAYM               |
|                          |                                                                                                    |                                                                                                    |                                                                                                    | ENT{4 SPACEs}"PA\$:PRINT                  |
|                          |                                                                                                    |                                                                                                    |                                                                                                    | :REM*29                                   |
|                          |                                                                                                    |                                                                                                    |                                                                                                    | PRINTTAB(TB+2)"TERM OF LOAN               |
|                          | ACCORDING TO STREET, MANAGEMENT AND ADDRESS OF THE PARTY OF THE PARTY  |                                                                                                    |                                                                                                    | (9 SPACES)"YRS "YEARS":PRIN<br>T :REM*238 |
|                          |                                                                                                    |                                                                                                    |                                                                                                    | PRINTTAB(TB+2)"INTEREST RAT               |
|                          | Company of the Company of the Compan |                                                                                                    |                                                                                                    | E{11 SPACES}"IR"%" :REM*55                |
|                          |                                                                                                    |                                                                                                    |                                                                                                    | PRINT: PRINT :REM*235                     |
|                          |                                                                                                    |                                                                                                    | 148 800                                                                                                    | GOSUB110:GOSUB60:GOSUB70:GO               |
|                          | The second second secon |                                                                                                    |                                                                                                    | SUB5Ø :REM*145                            |
|                          |                                                                                                    |                                                                                                    |                                                                                                    | PRINTCHR\$(147)TAB(TB+12)"OT              |
|                          |                                                                                                    |                                                                                                    |                                                                                                    | HER COSTS":PRINT :REM*190                 |
| :RE                      | M*143 55Ø                                                                                                    | PRINTTAB(TB+2)"DOWN PAYN                                                                                                    | MENT 820                                                                                                    | PRINTTAB(TB)"CONDO OR TOWNH               |
|                          |                                                                                                    |                                                                                                    |                                                                                                    | OUSE MONTHLY FEE." : REM*123              |
|                          |                                                                                                    |                                                                                                    |                                                                                                    | PRINTTAB(TB)"ENTER DATA NOW               |
|                          |                                                                                                    |                                                                                                    |                                                                                                    | . IF YOU WANT TO USE "                    |
|                          |                                                                                                    |                                                                                                    |                                                                                                    | :REM*13                                   |
|                          | The state of the state of the s |                                                                                                    |                                                                                                    | PRINTTAB(TB)"THE PERCENT ES               |
|                          |                                                                                                    |                                                                                                    |                                                                                                    | TIMATE, JUST PRESS{2 SPACES               |
|                          |                                                                                                    |                                                                                                    | SUB9                                                                                                    | )" :REM*79                                |
|                          |                                                                                                    |                                                                                                    |                                                                                                    | PRINTTAB(TB)"RETURN. ":PRIN<br>T :REM*171 |
|                          |                                                                                                    |                                                                                                    |                                                                                                    | T :REM*171 GOSUB6Ø :REM*225               |
|                          | The second second secon |                                                                                                    |                                                                                                    | PRINTTAB(TB)"ENTER ANNUAL T               |
|                          |                                                                                                    |                                                                                                    |                                                                                                    | AXES ";: INPUTTX :REM*14                  |
| PRINTTAB(TB+2)"DIVIDEN   |                                                                                                    |                                                                                                    |                                                                                                    | IFTX>1THENTX=TX/12:V=TX:GOS               |
|                          |                                                                                                    |                                                                                                    |                                                                                                    |                                           |
| TEREST INCOME(2 SPACES   | 1" 620                                                                                                    | PRINT: PRINTTAB(TB+27);:                                                                                                    | INPU                                                                                                    | UB12Ø:TX\$=V\$:GOTO9ØØ                    |
|                          | IFPEEK(215) = 128THENTB = 2:8                                                                                                    | :REM*183 34%  IFPEEK(215)=128THENTB=22:C=2 8 :REM*159 36%  IFPEEK(215)=ØORPEEK(215)=13T 36%  HENTB=2:C=25 :REM*144  GOTO2Ø :REM*162 37%  POKE53265,11:RETURN :REM*234  GETDE\$:IFDE\$=""THEN7Ø 38% :REM*237  PRINTCHR\$(147):RETURN :REM*237  PRINTCHR\$(147):RETURN :REM*227  FORSPACING=1TOVTAB:PRINT:NEX  T:RETURN :REM*243 41%  PRINTTAB(TB+3)"<{CTRL 9}PRE SS ANY KEY TO CONTINUE{CTRL 42% Ø}>":RETURN :REM*6  IFV<.ØØ5ANDV>=ØØ5THENV\$=" Ø.ØØ":GOTO17Ø :REM*23  V=V+.ØØ5*SGN(V):V\$=STR\$(V)  ',1)="."THENV\$=LEFT\$(V\$,J+2) 46%  FORJ=1TOLEN(V\$):IFMID\$(V\$,J  ',1)="."THENV\$=LEFT\$(V\$,J+2) 46%  GOTO17Ø :REM*105  FILEN(V\$)<1ØTHENV\$=""+V\$:G OTO17Ø :REM*212  V\$="\$"+V\$ :REM*4  REM*4 59%  PRINTCHR\$(147)CHR\$(5):POKE5  3281,Ø:POKE5328Ø,Ø:REM*163  PRINT :REM*106  PRINTTAB(TB+2)"PRE-QUALIFYI NG FOR A MORTGAGE" :REM*21  VTAB=3:GOSUB9Ø :REM*21  VTAB=3:GOSUB9Ø :REM*21  PRINTTAB(TB+2)"PRE-QUALIFYI NG FOR A MORTGAGE" :REM*21  VTAB=3:GOSUB9Ø :REM*23  PRINT :REM*106  PRINTTAB(TB+2)"YOUR ANNUAL 57Ø  INCOME" :REM*23Ø  PRINTTAB(TB+2)"YOUR ANNUAL 57Ø  PRINTTAB(TB+2)"YOUR ANNUAL 57Ø  PRINTTAB(TB+2)"YOUR ANNUAL 57Ø  PRINTTAB(TB+2)"SPOUSES/COMM 1SIONS ":REM*186  PRINTTAB(TB+2)"BONUSES/COMM 1SIONS ":REM*83 | REM*183                                                                                                    | REM*183   34                              |

|                                                                                                    | IFTX=ØTHENTX=.Ø15*PR/12:V=T<br>X:GOSUB12Ø:TX\$=V\$ :REM*245   | 1210                                                                                                    | PRINTTAB(TB+C);:INPUTOL:V=<br>OL:GOSUB13Ø:B\$(8)=V\$ | 156Ø                                    | PRINTTAB(TB)C\$(7)T\$<br>:REM*124                                                |
|----------------------------------------------------------------------------------------------------|---------------------------------------------------------------|----------------------------------------------------------------------------------------------------|------------------------------------------------------|-----------------------------------------|----------------------------------------------------------------------------------|
| 900                                                                                                    | PRINT:PRINTTAB(TB)"ANNUAL I<br>NSURANCE PREMIUM ";:INPUTIP    | 1220                                                                                                    | :REM*2Ø2<br>PRINTTAB(TB+C);:INPUTTG:V=               | 157Ø                                    | IFTW <tthentn=t-tw:v=tn:gos<br>UB12Ø:TN\$=V\$:REM*114</tthentn=t-tw:v=tn:gos<br> |
|                                                                                                    | :REM*4                                                        | 1229                                                                                                    | TG:GOSUB13Ø:B\$(9)=V\$                               | 158Ø                                    | IFTW <tthenprinttab(tb)c\$(8< td=""></tthenprinttab(tb)c\$(8<>                   |
| 910                                                                                                    | IFIP>1THENIP=IP/12:V=IP:GOS                                   |                                                                                                    | :REM*239                                             |                                         | )TN\$ :REM*48                                                                    |
|                                                                                                    | UB120: IP\$=V\$: GOTO930 : REM*5                              | 1230                                                                                                    | PRINTTAB(TB+C);:INPUTVI:V=                           | 159Ø                                    | PRINT :REM*2Ø1                                                                   |
| 92Ø                                                                                                    | IFIP=ØTHENIP=.Ø1*PR/12:V=IP                                   |                                                                                                    | VI/2Ø:GOSUB13Ø:B\$(1Ø)=V\$<br>:REM*1Ø2               | 1600                                    | IFDP=>.1Ø*PRTHEN165Ø<br>:REM*79                                                  |
|                                                                                                    |                                                               | 1014                                                                                                    | PRINTTAB(TB+C);:INPUTMA:V=                           | 1614                                    | PRINTTAB(TB)C\$(9)TP\$                                                           |
|                                                                                                    | PRINT: PRINTTAB(TB) "OTHER MO                                 | 1249                                                                                                    | MA/2Ø:GOSUB13Ø:B\$(11)=V\$                           | 1019                                    | :REM*136                                                                         |
|                                                                                                    | NTHLY COSTS ";:INPUTMC:V=MC :GOSUB120:MC\$=V\$ :REM*127       |                                                                                                    | :REM*147                                             | 1620                                    | PRINTTAB(TB)C\$(7)T\$                                                            |
|                                                                                                    |                                                               | 1254                                                                                                    | PRINTTAB(TB+C);:INPUTAX:V=                           | 1029                                    | :REM*176                                                                         |
| 949                                                                                                    | IFDP<.2*PRTHENPMI=(.0035/12)<br>)*PR:V=PMI:GOSUB120:PMI\$=V\$ | 1239                                                                                                    | AX/20:GOSUB130:B\$(12)=V\$                           | 1630                                    | IFTP <tthentl=t-tp:v=tl:gos< td=""></tthentl=t-tp:v=tl:gos<>                     |
|                                                                                                    | :REM*52                                                       |                                                                                                    | :REM*16                                              |                                         | UB12Ø:TL\$=V\$ :REM*15Ø                                                          |
| OFA                                                                                                    | IFDP=>.2*PRTHENPMI=Ø:V=PMI:                                   | 1260                                                                                                    | PRINTTAB(TB+C);:INPUTDI:V=                           | 1640                                    | IFTP <tthenprinttab(tb)c\$(8< td=""></tthenprinttab(tb)c\$(8<>                   |
|                                                                                                    | GOSUB12Ø:PMI\$=V\$ :REM*185                                   | 1200                                                                                                    | DI/20:GOSUB130:B\$(13)=V\$                           | 3.5                                     | )TL\$ :REM*51                                                                    |
|                                                                                                    | T=TX+IP+MC+PA+PMI :REM*144                                    |                                                                                                    | :REM*2ØØ                                             | 1650                                    | PRINT :REM*12                                                                    |
|                                                                                                    | V=T:GOSUB12Ø:T\$=V\$ :REM*154                                 | 1270                                                                                                    | PRINTTAB(TB+C);:INPUTOT:V=                           | 1660                                    | IFDP<.1Ø*PRTHEN174Ø                                                              |
|                                                                                                    | PRINTTAB(TB+6)"TAXES(6 SPAC                                   |                                                                                                    | OT/20:GOSUB130:B\$(14)=V\$                           |                                         | :REM*22Ø                                                                         |
| Principle of the Control of the Control of the Cont | Es}"TX\$ :REM*21Ø                                             |                                                                                                    | :REM*19Ø                                             | 1670                                    | PRINT :REM*24                                                                    |
| 990                                                                                                    | PRINTTAB(TB+6)"INSURANCE(2                                    | 1280                                                                                                    | CC=(VI+MA+AX+DI+OT)/20:V=C                           | 1680                                    | PRINTTAB(TB)C\$(12)TS\$                                                          |
|                                                                                                    | SPACES)"IP\$ :REM*1Ø4                                         |                                                                                                    | C:GOSUB13Ø:CC\$=V\$ :REM*81                          |                                         | :REM*131                                                                         |
| 1000                                                                                                    | PRINTTAB(TB+6)"OTHER(6 SPA                                    | 1290                                                                                                    | MO=C1+C2+CS+AL+YL+SL+CT+OL                           | 1690                                    | PRINTTAB(TB)C\$(13)TM\$                                                          |
|                                                                                                    | CEs}"MC\$ :REM*73                                             |                                                                                                    | +TG+CC: V=MO: GOSUB13Ø: MO\$=V                       |                                         | :REM*125                                                                         |
| 1010                                                                                                    | IFPMI>ØTHENPRINTTAB(TB+6)"                                    |                                                                                                    | \$: :REM*178                                         |                                         | IFTM= <tsthen1810 :rem*158<="" td=""></tsthen1810>                               |
|                                                                                                    | PR.MTG.INS."PMI\$ :REM*172                                    | 1300                                                                                                    | TM=MO+T:V=TM:GOSUB13Ø:TM\$=                          | 1710                                    | IFTM>TSTHENMT=TM-TS:V=MT:G                                                       |
| 1020                                                                                                    | PRINTTAB(TB+6)"PRIN.& INT.                                    |                                                                                                    | V\$ :REM*211                                         |                                         | OSUB12Ø:MT\$=V\$ :REM*141                                                        |
|                                                                                                    | "PA\$:PRINT :REM*99                                           | 1310                                                                                                    | TW=.28*AGI:V=TW:GOSUB13Ø:T                           |                                         | IFTM= <tqthen1810 :rem*228<="" td=""></tqthen1810>                               |
| 1030                                                                                                    | PRINT: PRINTTAB(TB+6)"TOTAL                                   |                                                                                                    | W\$=V\$ :REM*23Ø                                     | 1730                                    | PRINTTAB(TB)C\$(8)MT\$                                                           |
|                                                                                                    | {6 SHFT SPACES}"T\$:PRINT                                     | 1320                                                                                                    | TS=.36*AGI:V=TS:GOSUB13Ø:T                           |                                         | :REM*254                                                                         |
|                                                                                                    | :REM*38                                                       | 4224                                                                                                    | S\$=V\$ :REM*13Ø                                     | 500000000000000000000000000000000000000 | PRINT :REM*98                                                                    |
| 1040                                                                                                    | GOSUB110:GOSUB60:GOSUB70:G                                    | 1330                                                                                                    | TP=.25*AGI:V=TP:GOSUB13Ø:T                           | 1/50                                    | IFDP=>.1Ø*PRTHEN182Ø                                                             |
| VI. 10                                                                                                    | OSUB5Ø :REM*13Ø                                               | 1244                                                                                                    | P\$=V\$ :REM*249                                     | 1764                                    | :REM*49                                                                          |
| The state of the state of the s | PRINT :REM*183                                                | 1349                                                                                                    | TQ=.33*AGI:V=TQ:GOSUB13Ø:T<br>Q\$=V\$ :REM*2Ø4       | 1769                                    | PRINTTAB(TB)C\$(15)TQ\$ :REM*239                                                 |
| The state of the state of the s | PRINT :REM*185                                                | 1350                                                                                                    | VTAB=4:GOSUB9Ø :REM*182                              | 1774                                    | PRINTTAB(TB)C\$(13)TM\$                                                          |
| 1070                                                                                                    | FORJ=1TO14: PRINTTAB(TB+5)A                                   |                                                                                                    | GOSUB110:GOSUB70:GOSUB50                             | 1779                                    | :REM*173                                                                         |
| 1 404                                                                                                    | \$(J):NEXT :REM*168                                           | 1309                                                                                                    | :REM*13                                              | 1780                                    | IFTM>TQTHENMT=TM-TQ:V=MT:G                                                       |
| California Company of the                                                                                                    | PRINT :REM*213 PRINTTAB(TB)"*ENTER CREDIT                     | 1370                                                                                                    | PRINTTAB(TB+3)"SUMMARY FIX                           | ,,,,,                                   | OSUB12Ø:MT\$=V\$ :REM*233                                                        |
| עפעו                                                                                                    | CARD BALANCE, NOT": REM*35                                    |                                                                                                    | ED MONTHLY PAYMENTS"                                 | 1790                                    | IFTM= <tqthen181ø :rem*43<="" td=""></tqthen181ø>                                |
| 1100                                                                                                    | PRINTTAB(TB) "MONTHLY PAYME                                   |                                                                                                    | :REM*59                                              |                                         | PRINTTAB(TB)C\$(8)MT\$                                                           |
| 1100                                                                                                    | NT. (DUE=5% BAL.)":REM*152                                    | 1380                                                                                                    | PRINT :REM*248                                       |                                         | :REM*55                                                                          |
| 1110                                                                                                    | GOSUB6Ø :REM*218                                              | 1390                                                                                                    | FORJ=1TO14:PRINTTAB(TB+2)A                           | 1810                                    | PRINT :REM*172                                                                   |
|                                                                                                    | PRINTCHR\$(19)TAB(TB+3)"ENT                                   |                                                                                                    | \$(J)B\$(J):NEXT :REM*171                            |                                         | IFTM <agithen184ø :rem*147<="" td=""></agithen184ø>                              |
| District Co.                                                                                                    | ER MONTHLY DEBT PAYMENTS"                                     |                                                                                                    | PRINT :REM*23                                        | 1830                                    | IFTM>AGITHENPRINTTAB(TB)C\$                                                      |
|                                                                                                    | :REM*2ØØ                                                      | 1410                                                                                                    | PRINTTAB(TB+2)"TOTAL="MO\$                           | Water 1997 (1997)                       | (16) :REM*45                                                                     |
| The State of the State of the S | PRINT: PRINT : REM*69                                         |                                                                                                    | :REM*185                                             |                                         | PRINT :REM*206                                                                   |
| 1140                                                                                                    | PRINTTAB(TB+C);:INPUTC1:V=                                    | The Contract of the Contract of the Contract o | PRINT :REM*35                                        | 1859                                    | GOSUB100:GOSUB60:GOSUB70                                                         |
|                                                                                                    | C1:GOSUB13Ø:B\$(1)=V\$                                        | 1430                                                                                                    | GOSUB100:GOSUB60:GOSUB70:G                           | 1950                                    | :REM*17<br>VTAB=3:GOSUB9Ø :REM*128                                               |
|                                                                                                    | :REM*153                                                      |                                                                                                    | OSUB5Ø :REM*7                                        | 400000000000000000000000000000000000000 | PRINT"PRINT C=CHECKLIST S=                                                       |
| 1150                                                                                                    | PRINTTAB(TB+C);:INPUTC2:V=                                    | 1449                                                                                                    | PRINTTAB(TB+9)"CONCLUSIONS :" :REM*40                | 10/9                                    | SUMMARY N=NO O=OUIT"                                                             |
|                                                                                                    | C2:GOSUB13Ø:B\$(2)=V\$                                        | 1450                                                                                                    | PRINT :REM*69                                        |                                         | :REM*67                                                                          |
| 1100                                                                                                    | :REM*219                                                      | E-1.000                                                                                                    | PRINTAB(TB)C\$(2)T\$                                 | 1880                                    | GET RP\$:IFRP\$=""THEN1880                                                       |
| 1169                                                                                                    | PRINTTAB(TB+C);:INPUTCS:V=                                    | 1409                                                                                                    | :REM*2Ø4                                             | 1000                                    | :REM*149                                                                         |
|                                                                                                    | CS:GOSUB13Ø:B\$(3)=V\$<br>:REM*185                            | 1470                                                                                                    | PRINT :REM*81                                        | 1890                                    | IFRP\$<>"C"ANDRP\$<>"S"ANDRP                                                     |
| 1170                                                                                                    | PRINTTAB(TB+C);:INPUTAL:V=                                    | 0.1000000000000000000000000000000000000                                                                                                    | PRINTTAB(TB)C\$(3)MO\$                               |                                         | \$<>"N"ANDRP\$<>"Q"THEN1880                                                      |
| 11/1                                                                                                    | AL:GOSUB13Ø:B\$(4)=V\$                                        | , 10,                                                                                                    | :REM*152                                             |                                         | :REM*131                                                                         |
|                                                                                                    | :REM*194                                                      | 1490                                                                                                    | PRINT :REM*1Ø9                                       | 1900                                    | IFRP\$="Q"THEN1950 :REM*240                                                      |
| 1180                                                                                                    | PRINTTAB(TB+C);:INPUTYL:V=                                    |                                                                                                    | PRINTTAB(TB)C\$(4)TM\$                               |                                         | IFRP\$="N"THENCLR:GOTO10                                                         |
| , , ,                                                                                                    | YL:GOSUB13Ø:B\$(5)=V\$                                        |                                                                                                    | :REM*2Ø6                                             |                                         | :REM*176                                                                         |
|                                                                                                    | :REM*1Ø7                                                      | 1510                                                                                                    | PRINT :REM*121                                       | 1920                                    | IFRP\$="S"THENOPEN4,4,7:GOS                                                      |
| 1190                                                                                                    | PRINTTAB(TB+C);:INPUTSL:V=                                    | 1520                                                                                                    | PRINTTAB(TB)C\$(5)AGI\$                              |                                         | UB2700: PRINTCHR\$(147):GOTO                                                     |
| THE STREET                                                                                                    | SL:GOSUB13Ø:B\$(6)=V\$                                        |                                                                                                    | :REM*172                                             |                                         | 187Ø :REM*14                                                                     |
|                                                                                                    | :REM*2Ø                                                       | 100000000000000000000000000000000000000                                                                                                    | PRINT :REM*149                                       | 1930                                    | IFRP\$="C"THENOPEN4,4,7:FOR                                                      |
| 1200                                                                                                    | PRINTTAB(TB+C);:INPUTCT:V=                                    |                                                                                                    | IFDP<.1Ø*PRTHEN161Ø:REM*99                           |                                         | C=ØTO21:PRINT#4, TAB(1Ø)D\$(                                                     |
|                                                                                                    | CT:GOSUB13Ø:B\$(7)=V\$                                        | 1550                                                                                                    | PRINTTAB(TB)C\$(6)TW\$                               |                                         | C):PRINT#4:NEXT:CLOSE4 :REM*154►                                                 |
|                                                                                                    | :REM*74                                                       |                                                                                                    | :REM*139                                             |                                         | :KEM+154►                                                                        |

| 1940        | PRINTCHR\$(147):GOTO1870<br>:REM*69                                                                                                    | 2310  | C\$(5)="GROSS MONTHLY INCOM<br>E:" :REM*80                                                                                                    | 261ø                                                                                                    | D\$(14)="{4 SPACES}PLUS TWO                                                                                                    |
|-------------|----------------------------------------------------------------------------------------------------|-------|----------------------------------------------------------------------------------------------------|----------------------------------------------------------------------------------------------------|----------------------------------------------------------------------------------------------------|
| 195ø        | CLR: PRINTCHR\$(147): END                                                                                                    | 2320  | C\$(6)="28% OF MONTHLY INCO                                                                                                    | 262Ø                                                                                                    | YEARS TAX RETURNS": REM*93<br>D\$(15)="13. IF DIVORCED, P                                                                                                    |
| 1960        | PRINTCHR\$(147): :REM*199                                                                                                    | 2330  | ME=" :REM*141<br>C\$(7)="MONTHLY HOUSING EXP                                                                                                    |                                                                                                    | ROPER DOCUMENTATION" :REM*251                                                                                                    |
|             | GOSUB5Ø :REM*48                                                                                                    |       | ENSES=" :REM*150                                                                                                    | 2630                                                                                                    | D\$(16)="14. EVIDENCE OF SU                                                                                                    |
| 1980        | FORJ=1TO8:PRINT:NEXT:REM*182                                                                                                    | 2340  | C\$(8)="YOU EXCEEDED LIMIT<br>BY:" :REM*75                                                                                                    |                                                                                                    | FFICIENT FUNDS TO CLOSE:" :REM*242                                                                                                    |
| 199ø        | PRINTTAB(TB+3)"(COMD A)(29<br>SHFT *s)(COMD S) :REM*51                                                                                                    | 235Ø  | C\$(9)="25% OF MONTHLY INCO<br>ME=":REM*154                                                                                                    | 2640                                                                                                    | D\$(17)="{4 SPACEs}DOWN PAY MENT:" :REM*182                                                                                                    |
| 2000        | FORI=1TO7:PRINTTAB(TB+3)"{ SHFT -}"TAB(TB+33)"(SHFT -                                                                                                    | 2360  | C\$(10)="MONTHLY HOUSING EX<br>PENSES=":REM*218                                                                                                    | 2650                                                                                                    | D\$(18)="{4 SPACEs}ESCROW { SHFT F}UNDS:":REM*54                                                                                                    |
| 2444        | }":NEXT :REM*243                                                                                                    | 237ø  | C\$(11)="YOU EXCEEDED LIMIT                                                                                                    | 2660                                                                                                    | D\$(19)="{4 SPACEs}LOAN ORI                                                                                                    |
| 2010        | PRINTTAB(TB+3)"(COMD Z)(29<br>SHFT *s)(COMD X)":REM*228                                                                                                    | 238Ø  | BY:" :REM*65<br>C\$(12)="36% OF MONTHLY INC                                                                                                    | 2670                                                                                                    | GINATION FEE: ":REM*157<br>D\$(20)="{4 SPACES}VARIOUS                                                                                                    |
| 2020        | FORJ=1TO8:PRINTCHR\$(145);: NEXT:REM*77                                                                                                    | 2390  | OME=":REM*97<br>C\$(13)="SUM:MONTHLY OBLIGA                                                                                                    | 2684                                                                                                    | FEES, ETC.:":REM*237<br>D\$(21)="15. CAREER PROSPEC                                                                                                    |
| 2Ø3Ø        | PRINTTAB(TB+13)"RUN MAGAZI                                                                                                    |       | TIONS" :REM*185                                                                                                    | 2000                                                                                                    | TS: PROMOTION/RAISE/PERKS:"                                                                                                    |
|             |                                                                                                    | 2400  | C\$(14)="YOU EXCEEDED LIMIT                                                                                                    | 2007/2007/1000                                                                                                    | :REM*173                                                                                                    |
|             | PRINT :REM*153                                                                                                    |       | BY:" :REM*126                                                                                                    | A STATE OF THE STATE OF THE STA | RETURN :REM*27                                                                                                    |
| 2050        | PRINTTAB(TB+15)"PRESENTS"                                                                                                    | 2410  | C\$(15)="33% OF MONTHLY INC                                                                                                    |                                                                                                    | REMPRINT :REM*152                                                                                                    |
|             | :REM*213                                                                                                    |       | OME=" :REM*112                                                                                                    | 2710                                                                                                    | PRINT#4, TAB(3Ø) "PRE-QUALIF                                                                                                    |
| 2060        | PRINT: PRINT : REM*238                                                                                                    | 2420  | FORJ=2T015 :REM*39                                                                                                    |                                                                                                    | YING" :REM*171                                                                                                    |
| 2070        | PRINTTAB(TB+11) "PREQUALIFY                                                                                                    | 2430  | IFLEN(C\$(J)) = <25THENC\$(J) =                                                                                                    | 2720                                                                                                    | PRINT#4, TAB(30) "INCOME SUM                                                                                                    |
|             | 64/128 :REM*193                                                                                                    |       | C\$(J)+" ":GOTO243Ø:REM*247                                                                                                    |                                                                                                    | MARY" :REM*98                                                                                                    |
| 2080        | GOSUB6Ø :REM*16Ø                                                                                                    | 2440  | D\$(Ø)="{7 SPACEs}PERSONAL                                                                                                    | 2730                                                                                                    | PRINT#4 :REM*161                                                                                                    |
| 2090        | DIM A\$(15),B\$(15),C\$(20),D                                                                                                    |       | DATA CHECKLIST"+CHR\$(13)+C                                                                                                    |                                                                                                    | PRINT#4, TAB(24) "YOUR GROSS                                                                                                    |
|             | \$(22) :REM*56                                                                                                    |       | HR\$(13) :REM*188                                                                                                    |                                                                                                    | INCOME(3 SPACES)"GI\$                                                                                                    |
| 2100        | A\$(1)="CAR #1 PAYMENT(4 SP                                                                                                    | 2450  | NEXT :REM*3Ø                                                                                                    |                                                                                                    | :REM*233                                                                                                    |
| arate:      | ACEs}" :REM*76                                                                                                    |       | C\$(16)="YOU'RE SPENDING MO                                                                                                    | 2750                                                                                                    | PRINT#4, TAB(24)"SPOUSE'S {                                                                                                    |
| 2110        | A\$(2)="CAR #2 PAYMENT(4 SP                                                                                                    |       | RE THAN YOU EARN!" :REM*12                                                                                                    | 2.00                                                                                                    | SHFT I)NCOME(5 SPACES)"WI\$                                                                                                    |
|             | ACEs}" :REM*1Ø3                                                                                                    | 2470  | D\$(Ø)="{7 SPACEs}PERSONAL                                                                                                    |                                                                                                    | :REM*194                                                                                                    |
| 2120        | A\$(3)="CHILD SUPPORT(5 SPA                                                                                                    |       | DATA CHECKLIST" :REM*39                                                                                                    | 2760                                                                                                    | PRINT#4, TAB(24) "BONUS/COMM                                                                                                    |
|             | CEs}" :REM*48                                                                                                    | 2480  | D\$(1)=" 1. BORROWER(S) NAM                                                                                                    | 2,00                                                                                                    | ISSIONS (3 SPACES) "BC\$                                                                                                    |
| 2130        | A\$(4)="ALIMONY{11 SPACES}"                                                                                                    | 2.101 | E/ADDRESS/SOCIAL SECURITY                                                                                                    |                                                                                                    | :REM*124                                                                                                    |
| 2.56        | :REM*37                                                                                                    |       | NOS.:" :REM*226                                                                                                    | 2774                                                                                                    | PRINT#4, TAB(24) "DIVIDEND/I                                                                                                    |
| 2140        | A\$(5)="YOUR SCHOOL LOANS "                                                                                                    | 2490  | D\$(2)=" 2. EMPLOYERS:LAST                                                                                                    | 2                                                                                                    | NTEREST(3 SPACES)"DV\$                                                                                                    |
|             | :REM*61                                                                                                    | -126  | TWO YEARS" : REM*107                                                                                                    |                                                                                                    | :REM*138                                                                                                    |
| 2150        | A\$(6)="OTHER SCHOOL LOAN "                                                                                                    | 2500  | D\$(3)=" 3. ADDRESSES YOU H                                                                                                    | 2780                                                                                                    | PRINT#4, TAB(24) "OTHER INCO                                                                                                    |
|             | :REM*27                                                                                                    | 2377  | AD DURING LAST 2 YEARS"                                                                                                    | 2,00                                                                                                    | ME(8 SPACES)"OI\$ :REM*166                                                                                                    |
| 2160        | A\$(7)="CHILDREN' TUITION{2                                                                                                    |       | :REM*2                                                                                                    | 2790                                                                                                    | PRINT#4, TAB(24) "TOTAL: ANN                                                                                                    |
|             | SPACEs}" :REM*235                                                                                                    | 2510  | D\$(4)=" 4. ACCOUNT/SERIAL                                                                                                    | 2,2,                                                                                                    | UALLY(5 SPACES)"TY\$                                                                                                    |
| 2170        | A\$(8)="OTHER LOANS/REALTY"                                                                                                    |       | NUMBERS OF ALL CURRENT ASS                                                                                                    |                                                                                                    | :REM*143                                                                                                    |
|             | :REM*175                                                                                                    |       | ETS:" :REM*134                                                                                                    | 2800                                                                                                    | PRINT#4, TAB(24) "TOTAL: MON                                                                                                    |
| 2180        | A\$(9)="TITHING(11 SPACES)"                                                                                                    | 2520  | D\$(5)=" 5. INVENTORY:MAJOR                                                                                                    |                                                                                                    | THLY(6 SPACES)"AGI\$                                                                                                    |
|             | :REM*95                                                                                                    | 2027  | PERSONAL/HOUSEHOLD ASSETS                                                                                                    |                                                                                                    | :REM*19Ø                                                                                                    |
| 2190        | A\$(10)="*VISA{14 SPACES}"                                                                                                    |       | :" :REM*28                                                                                                    | 2810                                                                                                    | PRINT#4 :REM*241                                                                                                    |
| errore alle | :REM*161                                                                                                    | 2530  | D\$(6)=" 6. SHARE/BOND HOLD                                                                                                    |                                                                                                    | PRINT#4, TAB(3Ø) "PROPOSED L                                                                                                    |
| 2200        | A\$(11)="*MASTERCARD(8 SPAC                                                                                                    |       | ING SPECIFICS" : REM*180                                                                                                    |                                                                                                    | OAN SUMMARY" :REM*19                                                                                                    |
|             | Es}" :REM*154                                                                                                    | 2540  | D\$(7)=" 7. LIFE INSURANCE                                                                                                    | 2830                                                                                                    | PRINT#4 :REM*2                                                                                                    |
| 2210        | A\$(12)="*AMERICAN EXPRESS{                                                                                                    |       | CERTIFICATES/CASH VALUES"                                                                                                    |                                                                                                    | PRINT#4, TAB(24) "PROPERTY V                                                                                                    |
|             | 2 SPACEs}" :REM*30                                                                                                    |       | :REM*3                                                                                                    |                                                                                                    | ALUE(6 SPACES)"PR\$ :REM*72                                                                                                    |
| 2220        | A\$(13)="*DISCOVER CARD(5 S                                                                                                    | 2550  | D\$(8)="{SHFT SPACE}8. AUTO                                                                                                    | 2850                                                                                                    | PRINT#4, TAB(24) "DOWN PAYME                                                                                                    |
| MACAL STATE | PACEs}" :REM*89                                                                                                    |       | MOBILES: LOAN VALUES"                                                                                                    |                                                                                                    | NT(8 SPACES)"DP\$ :REM*220                                                                                                    |
| 2230        | A\$(14)="*MISC. CREDIT CARD                                                                                                    |       | :REM*193                                                                                                    | 2860                                                                                                    | PRINT#4, TAB(24) "LOAN AMOUN                                                                                                    |
|             | " :REM*73                                                                                                    | 256Ø  | D\$(9)=" 9. ALL CURRENT LIA                                                                                                    | 70707                                                                                                    | T(9 SPACEs)"AMT\$ :REM*193                                                                                                    |
| 2240        | FORJ=1TO14 :REM*1Ø3                                                                                                    | 1.1   | BILITIES FULLY DETAILED"                                                                                                    | 2870                                                                                                    | PRINT#4, TAB(24) "MONTHLY PA                                                                                                    |
|             | IFLEN(A\$(J))<2ØTHENA\$(J)=L                                                                                                    |       | :REM*11                                                                                                    |                                                                                                    | YMENT(5 SPACEs)"PA\$                                                                                                    |
|             | EFT\$(A\$(J)+"{2Ø SPACES}",2                                                                                                    | 2570  | D\$(10)="10. FINANCIAL DATA                                                                                                    |                                                                                                    | :REM*13Ø                                                                                                    |
|             | Ø):GOTO225Ø :REM*195                                                                                                    |       | ON REALTY HOLDINGS"                                                                                                    | 2880                                                                                                    | PRINT#4, TAB(24) "TERM OF LO                                                                                                    |
| 2260        |                                                                                                    |       | :REM*36                                                                                                    |                                                                                                    | AN(9 SPACES)"YRS" YEARS"                                                                                                    |
|             | C\$(1)="PRE-QUALIFICATION R                                                                                                    | 2580  | D\$(11)="11. INCOME VERIFIC                                                                                                    |                                                                                                    | :REM*6                                                                                                    |
|             | EVIEW." :REM*8Ø                                                                                                    | 200   | ATION DOCUMENTATION."                                                                                                    | 2890                                                                                                    | PRINT#4, TAB(24) "INTEREST R                                                                                                    |
| 2280        | C\$(2)="MONTHLY HOUSING EXP                                                                                                    |       | :REM*68                                                                                                    |                                                                                                    | ATE{12 SPACES}"IR"%"                                                                                                    |
|             | ENSES" :REM*182                                                                                                    | 2590  | D\$(12)="12. IF SELF-EMPLOY                                                                                                    |                                                                                                    | :REM*148                                                                                                    |
| 2290        | C\$(3)="FIXED MONTHLY PAYME                                                                                                    |       | ED:" :REM*68                                                                                                    | 2900                                                                                                    | PRINT#4, TAB(24) "TAXES(15 S                                                                                                    |
| Charles The | NTS" :REM*28                                                                                                    | 2600  | D\$(13)="{4 SPACEs}INCOME V                                                                                                    |                                                                                                    | PACES TX\$ :REM*208                                                                                                    |
| 2300        | C\$(4)="SUM: MONTHLY OBLIGAT                                                                                                    |       | ERIFICATION DOCUMENTATION"                                                                                                    | 2910                                                                                                    | PRINT#4, TAB(24)"INSURANCE{                                                                                                    |
|             | IONS" :REM*151                                                                                                    |       | :REM*1Ø5                                                                                                    | The state of the state of the s | 11 SPACEs}"IP\$ :REM*48                                                                                                    |
|             | Address to the Control of the Control of the Contro |       | A COMMON CONTROL CONTROL CONTR |                                                                                                    | The second second secon |

| 2920                                                                                                    | PRINT#4, TAB(24)"OTHER (CON    | 21 44      | :REM*143                                                                                                    | O CONTRACTOR                                                                                                    | IFDP<.1Ø*PRTHEN333                                                                                                    | 8Ø:REM*63<br>:REM*2Ø3                                                                                                    |
|----------------------------------------------------------------------------------------------------|--------------------------------|------------|----------------------------------------------------------------------------------------------------|----------------------------------------------------------------------------------------------------|----------------------------------------------------------------------------------------------------|----------------------------------------------------------------------------------------------------|
|                                                                                                    | DO FEE?) (2 SPACES) "MC\$      | 3100       | PRINT#4, TAB(24)C\$(3)MO\$ :REM*251                                                                                                    | 72-5049-000 Must                                                                                                    | Contract to the contract of the contract of th | The state of the state of the s |
|                                                                                                    | :REM*28                        | 2444       |                                                                                                    | 3200                                                                                                    | PRINT#4, TAB(24)C\$                                                                                                    | :REM*113                                                                                                    |
| 2930                                                                                                    | PRINT#4, TAB(24)"PRINCIPAL     | 3110       | PRINT#4, TAB(24)C\$(4)TM\$                                                                                                    | 2204                                                                                                    | DDTNM#4 MAD (24) GC                                                                                                    |                                                                                                    |
|                                                                                                    | & INTEREST"PA\$ :REM*42        |            | :REM*22                                                                                                    | 3290                                                                                                    | PRINT#4, TAB(24)C\$                                                                                                    |                                                                                                    |
| 2940                                                                                                    | PRINT#4, TAB(24)"PRIVATE MO    | 3120       | PRINT#4, TAB(24)C\$(5)AGI\$                                                                                                    |                                                                                                    |                                                                                                    | :REM*61                                                                                                    |
|                                                                                                    | RTG. INS. "PMI\$ :REM*5        |            | :REM*76                                                                                                    | 0.000                                                                                                    | IFTM= <tsthen333ø< td=""><td></td></tsthen333ø<>                                                                                                    |                                                                                                    |
| 295Ø                                                                                                    | PRINT#4 :REM*138               |            | PRINT#4 :REM*55                                                                                                    | 3310                                                                                                    | IFTM>TSTHENMT=TM-                                                                                                    |                                                                                                    |
| 2960                                                                                                    | PRINT#4, TAB(24) "MONTHLY HO   |            | IFDP<.1Ø*PRTHEN321Ø:REM*93                                                                                                    |                                                                                                    | OSUB12Ø:MT\$=V\$                                                                                                    | :REM*2Ø3                                                                                                    |
|                                                                                                    | USING COST"T\$ :REM*111        | 315Ø       | PRINT#4, TAB(24)C\$(6)TW\$                                                                                                    | 3320                                                                                                    | PRINT#4, TAB(24)C\$                                                                                                    |                                                                                                    |
| 2970                                                                                                    | PRINT#4 :REM*15Ø               |            | :REM*22Ø                                                                                                    | E annual la constant                                                                                                    |                                                                                                    | :REM*1Ø8                                                                                                    |
| 2980                                                                                                    | PRINT#4, TAB(24) "SUMMARY: F   | 3160       | PRINT#4, TAB(24)C\$(7)T\$                                                                                                    | 3330                                                                                                    | PRINT#4                                                                                                    | :REM*12                                                                                                    |
|                                                                                                    | IXED MONTHLY (SHFT SPACE) PA   |            | :REM*9                                                                                                    | 3340                                                                                                    | IFDP=>.1Ø*PRTHEN3                                                                                                    | 100                                                                                                    |
|                                                                                                    | YMENTS" : REM*74               | 317Ø       | IFTW <tthentn=t-tw:v=tn:gos< td=""><td></td><td></td><td>:REM*196</td></tthentn=t-tw:v=tn:gos<>                                                    |                                                                                                    |                                                                                                    | :REM*196                                                                                                    |
| 2990                                                                                                    | PRINT#4 :REM*162               |            | UB12Ø:TN\$=V\$ :REM*187                                                                                                    | 3350                                                                                                    | PRINT#4, TAB(24)C\$                                                                                                    | (15)TQ\$                                                                                                    |
|                                                                                                    | FORJ=1T014 : REM*120           | 318Ø       | IFTW <tthenprint#4, tab(24)c<="" td=""><td></td><td></td><td>:REM*141</td></tthenprint#4,>                                                         |                                                                                                    |                                                                                                    | :REM*141                                                                                                    |
| 3010                                                                                                    | IF VAL(RIGHT\$(B\$(J),10))=0   | 2-200-00-0 | \$(8)TN\$ :REM*2Ø2                                                                                                    | 3360                                                                                                    | PRINT#4, TAB(24)C\$                                                                                                    | (13)TM\$                                                                                                    |
|                                                                                                    | THEN3Ø3Ø :REM*45               | 3190       | PRINT#4 :REM*123                                                                                                    |                                                                                                    |                                                                                                    | :REM*119                                                                                                    |
| 3020                                                                                                    | PRINT#4, TAB(24)A\$(J)+B\$(J)  |            | IFDP=>.1Ø*PRTHEN325Ø                                                                                                    | 3370                                                                                                    | IFTM= <tothen3400< td=""><td>:REM*5Ø</td></tothen3400<>                                                                                                    | :REM*5Ø                                                                                                    |
|                                                                                                    | :REM*252                       |            | :REM*167                                                                                                    | 5 to 10 to 10 to 1 | IFTM>TOTHENMT=TM-                                                                                                    |                                                                                                    |
| 3030                                                                                                    | NEXT :REM*84                   | 3210       | PRINT#4, TAB(24)C\$(9)TP\$                                                                                                    | 100000                                                                                                    | OSUB12Ø:MT\$=V\$                                                                                                    | THE RESERVE THE PARTY OF THE PARTY OF THE PA |
| 100000000000000000000000000000000000000                                                                                                    | PRINT#4 :REM*236               |            | :REM*2Ø9                                                                                                    | 3390                                                                                                    | PRINT#4, TAB(24)C\$                                                                                                    |                                                                                                    |
| THE PARTY NAMED IN                                                                                                    | PRINT#4, TAB(24) "TOTAL: PAY   | 3220       | PRINT#4, TAB(24)C\$(10)T\$                                                                                                    | 3330                                                                                                    | INIII 17 III (21) 04                                                                                                    | :REM*166                                                                                                    |
| ЗрЗр                                                                                                    | MENTS (5 SPACES) "MO\$: REM*99 | 3225       | :REM*35                                                                                                    | 3400                                                                                                    | IFTM <agithen3420< td=""><td>:REM*169</td></agithen3420<>                                                                                                    | :REM*169                                                                                                    |
| 2060                                                                                                    | PRINT#4 :REM*248               | 3234       | IFTP <tthentl=t-tp:v=tl:gos< td=""><td>100000000000000000000000000000000000000</td><td>IFTM&gt;AGITHENPRINT</td><td></td></tthentl=t-tp:v=tl:gos<> | 100000000000000000000000000000000000000                                                                                                    | IFTM>AGITHENPRINT                                                                                                    |                                                                                                    |
| 100 Sept. 100 Sept. 100 Se | PRINT#4, TAB(24)C\$(1)         | 3230       | UB12Ø:TL\$=V\$ :REM*22Ø                                                                                                    | 3410                                                                                                    | )C\$(16)                                                                                                    | :REM*234                                                                                                    |
| 3010                                                                                                    | PRINT#4, TAB(24)C\$(1) :REM*78 | 2214       |                                                                                                    | 2124                                                                                                    |                                                                                                    | :REM*156                                                                                                    |
| 2404                                                                                                    | PRINT#4 :REM*5                 | 3240       | IFTP <tthenprint#4, tab(24)c<="" td=""><td></td><td>PRINT#4:CLOSE4</td><td>:REM*156</td></tthenprint#4,>                                           |                                                                                                    | PRINT#4:CLOSE4                                                                                                    | :REM*156                                                                                                    |
|                                                                                                    |                                | 2254       | \$(11)TL\$ :REM*39                                                                                                    | 3439                                                                                                    | RETURN                                                                                                    |                                                                                                    |
| 3090                                                                                                    | PRINT#4, TAB(24)C\$(2)T\$      | 3250       | PRINT#4 :REM*191                                                                                                    |                                                                                                    |                                                                                                    |                                                                                                    |
|                                                                                                    |                                |            |                                                                                                    |                                                                                                    |                                                                                                    |                                                                                                    |

#### DYNAMICALLY MODIFIABLE BULLETIN BOARD SYSTEM The Bulletin Board Of The 90's

D.M.B.B.S. Series V

Includes BASIC Source Code.

update from Version 4.0 \$39.95

Add \$5, s/h \$8, outside U.S.

MD Res. add 5% sales tax

20% Discount on D.M.B.B.S. In

Exchange for any PAID FOR & Reg. C= 64/128 BBS prog.

- Full Commodore™ color graphics & ASCII
   Fully compatible with CMD's HD series & Xetec's Lt. Kernal hard drives.
- Fully supports JiffyDos operating environment & various other burst ROM's 300-2400 baud, Supports 1650, 1660, 1670, Avatex & ALL Hayes compatibles!
- C64, 64C, SX64, C128, C128D (64 mode), 1700 series RAM expanders, ALL 1541's & compatibles, 1571, 1581, SFD 1001 Menu driven, user-friendly BBS
- On-line game modules available
- NOT Copy Protected, make as many back-ups as you need.

  • 2- 24 hour BBS main support numbers
- 1 Voice support number

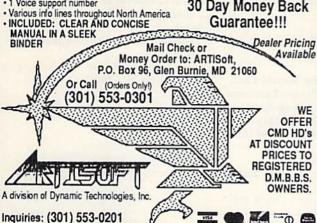

24 Hr. BBS: (301) 553-0001 "Your best source for computer equipment & access.

#### IMPORTANT NOTICE •

Our repairable power supply (for the C-64) may be the last power source you will ever purchase for your Commodore.

— Finally -

A repairable C-64 power supply with outstanding features and benefits: Sold worldwide

- 1 Year Warranty
- External fuse
- Schematic included
- Highest amperage output (1.8 amps)
- Does not operate "Hot"
- UL approved (VGE approved)
- Low cost-no one comes even close
- European craftsmanship throughout
- Spare parts kit available
- Utilitizes large transformer
- Special prices for schools/dealers

Over 52% of C-64 failures were due to power supply malfunctions save money in repairs and replace your power supply today.

Introductory price of \$24.95 plus UPS

| nent chips | , parts & upgrades                                                                                                    |                                                                                                    |
|------------|----------------------------------------------------------------------------------------------------|----------------------------------------------------------------------------------------------------|
| \$ 12.25   | SX64 new keyboard                                                                                                    | \$49.95                                                                                                  |
| 15.95      | Marie Artist Control of the Control of the Control | 7.10.10                                                                                                  |
| 12.95      | We stock all Commodore c                                                                                                    | hips such as:                                                                                            |
| 12.25      |                                                                                                    |                                                                                                    |
| 10.95      |                                                                                                    |                                                                                                    |
| 169.95     | (Call for catalog.)                                                                                                    |                                                                                                    |
|            | \$ 12.25<br>15.95<br>12.95<br>12.25<br>10.95                                                                                                    | 15.95<br>12.95 We stock all Commodore c<br>8580, 251915, 251715, 856<br>10.95 8701 and the complete line |

#### Catalog Announcement

Call for your new free 27 page catalog of specialty items for Amiga, Commodore and IBM. The catalog contains: Low-cost replacement chips, parts, upgrades, 34 diagnostic products, tutorial VHS tapes, interfaces, complete power supply line and other worldwide products you won't find anywhere else. Dealers, use your letterhead.

#### THE GRAPEVINE GROUP, INC.

3 Chestnut St., Suffern, NY 10901 914-357-2424 • Fax 914-357-6243 Toll Free 1-800-292-7445

We Ship Worldwide

Prices Subject to Change

# Software Elixir

Companion disks are giving venerable software a new lease on life.

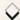

#### By JOHN RYAN

new game hits the market, and you excitedly shell out \$20 or \$30 to buy it, then play it through several allnight (or all-day) sessions. Five or six days later, you toss the game into your closet, where it ends up collecting dust. Sound familiar?

No matter how good it is, the entertainment value of a new game is always short-lived; that is, unless the game's challenge or diversity is increased in some way. Enter companion disks, the help some of your favorite programs just might need.

The majority of companion disks are in the sports genre, because sports programs lend themselves to enhancements such as additional team data or alternative scenery. Moreover, game publishers sometimes shore up lagging sales by releasing companion disks.

#### KING OF THE HILL

Accolade is reigning king of companion disk publishers, and its preeminent disk is Test Drive II: The Duel, an upgraded version of the original Test Drive (see Software Gallery, April 1988). TDII puts you at the wheel of one of the fastest production cars ever made: a Porsche 959 or a Ferrari F40. You zoom through deserts, mountains and forests, racing head-to-head against either the computer or the clock.

The Supercars accessory disk adds to your racing fever with five European speedsters: the 1988 Lotus Turbo Esprit, a Ferrari Testarossa, a Porsche 911 RUF, a 1988 Lamborghini Countach 500S and a 1989 Corvette ZR1. If your tastes lean toward the American classics, try putting The Muscle Cars companion disk into gear. Its five asphalt burners include a 1963 Corvette Sting Ray Coupe, a 1968 Shelby GT500 Cobra, a 1967 Pontiac GTO, a 1969 COPO 9560 ZL-1 Camaro and a 1969 Dodge Charger Daytona.

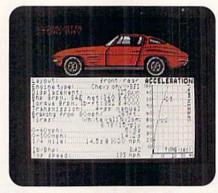

Check out the stats of Accolade's Corvette Sting Ray Coupe.

To vary the TDII scenery, Accolade released two alternative scenery disks: California Challenge and European Challenge. California Challenge spices up race day with a route that runs from a twisting highway in northern California through lush forests, along coastlines and over deserts to San Francisco, Carmel, Santa Barbara and Mexico. The European Challenge route crosses Holland, Germany, Switzerland, Italy, France and Spain. Both disks are packed with landmarks, tunnels, mountain passes and other scenic treats. (Although at 200 miles per hour, it may be hard to appreciate the view!)

#### GOLF ANYONE?

Golf is a perennial favorite with computer gamers, so golf companion disks abound. Accolade has released two for its popular Jack Nicklaus' Greatest 18 Holes of Major Championship Golf (Software Gallery, July 1989). The International Course disk offers the Australian Golf Club, Saint Creek Golf Club and St. Mellion Golf and Country Club. The Major Championship Courses of 1989 disk simulates some of the courses played during the 1989 PGA tour: Oak Hill, Royal Troon and Kemper Lakes. Accolade is also slated to release a 1990 version of this disk.

#### Table 1. Product information.

Famous Courses of the World \$19.95 per disk Access Software 545 West 550 South, Suite 130 Bountiful, UT 84010

California Challenge, European Challenge, The International Course Disk and The Major Championship Courses of 1989 \$14.95 per disk Team Construction Disk \$9.95 Accolade 550 S. Winchester Blvd., Suite 200 San Jose, CA 95128

The Supercars, The Muscle Cars,

#### Flight Simulator II Scenery and Star Scenery disks

Approximately \$10 each through mail order companies SubLogic 713 Edgebrook Drive Champaign, IL 61820

TAXPERFECT Get TaxPerfect now and relax on April 15th . . . ✓

- EIGHTH SUCCESSFUL YEAR! MANY THOUSANDS ALREADY IN USE!
- Your Simple Answer to the Tax Reform Act of 1986 (As Amended)
- TaxPerfect is the quick, correct, easy way to do your taxes. Absolutely up-to-date with the Tax Reform Act of 1986 / 88 and all new tax changes. Simplest tax return preparation program available.— at any price. Single-keystroke form-to-form change. Automatically calculates and transfers data from every FORM and Schedule to FORM 1040° Simply answer the questions — TaxPerfect calculates return, tax due or amount of refund due you. Automatically elects the greater of Standard or Itemized deductions. Prints data to all FORMS or Schedules you need for your complete return -ready to sign and file. Highly acclaimed by tax pros, CPA's and tax preparers, TaxPerfect is easy to understand and a pleasure to work with. Available for Commodore 64 and Commodore 128.
- TaxPerfect is fully screen-prompted, menu-driven and easy to use. System includes comprehensive User's manual with helpful tutorial example.
- With a single keystroke, TaxPerfect instantly recalculates your entire return when you change any item.
- TaxPerfect also prints directly onto IRS forms.
- TaxPerfect data files can be stored on disk.
- TaxPerfect yearly updates are available at 50% discount to registered TaxPerfect users.
- TaxPerfect is an essential addition to your personal software library - and best of all, it's tax deductible.

#### TAX PLANNING

 Most powerful program features available —at any price \* Supports RAMdisk \* Prints the input sheets to organize your data \* Built-in calculator feature accumulates input and enters total \* 32 feature accumulates input and enters total • 32
PF key functions achieved with 1 or 2 keystrokes
• Fast, complete tax calculations — 20 forms in
under 2 seconds (most returns in under 1 second)
• On-line pop-up Help menus • Full calculationoverride capability • Follows IRS text & line #s
exactly • Exclusive context-sensitive Datachek\*
pinpoints omissions — and alerts you to effects of
your input • Our exclusive Current Values Display
constantly reflects all changes with your input • In constantly reflects all changes with your input . In Planning Mode all unnecessary text input prompts are eliminated. Only numeric input is prompted for.

#### RETURN PREPARATION

TaxPerfect PRINTS THE INCOME TAX
RETURN FOR YOU: TaxPerfect 64 — prints
page 1 & page 2 of the FORM 1040 and
Schedules A,B,C,D,E and SE as well as FORM 2441, 3903 and 6251 on standard IRS government forms or on blank computer paper for use with transparent overlays. TaxPerfect 128—supports all of the above forms *plus* Schedules F and R and FORMS 2106, 2119, 2210, 3800, 4136, 4255, 4562 and 4684. All other forms and schedules are considered in the calculation. TaxPerfect features direct screen input using fast tenkey style on the Commodore 128.

#### **FULL-FEATURED** DEPRECIATION SUPPORT

Self-contained Depreciation program calculates and prints complete listing of depreciable assets . . . all classes . . . any length life . . traditional methods plus "old" rules, ACRS, MACRS .. . Half-year, mid-quarter & mid-month conventions, Schedule of assets attaches as a detailed, printed supplement to

Commodore 64 and Commodore 128 are TRADE-MARKS of Commodore Business Machines Corp.

#### Complete 1990 Edition:

TaxPerfect 64589

TaxPerfect 128 599

TO ORDER Call Toll Free 1-800-525-5611 24 Hrs. from anywhere outside Dallas. In Dallas Call 214/386-6320, MasterCard, VISA, Money Orders, Bank Checks and COD Orders Accepted (add 3% surcharge for credit card processing) (Texas residents add 8 1/4% sales tax) (add \$5.00 COD) (\$5.00 Shipping) Financial Services Marketing Corporation • 500 North Dallas Bank Tower • 12900 Preston Road • Dallas, Texas 75230

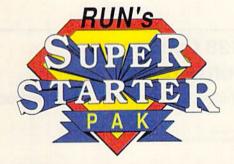

## The ONE Disk Every New 64 and 128 **Owner Needs!**

| PAK today for just | φ24.35 pos | nage paid.         |
|--------------------|------------|--------------------|
| ☐ Check Enclose    | d 🗆 l      | Discover           |
| ☐ MasterCard       | □ VISA     | ☐ American Express |
| Card #             |            | Exp. Dat           |
| Signature          |            |                    |
| Name               |            |                    |
| Address            |            | ec patrick         |
| City               | 77007      | illentation.       |
| State              |            | Zip                |

80 Elm Street Peterborough, NH 03458

7 of the Most Important Functions Your Computer Was Created for. . . All for Less Than \$25.00!!!

- RUN SCRIPT PLUS. A powerful word processor with spelling checker and dictionary.
- RUN FILE. An immensely useful database for collecting, sorting and printing stacks of records.
- RUN CALC. A spreadsheet that's so easy and useful for all your statistical needs.

- RUN TERM PLUS telecommunications program.
- RUN LABELS label printing utility.
- RUN SHELL disk manager.

#### AND!!!

 RUN PAINT. The super-popular, full-featured paint and draw program!

ORDER NOW! Call 1-800-343-0728

or use this handy coupon.

#### SOFTWARE ELIXIR

Access Software, publisher of the World Class Leader Board golf simulation, offers three Famous Courses of the World companion disks. Volume I contains the Harbor Town, Sunnydale and Pine Ridge courses; volume II takes you to Pebble Beach, Muirfield, Colonial and Glenmoor; and volume III pits your handicap against Firestone, Sawgrass, Royal St. George and Banif Springs. Each disk includes hole diagrams, as well as par and yardage information.

#### ODDS AND ENDS

Fans of Accolade's popular 4th and Inches football program will be pleased to know that the companion Team Construction Disk is available. TCD puts you in the roles of owner and manager, where you can alter existing teams or build new ones, perhaps patterning them after your favorite professional or collegiate teams. You assign size, playing characteristics and stats to the players and names and colors to the teams. When a team is complete, you can save it to disk, then use it in lieu of the teams

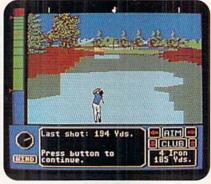

provided with the parent program.

How can I discuss companion disks without mentioning the myriad scenery disks available for SubLogic's Flight Simulator II? United States scenery disks are divided into 12 distinct regions covering the entire continental U.S. Like Flight Simulator II, the scenery disks show airports, navigational aids, cities, highways and rivers. Star scenery disks are also available, offering denser scenery and more detailed landmarks. Popular Star disks show Hawaii,

Relive the 1989 PGA Tour at Oak Hill.

Japan, Europe and the U.S.S.R.

So, if you're bored with your golf course, tired of driving that old car or yawning over the same flight pattern, boot up a companion disk. It may not improve your stroke or lower your elapsed time, but it may make the golf course, race track or view from the air more fun!

John Ryan is an air traffic control instructor who moonlights as one of RUN's contributing editors.

## C

#### Attention Commodore 64 and 128 Owners — Tremendous Savings from Software Hut

Through a special purchase from Commodore Business Machines, we have a number of products at great pricing. Below is a list of products:

| Commodore 128D Computer (new)                                                 |
|-------------------------------------------------------------------------------|
| Commodore 128D Computer (refurbished) 289.9                                   |
| Commodore 64C Computer (new)                                                  |
| Commodore 1541 II Drive (new)                                                 |
| Commodore 1700 RAM Expansion 128K (new) 64.99                                 |
| Commodore 1750 RAM Expansion 512K (new) 109.9                                 |
| Commodore 1764 RAM Expansion 256K (refurbished) 94.9                          |
| Commodore 1581 Disk Drive 3.5" (refurbished) 109.9                            |
| Commodore 1660 Modem 300 Baud (new) 19.9                                      |
| Commodore 1670 Modem 1200 Baud (new) 49.9                                     |
| 2002 Monitor (new) w/ 64/128 or Amiga cables 249.9                            |
| 64 & 64C Replacement Power Supply                                             |
| 64 & 64C Heavy Duty Replacement Power Supply 42.9                             |
| All new products include Commodore's full 90 day warranty Refurbished product |

| Xetec Jr. Graphics Printer Interface \$              | 36.95 |
|------------------------------------------------------|-------|
| Peak Modern Interface for Supra 2400 Modern          | 29.95 |
| Winner M3 2-Button Mouse                             | 35.95 |
|                                                      | 28.00 |
| Bubble Bobble                                        | 11.00 |
| Cadpack 64                                           | 28.00 |
| Donald's Alphabet Game                               | 21.00 |
| Fast Load 64                                         | 28.00 |
| GEOS 2.0                                             |       |
| Geo File, Geo Calc 128.                              |       |
| Greg Norman's Shark Attack: Ultimate Golf Simulator. | 21.00 |
| Jack Nicklaus Golf                                   |       |
|                                                      | 11.00 |
|                                                      | 50.00 |
|                                                      | 60.00 |
|                                                      | 31.00 |
|                                                      | 28.00 |
|                                                      | 21.00 |
| Shoot 'em Up Construction Set                        | 11.00 |
|                                                      | 56.00 |
| Tetris                                               | 11.00 |
|                                                      | 28.00 |
| Word Writer 128                                      |       |
|                                                      | 28.00 |
| 11919 11119 9                                        | 20.00 |

All new products include Commodore's full 90 day warranty. Refurbished products are in like-new shape and in their original packaging. They have a 30 day warranty. Please call quickly as supplies are limited and on a first come first serve basis. We are an authorized Commodore Service Center repairing Commodore and Amiga products both in and out of warranty. Please contact us at the service number below for additional information and pricing.

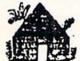

Software Hut, Inc. 2534 S. Broad Street Philadelphia, PA 19145

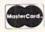

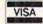

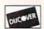

Order Toll Free 1-800-848-0079 For Information 1-215-462-2268 For Repairs 1-215-462-0210

Dealer Inquiries Invited

We ship via UPS. We accept for payment: Visa, MasterCard and Discover credit cards. We also ship COD, accepting Cash, Certified Check or Money Order. Shipping charges are \$5.00 for the first item, and \$2.00 for additional items. For monitors and computers, please add an additional \$3.00. COD orders add an additional \$4.00. Orders outside of U.S. are welcome. We charge actual shipping charges determined at time of order.

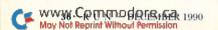

## GridRunner

Your ship is on the line when you play this fast-paced, dodge 'em-type game.

#### By TONY BRANTNER

t's easy to pilot your ship along the lines of the grid, collecting diamonds as you go. Easy, that is, until the guards roaming the outskirts of the grid start shooting at you! When that happens, you'll see why GridRun 64 is such a challenging and addictive game.

Type in GridRun from Listing 1, using RUN's Checksum program to catch any typing errors, then save it to a formatted work disk. Once it's been saved, run it to create GRIDRUN.ML, the executable machine language file. To play, make sure you have a joystick plugged into port 2, then load and run GRIDRUN.ML.

When the game screen appears, your ship is centered at the bottom of the grid. Move the ship in any direction to start play, then steer the ship around the grid. Passing over diamonds collects them and earns you points. Each diamond is worth ten times the current level of play.

Soon after your ship starts to move, the guards prowling the edges of the

Ø REM THIS LIST 1 CREATES (AND

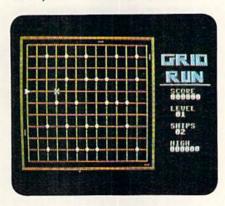

Guide your ship around the grid, but beware a hit from the guards' atomic energy!

grid will start launching blasts of atomic energy that can send your ship into a tailspin. Getting hit not only costs you a ship, but resets the grid with more diamonds. However, if you clear the grid of diamonds without getting hit, you advance to the next, slightly faster, level of play.

You start a game with three ships and get another for every 5000 points earned. The game ends when you have no more ships in reserve. If you'd like to

play again, simply press the firebutton.

As you play, the screen continually displays your score in the current game, your highest score so far in the session, the current level of play and the number of ships you have left.

Now, place your ship on the line... R

Tony Brantner is a professional carpenter who constructs Commodore programs in his spare time.

#### Listing 1. GridRun 64 program. (Available on ReRUN disk. See order card facing page 48.)

:REM\*181

| SHOOLD NOT BE CALLED) GRIDRON        |
|--------------------------------------|
| .ML :REM*149                         |
| 5 OPEN 8,8,8,"GRIDRUN.ML,P,W"        |
| :REM*8                               |
| 6 CT=Ø:PRINT"{SHFT CLR}":REM*56      |
| 10 READ A\$:IF A\$="-1" THEN CLOS    |
| E8: PRINT: PRINT"ALL DONE!": EN      |
| D :REM*129                           |
| 12 PRINT" (HOME) READING LINE "+S    |
| TR\$(CT):CT=CT+1 :REM*141            |
| 15 IF LEN(A\$)<62 THEN 55            |
| :REM*254                             |
| 2Ø B\$=MID\$(A\$,1,2Ø)+MID\$(A\$,22, |
| 2Ø)+MID\$(A\$,43,2Ø) :REM*242        |
|                                      |

| 30 | C\$=MID\$(B\$,(I*2)-1,2):H\$=LEB   |
|----|------------------------------------|
|    | T\$(C\$,1):L\$=RIGHT\$(C\$,1)      |
|    | :REM*2Ø9                           |
| 35 | H=VAL(H\$):IF H\$>"9" THEN H=7     |
|    | SC(H\$)-55 :REM*85                 |
| 40 | L=VAL(L\$):IF L\$>"9" THEN L=7     |
|    | SC(L\$)-55 :REM*136                |
| 45 | BY=H*16+L:PRINT#8,CHR\$(BY);       |
|    | :REM*6                             |
| 5Ø | NEXT:GOTO 10 :REM*115              |
| 55 | IF LEN(A\$) < 21 THEN B\$=A\$:GOT  |
|    | O 7Ø :REM*184                      |
| 6ø | IF LEN(A\$) < 42 THEN B\$=LEFT\$   |
|    | A\$,20)+RIGHT\$(A\$,(LEN(A\$)-21   |
|    | )):GOTO 7Ø :REM*176                |
| 65 | B\$=1.EFT\$(A\$.20)+MTD\$(A\$.22.3 |

|   |     | Ø)+RIGHT\$(A\$,LEN(A\$)-42)      |
|---|-----|----------------------------------|
|   |     | :REM*14Ø                         |
| i | 70  | FOR I=1 TO LEN(B\$)/2:REM*221    |
|   | 75  | C\$=MID\$(B\$,(I*2)-1,2):H\$=LEF |
|   |     | T\$(C\$,1):L\$=RIGHT\$(C\$,1)    |
|   |     | :REM*14Ø                         |
|   | 80  | H=VAL(H\$):IF H\$>"9" THEN H=A   |
|   |     | SC(H\$)-55 :REM*56               |
|   | 85  | L=VAL(L\$):IF L\$>"9" THEN L=A   |
|   |     | SC(L\$)-55 : REM*84              |
|   | 90  | BY=H*16+L:PRINT#8,CHR\$(BY);     |
|   |     | :REM*148                         |
|   | 95  | NEXT:GOTO 10 :REM*160            |
|   | 100 | REM HEX DATA FOR GRIDRUN 64      |
|   |     | :REM*134                         |
|   | 10  | DATA Ø11CØB1CØAØØ9E323Ø36*3 ►    |

25 FOR I=1 TO 3Ø

#### GRIDRUNNER

|             | 1ØØØØØØA9Ø82ØD2FFA9*8E2ØD2F                                |
|-------------|------------------------------------------------------------|
| 140         | FA9932ØD2FFA9 :REM*17                                      |
| 102         | DATA 808539A93E853AA90685*0<br>5A200A03FA900913988*10FBA00 |
|             | ØBD93ØF9139E8 :REM*253                                     |
| 103         | DATA C8C8C8CØ169ØF318A539*6                                |
| 10075-5753  | 94Ø8539A53A69ØØ853A*C6Ø5DØD                                |
|             | 7A9ØØ8D2ØDØ8D :REM*199                                     |
| 104         | DATA 21DØ8D1ØDØ8D17DØ8D1B*D                                |
|             | Ø8D1CDØ8D1DDØA9Ø18D*27DØA2Ø                                |
| 105         | 4AØ1D182ØFØFF :REM*245<br>DATA A96AAØØE2Ø1EABA2ØAAØ*1      |
| 103         | F1820F0FFA9D5A00E20*1EAB200                                |
|             | 4ØCA9Ø18DCEØF :REM*162                                     |
| 106         | DATA A9Ø32ØØFØCADCEØF2Ø97*Ø                                |
|             | C8E5ØØ68D51Ø6AØ18A9*ØØ99DØØ                                |
|             | F881ØFA2Ø5FØC :REM*128                                     |
| 107         | DATA A9FØ8DØ6D4A9Ø68DØCD4*A<br>9288DØ8D42ØA6ØC2Ø82*ØAA9FA8 |
|             | DF8Ø7A9888DD5 :REM*242                                     |
| 108         | DATA ØFA9E28DDØØF2Ø82ØCA9*1                                |
|             | F8D15DØADØØDC29ØFC9*ØFFØF7A                                |
|             | D1EDØ2ØE1FFDØ :REM*49                                      |
| 109         | DATA Ø1ØØAD8DØ2C9Ø1FØF9E6*Ø                                |
|             | 3A5Ø3291FDØ54ADE7ØF*DØ1CAD1                                |
| 114         | EDØ4A9Ø342Ø5F :REM*232                                     |
| 11ø         | DATA ØCA9ØA8DØ5D4A28Ø8EØ4*D<br>4E88EØ4D4A98C8DE7ØF*4A29Ø31 |
|             | 869FA8DF8Ø7AD :REM*89                                      |
| 111         | DATA E7ØF29Ø7ØAØA1869288D*Ø                                |
|             | 1D4CEE7ØFFØ784C54Ø9*2ØF1Ø9A                                |
|             | 5Ø34A4A4A4A4 :REM*2Ø                                       |
| 112         | DATA 1869028D01D4A9118D04*D                                |
|             | 4E6FBA5FBC93C9ØØCAD*CEØFØA8<br>5FB2ØAFØA2Ø1D :REM*43       |
| 113         | DATA ØBA5Ø34A4A4A4A29Ø118*6                                |
|             | 9FEA2Ø49DF8Ø7FE27DØ*CADØF72                                |
|             | Ø82ØCADE8ØFC9 :REM*177                                     |
| 114         |                                                            |
|             | ØA2ØCAØØ6182ØFØFFA9*3BAØØE2                                |
| 115         | Ø1EABA228A9ØF :REM*116<br>DATA 2Ø1CØCACCEØFC8CØ15BØ*Ø      |
| 115         | 38CCEØF4C9AØ8A9ØØ8D*15DØACC                                |
|             | FØF88982ØØFØC :REM*54                                      |
| 116         | DATA ADCFØFFØØ34CA6Ø8A25F*A                                |
|             | 9ØF2Ø1CØCEE86Ø2A2ØC*AØØ3182                                |
|             | ØFØFFA95ØAØØE :REM*7Ø                                      |
| 117         | DATA 201EABA906207A0CAD00*D<br>C2910D0E24C8D0838AD*D50FE92 |
|             | 8290FD02938AD :REM*158                                     |
| 118         | DATA DØØFE94229ØFDØ1F2Ø54*Ø                                |
|             | AADØØDC85Ø2AØØ3CCE6*ØFFØØ7A                                |
|             | 5Ø23929ØDFØØ6 :REM*47                                      |
| 119         | DATA 881ØF14C24ØA8CE6ØFAC*E                                |
|             | 6ØF18ADD5ØF7931ØDC9*289Ø1AC                                |
| 120         | 9E9BØ16AA18AD :REM*11<br>DATA DØØF792DØDC9429ØØAC9*E       |
| 120         | 3BØØ68ED5ØF8DDØØF18*9869FA8                                |
|             | DF8Ø76Ø2Ø86ØB :REM*66                                      |
| 121         | DATA AØØØB139C95ADØ22A95B*9                                |
|             | 139A53A29Ø3Ø9D8853A*A5FE913                                |
|             | 9AECEØF2ØAFØB :REM*41                                      |
| 122         | DATA A22Ø8EØBD4E88EØBD4EE*E<br>8ØF6ØA9Ø385Ø5A6Ø5BD*3DØD9DD |
|             | AØFA8BD41ØD9D :REM*189                                     |
| 123         | DATA DEØFAA2Ø9AØBA6Ø5BD35*Ø                                |
| TOTAL STATE | DAØØ9139AD1BD429Ø3*9DE2ØFC                                 |
|             | 6Ø51ØD86ØE6Ø4 :REM*1ØØ                                     |
| 124         | DATA A5Ø429Ø7FØØ16ØA9Ø385*Ø                                |
|             |                                                            |

|     | H          |           | U   | ĸ   | U   | N       | N    | E     | K              |  |
|-----|------------|-----------|-----|-----|-----|---------|------|-------|----------------|--|
|     |            |           |     |     |     |         |      |       |                |  |
|     | 5A6        | Ø52       | AD1 | BD4 | 298 | FFE     | 126* | BCE   | E2ØF1          |  |
|     | 8BD        |           |     |     |     |         |      |       | 1*115          |  |
| 125 |            |           |     |     |     |         |      |       | 085*3<br>A6Ø5D |  |
|     | D39        |           |     |     |     | Addi    | 1817 |       | M*29           |  |
| 126 |            |           |     |     |     | EZØF    | 4C1  |       | 3BD*3          |  |
|     | 5ØD        | 91        | 39B | CDA | ØFE | BDDE    | ØF*  | AAZ   | 2Ø9AØ          |  |
|     | BA6        |           |     |     |     |         |      |       | EM*37          |  |
| 127 | DAT        | A         | 009 | 139 | A5  | 3B90    | DDA  | FAS   | 53C*9<br>A9Ø38 |  |
|     | 5Ø5        |           |     |     |     | J W Z Y |      |       | 1*233          |  |
| 128 | DAT        | A         | DØ2 | DA5 | FC  |         | 14AE | 8Ø 41 | A5*F           |  |
|     |            |           |     |     |     | PDDI    |      |       | 0Ø41B          |  |
| 129 | DDA        |           |     |     |     | (ppr    |      |       | 1*194<br>1ØA*Ø |  |
| 125 | A18        | 69        | 189 | DD6 | ØF1 | 8BD     | D1 * | ØF7   | 7D45Ø          |  |
|     | DC9        | 38        | 901 | 4C9 | EC  |         | :    | REM   | 1*195          |  |
| 130 | DAT        | A I       | BØ1 | ØA8 | 18E | BDDE    | ØF7  | D49   | 9ØD*C          |  |
|     |            |           |     |     |     | 3A9     | øø*  |       | DD6ø           |  |
| 131 | F98        |           |     |     |     | nnø     | der  |       | EM*88<br>24A*4 |  |
| 131 |            |           |     |     |     |         |      |       | BAAA!          |  |
|     | 4FC        |           |     |     |     |         |      |       | 1*210          |  |
| 132 |            |           |     |     |     |         |      |       | 109*0          |  |
|     | 485<br>7Ø5 |           |     |     |     | 3502    |      |       | 88B9D<br>4*217 |  |
| 133 |            |           |     |     |     | 705     |      |       | CA*D           |  |
|     | ØE9        | ADI       | 09Ø | 5C5 | Ø2F | Ø14     | C9*  | 3ØF   | ØØ4C           |  |
|     | 935        | DØ        | CA  | CCF | ØF  |         | :    | REM   | 1*189          |  |
| 134 |            |           |     |     |     |         |      |       | CAØ*Ø          |  |
|     | ØB9<br>69Ø |           |     |     |     | 1913    |      |       | 28CØØ          |  |
| 135 |            |           |     |     |     | 1788    |      |       | AØ*Ø           |  |
|     |            |           |     |     |     |         |      |       | CFØF2          |  |
|     | Ø97        |           |     |     |     |         |      |       | EM*35          |  |
| 136 |            |           |     |     |     |         |      |       | ØC*A           |  |
|     | 5A5        |           |     |     |     | SDØE    | 0047 |       | ØØ85Ø<br>EM*39 |  |
| 137 |            |           |     |     |     | 2385    | Ø27  |       | 8E*Ø           |  |
|     | 4D4        | C81       | B13 | 9FØ | ØD8 |         | D4*  | C8E   | 31398          |  |
|     | DØØ        | D41       | E88 | EØ4 | D4  |         |      |       | 1*245          |  |
| 138 | DAT        | A         | A50 | 220 | 7A  | CE      | 954  | C31   | ØC*A<br>ØED48  |  |
|     |            |           |     |     |     |         |      |       |                |  |
| 139 | DAT        | A         | D4A | 98F | 8D1 |         |      |       | 5A2*C          |  |
|     |            |           |     |     |     | BAØA    | *8A  |       | DØØF9          |  |
| 114 | 901        |           |     |     |     | 2000    | (122 |       | EM*75          |  |
| 140 |            |           |     |     |     |         |      |       | ADCE           |  |
|     | F29        |           |     |     |     |         |      |       | 1*215          |  |
| 141 |            |           |     |     |     |         |      |       | 020*1          |  |
|     |            |           |     |     |     |         |      |       | 54A9           |  |
| 142 |            |           |     |     |     | 1510    |      |       | M*23Ø<br>CAØ*Ø |  |
| 142 | D2Ø        | 1 E       | ABA | 904 | 850 | 5A9     | 907* | 8D8   | 36Ø2A          |  |
|     | ØØA        |           |     |     |     |         |      |       | 1*224          |  |
| 143 |            |           |     |     |     |         |      |       | 9C3*Ø          |  |
|     |            |           |     |     |     | E9A9    |      |       | 86A4Ø          |  |
| 144 | 6B9        |           |     |     |     | MAAI    |      |       | M*242<br>ØFF*A |  |
|     |            |           |     |     |     |         |      |       | 1ØC46          |  |
|     | 006        | 02        | 040 | 5ØC | 18  |         | :    | RE    | 4*204          |  |
| 145 |            |           |     |     |     |         |      |       | 100+0          |  |
|     |            |           |     |     |     | C7E2    |      |       | E1Ø11          |  |
| 146 |            |           |     |     |     |         |      |       | M*144<br>Ø28*5 |  |
|     |            |           |     |     |     |         | ØB8  | *EØ   | Ø83Ø5          |  |
|     | 880        | <b>A8</b> | DØF | 820 | 48  |         |      | RE    | M*217          |  |
| 147 | DAT        | A         | 7Ø9 | 8CØ | ØØ  | ØØØ     | øøøø | øøø!  | øøø*ø          |  |
|     |            |           |     |     |     |         |      |       |                |  |

|      | 1010101010102020202*0202020                           |
|------|-------------------------------------------------------|
|      | 3Ø3Ø3Ø3Ø31311 :REM*84                                 |
| 148  |                                                       |
|      | 2A2A2A2A2A2A2A2A2A2*A2A2A2A                           |
| 149  | 2A2A2A2A2BBØD :REM*137<br>DATA 2ØA1BØC3B2C3B2C3B2C3*B |
| 149  | 2C3B2C3B2C3B2C3B2C3*B                                 |
|      |                                                       |
| 15Ø  | 3B2C3AE12A1ØD :REM*21Ø<br>DATA ØØ2ØA1C22ØC22ØC22ØC2*2 |
| 1 Sp | ØC22ØC22ØC22ØC22ØC2*2ØC22ØC                           |
|      | 22dC22dC21211 . PFM*245                               |
| 151  | 22ØC22ØC212A1 :REM*245<br>DATA ØDØØ2ØA1ABC3DBC3DBC3*D |
| 131  | BC3DBC3DBC3DBC3DBC3*DBC3DBC                           |
|      | 3DBC3DBC3DBC3DBC3DBC3DBC3DBC3DBC3DBC3DBC              |
| 152  | DATA A10D0020A1ADC3B1C3B1*C                           |
|      | 3B1C3B1C3B1C3B1*C3B1C3B                               |
|      | 1C3B1C3B1C3BD : REM*117                               |
| 153  | DATA 12A1ØD2Ø12BC92A2A2A2*A                           |
|      | 2A2A2A2A2A2A2A2A2A2*A2A2A2A                           |
|      | 2A2A2A2A2A2A2 : REM*228                               |
| 154  | DATA A2A212BEØDØØ9A122Ø4C*4                           |
|      | 556454C2Ø434F4D5Ø4C*4554454                           |
|      | 4200D00122047 :REM*228                                |
| 155  | DATA 414D452Ø4F5645522E2Ø*5                           |
|      | Ø524553532Ø46495245*2ØØDØØ9                           |
|      | A12B592B812C3 :REM*111                                |
| 156  | DATA A5C392B512A5A592B8A1*1                           |
|      | 19D9D9D9D9D9D9D9D*9D12B5B                             |
|      | 8A7A592DF12DF :REM*167                                |
| 157  | DATA A5A5B892A111119D9D9D*9                           |
|      | D9D9D9D9D9D12A5C392*B512A5A                           |
|      | 1A5DF92A1119D :REM*237                                |
| 158  | DATA 9D9D9D9D9D9D12A592*D                             |
|      | F12DFA5BEA592DFA111*9D9D9D9                           |
|      | D9D9D9D9DC4 :REM*15                                   |
| 159  | DATA C4C4C4C4C4C4C4C4ØØ*8                             |
|      | 153434F5245119D9D9D*9D9DØ53                           |
|      | Ø3Ø3Ø3Ø3Ø3Ø11 :REM*38                                 |
| 16Ø  | DATA 119D9D9D9D9D9D1E4C45*5                           |
|      | 6454C119D9D9D9D9D853Ø*3111119                         |
|      | D9D9D9F534849 :REM*46                                 |
| 161  | DATA 5Ø53119D9D9D9DØ53Ø31*1                           |
|      | 1119D9D9D9648494748*119D9D9                           |
|      | D9DØ53Ø3Ø3Ø3Ø :REM*158                                |
| 162  | DATA 3Ø3ØØØE137AØE137A14*1                            |
|      | 889ØC137AØE1889Ø815*D1Ø8137                           |
|      | AØ815D1ØC137A :REM*193                                |
| 163  | DATA ØC137AØE1889Ø815D1Ø8*1                           |
|      | 37AØ815D1Ø7137AØ718*89Ø715D                           |
|      | 114137AØØØ918 :REM*126                                |
| 164  |                                                       |
|      | 915D1Ø9137AØ91889Ø9*15D1Ø91<br>37AØ91889Ø915 :REM*9Ø  |
| 165  | 37AØ91889Ø915 :REM*9Ø<br>DATA D1Ø9137A141889Ø81889*1  |
| 105  | 415D1Ø815D132137AØØ*ØØ18187                           |
|      | EFFDBC3ØØØFØ :REM*1Ø7                                 |
| 166  | DATA 387F7F38FØØØØØC3DBFF*7                           |
| 100  | E1818ØØØØF1CFEFE1C*ØFØØ3C3                            |
|      | CC3DBDBC33C3C :REM*252                                |
| 167  |                                                       |
| 167  | 8ØAØCØE1Ø12141618ØØ*ØØØØØØ                            |
|      | ØØØØØØØØØØØØ :REM*125                                 |
| 168  |                                                       |
| . 55 | ØØØØØØØØØØ :REM*119                                   |
| 169  |                                                       |
|      |                                                       |
|      |                                                       |

## SPECIAL OFFER FROM RUN MAGAZINE!

# MODEM LIQUIDATION SALE! ONLY \$10.00!

#### **GET A BRAND-NEW...**

Commodore 1660® modem for only \$10.00! It's the perfect telecommunications starter kit for every C64 and 128 owner!

#### WHAT CAN A MODEM DO?

It hooks your C64 or 128 via a phone line to the excitement of telecommunications. Use it to get in touch with other Commodore users, connect to on-line services (like Q-Link, GEnie, and CompuServe), access local bulletin boards, and so much more!

#### WHY SUCH A LOW PRICE?

The 1660 modem is a 300 baud model –slower than today's modems, but still easy to

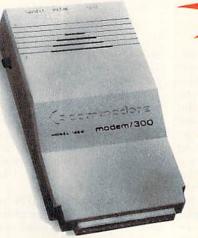

use and extremely affordable. If you've never used a modem — this one's for you!

#### YOU GET ALL THIS!

- Commodore 1660® Modem
- Cable to connect to your phone line.
- Commodore's "Common Sense®" software,
- Complimentary Q-Link Starter Kit (with FREE software and FREE time on Q-Link!).
- All for just \$10.00!

| YES! Send me a brand-new 1660 modem for only \$10.00, plus \$3.50 shipping & handling per modem.  My [] check [] MasterCard [] Visa [] AmEx [] Discover account information is enclosed:                                                                                         |
|----------------------------------------------------------------------------------------------------|
| Account# Exp                                                                                                    |
| Signature —                                                                                                    |
| Name —                                                                                                    |
| Address —                                                                                                    |
| City — State — Zip —                                                                                                    |
| Please allow 4-6 weeks for delivery. Outside North America, surface shipping/handling is \$6.00. Payment in U.S. funds drawn on U.S. bank, or by Visa, MasterCard or American Express. Limit: 3 modems per order. All sales final. All modems have 30 day replacement guarantee. |

RUN Modem Offer, 80 Elm St., Peterborough, NH 03458

or 1-800-343-0728<sub>MD1290</sub>

#### **HURRY!**

Order now, because the supply is definitely limited!

Call

1-800-343-0728

or mail this coupon, today!

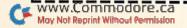

# The Power of The C-64 Press

Be the center of your own publishing empire with one of these desktop publishing programs.

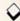

#### By BOB GUERRA

ver the past few years, a number of terrific programs have been released for the C-64software packages that let you combine text with graphics and print the result in a variety of useful and creative ways. These programs are specifically designed to produce greeting cards, calendars, banners and business cards, as well as full-blown, professional quality newsletters. Unfortunately, while "desktop publishing" (DTP) has served as a convenient catchall phrase to categorize these types of software, the term does little to convey their friendliness and ease of operation.

If the idea of producing imaginative printed goods with your C-64 appeals to you, but you avoid desktop publishing because you think it's too complicated or expensive, it's time you took a second look at this exciting application. Most of the DTP programs available are completely menu driven and can be operated simply by following on-screen prompts. Many feature multiple fonts, pre-designed templates, decorative borders and large clip art collections. Creating your masterpiece can involve little more than making a few selections, usually with your choice of keyboard, joystick or mouse.

The deluge of new DTP programs has stopped, so there are plenty of bargains to be found on some of the older packages. In addition, some Commodore-ready printers let you print your creations in black and white (Star Micronics' NX-1000C) or color (Star's NX-1000C Rainbow) and can often be found selling for under \$250.

To give you an idea of the myriad

possibilities, I've assembled a list (see Table 1) of C-64 programs you may want to consider in your desktop publishing foray. All of them can help you express yourself in print.

You might not find every title on your local dealer's shelves (as indicated by "discontinued"), or the manufacturer may have gone out of business (as indicated by a lack of address), but that doesn't mean the software cannot be found: check used merchandise ads, users' group libraries, software discount houses and mail order companies. The prices listed are suggested retail, but because these programs are not new, most can be found selling for less.

Bob Guerra, editor for a Boston, Massachusetts hospital, keeps a seemingly endless stream of software reviews coming RUN's way.

#### Table 1. Desktop publishing programs and distributors.

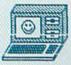

Award Maker Plus—286 award templates; integrates high-resolution graphics from Doodle!, Print Magic and others; four fonts; ten borders; print in color with appropriate printer; \$39.95.

Sports Award Library and Education Library—\$24.95 each.

Sports Cartoon Library—\$19.95.

Baudville, 5380 52nd St. SE, Grand Rapids, MI 49508.

Printer's Artist—versatile graphics program; lets you create Print Shop graphics, add text, convert picture files to Newsroom and PrintMaster formats and print one-color graphics on Commodore or non-Commodore printers; \$9.95.

Printer's Patriot—over 100 patriotic graphics for The Print Shop: Scouts, armed forces and other all-American images; \$9.95.

Printer's Devil—more than 125 additional Print Shop graphics covering a wide variety of topics; \$9.95.

—BCI Software.

geoPublish—for use with GEOS; one of the most sophisticated and versatile desktop publishing systems; create many different documents by combining text, graphics, charts, tables, and so on; multiple fonts and text sizes; shrink or enlarge artwork; place text over graphics; fully integrates text and graphics from other GEOS applications; \$49.95.

-Berkeley Softworks, 2150 Shattuck Ave., Berkeley, CA 94704.

The Print Shop—one of the first, and still one of the best; a multi-purpose graphics printing program; make greeting cards, stationery, banners, signs, posters and advertising flyers; menu driven; includes eight type styles in a wide range of sizes and dozens of pictures and symbols; combine various elements to create your own unique design; great for home or office; includes free samples of colorful paper and envelopes; \$44.95. The Print Shop Graphics Library, Holiday Edition—for use in connection with The Print Shop; \$24.95 each.

-Broderbund Software, 17 Paul Drive, San Rafael, CA 94903.

The Graphics Transformer—indispensable graphics conversion system; converts graphics files among 20 formats, including GEOS, The Print Shop, Koala and Doodle!; extremely fast and easy to use, with clear onscreen prompting; supports dual drives; \$34.95.

-CDA, Inc.

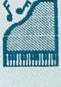

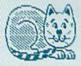

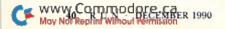

**Doodle!**—create all types of high-resolution graphics with text; special functions include duplicate, rotate, squeeze, reduce, enlarge and stretch; \$39.95.

—Crystal Rose Software, 109 S. Los Robles, Pasadena, CA 91107.

PaperClip Publisher—create newsletters, flyers, price lists, menus, greeting cards, resumés, brochures, and so on; built-in graphics editor for touching up pictures; import graphics from Outrageous Pages, Doodle!, Newsroom and others; \$49.95.

Outrageous Pages—icons and pull-down menus; image editor and font creation utility; clip art; 60 fonts; templates for calendars, invitations and certificates; printer drivers for 12 dot matrix printers; not GEOS compatible; discontinued by manufacturer.

—Electronic Arts, 1820 Gateway Drive, San Mateo, CA 94404.

Create A Calendar—combine text and graphics to create daily, weekly, monthly or annual calendars; automatically repeats regularly scheduled events and major holidays; includes a wide variety of fonts, borders and graphics for holidays and other occasions; \$29.95.

—Epyx, PO Box 8020, Redwood City, CA 94063.

Billboard Maker—modify and print Doodle!, Print Shop, Flexidraw, Koala and other pictures in sections that combine to make posters as large as three feet by four feet; supports Star, Epson, Okidata, Panasonic, Commodore 1525 and Canon Color Inkjet printers; optimizing printer routine smooths jagged lines; \$34.95.

-Free Spirit Software, PO Box 128, Kutztown, PA 19530.

AwardWare, CardWare, HeartWare—simple, inexpensive graphics programs that let you create awards and certificates, greeting cards and valentines in both electronic and traditional versions; \$14.95 each.

PartyWare—create invitations, banners, party hats, place mats, place cards and awards; also prints preparation checklist; \$14.95.

**PrintPower**—make three styles of greeting cards, signs, stationery and banners; includes 60 assorted graphics, 40 borders, six fonts and 11 banner-type sizes; supports over 30 printers; \$14.95.

—Hi Tech Expressions, 584 Broadway, New York, NY 10012.

Flexidraw, version 5.5—can be used with a Flexidraw light pen, joystick, mouse or KoalaPad; sophisticated menu system; master disk includes sample drawing library, symbol templates and music synthesizer program; sprite editor/animator for programmers; \$34.95.

The Graphics Integrator 2—converts among several graphic file types from GEOS, Doodle!, KoalaPad, ComputerEyes, Newsroom, The Print Shop, Flexidraw and others; includes a slide show utility to display your

work; supports a variety of printer drivers; \$29.95.

—Inkwell Systems, 1050-R Pioneer Way, El Cajon, CA 92020.

Business Card Maker—create custom business cards with several fonts and 100 graphics; compatible with several printers, including laser and color; includes business card stock for tractor-feed printers; \$39.95.

—Intracorp, 14160 SW 139th Court, Miami, FL 33186.

Holidays and Seasons (Polarware)—an electronic coloring book for children three and older; uses mouse to color outlined pictures in 16 colors and print the results on an Okimate 20 color printer; \$12.95.

—Distributed by Merit Software, 13635 Gamma Rd., Dallas, TX 75244.

Personal Newsletter—requires GEOS; faster than geoPublish; includes clip art library disk; directly imports geoPaint files and converts Print Shop files; text can be entered directly but can't be imported from word processing files; \$49.95.

-Softsync, 162 Madison Ave., New York, NY 10016.

Word Publisher—requires GEOS; word processor with 100,000-word spelling checker; lets you create newsletters and other documents incorporating graphics from geoPaint; includes six built-in fonts, or you can import fonts from geoFont; supports over 100 popular printers; features Preview mode and mailmerge capabilities; \$39.95.

Certificate Maker (Springboard Software)—over 200 awards and certificates make this perfect for use in schools, businesses, clubs and home; select from dozens of categories and designs; personalize certificates; includes gold seals and stickers; \$14.95.

Certificate Library (Springboard Software)—for use with Certificate Maker; over 100 new certificates with different borders and lots of seals and stickers; \$14.95. Newsroom (Springboard Software)—includes a library of over 600 pieces of clip art and five different type styles; \$14.95.

Clip Art Collections (Springboard Software)—for use with Newsroom; vol. 1, entitled General; vol. 2, Business; vol. 3, Sports and Recreational Activities; \$14.95 apiece.

—Distributed by Spinnaker Software, One Kendall Square, Cambridge, MA 02139.

**PrintMaster Plus**—menu driven and simple to operate; very similar to The Print Shop in both operation and capabilities; incorporates a versatile calendar maker; \$34.95.

Art Gallery, disks I and II—each has 140 graphics for use with PrintMaster; \$34.95.

-Unison World, 1321 Harbor Bay Parkway, Alameda, CA 94501

Clip art from The Print Shop, RUN's Power Pak and GEOS Companion.

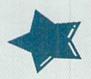

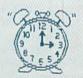

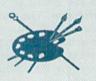

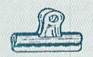

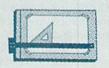

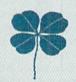

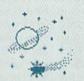

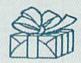

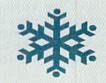

## **BEE 64**

With these additional commands, you can type in Basic listings faster and more easily.

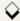

#### By MICHAEL REBELLA

he lack of commands in the C-64's ROM editor can make it difficult to enter programs that are written in Basic. Super BEE (BEE stands for Basic Editor Enhancements) adds eight new commands to the editor to remedy many of its problems. The commands include automatic line numbering, sending disk commands, deleting a group of lines, giving a directory, finding a string, merging files, renumbering lines and unnewing.

Super BEE is a machine language program, but it is written with a Basic loader. The program contains many Data statements, so when typing it in (from Listing 1), be sure to use RUN's Checksum program to detect any typing errors. Also, save it to disk before running it.

The loader makes a simple check for any errors in the data that Checksum might have missed. If the Error in Data message appears, make any needed changes and resave the program. If there are no errors, Super BEE is poked into memory and activated.

Since Super BEE resides in memory locations 49152–50382, it doesn't cause any problems with your Basic programs. Neither does it affect any of the regular Basic commands.

Each Super BEE command starts with a single quote (shift/7), which lets the Basic interpreter recognize the command without tokenizing it. Not only does the single quote allow my program's commands to be executed, but it also lets you distinguish, at a glance, Super BEE commands from Basic 2.0 commands.

With the exception of the single quote, enter Super BEE commands exactly like Basic commands. You can enter them one per line or several on a line separated by colons. Following are descriptions of Super BEE's eight commands.

#### THE COMMANDS

'AUTO step enables automatic line numbering for typing in a program. "Step" specifies the amount (greater than zero) to be added to the previous line number. You can stop entering lines by pressing the return key immediately after a line number, without entering any other text. Note that to avoid erasing this line, you should hold down the shift key and then press return, or use the cursor keys to move to another line. This does not turn off automatic line numbering, so the next time you enter a line number with following text, another line number will be printed. To turn off line numbering, enter 'AUTO without specifying "step.'

#### Examples:

'AUTO 10 enables automatic line numbering with an increment of 10. 'AUTO turns off automatic line numbering.

'COMMAND string, device sends the commands in "string" to the device number specified in "device." If a device number isn't specified, 'COMMAND defaults to drive 8. In "string," use the same commands as those specified in the disk drive owners' manual.

#### Examples:

'COMMAND "N0:DISKNAME,ID" 'COMMAND "S0:FILE",9 'COMMAND A\$,D

'DELETE first TO last deletes all lines from "first" through "last," where "first" is less than or equal to "last." If "first" is omitted, all lines from the beginning of the program through "last" are deleted. If "last" is omitted, all lines from "first" through the end of the program are deleted.

#### Examples:

'DELETE 30 TO 50
'DELETE TO 50 deletes all lines except those after 50.
'DELETE 100 TO leaves only the lines numbered less than 100.

**'\$, device** gives the directory of a disk without affecting the program in memory. Again, "device" specifies the drive number and defaults to drive 8.

'FIND string,first TO last searches for all occurrences of "string" in the program from lines "first" through "last" and lists the lines containing "string" to the screen. "String" can be either a string or a string variable. To find a string containing quotation marks, substitute +CHR\$(34) for the marks. "First" and "last" follow the same rules as in 'DELETE, except they can both be left out to search through the whole program. You can stop the screen listing by pressing the stop key.

#### Examples:

'FIND "GOTO",50 TO 100 finds all occurrences of "GOTO" in lines 50 through 100.

'FIND "IF A = 1" searches for "IF A = 1" in all lines of the program.

'FIND "PRINT" + CHR\$(34) searches for "PRINT" in all lines of the program.

'MERGE filename,device adds the Basic program in the file specified by "filename" to the end of the Basic program already in memory. The combined program is stored in memory and renumbered with the same starting number and step size that were last used in the 'NUMBER command described below. Again, "device" specifies the de-

vice number and defaults to drive 8.

Examples:

'MERGE "END PROG",1
'MERGE "PROGRAM"

'NUMBER first, step renumbers a program, starting with "first" and with each successive line number "step" larger than the previous. If you wish to use the same values for "first" and "step," simply enter 'NUMBER without specifying "first" and "step." 'NUMBER

does not change line numbers in GoTo and GoSub statements; you must change these yourself.

'UNNEW revives a Basic program that you erased with the New command. 'UNNEW will not work if you assigned any variables or entered any new lines since the New command.

#### ADDITIONAL NOTES

Always make sure a formatted disk is in the drive when using the '\$ command. Otherwise, you will find garbage, followed by an infinite number of carriage returns, printed to the screen. If this happens, press run-stop/restore and then enter CLOSE 1. Super BEE is not disabled by the restore key or in any way other than turning off the computer. R

Michael Rebella, a recent computer science graduate from the University of Minnesota, practices programming in assembly language and Basic on his C-64.

Listing 1. Super BEE program. (Available on ReRUN disk. See order card facing page 48.)

| 1ø      | REM BASIC EDITOR 64 ENHANCEM<br>ENTS - MICHAEL REBELLA     | 16ø | ,173,32,247,183 :REM*6<br>DATA 165,20,141,51,193,165,   | 300  | DATA Ø,32,83,195,16Ø,Ø,162,<br>Ø,177,251,24Ø,8Ø,2Ø1,127,17                                                                                                    |
|---------|------------------------------------------------------------|-----|---------------------------------------------------------|------|----------------------------------------------------------------------------------------------------|
|         | :REM*2Ø7                                                   |     | 21,141,52,193,32,253,174,32                             | 2010 | 6,17,157,247,196 :REM*25                                                                                                    |
| 20      | PRINT" (SHFT CLR) POKING BASIC                             |     | ,138,173,32,247 :REM*243                                | 310  | DATA 201,34,208,6,165,15,73                                                                                                    |
|         | EDITOR ENHANCEMENTS": REM*92                               | 170 | DATA 183,165,20,5,21,208,3,                             |      | ,1,133,15,200,232,208,231,7                                                                                                    |
| 3Ø      | PRINT" {CRSR DN}PLEASE WAIT"                               |     | 76,72,178,165,20,141,53,193                             | 204  | 2,165,15,24Ø,4 :REM*171                                                                                                    |
|         | :REM*182                                                   |     | ,165,21,141,54 :REM*41                                  | 320  | DATA 104,76,191,193,104,56,                                                                                                    |
| 40      | FOR I = 49152 TO 5Ø382:READ                                | 180 | DATA 193,32,218,192,76,174,                             |      | 233,127,141,49,193,152,72,1                                                                                                    |
|         | A:POKE I, A:T=T+A:PRINT".";:N                              |     | 167,162,1,181,43,149,253,18                             | 224  | 60,255,206,49 :REM*99                                                                                                    |
| Ed      | EXT I :REM*34 IF T <> 155586 THEN PRINT"{2                 | 100 | 9,51,193,157,49 :REM*27                                 | 330  | DATA 193,240,8,200,185,158, 160,16,250,48,243,200,185,1                                                                                                    |
| 50      | CRSR DNs}ERROR IN DATA": EN                                | 190 | DATA 193,202,16,243,32,252, 192,32,5,193,165,251,5,252, |      | 58,160,48,7,157 :REM*78                                                                                                    |
|         |                                                            |     | 208,1,96,32,18 :REM*192                                 | 344  | DATA 247,196,232,76,241,193                                                                                                    |
| 60      | D :REM*52<br>SYS49152: PRINT"(SHFT CLR)(C                  | 244 | DATA 193,76,233,192,165,253                             | 349  | ,41,127,141,49,193,104,168,                                                                                                    |
| Op      | RSR DN BASIC EDITOR ENHANCEM                               | 200 | ,133,251,165,254,133,252,96                             |      | 173,49,193,76 :REM*125                                                                                                    |
|         | ENTS NOW ACTIVE(COMD 7)"                                   |     | ,16Ø,Ø,177,251 :REM*2Ø6                                 | 350  | DATA 191,193,142,49,193,169                                                                                                    |
|         | :REM*1Ø4                                                   | 210 | DATA 133,253,200,177,251,13                             | 336  | ,0,157,247,196,162,0,32,83,                                                                                                    |
| 70      | DATA 169,11,141,8,3,169,192,                               | 219 | 3,254,200,96,173,49,193,145                             |      | 195,169,0,168 :REM*46                                                                                                    |
|         | 141,9,3,96,32,115,0,201,39,2                               |     | ,251,173,5Ø,193 :REM*245                                | 360  | DATA 170,72,162,0,189,206,1                                                                                                    |
|         | 4Ø,6,32,121,Ø :REM*55                                      | 220 | DATA 200,145,251,24,173,53,                             |      | 96,240,10,217,247,196,208,3                                                                                                    |
| 80      | DATA 76,231,167,32,115,0,162                               |     | 193,109,49,193,141,49,193,1                             |      | 9,232,200,76,31 :REM*128                                                                                                    |
|         | ,0,221,57,192,240,8,232,224,                               |     | 73,54,193,109,50 :REM*253                               | 370  | DATA 194,104,166,20,165,21,                                                                                                    |
|         | 8,24Ø,15,76,29 :REM*59                                     | 230 | DATA 193,141,50,193,96,0,0,                             |      | 32,205,189,169,32,32,210,25                                                                                                    |
| 90      | DATA 192,138,10,170,189,66,1                               |     | 232,3,10,0,160,2,32,81,192,                             |      | 5,160,0,185,247 :REM*240                                                                                                    |
|         | 92,72,189,65,192,72,96,76,8,                               |     | 24Ø,3,76,8,175 :REM*88                                  | 38Ø  | DATA 196,240,6,32,71,171,20                                                                                                    |
|         | 175,78,7Ø,65 :REM*46                                       | 240 | DATA 32,115,0,32,158,173,32                             |      | 0,208,245,169,13,32,210,255                                                                                                    |
| 100     | DATA 68,77,85,36,67,152,192                                |     | ,163,182,201,41,144,3,76,11                             |      | ,76,143,193,1Ø4 :REM*138                                                                                                    |
|         | ,54,193,90,194,236,194,183,                                |     | 3,165,168,169,Ø :REM*22Ø                                | 39ø  | DATA 168,200,152,204,49,193                                                                                                    |
|         | 195,6,196,84,196 :REM*197                                  | 25Ø | DATA 240,2,177,34,153,206,1                             |      | ,176,244,144,193,160,4,32,8                                                                                                    |
| 110     | DATA 173,196,185,132,192,13                                |     | 96,136,16,248,32,121,0,208,                             |      | 1,192,240,3,76,8 :REM*244                                                                                                    |
|         | 3,251,185,133,192,133,252,1                                |     | 24,165,43,133 :REM*62                                   | 400  | DATA 175,32,115,0,240,38,32                                                                                                    |
| 2 28    | 52,74,168,185 :REM*144                                     | 260 | DATA 251,165,44,133,252,56,                             |      | ,138,173,32,247,183,165,20,                                                                                                    |
| 120     | DATA 146,192,168,32,115,0,2                                |     | 165,45,233,2,133,253,165,46                             |      | 5,21,208,3,76,72 :REM*120                                                                                                    |
|         | Ø9,251,2Ø8,3,136,2Ø8,246,96                                | 274 | ,233,Ø,133,254 :REM*224                                 | 419  | DATA 178,165,20,141,235,194                                                                                                    |
| 120     | ,82,69,66,77,85 :REM*4                                     | 210 | DATA 76,135,193,201,44,240,                             |      | ,165,21,141,236,194,169,157                                                                                                    |
| 134     | DATA 68,78,73,164,85,69,136<br>,69,69,71,82,69,162,78,175, |     | 3,76,8,175,32,99,195,176,22                             | 420  | ,141,2,3,169,194 :REM*223<br>DATA 141,3,3,76,174,167,169                                                                                                    |
|         | 77,77,79,108,192 :REM*220                                  | 284 | 8,32,175,195,176 :REM*15<br>DATA 3,76,72,178,169,0,133, | 420  | ,131,141,2,3,169,164,141,3,                                                                                                    |
| 140     | DATA 113,192,116,192,118,19                                | 200 | 15,32,44,168,165,251,197,25                             |      | 3,76,174,167,32 :REM*214                                                                                                    |
| 1 -1 4  | 2,121,192,125,192,127,192,5                                |     | 3,165,252,229 :REM*16Ø                                  | 430  | DATA 96,165,134,122,132,123                                                                                                    |
|         | ,3,2,3,4,2,4,16Ø :REM*94                                   | 294 | DATA 254,144,3,76,174,167,1                             | ,    | ,32,115,0,170,240,243,162,2                                                                                                    |
| 150     | DATA Ø,32,81,192,24Ø,3,76,8                                | 200 | 60,2,177,251,133,20,200,177                             |      | 55,134,58,144,6 :REM*248                                                                                                    |
| 000000  | ,175,32,115,0,240,44,32,138                                |     | ,251,133,21,162 :REM*236                                | 440  | DATA 32,121,165,76,225,167,                                                                                                    |
| 2842842 | "Commodoro ca                                              |     |                                                         |      | The second second secon |

#### BEE 64

| 45Ø | 32,107,169,32,121,0,208,3,7<br>6,159,164,24,165 :REM*117<br>DATA 20,109,235,194,168,165 | 540 | DATA 20,133,21,32,115,0,144<br>,7,201,164,240,6,76,8,175,3<br>2,107,169,32,19 :REM*55  | 640  | ,152,24,101,34 :REM*189<br>DATA 160,0,145,43,165,35,10<br>5,0,200,145,43,136,162,3,23   |
|-----|-----------------------------------------------------------------------------------------|-----|----------------------------------------------------------------------------------------|------|-----------------------------------------------------------------------------------------|
|     | ,21,109,236,194,32,145,179,<br>32,223,189,160,0 :REM*183                                | 55Ø | DATA 166,165,95,133,251,165,96,133,252,32,121,0,240,15                                 | 65Ø  | Ø,34,2Ø8,2,23Ø :REM*93<br>DATA 35,177,34,2Ø8,244,2Ø2,                                   |
| 46Ø | DATA 185,0,1,240,6,153,119,<br>2,200,208,245,169,160,200,1                              | 56Ø | ,201,164,208,230 :REM*126<br>DATA 32,115,0,144,3,208,223                               | 2000 | 208,243,165,34,105,2,133,45<br>,165,35,105,0 :REM*64                                    |
| 47ø | 53,119,2,132,198 :REM*22<br>DATA 76,159,164,10,0,160,6,                                 |     | ,96,32,107,169,32,19,166,14<br>4,9,230,20,208,2 :REM*217                               | 660  | DATA 133,46,32,99,166,32,11<br>5,0,76,174,167,32,115,0,32,                              |
| 104 | 32,81,192,240,3,76,8,175,32<br>,99,195,144,11 :REM*120                                  | 570 | DATA 23Ø,21,32,19,166,165,9<br>5,133,253,165,96,133,254,24                             | 67Ø  | 25Ø,195,16Ø,Ø,32 :REM*172<br>DATA 186,255,169,2,162,172,                                |
| 409 | DATA 169,0,168,145,251,200,<br>145,251,76,61,195,32,175,19<br>5,176,3,76,72 :REM*154    | 58Ø | ,96,165,253,197 :REM*196<br>DATA 251,165,254,229,252,96<br>,160,8,32,81,192,240,3,76,8 | 680  | 16Ø,196,32,189,255,32,192,2<br>55,162,1,32,198 :REM*96<br>DATA 255,32,2Ø7,255,32,2Ø7,   |
| 49ø | DATA 178,160,255,162,2,32,8<br>3,195,160,0,177,253,145,251                              | 590 | ,175,32,236,195 :REM*62<br>DATA 160,0,32,186,255,165,4                                 | 000  | 255,32,207,255,133,251,32,2<br>07,255,5,251,240 :REM*123                                |
| 5øø | ,141,49,193,200 :REM*69<br>DATA 177,253,145,251,13,49,                                  |     | 5,56,233,2,170,165,46,233,0<br>,168,169,0,32 :REM*215                                  | 69ø  | DATA 30,169,13,32,210,255,3<br>2,207,255,170,32,207,255,32                              |
|     | 193,240,20,162,2,200,177,25<br>3,145,251,200 :REM*173                                   | 600 | DATA 213,255,144,3,76,156,2<br>25,134,45,132,46,32,51,165,                             | 700  | ,205,189,169,32 :REM*249<br>DATA 32,210,255,32,207,255,                                 |
| 510 | DATA 202,208,248,177,253,14<br>5,251,240,215,200,208,247,1<br>62,0,32,83,195 :REM*229   | 61Ø | 32,218,192,76 :REM*2Ø9<br>DATA 174,167,32,115,0,2Ø8,3<br>,76,8,175,32,87,226,32,121,   | 71 d | 24Ø,219,32,21Ø,255,2Ø8,246,<br>169,1,32,195,255 :REM*129<br>DATA 32,2Ø4,255,76,174,167, |
| 52Ø | DATA 165,251,133,45,165,252,133,46,32,51,165,32,99,166                                  | 620 | Ø,24Ø,6,32,Ø,226 :REM*1Ø4<br>DATA 76,4,196,162,8,169,1,9                               | ,,,, | 36,48,16Ø,12,32,81,192,24Ø,<br>3,76,8,175,32 :REM*116                                   |
| 53Ø | ,76,174,167,200 :REM*150<br>DATA 152,24,117,251,149,251                                 |     | 6,16Ø,1Ø,32,81,192,24Ø,3,76<br>,8,175,165,43 :REM*151                                  | 72Ø  | DATA 236,195,160,15,32,186,<br>255,32,192,255,169,1,32,195                              |
|     | ,144,2,246,252,202,202,16,2<br>42,96,169,0,133 :REM*98                                  | 63Ø | DATA 133,34,165,44,133,35,1<br>60,3,200,177,34,208,251,200                             | 730  | ,255,32,204,255 :REM*63<br>DATA 76,174,167,221:REM*149                                  |
|     |                                                                                         |     |                                                                                        |      |                                                                                         |

## Make your Commodore a Speed Demon

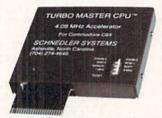

## TURBO MASTER CPU™ 4.09 MHz Accelerator Cartridge for C64

- Four times faster processing speed combined with five times faster disk Load and Save.
- Software actually runs four times as fast. Basic, wordprocessor scrolling and search, spreadsheets, assemblers, graphics, GEOS etc. Compatible with most software. GEORAM compatible.
- Jiffy DOS compatibility option available (by Creative Micro Designs). HD Compatible.
- Why upgrade when you can enjoy dazzling performance from your C64 now?
- Only \$149. Shipping Included, 10-day satisfaction guarantee.

#### Data acquisition and control interfaces C64 & C128

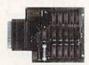

80-line Simplified Digital I/O Board with ROM cartridge socket Model SS100 Plus \$139. Additional \$129.

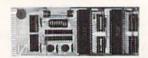

Original Ultimate Interface Universally applicable dual 6522 versatile interface adapter board. Model 64IF22 \$169. Additional \$149.

16-Channel, 8-bit analog-to-digital conversion module. Requires model 64IF22. Model 64IF/ADC0816 \$69.

Interface boards include extensive documentation and program disk. Manuals available separately for examination. Call or write for detailed brochure.

#### Resources for Serious Programmers.

- Symbol Master Multi-Pass Symbolic Disassembler. C64 & C128. \$49.95
- PTD6510 super-powerful Symbolic Debugger. C64. \$49.95
- MAE64 6502/65C02 Macro Editor/Assembler. \$29.95
- C64 Source Code Book. Kernal and Basic ROMs. \$29.95

"We engineer miracles."

#### **SCHNEDLER SYSTEMS**

Dept. R12, 25 Eastwood Road, PO Box 5964 Asheville, North Carolina 28813 Telephone: (704) 274-4646 VISA and MasterCard accepted. All prices include shipping prepaid to US addresses.

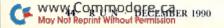

## UTILITIES UNLIMITED, Inc.

P.O. BOX 532 If you wish to place your order by phone North Plains, OR 97133

CALL (503) 647-5611 24 Hrs A DAY FAX (503) 648-8992

#### GRAPHIC PACK.....\$24.95

Our best selling graphic programs plus more, all on one disk Graphic label maker, Photo-Copy, Super Label, Converter (converts Print Shop to Print Master), and Sprite Editor. Plus we'll add 60 graphics.

#### THE 128 SUPERCHIP - A, B or C (another first)

A - There is an empty socket inside your 128 just waiting for our Super Chip to give you 32K worth of great Built-in Utilities, all at just the Touch of a Finger. You get built-in features: Files Copier, Nibbler, Track & Sector Editor, Screen Dump, and even a 300/1200 baud Terminal Program that's 1650, 1670 and Hayes compatible. Best of all, it doesn't use up any memory. To use, simply touch a function key, and it

- HAS SUPER 81 UTILITIES, a complete utility package for the 1581. Copy whole disks from 1541 or 1571 format to 1581. Many options include 1581 disk editor, drive monitor, Ram writer and will also perform may CP/M & MS-DOS

C - "C" IS FOR COMBO and that's what you get. A super combination of both chips A and B in one chip, switchable at a great savings to you. All Chips Include 100 Parameters

Chips A or B: \$29.95 each Chip C: \$44.95 each.

#### UTILITIES UNLIMITED SOFTWARE COMBO -PAK

CHECK THIS OUT!

A \$169.95 VALUE FOR ONLY \$49.95 THIS COMBO INCLUDES

|    | is compo includia          |              |
|----|----------------------------|--------------|
| 1. | PARAMETER CONSTRUCTION SET | REG. \$24.95 |
| 2. | N/D CODER                  | \$14.95      |
| 3. | D COMPILER                 | \$14.95      |
| 4. | MASTER LOCK                | \$ 9.95      |
| 5. | 800 PARAMETERS             | \$39.95      |
| 6. | 1000 GRAPHICS              | \$29.95      |
| 7. | GRAPHICS UTILITIE PACK     | \$24.95      |

IF YOU HAVE WONDERED WHAT THESE PROGRAMS ARE AND WERE JUST AFRAID TO TRY NOW IS THE TIME, TAKE ADVANTAGE OF THIS REALLY LOW PRICE.

#### 64 Doctor

A professional diagnostic cartridge for your Commodore 64

- · Simply insert cartridge & port connectors
- · Tests serial, user and control ports
- · Allows for a full keyboard test
- · Many chips tested including NMI & IRQ · Sound channels and graphics tested
- · BASIC Kernal & ROM tested
- · Screen table clearly displays the results
- · All defective chips are highlighted
- · Location and CBM part numbers displayed
- · Buy the parts and repair it yourself
- · Or tell your dealer what's wrong & where

..\$69.95

#### SUPER-CARD + A BACK-UP TOOL FOR THE 1990'S

As you may know, other companies have thrown in the towel. A "LAST" version of software will never happen with Utilities Unlimited! Technology changes, machines change, new peripherals become available, and we REFUSE to leave our valued customers out in the cold! In the last 4 years Super-Card has evolved into the best backup system you can get...PERIOD! We have NO plans to discontinue such a fine product! It is true that we now have an AMIGA product line, including an Amiga Super-Card, We have, by no means, abandoned the 64/128 product line that is so valuable to our

Introducing Version 5 of the Super-Card+ disk copying system. The last release? No! The best release? Yes! Just look at these features, and compare them to the "LAST" version of the competitor's product:

- \*NEW\* Fast Copier and ALL utilities now support the 1581!
- \*NEW\* 64K video RAM and REU support for ALL copiers!
- \*NEW\* Block Allocation Map display (BAM)!
- \*NEW\* ML Drive Monitor!
- \*NEW\* Disk Compare!
- \*NEW\* Fast file copier. The BEST there ever will be! Supports 1541, 1571, 1581 disk drives. Support 3 transfer modes: SLOW serial, FAST serial, and PARALLEL! You can mix and match drives and transfer modes!
- \*NEW\* GCR Editor V2 For the experienced programmer. Allows the reading/writing of WHOLE tracks data, enabling you to "see" what the protection is! New version actually gives you the settings you need to copy the disk with. These settings can be imported into a COPIER FILE!
- \*NEW\* Copier Construction Set (sm) Create custom files yourself! When used in conjunction with our ADJUSTMENT sheet or GCR Editor, you can make COPIER FILES to easily duplicate any disk. You can also "sector edit" a disk at the same time!
- Turbo GCR Nibbler The replacement for ALL our previous nibblers. Protection schemes like V-MAX!. Wondermat, Xmeg, etc. giving you headaches? This the answer!

MAKE YOUR BACK-UP THE DAY YOU BUY SOFTWARE AT THE STORE. ONE BOARD FITS ALL DRIVES. SOME SOLDERING MY BE REQUIRED ON SOME DRIVES

| SUPER CARD+        | \$59.95  |
|--------------------|----------|
| DUAL VERSION       | \$109.90 |
| VERSION 5 SOFTWARE | \$5.00   |

#### SUPER TRACKER •

At last an easy way to find out where the protection really is. Super Tracker will display the location of your drive head while you are loading a piece of software. This information will be very useful to find where the protection is. Super Tracker has other useful options such as track and half track display, 8 and 9 switch, density display, write protect on/off. This incredible little tool is encased in a handsome box that sits on top of your drive. Works with all C.64/128 and most C/64 compatible drives. Some minor soldering will be required.

Super Tracker.

#### SUPER CARTRIDGE •

The Ultimate Utility Cartridge packed full of useful utilities. Super fast file copier, nibbler, sector editor, graphic label maker, just to mention a few. 128K of software at your finger tips. Super Cartridge can be shut off and uses no memory.

Super Cartridge ..

ADD \$3.50 for C.O.D. in USA Only VISA and MasterCard Accepted

Allow 3-4 Weeks for Delivery

ADD \$4.00 Shipping & Handling

WORLD'S BIGGEST PROVIDER OF

C64/128 UTILITIES

#### VIDEO BYTE II - the only FULL COLOR! video digitizer for the C-64, C-128

Introducing the world's first FULL COLOR! video digitizer for the Commodore C-64, 64-C, C-128 & 128-D computer. VIDEO BYTE can give you digitized video from your VCR, BW or COLOR CAMERA or OFF THE AIR or CABLE VIDEO (thanks to a fast! 2.2 sec. scan time). New version 3.0 software features full RE-DISPLAY with MULTI CAPTURE MODE, MENU SELECT PRINTING, EXPANDED COLORIZING FEATURES, SAVE to DISK FEATURE AND MUCH

MOREI
FULL COLORIZING! is possible, due to a unique SELECT and INSERT color process, where you can select one of 15 COLORS and insert that color into one of 4 GRAY SCALES. This process will give you over 32,000 different color combinations to use in your video pictures. SAYES as KOALAS! Video Byte II allows you to save all your pictures to disk as FULL COLOR KOALAS! After which (using Koala or suitable program) you can go in and redraw or recolor your V.B. pic's. LOAD and RE-DISPLA! Video Byte II allows you to load and re-display all Video Byte pictures from inside Video Byte's menu. MENU DRIVEN! Video Byte II comes with an easy to use menu driven UTILITY DISK and digitizer program (64 MODE CNLY). COMPACT! Video Byte II's hardware is compact! In fact no bigger than your average carnidge! Video Byte comes with it's own cable. INTEGRATED! Video Byte II is designed to be used with or without EXPLODE! V5.0 ols not perfect to Companion! Video Byte II users are automatically sert FREE SOFTWARE updates along with new documentation, when it becomes available. PRINT! Video Byte III video Byte III video Byte III becomes available. PRINT! Video Byte III video Byte III becomes available. PRINT! Video Byte III video Byte III video Byte III becomes available. PRINT! Video Byte III video Byte III becomes available. PRINT! Video Byte III video Byte III becomes available. PRINT! Video Byte III video Byte III video Byte III video Byte III becomes available. PRINT! Video Byte III video Byte III becomes available. PRINT! Video Byte III video Byte III becomes available.

ONLY \$7995

documentation, when it becomes available. PRINT! Video Byte II will printout pictures in BLACK and WHITE GREY SCALE to most printers. However, when used with Explode! V5.0, your printers. However, when used with Explode! V5.0, your printents can be done IN FULL COLOR 8x11's on the RAINBOW NX-1000, RAINBOW NX-1000C, JX-80, Seikosha3000 Al. (OKIDATA 10/20's (print larger 6"by9") USER SLIDE SHOW program wauto or manual display is standard with VIDEO BYTE program. And can be backed up!)

Why DRAW a car, airplane, person or for that matter. . . anything when you can BYTE it . . . Video Byte it instead.

Software Submissions Invited

We are looking for HACKER STUFF: print utilities, parameters, telecommunications, and the unusual.

We now have over 1,000 parameters in stock!

#### NEW! SUPER CARTRIDGE By The Soft Group EXPLODE! V.5

The MOST POWERFUL, DISK DRIVE and PRINTER CARTRIDGE ever produced for the COMMODORE USER, Super USER FRIENDLY with all the features most asked for. New FEATURES. . . (a) Faster non-blanking FASTLOAD. (b) MIRROR imaging of all HI-RES screens. (c) 4 Way color selection with insert, for all HI-RES screens. (d) Infinite FILE COPY for all SEQ. & PRG. files, copy

your file only once, then write that file to as many disks as you like. . . great for single file copying by small user groups. (e) FULL COLOR PRINTING of ALL COLOR HI-RES & MULTI-COLOR SCREENS to ALL COLOR DOT MATRIX PRINTERS (not for INK JET printers). (f) Direct ONE KEY access back to VIDEO BYTE software thru EXPLODE! V5.0's MENU. (g) Supports all popular printer interfaces. (h) FREE upgraded utility disk

\$4495

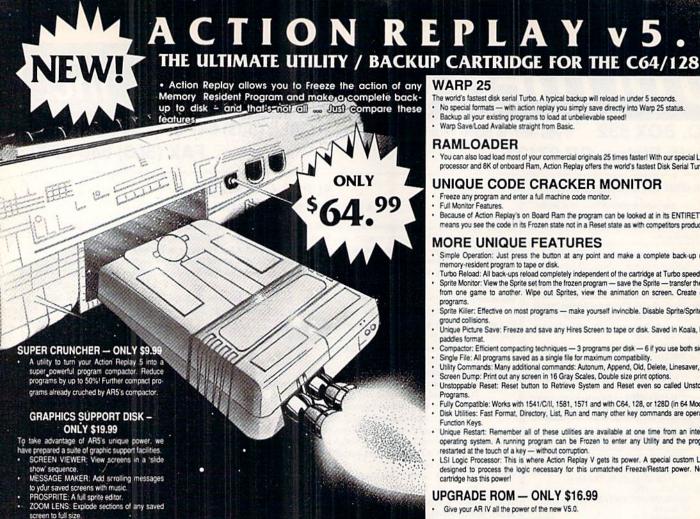

#### **WARP 25**

The world's fastest disk serial Turbo. A typical backup will reload in under 5 seconds.

No special formats — with action replay you simply save directly into Warp 25 status. Backup all your existing programs to load at unbelievable speed!

Warp Save/Load Available straight from Basic.

#### RAMLOADER

You can also load load most of your commercial originals 25 times faster! With our special LSI logic processor and 8K of onboard Ram, Action Replay offers the world's fastest Disk Serial Turbo.

#### UNIQUE CODE CRACKER MONITOR

- Freeze any program and enter a full machine code monitor.
- Because of Action Replay's on Board Ram the program can be looked at in its ENTIRETY. That means you see the code in its Frozen state not in a Reset state as with competitors products.

#### MORE UNIQUE FEATURES

- Simple Operation: Just press the button at any point and make a complete back-up of any\* memory-resident program to tape or disk.
- Turbo Reload: All back-ups reload completely independent of the cartridge at Turbo speed Sprite Monitor: View the Sprite set from the frozen program — save the Sprite — transfer the Sprite from one game to another. Wipe out Sprites, view the animation on screen. Create custom programs
- Sprite Killer: Effective on most programs make yourself invincible. Disable Sprite/Sprite/Background collisions.
- Unique Picture Save: Freeze and save any Hires Screen to tape or disk. Saved in Koala, Blazing paddles format
- Compactor: Efficient compacting techniques 3 programs per disk 6 if you use both sides. Compactor: Emission Compacting techniques — programs per lask — oil you are boilt stoles. Single File: All programs saved as a single file for maximum compatibility. Utility Commands: Many additional commands: Autonum, Append, Old, Delete, Linesaver, etc.
- Screen Dump: Print out any screen in 16 Gray Scales, Double size print options.
- Unstoppable Reset: Reset button to Retrieve System and Reset even so called Unstoppable
- Programs. Fully Compatible: Works with 1541/C/II, 1581, 1571 and with C64, 128, or 128D (in 64 Mode)
- Disk Utilities: Fast Format, Directory, List, Run and many other key commands are operated by Function Keys.
- Unique Restart: Remember all of these utilities are available at one time from an intergrated operating system. A running program can be Frozen to enter any Utility and the program is restarted at the touch of a key — without corruption.
  LSI Logic Processor: This is where Action Replay V gets its power. A special custom LSI chip
- designed to process the logic necessary for this unmatched Freeze/Restart power. No other cartridge has this power!

#### UPGRADE ROM — ONLY \$16.99

Give your AR IV all the power of the new V5.0.

## RIO COMPUTERS 800-782-9110 ORDERS MON-SAT PACIFIC TIME MON-SAT 8 AM-6 PM PACIFIC TIME

YOUR HIGH TECH SOURCE FOR COMMODORE **ACCESSORIES** 

TECH SUPPORT 702-454-7700 TU-SA 10AM-6PM FAX: 702-454-7700

**CUST SERVICE** 

#### DEEP SCAN BURST NIBBLER - \$39.99 COMPLETE THE MOST POWERFULL DISK NIBBLER AVAILABLE ANYWHERE AT ANY PRICE!

-Burst Nibbler is actually a two part system - a software package and a parallel cable to connect a 1541 or 1571 to a C-64 or C-128

-What gives Burst Nibbler its power? Conventional nibblers have to decode the data from the disk before it can transfer it using the serial port bus - when non-standard data are encountered they are beat. Burst Nibbler transfers data as raw GCR code via the parallel cable without the need to decode it, so you get a perfect copy

of the original.
-Will nibble up to 41 tracks -Copy a whole disk in under 2 min -Installs in minutes - no soldering required on 1541 (1571 requires soldering) SOFTWARE ALONE - ONLY \$19.99 -

**CABLE ALONE - ONLY \$19.99** 

#### MIDI 64 -Only \$49.99

- Full specification MIDI at a realistic price
- ◆ MIDI in MIDI Out MIDI Thru
- Compatible with Digital Sound Sampler and Advanced Music System

MIDI CABLES (5 ft. prof. quality) -Only \$\*8.99

#### DIGITAL SOUND SAMPLER

- Record any sound digitally into memory and then replay it with astounding effects
- Playback forwards/backwards with echo/reverb/ring modulation
- Full sound editing and realtime effects menu with waveforms
- Powerful sequencer with load & save
- Line In Mic In Line Out and feedback controls

Only - \$89.95

#### ADV. MUSIC SYSTEM

Powerful modular program for creating, editing, playing and printing out music

Easy input and storage of music Playback through the C-64 internal sound or

- external MIDI keyboard/synthesizer
- Print music in proper musical notation together with lyrics using PRINTER module Enter music a note at a time in written music
- format using the EDITOR or via on screen piano KEYBOARD emulator or via an
- externally connected MIDI keyboard

  Use the LINKER to connect music files together to form very large compositionsd
- Generate almost unlimited sounds with the flexible SYNTHESIZER module

Only - \$29.99

#### THE ADVANCED OCP ART STUDIO

COMPREHENSIVE, USER FRIENDLY ART AND DESIGN SOFTWARE

- Windows icons pull down menus pointing devices
- Operates in Hi-Res mode. Full control over color attributes
- All info on screen no need to switch between picture & menu
- Compatible with keyboard, joystick, mouse and Koala Pad
- Supports Epson compatibles plus user defined printer drivers
- 16 pens, 8 random sprays, 16 user definable brushes
- Windows can be inverted, cut & pasted, enlarged, reduced, squashed, stretched,
- flipped and rotated Solid & textured fill option, with 32 user definable patterns
- 3 levels of magnification with pan & zoom, pixel
- clear and plot Text - 9 character sizes, 2 directions, bold and rotate
- Comprehensive font editor
- Lines, points, rectangles, triangles, circles and
- Undo facility for last operation

Only - \$29.99

**RIO** Computers 3430 E. TROPICANA AVE. #65 WWW LASTVERING WE 85 721

\*Add \$5.00 shipping/handling in the continental U.S.: \$8.00 - PR, AK, HI, FPO, APO: \$11.00-Canada/Mex: C.O.D. orders add \$3.50 to above charges: SPECIFIY COMPUTER MODEL WITH ORDER: VISA/MC/Checks/Money Orders/C.O.D. Accepted: Please call for return authorization number - returns subject to a 20% restocking fee: We reserve the right to substitute products of different appearance but equal quality and function for items pictured above: Prices subject to change without notice.

## RIO COMPUTER

800-782-9110 \*ORDERS ONLY MON-SAT 8AM-6PM PACIFIC TIME

SOURCE FOR C-64 PRODUCTS **CUST SERVICE** TECH SUPPORT 702-454-7700 TU-SA 10AM-6PM

FAX: 702-454-7700

## SCAN THE FUTURE OF **DESKTOP PUBLISHING WITH THE 64**

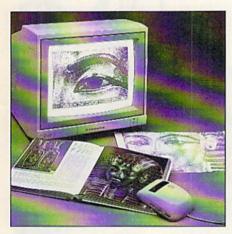

## **HANDYSCANNER 64**

The Worlds First Handscanner for the 64!

- Professional quality super high 400 dots per inch resolution
- Reads the graphics from any printed document
- Converts any material to digitized graphics in seconds
- Elaborate grey-tone scale digitizes color or black & white photos using 3 built in dithering settings
- B/W setting for crisp reprodution of high contrast line art
- Enlargement or reduction from 33% to 300%
- Graphic memory of 640 X 400 standard (640 X 800 with Pagefox module)
- Included software has all the standard functions of a good drawing program

ONLY \$299.95

## **PAGEFOX**

3 Easy To Use Editors For Perfect Home Desktop Publishing

ONLY \$139.95

Completely menu driven

■ 100Kb storage enlargement module keeps entire page in memory

Uses proportional mouse or joystick for total control over text, graphics or picture placement

#### **GRAPHIC EDITOR**

■ Store 640 X 800 points (equal to one 8.5 X 11 inch page)

- Draw lines, rectangles, circles, and ellipses with rubberband cursor
- Pattern funtion generator with 20 patterns
- Move, copy, reflect, revolve, & connect with exact pixel positioning
- Zoom, fill, spray, freehand draw, undo and many more functions

#### **TEXT EDITOR**

■ 12 character sets available at one time (more are reloadable) with 9 variations (outline, shadow, bold, etc.) give thousands of combinations

Proportional spacing, left/right justify, indentation, underline, sub- and super-script, pixelwise character adjust and much much more

NLQ print on Epson compatibles (MPS 801, 802 &803 supported)

#### LAYOUT EDITOR

■ Display full page or any 320 X 200 block

Text flows around graphics and from frame to frame in any order

Only 5 seconds to reformat and display an entire page

Left/right format, center or right justify, automatic formatting, etc.

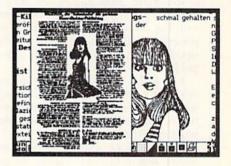

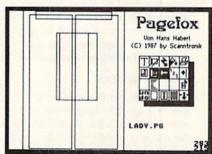

#### CHARACTERFOX ~ ONLY \$49.95

Create your own character sets or use the 25 built in sets. Also contains flourishes, frames, extra large initials and utilities.

M3 PROPORTIONAL MOUSE ~ ONLY \$39.95

190 CHARACTER SET DISK ~ ONLY \$24.95 2 double sided disks provide a selection of fonts for any requirement.

**GRAPHICS LIBRARY 1 ~ ONLY \$24.95** Over 200 images on 3 disks

**GRAPHICS LIBRARY 2 ~ ONLY \$24.95** 

\*Add \$5.00 shipping/handling in the continental U.S.; \$8.00 - PR, AK, HI, FPO, APO: \$11.00-Canada/Mex: C.O.D. orders add \$3.50 to above charges: SPECIFIY COMPUTER MODEL WITH ORDER: VISA/MC/Checks/Money Orders/C.O.D. Accepted: Please call for return authorization number - returns subject to a 20% restocking fee: We serve the right to substitute products of different appearance but equal quality and function for items pictured above: Prices subject to change without notice.

800-782-9110

702-454-7700 IN NEVADA

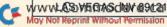

## HARDWARE GALLERY

A European import has appeared on U.S. shores, promising an increase in desktop publishing capabilities.

By BETH S. JALA

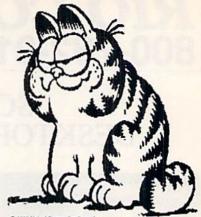

#### HANDYSCANNER 64.....B+

Here's a Novel Way To Spice Up All Your Published Products

The Commodore 64 has always reminded me of the little car in a circus ring that dozens of performers pile out of: Just when you think you've seen everything it has to offer, something else appears.

The latest bit of wizardry for the C-64 is a handscanner. This German' import, called Handyscanner 64, is the first handheld scanner available for the Commodore. With it, you can digitize graphic art and photographs, edit them with the aid of accompanying drawing programs, and then use them in your newsletters, posters, letters or other published products.

A cartridge plugs into your computer's user port, and the scanner plugs into the cartridge. Since both use some power, an auxiliary power supply also plugs into the cartridge.

Handyscanner itself is about four inches wide by five inches long; its scanning window is about two-and-a-half inches wide. Photos or drawings wider than that can be scanned in strips, then pasted together using an optional drawing program.

#### **HOW IT WORKS**

Two dials on the scanner's side regulate the brightness and contrast of the scan. By adjusting them, the scanner is able to handle just about any type of photo or drawing-even ones with poor contrast. One of the settings lets the scanner turn photos into halftones.

On top of the scanner is a window and a button. The window glows from the faintly lighted LEDs, which provide the greenish-yellow light for the material being scanned. Press the button, and the LEDs brighten, indicating that the scanner is now-literally-ready to roll.

As you slide the scanner slowly down

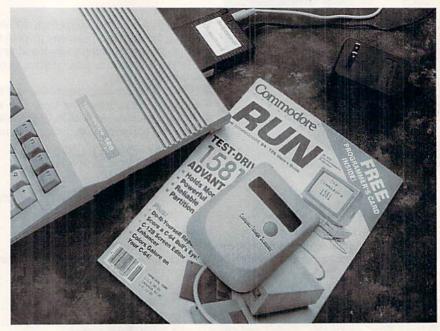

The Handyscanner setup: An auxiliary power supply and the scanner both plug into a cartridge in your computer's user port.

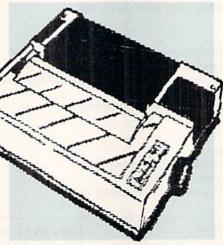

Pictures of the printer and Garfield (above) were scanned by Handyscanner 64.

the page, you won't be able to see what you're doing on the monitor. The screen turns blue and flickers as the scanner does its work. When the scan is finished, press the run-stop key to begin the conversion process. The scanned material will appear on the screen within ten to 40 seconds, depending on the size of the scan.

Handyscanner comes with its own graphics program, so the scanned material can be cleaned up or altered. The program, which works with either a joystick or 1351 mouse, has enlargement and reduction capabilities and a pixelediting function, and can produce patterns and ellipses.

Expect the best outcome when scanning black-and-white line drawings, charts and graphs. High-contrast color drawings also scan well. Getting good results from color photographs requires experimentation, however.

This technology has its price: The scanner head, software, cartridge and power converter carry a tag of \$299.95. Nearly the cost of a C-64 and disk drive, the scanner is a major investment compared to the cost of the computer with which it will be used.

The price may scare some C-64 own- ▶

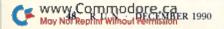

#### HARDWARE GALLERY

ers away. But don't worry about purchasing a product that's been untested in the marketplace. Richard Ollins, president of Datel Computers, importers of Handyscanner 64, said the scanner has been available in Europe for about three years.

#### **PAGEFOX**

So, what do you do with the finished scanned images? Datel has the answer. Pagefox, a desktop publishing program that's also been in Europe for some time, is available for the Handyscanner. In fact, there's even an icon in Pagefox to activate the scanning program.

"Conversion programs are now being written that will move the scanned images into drawing programs that are popular in the United States," said Ollins. He mentioned that by the time RUN readers see this review, those programs should be ready. "There will be a conversion program so the scanned images can be used with GEOS," he added.

Pagefox, with a suggested retail price of \$139.95, uses a cartridge that plugs

into the game port of the C-64. This cartridge is a 96K storage-expansion module that lets Pagefox work quickly.

Pagefox is also packed with features. It can flow text so that the edge of the type contours to match an adjacent drawing. It has 12 character sets, all of which can use any combination of eight special effects, including italic, bold, outline and 3-D outline.

Like desktop publishing programs for the Amiga, Pagefox uses "rubber band boxes" to designate the area where text will go. Once in place, the box can be stretched or shrunk, so the block of copy can fit on the page.

Pagefox has a menu bar across the bottom of the screen that changes when you press the space bar. There are two different bars for selecting options like free-hand drawing, text functions, erase, "spray" paint, disk commands, printing, and so on. A third menu bar offers 20 fill patterns.

Sophisticated features, including kerning (squeezing letters together so they look more appealing in headlines), are also available in Pagefox. In addition, you can purchase a \$49.95 character-set editor called Characterfox, which lets you make your own typefaces.

The manual I received for Pagefox had been translated from German, and I found it to be a somewhat bumpy read: "Graphics you place easily by moving them to the wanted place with mouse or joystick" is one example of its awkward construction. The final version, which should smooth out those bumps, would also benefit from a tutorial showing you how to assemble a page for a two- or three-column newsletter with a banner at the top, some headlines, text and pictures.

To sum up: A pricey, but capable handscanner has arrived for the C-64 and promises GEOS compatibility. And, as a full-featured desktop publishing program with expanded memory, Pagefox works quickly. (Datel Computers, 3430 E. Tropicana Ave., Unit 67, Las Vegas, NV 89121.)

—LONNIE BROWN LAKELAND, FL ■

#### **BIG BLUE READER**

#### Reads & Writes IBM MS-DOS Disks

Big Blue Reader transfers word processing, text, ASCII, and binary files between Commodore and IBM MS-DOS diskettes. *ISTI or 1581 Disk Drive is required. Does not work with 1541.* Fast, easy to use, menu driven program for novices and experts. Transfers MS-DOS files on 360K 5.25" & 720K 3.5" disks. Big Blue Reader 128 V3.1 supports: C128 CP/M files, 17xx REU, 40/80 column, reading MS-DOS sub-directories, and much more. Big Blue Reader 64 V2 available separately only \$29.95 BBR 128 V3.1 upgrade available. Send original BBR disk and \$18

**BIG BLUE READER 128/64 only \$44.95** 

#### **BIBLE SEARCH V3.1**

#### Fastest Complete Bible on 7 Disks!

A fast, easy-to-use tool for general Bible study and in-depth Bible research. Finds any word or verse in seconds! Complete Old and New Testament text and Concordance on seven 1541/71 disks. Includes C64 & C128 programs; printer and disk output; versatile search options; and more. Satisfaction, Money Back Guaranteed!

Please specify 1541, 1571 or 1581 disks.

Holiday Special \$59.00 (KJV or NIV Whole Bible)

NEW, Bible Search Gospel Demo for C64/128 or Amiga only \$3 "an enormously quick and responsive program", Gazette Aug '89 "try it with any drive-you'll be amazed", Twin Cities #25

#### SOGWAP Software - Ph:(219)724-3900

115 Bellmont Road; Decatur IN 46733

Order by check, money order, or COD. US Funds only.
Free shipping in US and Canada. No credit card orders.
Foreign orders add \$5 (\$12 for whole Bible).

## FOOTBALL • BASKETBALL

## SPORTS FANS... THE SPORTS SIMULATIONS YOU HAVE BEEN WAITING FOR ARE HERE!

#### 3 IN 1 FOOTBALL

with Stats Compiler for each player and team
 you choose from 14 offensive plays and 6 defensive formations
 includes 180 college teams and the 28 Pro teams from the '89
 season PLUS 174 great college and 189 great pro teams of the past

#### **BASKETBALL: THE PRO GAME**

each player contributes as they did in real life
 Stats Compiler
 you determine starting lineup,
 substitutions, shot selection, passing, offensive and defensive styles of play and more
 the Pro Game features the 23 Pro teams from '89-'90 and more than 190 great teams of the past

Send check or money order for \$39.99 each.
Visa and MasterCard accepted on phone orders only.
Please add \$2.00 for postage and handling.

#### 

P.O. Box 100594 • Nashville, TN 37224 • 615/242-2617

## **128 MODE**

Learn how you can, with a few Basic commands and an atlas, easily draw a map on your 40-column screen.

By MARK JORDAN

IT'S EASY TO DRAW MAPS on a C-128. All you need is a rudimentary knowledge of Basic (which follows) and

a map to refer to.

Map-making on the 128 is so simple because its Graphics mode parallels the way maps are drawn: Both use a set of coordinates to draw lines. On the 128, these coordinates are known as X and Y, and they correspond to the horizontal and vertical axes. On a map, the corresponding coordinates are latitude and longitude. Since latitude and longitude can be determined for any point on the Earth's surface, duplicating that point on your 128 is as easy as putting map coordinates into the Draw command in a continuous stream.

#### DRAWING A CONTINENT

Let's mosey through a very simple map-making venture in Basic 7.0. Since Australia is a neat, well-defined continent, we'll draw it. To show how simple the process is, we'll do the whole thing from Direct mode, which means no program lines are needed.

First get into Graphics mode with:

#### **GRAPHIC 2,1,10**

This puts us into split-screen graphics (with the split at line 10), so that we can type in our commands at the bottom half of the screen and see the map at the top.

Next, we need a map of Australia that has longitude and latitude lines. (It's a good idea to have the map in front of you now, so you can follow along.) Australia's northeastern peninsula comes to a sharp point, so let's use it as our starting point. My map says the longitude is about 143, and the latitude is approximately 11. Begin with:

#### DRAW 1,143,11

If you press the return key after typing the above, you'll just get a dot on your screen. We want to use the continuous drawing feature for our map, so don't press return just yet.

From this point, we need to move in

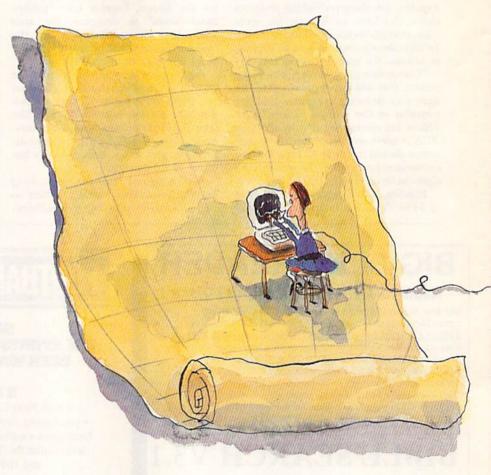

a straight line as far as we can. Since the eastern slope of Australia is roughly straight all the way to Brisbane, let's make it our next set of coordinates (153 longitude, 28 latitude). The line should now look like this:

#### DRAW 1,143,11 TO 153,28

See how easy it is? We can go to the next prominent point by adding another TO onto the same line. Let's go down to just east of Melbourne (149,38), then to just west of Melbourne (140,38), then arc northwest to the southern border between West Australia and South Australia (130,30), and finally over to the southwest corner

(116,34). Here's what the line looks like so far:

DRAW 1,143,11 TO 153,28 TO 149,38 TO 140,38 TO 130,30 TO 116,34

There's a place called Onslow that's almost a straight shot up Australia's western coast. It's at 115,22. From Onslow, we need to move northeast to near Darwin (132,12) before heading back south to Normanton (141,18). We complete our map by going back to the same coordinates we started with—143,11. Here's the entire continent in one Direct mode line:

DRAW 1,143,11 TO 153,28 TO 149,38 TO

RUN it right: C-128 (in 40-Column mode)

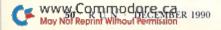

140,38 TO 130,30 TO 116,34 TO 115,22 TO 132,12 TO 141,18 TO 143,11

Go ahead, press return and watch what happens. Viewing the drawing in progress should convince you of two things: anybody can do this, and ours would be a more refined map if we had taken the time to plot more points.

The more coordinates, the more accurate the map. However, you would need to turn your draw lines into program lines. When you do that, you must start each succeeding Draw command with relative coordinates. Here's how:

DRAW 1,+0,+0 TO...

The two +0s keep the pixel cursor where you last left it, so you can add more coordinates and continue your drawing.

Our map of Australia has only one problem—it's small. To double its size, we simply need to multiply the coordinates by 2; to triple its size, multiply by 3; and so forth. It's a good idea to put your coordinates into Data statements and read them out from inside a loop. That way, you can factor in the constant as you read them. If you do it this way, you'll need to type in an extra Draw command at the beginning to establish the starting point, like this:

10 DRAW 1,143\*7,11\*7

20 FOR T=0 TO 9:READ X,Y:DRAW 1,+0,+0 TO X\*7,Y\*7:NEXT

30 DATA 143,11,153,28,149,38,140,38, 130,30,116,34,115,22,132,12,141, 18.143.11

Enlarging our map to fit the screen presents another problem—centering

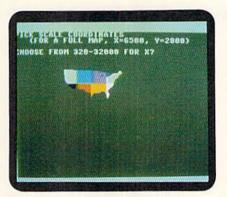

This map of the U.S. was drawn in Basic on

it. This can be done by adjusting the coordinates of the northwest corner of the map. First, find the west-most point (for Australia, it's 115) and deduct that value from all longitude points. Then, find the northern-most point (11) and deduct that value from all the latitudes. The loop would be readjusted like so:

10 FOR T=0 TO 9:READ X,Y:DRAW 1, +0, +0 TO (X-115);\*8,(Y-11)\*8:NEXT

#### SOME CAUTIONS

This exercise helps to understand the nature of mapping and its inherent difficulties. One obstacle is that Earth is round, not flat, and any attempt to display it on a two-dimensional surface will do injustice to the place you're drawing. Another factor is that nature's borders, unlike man-made borders, are never straight lines. Compared to Australia, drawing Colorado is a snap.

The biggest difficulty you'll run into

is the fact that longitude is measured west or east from the Greenwich meridian up to 180 degrees, and latitude is measured south or north from the equator up to 90 degrees. This means that, for areas in the western and northern hemispheres, longitude coordinates increase from right to left, and latitude coordinates increase from bottom to top, which is exactly opposite from the normal way of reading coordinates. I chose Australia for our tutorial map because it's in the southern and eastern hemispheres, and thus the map draws the way we would expect it to, with longitude increasing from left to right and latitude from top to bottom. The United States is just the opposite; draw its coordinates directly, and you'll get a map with Florida pointing towards the upper-left corner of your screen!

The way around the problem is simple: Subtract all longitude and latitude values from 180 to reverse them. The accompanying demo program (which draws a very crude U.S. map) demonstrates this. To see the demo, type in Listing 1, using RUN's Checksum program to look for typing errors, and save it to disk before running it.

The demo also shows another Basic

command at work: Scale. With Scale, you can stretch and shrink maps in many interesting ways. When you run the demo, feel free to experiment. We don't have room to explore Scale's depths this month, but we will next time. Until then, map on, O Columbus! R

Mark Jordan, a high school English teacher by profession, is currently mapping his way through the globe on his 128.

Listing 1. Map drawing demo program. (Available on ReRUN disk. See order card facing page 48.)

| -10       | ang 1. map arawing demo program. (Available |
|-----------|---------------------------------------------|
| 10        | REM MAP OF THE U.S.A.:REM*59                |
| 20        | GRAPHICØ, 1: PRINT" (SHFT CLR)F             |
|           | IRST, A SPRITE-SIZED MAP":SL                |
|           | EEP1 :REM*59                                |
| 30        | X=2Ø5ØØ:Y=124ØØ:GOSUB11Ø                    |
|           | :REM*2Ø9                                    |
| 40        | DO :REM*18                                  |
| 50        | GRAPHICØ, 1: PRINT" (SHFT CLR) P            |
|           | ICK SCALE COORDINATES"                      |
|           | :REM*25Ø                                    |
| 60        | PRINT" (3 SPACES) (FOR A FULL               |
|           | MAP, X=6500, Y=2800) (CRSR DN               |
|           | )" :REM*23Ø                                 |
| 70        | INPUT"CHOOSE FROM 320-32000                 |
|           | FOR X";X :REM*86                            |
| 80        | INPUT"CHOOSE FROM 200-32000                 |
|           | FOR Y";Y :REM*62                            |
| 90        | GOSUB11Ø :REM*158                           |
| 100000000 | 1 LOOP : REM*81                             |
| 111       | GRAPHIC1,1:SCALE1,X,Y                       |
|           |                                             |

```
:REM*252
12Ø DRAW 1,128ØØ-125*1ØØ,495Ø-4
    8*100
                        :REM*24Ø
13Ø RESTORE 28Ø:FORT=ØTO38:READ
     LO, LA
                        :REM*17Ø
140 DRAW 1,+0,+0 TO 12800-LO*10
    Ø,495Ø-LA*1ØØ
                         :REM*79
15Ø NEXT
                         :REM*25
16Ø IFX<>2Ø5ØØTHENSLEEP2:GOTO27
                        :REM*122
170 REM SPRITE ROUTINE :REM*236
18Ø PAINT 1,500,500
                        :REM*194
19Ø SCALEØ
                          :REM*5
200 FORI=0TO7STEP4
                         :REM*97
21Ø FORT=ØTO3:J=T+I:K=J+1
                        :REM*113
22Ø SSHAPE A$(J), T*24, L, T*24+23
    ,L+2Ø:SPRSAV A$(J),K:MOVSPR
     K, T*24+1ØØ, L+1ØØ: SPRITE K,
                        :REM*109
    1,5
```

| )   |                                    |
|-----|------------------------------------|
| 230 | NEXT :REM*1Ø5                      |
| 240 | L=L+21:NEXT :REM*255               |
| 250 | TI\$="ØØØØØØ" :REM*246             |
| 260 | DO:FORT=1T08:R=RND(1)*15+1:        |
|     | SPRITET, 1, R: NEXT: LOOP UNTIL    |
|     | TI>300 :REM*132<br>RETURN :REM*157 |
| 270 | RETURN :REM*157                    |
| 280 | DATA 90,47,92,46,84,46,87,4        |
|     | 5,88,42,87,42,85,45,83,45,8        |
|     | 3,42,80,42,75,45,71,45,69,4        |
|     | 7,68,47,67,45 :REM*132             |
| 290 | DATA 70,44,71,42,74,40,76,3        |
|     | 5,82,31,80,27,81,25,84,30,9        |
|     | 0,30,89,29,95,29,97,27,97,2        |
|     | 6,100,28 :REM*152                  |
| 300 |                                    |
|     | Ø7,32,11Ø,32,115,33,117,33,        |
|     | 120,35,124,40,125,48               |
|     | :REM*164                           |
|     |                                    |

## **PROTIPS**

Use your software and hardware to best advantage by applying this month's tips.

By HAROLD R. BJORNSEN

**FLEET SYSTEM 4 (VERSION 4.32):** When printing fanfold postcards that have the same text, press F1, followed by O, C and N. Then enter the number of copies you want at the query.

-RICHARD L. WEST SPRING VALLEY, CA

FONTMASTER: Making address labels is so easy to do! The only time-consuming parts are making sure you have the converted graphics that you plan to use saved on your disk and saving your label formats. Once you get the setups (see below), make sure you save them. (Remember to adjust the printhead up or down to properly center text on the labels.)

For three-line labels: (ESC)pl6:lm1: rm35:tm0:bm0(ESC)ID1:(graphic)(skip a line)

For four-line labels: (ESC)pl6:lm1: rm35:tm0:bm0:cyID2:(graphic)

For a five-line label using the setup for four lines, condensed and justified: Add ls7 or 8 to ESC line and add a line or two

For six-line labels, centered: (ESC) pl6:ls7:lm1:rm35:tm0:bm0:cy

The labels—which all my friends love—even surprise those who use IBM PCs!

—JOLENE EHRET KILLEEN, TX

GEOS AND THE CMD HARD DRIVE: Even though this hard drive is faster than any other drive when using GEOS, it still may be best to use it as a storage device and use a RAM expansion unit to run the applications. Case in point: A search of a 183-record file with geoFile took 70 seconds with a 1581 drive, 30 seconds with the CMD hard drive, and ten seconds with the REU.

-BUDDY GROHS
BAY MINETTE, AL

**GEOFILE**: The documentation mentions that you can use Commodore/Z to clear a record of data. Use this same

command to clear a search form before you enter new search data. This prevents having any inadvertent data in the search form.

Since a field will hold more characters than there is room for (the field blanks out and looks empty), you may have data in a field and not realize it. I do not recommend putting more characters in a field than there is room for; if you need more room, make the field bigger. It'll save you grief.

-BUDDY GROHS
BAY MINETTE, AL

PAPERCLIP PUBLISHER: When loading PaperClip Publisher, load the main program by entering "PCP.PROG",8,1, and then run it. This bypasses the title screen and the waiting for the graphics and animation to finish—it gets you to the main program faster.

When saving changes (do this often) to the active (closing) file, use the Exit option from the Project menu rather than the Close option. When the program prompts you to go to Basic, answer no, and it will return you to the active file. If you use the Close option, the program makes you reopen the file, once again wasting precious time.

-ROBERT HARTLE TIONESTA, PA

PAPERCLIP III: The F2 key recalls any previously viewed disk directory instantly, because it's still in memory, just as long as the Video Preview option hasn't been used.

To see the disk name and the number of blocks free, press control/2 first, then the British pound sign twice followed by return.

-MICHAEL HABERMANN BALTIMORE, MD

PAPERCLIP III: Naming your documents with a prefix denoting their purpose lets you use the control/2 selective directory much more effectively. For example, I prefix filenames of letters with "l." and filenames of documents with "d.". I also use the last seven characters of the filename for dating in a year/month/day (YYMMDD) format, followed by a period, or an extension letter or number if the file is part of a chain. This way, I can tell at a glance, for example, if I wrote a letter to someone on a certain day. The YYMMDD format is handy for sorting the directory with a directory editor like that found in Maverick or the 1581 Toolkit.

DAYTON LIVINGSTON HOLBROOK, AZ

WORD WRITER 4: If you have a C-64 or a C-128 and a 24-pin printer, buy this program, and GO64! The printout of this word processor's many fonts has almost laser-like quality. The curved portions of the characters do not have the stair-step outlines so common to computer printouts.

—ROBERT M. MAYO BATON ROUGE, LA

WORD WRITER 128: To set this word processor for your printer, load the appropriate printer file from the boot disk (side 1), then save this as a file named "DEFAULT". If you have a screen and character color preference, set them (using the Commodore/B and Commodore/C commands) after loading the printer file, but prior to saving it as a default file. This causes Word Writer 128 to come up ready for your printer, with your screen and character colors already in place. This also works with all printer formatting commands (Reset Printer, Number Pages, and so on). It will not work if you preset the printer to such things as NLQ mode or italics.

> —JEFF BOARMAN CLARKSVILLE, TN ■

Send your tips to ProTips, RUN Magazine, 80 Elm St., Peterborough, NH 03458. Include your name and complete address. Note the version number (if any) of the software you use and which Commodore computer your tip is for. RUN pays \$5 per submission.

## GOLD MINE

More tips to help you advance in your favorite games, including Bard's Tale III, Red Storm Rising and Zak McKracken.

By LOUIS F. SANDER

BARD'S TALE III: The Soul Spear is not the only item you can use to slay Tslotha Garth. If you can get close enough for hand-to-hand combat, you can kill him with the Stone Blade.

In the Valarian Tower, you'll find your way blocked by a large rock. Notice that there's a small orifice below the rock, about the size of an acorn. Hmmm.

Get an acorn from the tree, then get a container of the Water of Life from the Water of Life fountain in the Underwater Palace. Go back to the large rock, put the acorn in the hole, and pour some Water of Life on it. A tree will grow before your very eyes, lifting the rock and clearing your way.

The old man in the fisherman's hut will give you the Gill spell, which will let your group breathe underwater for a while.

Since "special" class characters (those not controlled by you, such as statues, creatures who join you, and so on) can't use items, it is a good idea to have them carry things used by other characters, like Harmonic Gems and TNT. The extra space comes in very handy.

—RAUL SOTO ARECIBO, PUERTO RICO

THE GAMES: WINTER EDITION: In the Ski Jump, you can get at least 70–75 meters each time by using this technique: As you go into the third-person view, lean as far forward as possible, with your arms up. This makes you as flat as you can get. Pull up, and land when you feel comfortable.

—Andrew Fleming St. Moritz, Switzerland

**POOL OF RADIANCE:** To clear the slums, you need to fight 15 random encounters and nine set encounters. The set encounters are at or near these coordinates: (13,1), (10,1), (7,0), (0,2), (3,3), (0,7), (1,5), (3,11) and (0,14).

The only magic treasure you'll find is on the set encounters, so don't waste your Detect Magic spells elsewhere.

There is a secret treasure room at

(0,0). To enter it, go to (1,0) and move West. There is also a treasure at or near (6,2), (4,10).

—TODD SINCLAIR SUISUN, CA

**RED STORM RISING:** If you're having trouble identifying a ship using the Acoustic Signature mode, try using the periscope to ID it. Be aware, however, that this may give away your position to surface ships.

Under the icepack, you can become invisible to torpedoes by following these directions: Go to the dirtiest water in the area, go to maximum depth, then go to zero power. Next, examine the Sea Conditions screen and compare your noise level (in the upper-right corner) to the ambient noise. If your noise level is lower than the ambient noise, then you are practically invisible.

—Tim Cunard APO, NY

TEENAGE MUTANT NINJA TURTLES:

When you are in the sewers, use Leonardo. In level 1, use Donatello to beat Bebop and Rocksteady. He is the most powerful turtle in the bunch, although he's very slow.

While in the water in level 2, use Raphael and Michaelangelo to defuse the bombs. You'll need the other two turtles for the next board. Don't worry, Raphael and Michaelangelo will pig out on pizza later.

For level 3, get about 30 Anti-Foot Clan Missiles to break through the barricades. When you get to Mecaturtle, use all your turtles.

When you are in buildings in levels 3 and 4, use Donatello. Use Raphael and Michaelangelo only as a last resort.

Your main objective in level 4 is to get to section 18, where Big Mouser holds forth. Use Donatello to beat him. All you have to do is shoot up with the Bo, and Big Mouser is history.

In level 5, find any Shuriken and shoot it into the eye of the guardian. Shredder will come next, and he's the hardest and most powerful of all the bosses. Use all your turtles to defeat him. If you fail to beat him, he'll turn you back to an ordinary turtle and let you out on the street. That makes you a prime candidate to become a future road kill. Aaaaaaaargh!

—DAVID BUCHIN JAMAICA, NY

ULTIMA V: If you own a C-128, try booting Ultima V in 128 mode. The program's instructions say that the game takes much longer to load in 128 mode, but I have found that, to the contrary, booting in 128 mode not only loads faster than 64 mode with a fast-loader, but it also lets you listen to some catchy tunes along your journeys.

DENTON KOLLAR LOWELLVILLE, OH

ZAK MCKRACKEN: When in the Bermuda Triangle, give either the guitar or the King Fan Club card to the King. He will show you how to get home using his transporter device. He'll also let you use his very accurate lottery predicting machine.

Ring the bakery doorbell three times, and the French baker will give you a stale loaf of bread. Use the monkey wrench to remove the pipe under the sink, put the bread in the sink, and turn on the switch. Use the bread crumbs in the Peruvian bird feeder.

—Matt Parry Chatham, Ontario, Canada ■

To submit your own C-64 or C-128 game tips for consideration, send them to Gold Mine, PO Box 101011, Pittsburgh, PA 15237. Put your name, complete address and Social Security number on every sheet of paper you send, and please use 8½-by-11-inch paper. Also be sure to state which Commodore computer your tip is for. Neatness and clarity count. RUN pays \$5 per submission upon publication.

To order a book of over 1200 Gold Mine tips on games for Commodore computers, call TAB Books at 800-822-8158 (in Pennsylvania, call 717-794-2191). Ask for Book #3323.

## **GEOWATCH**

This month, we feature an explanation of GEOS and geoBasic, for both the novice and experienced user.

By TIM WALSH

EARLIER THIS YEAR, RUN announced that it would be selling and supporting geoBasic, the programming language for GEOS. No sooner had the advertisement hit the newsstands, then RUN was struck with a barrage of letters and telephone calls, and numerous questions were posed on QuantumLink.

Surprisingly, the inquiries were less about geoBasic and more about GEOS itself. I realized that many readers know precious little of what GEOS is, yet are intrigued by the idea of geoBasic. With a sizable segment of RUN readers having little or no knowledge of GEOS, or even the concept of an operating system, I eagerly accepted the opportunity to devote this column to new users. (Not to worry, experienced users—there are a few tips here you can benefit from, too!)

So, let's take a look at GEOS, followed by an overview of geoBasic.

#### **BACK TO BASICS WITH GEOS**

What is GEOS? GEOS (Graphics Environment Operating System) is a program that creates a new operating system for the Commodore 8-bit computers. Developed in 1986 by Berkeley Softworks, the purpose of GEOS is to create an intuitive interface between the computer and the user. GEOS lets the user relate to the computer through a process of manipulating small images, or icons, on the screen. The system is designed to be simple to use, fast and powerful, and it utilizes a mouse as input instead of the keyboard, much like the Apple Macintosh.

The heart of the user interface is called the deskTop. It is from this graphic interface that all the commands are derived. A screen comprising pages of files are represented by icons. The idea that these pages can be "flipped" forward and backward was, when it first appeard, a new concept in computing for Commodore users.

Initially, the GEOS operating system was fraught with problems, and so it became the object of much Commodore-bashing at users' group meetings. Through constant upgrades, however, GEOS was eventually embraced by the

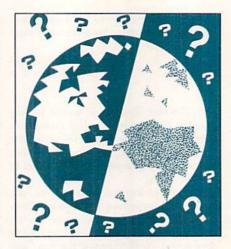

Commodore 8-bit community. Within a few years, several C-64 and C-128 versions of GEOS were released, along with GEOS applications, such as geo-Calc (a spreadsheet program), geoFile (a database) and geoPublish (a desktop publishing package).

Further enhancing GEOS' acceptance was a marked increase in GEOS-related files available in the public domain and shareware arenas. These included fonts and utilities, along with a lot of graphics created using geoPaint, a GEOS color paint program.

If you like the sound of GEOS, but are thinking it might be too complex to learn, relax—the GEOS operating system is easier to learn than just about any other aspect of your 64/128 system.

With the concept of an operating system, the assorted applications and utilities and various versions of GEOS adding to the confusion, how do you get started using GEOS? Let's examine it further.

#### GETTING STARTED

If you haven't used GEOS before, there is one Golden Rule. No matter how good of a discounted deal you can get on earlier versions, don't consider using any version issued before GEOS 2.0 for both the 64 and 128. Here are a few reasons why.

First, only version 2.0 supports Commodore's 1581 disk drive. Earlier ver-

sions lock up the computer if a 1581 is detected. Second, three disk drives, including any combination of REUs (RAM expansion units) and disk drives, can be used with your system by tailoring GEOS' Configure 2.0 program to your individual system. Third, more printer drivers are available for later versions. GEOS uses small printer programs (printer drivers) to control printers, so its variety of drivers is important, especially for owners of rare printers. Finally, multiple files can be copied in a minimal amount of time by highlighting files either individually or globally. This is a vast improvement over older versions of GEOS that require icons to be dragged to the border for multi-file copies.

GEOS 2.0 cures all the earlier versions' ills and gives the C-64 and C-128 a real Macintosh feel. More than anything else, GEOS adds a lot of keyboard equivalents to the operating system. Refer to Table 1 for a list of these shortcuts.

#### GEOBASIC

To the uninitiated, the name geoBasic probably invokes an image of just another version of Basic for your C-64 or C-128. On the contrary, geoBasic is much more than an enhanced Basic 2.0, or even Basic 7.0. What follows are some of the fundamentals of geoBasic.

GeoBasic requires GEOS in order to be executed. GEOS is not included with geoBasic, so if you don't already own one, get a copy of GEOS before buying geoBasic. And, while it may be plainly obvious to experienced GEOS users, novice geoBasic users should note that existing Basic 2.0 and 7.0 programs will not work from within geoBasic. Similarly, your geoBasic programs will not operate outside of GEOS.

Most geoBasic applications will operate in 128 mode (40 columns only), provided they're executed from GEOS 128 2.0 and not earlier versions. GeoBasic relies on a lot of C-64 Kernal routines and, because it was written with C-64 compatibility in mind, it comes as little surprise that some C-128 compatibility is lacking. It's not uncommon for some geoBasic programs to

## COMPUTER REPAIR

#### 205-739-0040

AUTHORIZED COMMODORE SERVICE CENTER

| The state of the state of the s |              |
|----------------------------------------------------------------------------------------------------|--------------|
| COMMODORE D                                                                                                    | ISK DRIVES   |
| 1541                                                                                                    | \$45.00      |
| MSD, 1571                                                                                                    | 85.00        |
| COMMODORE N                                                                                                    | IONITORS     |
| 1701, 1802, 1084                                                                                                    |              |
| 1702, 1902                                                                                                    | \$85.00      |
| MOTHER                                                                                                    | BOARD REPAIR |

64, 1541 .....\$35.00

| COMMODORE COMP    | UTERS   |
|-------------------|---------|
| C-64              | \$45.00 |
| C-128             | 85.00   |
| SX-64 Portable    | 69.00   |
| COMMODORE PRINT   | TERS    |
|                   | \$75.00 |
| (Send Board Only) |         |
| 128 1571          | \$50.00 |

**Amiga** Call for price

#### !!! FAST TURNAROUND !!!

All parts and labor included. \$6.50 shipping \$15.00 APO and business equipment

| WE BUY A               | LIVE      | CABLES AND MISC. PARTS                 |         |
|------------------------|-----------|----------------------------------------|---------|
| C64                    | \$ CALL   | REG 6 PIN DIN \$ 4.45 901 ROMS         | \$11.95 |
| 1541 NEWT              | 50.00     | 12' 6 PIN DIN 6.95 STR54041            | 12.50   |
| 1541 ALPS              | 45.00     | 18' 6 PIN DIN 7.95 41464               | 9.95    |
| SX64                   | 150.00    | MONITOR CABLES 4.45 6560 PULLS         | 10.00   |
| 1571, C128             | 75.00     | TV SWITCHES 2.50 74LS629               | 4.95    |
| 1526/802               | 45.00     | COMMODORE 82S100                       | 12.95   |
| MUST BE CO             | DMPLETE   | KEYBOARD CALL 325302                   | 9.95    |
| \$CALL ON              | DEAD      | WICO BAT HANDLE 18.95 325572           | 9.50    |
| EQUIPM                 | ENT       | DSDD-Disk 25 for 10.95 8701            | 6.85    |
| (1) - 10 (2 m) (1) (1) | GENERALI/ | 8502                                   | 9.00    |
| POWER SU               | IPPLIES   | COMPUTER EQUIPMENT 6526                | 12.50   |
| C64                    | \$ 21.95  | C64 REFR \$ 99.00 6522                 | 4.50    |
| C128                   | 49.95     | C128 REFR 219.00 6520                  | 3.85    |
| 1541, 1581             | 36.75     | 1702 CBM 169.00 6532                   | 6.29    |
| AMIGA 500              | 75.95     | CBM 1541 ALPS 159.00 6502              | 2.85    |
| AMIGA 1000             | 134.95    | STAR NX 1000C 199.00 6510              | 9.95    |
| AMIGA 2000             | 141.98    | EPSON INTERFACE 53.95 6581             | 12.50   |
|                        |           | 6567                                   | 19.95   |
| COMPUT                 | ED SHO    | PPE OF ALABAMA 4164                    | 2.75    |
|                        |           |                                        | 16.85   |
|                        |           | e. NW, Suite C C128 UPGRADE            |         |
|                        | Cullman   | AL 35055 ROMS                          | 23.65   |
| DEALERS SE<br>PARTS CA |           | PRICE SUBJECT TO \$25.00 MIN OR CHANGE | DER     |

#### GET MORE FEATURES FOR

#### **BIBLE STUDY**

#### LANDMARK The Computer Reference Bible offers:

- Complete Old and New Testaments in King James Version or New International Version. Individual verse (marginal) references, words of Christ in color, complete NIV footnotes and a Concordance.
- Searching for up to 12 partial words, wildcard characters, words or phrases at once. Search not only the Bible, but also your own files, or even the results of a search, to narrow your search down further.
- Creating of your own files, using the built in text editor to copy Scripture, text or search results into your file. You can also convert your files for use with most wordprocessors, like Paperclip and GEOS to add graphics or different type styles.
- · Compiling your own Personal Bible containing all your notes, comments, outlining of text in color and keep it organized. Make new references, add to the existing references, or reference your own files! -Compatibility with all disk drives for the C64/128 including 1541, 1571, 1581, SFD1001, and hard disk drives. Also will take advantage of cartridge or hardware speedup products like FAST LOAD or Jiffy DOS to improve performance of the program. Entire Bible with references fits onto eight 1581 disks. C64 v1.2 and C128 v2.0 on same program

#### KIV \$89.95 NIV \$99.95/Both \$155.00

plus \$4.00/\$6.50 shipping in cont. USA

CALL OR WRITE FOR FREE BROCHURE

P.A.V.Y. Software P.O. Box 1584 Ballwin, MO 63022 (314) 527-4505

MC/VISA accepted. Foreign orders call or write for shipping charges www.Commodore.ca

#### FREE

Sample catalog when you fill out and return this survey. This offer is only valid for U.S. and Canadian residents, individual users and expires Jan. 31, 1991. Fill in or circle all the blanks that apply to you. If you own a compatible product, circle the Commodore product it applies to. Example: If you

| own an FSD disk drive, you would circle "C1541."                                                                                                    |
|----------------------------------------------------------------------------------------------------|
| Name:                                                                                                    |
| Address:                                                                                                    |
| City: State: Zip:                                                                                                    |
| Night time telephone #:                                                                                                    |
|                                                                                                    |
| I own or use on my computer system:                                                                                                    |
| C64 C128 C128D +4 IBM Mac Apple II Atari ST Apple IIos Amiga<br>1541 1571 1581 MSD SFD Hard Drive (type )                                                                                                    |
| C1700 C1764 C1750 Georam                                                                                                    |
| C1902 C1902A C1080 C1084 RGBI 80-Col. mono. monitor                                                                                                    |
| 1351/Mouse Trackball Paddles Joystick                                                                                                    |
| 300 baud modem 1200 baud modem 2400 baud modem                                                                                                    |
| 9-pin printer 24-pin printer Inkjet printer (type )                                                                                                    |
| Laser printer (type ) Color printer (type )                                                                                                    |
| Stereo Sid Cartridge MIDI Cartridge MIDI Keyboard (type )                                                                                                    |
| I plan on buying another, purchasing or upgrading to the fol-                                                                                                    |
| lowing within 1 year:                                                                                                    |
| C64 C128 C128D +4 IBM Mac Apple II Atari ST Apple II Amiga                                                                                                    |
| 1541 1571 1581 MSD SFD Hard Drive (type )                                                                                                    |
| C1700 C1764 C1750 Georam                                                                                                    |
| C1902 C1902A C1080 C1084 RGBI 80-Col. mono. monitor                                                                                                    |
| 1351/Mouse Trackball Paddles Joystick 300 baud modem 1200 baud modem 2400 baud modem                                                                                                    |
|                                                                                                    |
| 9-pin printer 24-pin printer Inkjet printer (type )  Laser printer (type ) Color printer (type )                                                                                                    |
| Stereo SID Cartridge MIDI Cartridge MIDI keyboard (type )                                                                                                    |
|                                                                                                    |
| GEOS Basic 8 64K VDC Upgrade Printshop Newsroom Printmaster                                                                                                    |
| My major source of Public Domain or Disk Magazine software is:                                                                                                    |
| User Group Network Local BBS Company (name:)                                                                                                    |
| Disk Magazine (name:)                                                                                                    |
|                                                                                                    |
| For C-128 owners: Please rate the importance of the below soft-                                                                                                    |
| ware to you by placing the letters next to the numbers with #1                                                                                                    |
| being the highest priority and #6 being the lowest. The guidelines:                                                                                                    |
| If the below software is available to you within the next year, has a purchase price under \$35 and is of high quality.                                                                                                    |
|                                                                                                    |
| 1 2 3 4 5 6<br>A. C-128 80-Column games B. C-128 80-Column DTP software                                                                                                    |
| C. C-128 80-Column educational D. C-128 80-Column BBS software                                                                                                    |
| E. C-128 80-Column paint programs F. C-128 80-Column other (fill in)                                                                                                    |
|                                                                                                    |
|                                                                                                    |
| For C-64 owners: 1 2 3 4 5 6                                                                                                    |
| A. Games B. DTP software C. Educational D. Paint programs                                                                                                    |
| The control of the control of the co |
| E. Other (fill in)                                                                                                    |
| I am on one of the following networks. Write in your user                                                                                                    |
| name or handle:                                                                                                    |
| QLink GEnie                                                                                                    |
| CIS Delphi                                                                                                    |
| I am on one of the following networks. Write in your user name or handle:  QLink GEnie CIS Delphi PLink Other Please mail to:  Parsec, Inc., PO Box 111, Salem, MA 01970-0111                                                                                                    |
|                                                                                                    |
| Please mail to:                                                                                                    |
| Parsec, Inc., PO Box 111, Salem, MA 01970-0111                                                                                                    |

#### GEOWATCH

work in 64 mode, but not in 128 mode.

Many users expressed curiosity as to whether or not stand-alone geoBasic programs can be created. Stand-alone programs are those that do not require the host program-in this case geo-Basic-to be present in order for the program to be executed. With geoBasic, the answer is both yes and no.

For instance, certain preparatory steps must be taken. Within geoBasic, an option called Make Appl will create a stand-alone geoBasic application, but only from within GEOS 64, not GEOS 128. The fact that some geoBasic programs will not work in 128 mode is also applicable to stand-alone programs.

Finally, the most compelling reason for using geoBasic is the elegance it adds to the normally tedious task of writing programs. In fact, geoBasic is one of the most painless ways to program on your Commodore 8-bit. In the spirit of GEOS, programming options are activated using drop-down menus and a mouse. Need to list a program? Select List from the menu. Need to run a program? Simply select Run. Geo-Basic spoils programmers of all skill levels with such easy-to-use options.

I hope this column clarifies any questions concerning the fundamentals of GEOS. If there's any doubt whether or not you should be using GEOS, ask those who do. Watch the operating system in operation and look at the work various artists have created with GEOS. That should convince you that an investment in GEOS is a wise one.

Tim Walsh, RUN's technical manager and Magic columnist, has written numerous articles on printers, monitors and GEOS.

#### Table 1. Keyboard shortcuts for GEOS.

Pressing the Commodore key in conjunction with any one of these keys produces the following actions:

C-Closes the active disk

D-Deletes a selected file

E-Erases a disk

F-Formats a disk

H-Duplicates a selected file

I-Selects an input device

K-Copies a file

M-Renames a file

N-Renames a disk

O-Opens a disk

P-Prints a file

Q-Gives information on a file

R-Resets the deskTop

S-Creates a new page on the deskTop

T-Deletes the current page

W-Selects all the files on a disk

X-Selects all the files on the current page

Y-Selects all the files on the border

Z-Opens or executes a selected file

**FACTORY AUTHORIZED** 

#### COMMODORE REPAIR CENTER 1-800-772-7289

(312) 879-2888 IN ILLINOIS

| C-64 Repair (PCB only)42  | 25 C-128D RepairCALL   |
|---------------------------|------------------------|
| C-128 Repair (PCB only)64 | PrintersCALL           |
| 1541 Permanent            | MonitorsCALL           |
| Alignment29               | Other Equipment        |
| 1541 Repair (PCB only)    | 75 IBM CompatiblesCALL |
| 1571 Repair (PCB only) 79 | 25                     |

CALL BEFORE SHIPPING FOR AUTHORIZATION NUMBER (HAVE SERIAL AND CARD NUMBERS READY)

> PARTS AND LABOR INCLUDED FREE RETURN SHIPPING (APO, FPO, AIR ADD \$10.00)

24-48 HR. TURNAROUND (Subject to Parts Availability)

30 DAY WARRANTY ON ALL REPAIRS

#### COMMODORE PARTS

CALL (708) 879-2350

C-64 Power Supply .......34.95\* C-128 Power Supply......59.95\* Other Parts... \* (Plus \$3.00 Shipping/Handling)

#### TEKTONICS PLUS, INC.

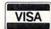

150 HOUSTON STREET BATAVIA, IL 60510

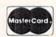

#### ORGANIZE AND PROTECT YOUR COPIES OR RUN

Now there's an easy way to keep copies of your favorite magazine readily available for future reference.

Designed exclusively for RUN by Jesse Jones Industries, these custom-made titled cases and binders are sized to hold a year's issues (may vary with issue sized).

Jesse Jones Industries, Dept. RUN

499 East Erie Ave., Philadelphia, PA 19134

1-\$7.95 Cases: 1-\$9.95 Binders:

3-\$21.95 3-\$27.95 6-\$39.95 6-\$52.95

Add \$1 per case/binder for postage & handling. Outside USA \$2.50 per case/binder (US funds only).

\_\_\_\_ cases; \_\_\_\_\_ binders for RUN magazine.

Charge Orders: Call TOLL FREE 7 days, 24 hours 1-800-972-5858 (minimum order \$15)

Print Name

Address

No P.O. Box numbers please

City/State/Zip

PA residents add 6% sales tax

SATISFACTION GUARANTEED

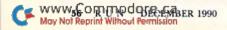

#### COLOR RIBBONS & PAPER

#### **COLOR RIBBONS**

RED, BLUE, GREEN, BROWN, PURPLE, YELLOW

| Ribbons Price Each     | Black | Color | Heat<br>Transfer |
|------------------------|-------|-------|------------------|
| Brother M1109          | 4.95  | 5.95  | 7.00             |
| Alps ASP 1000          | 6.00  | 8.00  | -                |
| Citizen 120D/180D      | 4.50  | 5.50  | 7.50             |
| Commodore MPS 801      | 4.50  | 5.25  | 5.75             |
| - MPS 802/1526         | 6.25  | 7.25  | -                |
| - MPS 803              | 4.95  | 5.95  | 7.00             |
| - MPS 1000             | 3.50  | 4.50  | 6.50             |
| - MPS 1200/1250        | 4.50  | 5.50  | 7.50             |
| - 1525                 | 6.50  | 8.00  | -                |
| Epson MX80/LX800       | 3.75  | 4.50  | 6.75             |
| Okidata 82/92          | 1.75  | 2.25  | 4.50             |
| Okidata 182/192        | 5.50  | 7.50  | 6.00             |
| Panasonic K-XP 1080    | 5.75  | 7.75  | -                |
| Seikosha SP 800/1000   | 5.00  | 6.00  | 7.50             |
| Star Sg10              | 1.75  | 2.25  | 4.50             |
| Star NX10/NL10         | 5.00  | 6.00  | 7.95             |
| Star NX1000            | 3.75  | 4.75  | 6.75             |
| Star NX1000C - 4-Color | _     | 6.75  | 10.00            |

#### **COLOR PAPER**

BRIGHT PACK -200 Sheets/50 ea. color: Red, Blue, Green, Yellow. 91/4 x 11 - \$10.90/pk

PASTEL PACK -200 Sheets/50 ea. color: Pink, Yellow, Blue, Ivory. 91/2 x 11 - \$8.90/pk.

COLOR BANNER. NEON AND BRIGHT. PARTY BANNER. CHRISTMAS BANNER. HAPPY B-DAY BANNER, **CONGRATS BANNER-**45'/Roll - \$8.95/ea. roll

**COLOR CERTIFICATE** PAPER -

100 Shts./pk. - \$9.95/pk.

T-SHIRT RIBBONS (Heat Transfer) — Call For Price & Avail. COLORS: Red, Blue, Green, Brown, Purple, Yellow, Black

#### COLOR DISKETTES

51/4" DS/DD Rainbow Pack/ 10/pack - \$12.50

For ribbons & paper not listed above, call for price. Price & spec. subject to change w/o notice. Min. order \$25.00. S&H \$4.00 minimum. Visa, MC, COD.

#### RAMCO COMPUTER SUPPLIES

PO Box 475, Manteno, IL 60950 U.S.A. (U.S.A.) 800-522-6922 · (Canada) 800-621-5444 815-468-8081

#### VIDEO BYTE II the only FULL COLOR! video digitizer for the C-64, C-128

Introducing the world's first FULL COLOR! video digitizer for the Commodore C-64, 64-C. C-128, & 128-D computer. VIDEO BYTE can give you digitized video from your V.C.R., LASER DISK, B/W or COLOR CAMERA or OFF THE AIR or CABLE VIDEO (thanks to a fast! 2.2 sec. scan time). New version 3.0 software features full RE-DISPLAY with MULTI CAPTURE MODE, BUILTIN PRINTING MODE, EXPANDED COLORIZING MODE, FREEZE COLOR fea-

FULL COLORIZING! Is possible, due to a unique SELECT and INSERT color process, where you can select one of 15 COLORS and insert that color into one of 4 GRAY SCALES. This process will give you over 32,000 different color combinations to use in your video pictures. SAVES as KOALAS! Video Byte II allows you to save all your pictures to disk as FULL COLOR KOALA'S. After which (using Koala or suitable program) you can go in and redraw or color your V.B. pic's.

LOAD, DISPLAY & PRINT Video Byte II allows you to load, display & print all VIDEO BYTE or KOALA pictures from Video Byte's menu.

MENU DRIVEN! Video Byte II comes with easy to use menu driven UTILITY DISK with V3.0 video digitizer program. (64 MODE ONLY).

COMPACT! Video Byte II is compact! In fact no bigger than most cartridges! VB II (plugs into MODEM PORT) comes with 3' cable.

INTEGRATED! Video Byte II is designed to be used with or without EXPLODE! V5.0 color cartridge. Explode! V5.0's menu will return you to VIDEO BYTE II's menu. EXPLODE! V5 is the PERFECT COMPANIONI AT ONLY \$44.95 or W/DISABLE SWITCH \$49.95.

FREE! Video Byte II users are automatically sent FREE SOFTWARE updates along with new documentation, when it becomes available.

PRINT! Video Byte II will printout VB or KOALA pictures in 4 GRAY SCALE to most printers. However when used with Explode! V5.0 your printout's can be done in FULL COLOR 8 by 11's SIDEWAYS on the RAINBOW NX - 1000, RAINBOW NX - 1000 C, JX - 80, Seikosha 3000 Al. (OKIDATA 10/20's (print larger 6" by 9")

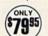

USER SLIDE SHOW program w/auto or manual display is standard with VIDEO BYTE program. And can be backed up! Why DRAW a car, airplane, person or for that matter . . . anything when you can BYTE it. . . VIDEO BYTE it instead!

All units come w/90 day WARRANTY. All orders add \$3 for UPS BLUE LABEL S/H. UPS BLUE available only in 48 states. FOREIGN ORDERS are US FUNDS +\$6.35 S/H. ORDER BOTH EXPLODE! V5 & VIDEO BYTE II together and receive FREE!! UPS S/H. \*\*\*Note all SALES are FINAL, 90 DAY WARRANTY covers PARTS & LABOR ONLY. All SOFT GROUP UTILITY DISKS COME w/built-in CATALOG of PRODUCTS.

\*IN 64 MODE ONLY TO ORDER CALL 1-708-851-6667 IL RESIDENTS ADD 6% SALES TAX PLUS \$3.00 S/H. NO C.O.D.'S. FOREIGN ORDERS U.S. FUNDS ONLY \$6.35 S/H. Personal Checks 10 Days to Clear

THE SOFT GROUP, P.O. BOX 111, MONTGOMERY, IL 60538 VISA

w.Commodore.ca

## ATTENTION

ALL COMMODORE 64/64C, AND COMMODORE 128/128D OWNERS

A complete self-tutoring BASIC programming course is available that starts with turning your computer on, to programming just about anything you want! This course is currently used in both High School and Adult Evening Education classes and has also formed the basis of teacher literacy programs. Written by a computer studies teacher, this programming course is one of the finest available today. This complete course of over 220 pages is available for the COMMODORE 64/64C. and for the COMMODORE 128/128D computers. This course (Volume 1) will take you step by step through a discovery approach to programming and you can do it all in your leisure time! The lessons are filled with examples and easy to understand explanations as well as many programs for you to make up. At the end of each lesson is a test of the information presented. Furthermore, ALL answers are supplied to all the questions, programs and tests. Follow this course step by step, lesson by lesson, and turn yourself into a real programmer! You won't be disappointed!

FOLLOW-UP COURSE (Volume 2) - A 200 page self-learning course for each of the above named computers dealing exclusively with sequential and relative files. Our teacher uses a unique approach to file handling that was designed especially for students with absolutely no prior file handling experience. Yet by the end of the course you will be able to make up many of your own personal and business file programs. All our courses involve active participation by the learner. You do the specially designed examples, read the complete explanations, follow the instructions, answer the many questions, do the tests, and check your answers.

Each course is only \$21.95 plus \$3.00 for shipping and handling. We have been developing and selling Commodore courses for over 7 years now and if you do not think that we have the best selftutoring course you have yet come across, then just send the course back to us within 10 days of receipt for the FULL \$24.95 refund.

| NAME:                                                                        | Ru                                               |
|------------------------------------------------------------------------------|--------------------------------------------------|
| ADDRESS:                                                                     | White the same of the same                       |
| CITY:                                                                        |                                                  |
| STATE/PROV:                                                                  | CODE:                                            |
| I desire the BASIC programmin                                                | g course (Volume 1)                              |
| FOLLOW-UP course on file har                                                 | ndling (Volume 2)                                |
| The computer that the course is                                              | s needed for:                                    |
| COMMODORE 64/64C□ COM                                                        | MODORE 128/128D□                                 |
| For U.S. and Can. customers, s in the currency of your country. \$29.95 U.S. | send \$24.95 per course<br>Overseas orders, send |
| Brantford Educatio                                                           | nal Services                                     |
| 222 Portage Road                                                             | 6 Pioneer Place                                  |
| P.O. Box 1327 or<br>Lewiston, New York 14092                                 | Brantford, Ontario<br>N3R 7G7                    |
| Fax: (519) 756-                                                              | 6534                                             |

## **COMMODORE CLINIC**

C-64/128 disk drives are the main topic this month: "thumping," loading and accompanying an Amiga.

By ELLEN RULE

Can my 1541-II disk drive damage itself? Sometimes when I'm running a program, I shut the drive off to let it cool. Then, when I turn it back on, it may start "thumping"—a little faster than when preparing to format a disk—and keep thumping until I shut it off. I've observed that this occurs only with programs that utilize a fast-load technique of some sort. Is the thumping my drive's fault or my fault for shutting the drive off while running a program that uses a fast-loader? Either way, what damage might it cause?

—RON HARNEY BAYONNE, NJ

Owners of older 1541 drives often take preventive measures against heat (for example, elevating the drive off the desk or using small fans to draw air through the drive). The 1541-II, however, has a remote power supply and additional side vents for improved air flow. Therefore, you shouldn't experience heat buildup unless something in the drive is defective or the side vents are blocked.

In addition, it's generally a poor idea to turn off the disk drive while the computer is running. Some copy-protection routines and fast-loaders modify the operating system in the drive's RAM, and shutting off the power makes the drive forget those modifications. Also, it's possible that a power surge from turning the drive back on could damage the computer.

The noise you're hearing is the disk head seeking track zero. Excessive thumping could knock the drive head out of alignment.

I have several programs that sometimes don't load properly. When I type LOAD"\*,8, the program may load, or I may get the File Not Found message. Is there something wrong with my drive?

-BARNEY OLDFIELD DODGE CITY, KS

You could be making a mistake that's common among users and even found in manuals that accompany commercial software. The 1541 and 1571 disk drives are "intelligent" peripherals, but sometimes this intelligence can be a drive's undoing. To minimize disk access, the drive stores a portion of the disk directory in its own RAM. When you type LOAD "\*",8, the drive attempts to load the last program referenced, which results in an error if you've just switched disks. If you've just turned the computer on, the command loads the first program on the disk.

To load the first program on the disk every time, no matter what else you've done in your work session, use LOAD ":\*",8 instead. The colon forces the drive to reread the directory, and then it will correctly load the first file on the disk.

As for physical causes, your drive could be marginally out of alignment. Also, RF interference (caused by your drive or drive cables being too close to your monitor) may play a part in your problem.

Please describe how data is organized on a Commodore disk. Also, can I buy a double-sided disk drive that works with both the C-64 and Amiga 500?

—ALI MORSHEDSOLUK KARIMI TEHERAN, IRAN

The Commodore 1541 disk format consists of 35 tracks, numbered 1 to 35 from outside to inside. Within each track are blocks, each containing up to 256 bytes (characters) of data. Blocks are also referred to as sectors. Tracks 1-17 hold 21 blocks each (numbered 0-20), tracks 18-24 hold 19 blocks each (numbered 0-18), tracks 25-30 hold 18 blocks each (numbered 0-17), and tracks 31-35 hold 17 blocks each (numbered 0-16). Track 18 contains the directory and block allocation map (BAM) for the disk. Within the other tracks, a typical data block contains two bytes that point to the file's next track and sector, followed by 254 bytes of data. Track and sector organization for the 1571 and 1581 are similar, with the double-sided 1571 having twice the tracks in a similar block arrangement.

Further details on how the data, directory and BAM are organized can be found in the appendix section of your disk drive manual. If you'd like more information beyond that, you may find Dick Immers' *Inside Commodore DOS* helpful.

I know of no disk drive specifically designed to work with both the C-64/128 and Amiga. However, there are C-64 emulator programs for the Amiga that let you use a 15X1-series drive, and may even let you use the 15X1 as an auxiliary Amiga drive. Unfortunately, this is a slow and cumbersome method of storing a relatively small amount of Amiga data.

I have a 64-C with a 1541-II disk drive. Recently I purchased a new Star Micronics NX-1000 printer with a Xetec Super Graphix Jr. interface, but I can't get NLQ printing with them. When I power up, I hold down the NLQ Type Style button and set the printer to Courier (NLQ), but when it comes time to print, I end up in Draft mode. Is this because I use GEOS?

-KARL MESOJEDNIK DAUPHIN, MANITOBA, CANADA

There are a few tricks to achieving NLQ (near letter quality) text with GEOS. First, use the Commodore 10-point font for your document and make sure the font is copied onto the document disk. Then, select all text and choose NLQ Spacing from the dropdown menu. Finally, be sure to select the NLQ print style from the Print Options menu. It appears from your letter, printed in BSW 9-point font, that you have interfaced your printer correctly and are using the proper GEOS printer driver.

Do you have a problem or question about your Commodore computer system, software or programming? Just send your questions to Commodore Clinic, RUN Magazine, 80 Elm St., Peterborough, NH 03458. Queries are answered only through this column, and, due to the volume of mail, only questions likely to appeal to the majority of our readers can be published.

RUN is a publication of International Data Group, the world's largest publisher of computer-related information. International Data Group publishes over 130 computer publications in more than 40 countries. Nineteen million people read one or more of International Data Group's publications each month. International Data Group's publications include: ARGENTINA's Computerworld Argentina; ASIA's Asian Computerworld; AUSTRALIA's Computerworld Australia, PC World, Macworld; AUSTRIA's Computerwelt Oesterreich; BRAZIL's DataNews, PC Mundo; CANADA's Computer Data; CHILE's Informatica, Computacion Personal; CO-LUMBIA's Computerworld Columbia; DENMARK's CAD/CAM WORLD, Computerworld Danmark, PC World, Macworld, Unix World; FINLAND's Mikro PC, Tietoviikko; FRANCE's Le Monde Informatique, Distributique, InfoPC, Telecoms International; HUNGARY's Computerworld SZT, Mikrovilag; INDIA's Computers & Communications; ISRAEL's People & Computers; ITALY's Computerworld Italia, PC World Italia; JAPAN's Computerworld Japan, Infoworld, Publish; KOREA's Hi-Tech Information/Computerworld; MEXICO's Computerworld Mexico, PC Journal; THE NETHERLANDS' Computerworld Netherlands, PC World, AmigaWorld; NEW ZEALAND's Computerworld New Zealand, PC World New Zealand; NIGERIA's PC World Africa; NORWAY's Computerworld Norge, PC World Norge CAD/ CAM, Macworld Norge; PEOPLE'S REPUBLIC OF CHINA's China Computerworld, China Computerworld Monthly; POLAND's Computers; SPAIN's CIM World; Communicaciones World, Computerworld Espana, PC World, AmigaWorld; SWEDEN's ComputerSweden, Mikrodatorn, PC/Nyhetherna, PC World, Macworld; SWITZERLAND's Computerworld Schweiz; TAIWAN's Computerworld Taiwan, PC World; UNITED KINGDOM's Graduate Computerworld, PC Business World, ICL Today, Lotus UK, Macworld U.K.; UNITED STATES' AmigaWorld, CIO, Computerworld, Digital News, Federal Computer Week, GamePro, inCider, InfoWorld, International Custom Publishing, MacWorld, Network World, PC Games, PC World, Portable Computing, PC Resource, Publish!, RUN, SunTech Journal; USSR's World USSR. Manager, PC Express, Network; VENEZUELA's Computerworld Venezuela, Micro Computerworld; WEST GERMANY's Computerwoche, Information Management, PC Woche, PC Welt, AmigaWelt, Macwelt.

#### STATEMENT OF OWNERSHIP, MANAGEMENT AND CIRCULATION

1A. Title of publication: RUN. 1B. ISSN 07414285. 2. Date of filing: Sept. 6, 1990. 3. Frequency of issue: monthly, except July and September. 3A. No. of issues published annually: 10. 3B. Annual subscription price: \$22.97. 4. Complete mailing address of known office of publication: 80 Elm Street, Peterborough, Hillsborough County, NH 03458. 5. Complete mailing address of the headquarters of general business offices of the publisher: 80 Elm Street, Peterborough, Hillsborough County, NH 03458. 6. Full names and complete mailing address of publisher, editor and managing editor: Publisher, Stephen Robbins, 80 Elm Street, Peterborough, NH 03458; Editor, Dennis Brisson, 80 Elm Street, Peterborough, NH 03458; Managing Editor, Beth S. Jala, 80 Elm Street, Peterborough, NH 03458. 7. Owner: International Data Group, PO Box 1450, 5 Speen Street, Framingham, MA 01701. 8. Known bondholders, mortgagees, and other security holders owning or holding 1 percent or more of total amount of bonds, mortgages or other securities: Patrick J. McGovern, PO Box 1450, 5 Speen Street, Framingham, MA 01701. 9. For completion by nonprofit organizations authorized to mail at special rates: not applicable. 10. Extent and nature of circulation: (X) Average no. copies each issue during preceding 12 months; (Y) Actual no. copies of single issue published nearest to filing date; A. Total no. of copies printed: (X) 138,176 (Y) 112,838. B. Paid circulation: 1. Sales through dealers and carriers, street vendors and counter sales: (X) 18,087 (Y) 12,392; 2. Mail subscription: (X) 74,268 (Y) 60,292. C. Total paid circulation: (X) 92,355 (Y) 72,684. D. Free distribution by mail, carrier or other means, samples, complimentary, and other free copies: (X) 1,527 (Y) 994. E. Total distribution: (X) 93,882 (Y) 73,678. F. Copies not distributed: 1. Office use, left over, unaccounted, spoiled after printing: (X) 1,680 (Y) 2,268; 2. Return from News Agents: (X) 42,614 (Y) 36,892. G. Total: (X) 138,176 (Y) 112,838.

## Exclusive Offer From RUN Magazine!

## SUPER SNAPSHOT 4 UTILITY CARTRIDGE

Attention Programmers and Users! Get the perfect cartridge for your 64 or 128 system—for only \$19.95. That's a savings of \$15.00 off the manufacturer's retail price.

With the simple press of a button, Super Snapshot 4 enhances your C-64 or C-128 with this incredible assortment of special features:

- Turbo load & save
- Screen dump
- DOS wedge
- Pre-programmed function keys
- Machine language monitor
- Sprite editor and monitor

replacement guarantee.

- · File manager
- Fast formatter
- Fast disk copier
- One-key program loads
- Reset switch
- Supports all disk drive formats
- All for just \$19.95!

## HURRY! ORDER NOW — quantities are limited.

Call 1-800-343-0728 or mail this coupon today!

| \$19.95, plus \$4 postage ar<br>the retail price.<br>Enclosed is my check/me |                |                  |        |
|------------------------------------------------------------------------------|----------------|------------------|--------|
| ☐ Charge my account belo                                                     |                |                  |        |
| ☐ MasterCard                                                                 |                | cover            |        |
| □VISA                                                                        | □ Am           | American Express |        |
| Account#                                                                     | -less) recolud | Exp.             |        |
| Signature                                                                    |                |                  | -      |
| Name                                                                         |                |                  | Mino   |
| Address                                                                      |                |                  |        |
| City                                                                         | State          | Zip              | SS1090 |

SUPER SNAPSHOT
PO Box 802, Peterborough, NH 03458

#### **RUN'S CHECKSUM & PROGRAM TYPING HINTS**

TYPE IN RUN'S CHECKSUM, which serves for both the C-64 and for the C-128 in either 40- or 80-Column mode, and save it to disk before running it. When typing in a program from RUN, first load and run RUN's latest version of the Checksum program, which contains a new feature explained below. The screen will display a SYS number (49152 for the C-64; 3328 for the C-128) that deactivates and reactivates the Checksum. Always disable RUN's Checksum before attempting to run another program. Note: You can abbreviate Basic keywords; spaces affect the checksum only when within quotes; and the order of characters affects the checksum.

When you press return after typing in a program line, a one-, two-, or three-digit number from 0 to 255 appears in the home position. If this number matches the checksum value in the program listing, the line as you typed it is correct. If the number that appears doesn't match the checksum value, compare the line with the magazine listing to find your error. Then move the cursor back up to the line and make your corrections. Now, after you press return, the correct checksum value should appear. Continue entering the listing until all the lines have been correctly typed. Then deactivate RUN's Checksum, using the appropriate SYS number, and save the finished program.

We sometimes get letters and phone calls from new readers who have typed in the Checksum program for the first time. They are confused by the "Out of Data Error in Line 30" message that appears when they try to run the Checksum program. Understandably, they compare line 30 of the listing with line 30 as they typed it in, and cannot find anything wrong. The message unintentionally misleads them into thinking the error is in line 30, whereas the typing mistake is actually somewhere in one of the Data statements in lines 190-350.

So, we've added a new feature to the Checksum program that alerts readers to the number of the Data statement line in the Checksum program where an error has actually been made. Note that this feature works only on the Checksum program itself, and not on any other program listing in RUN.

After you've entered and saved the Checksum program to disk, run it. If you've made any errors in any of the Data statements, the program will give you a specific line number. Find the mistake, correct it, press return, save the program and run it again. Repeat this procedure until the Checksum program runs flawlessly.

#### CONTROL CHARACTERS DEMYSTIFIED

All the graphics and control characters in the listings in RUN have been translated into understandable key combinations. They are the instructions you see inside the curly braces. For example, {SHIFT L} means you hold down the shift key while you press the L key once. You do not type in the curly braces. What appears on the screen will look quite different from what is designated inside the braces. Here are some more examples:

 $\{22 \text{ SPACES}\}$ —press the space bar 22 times.  $\{\text{SHIFT CLR}\}$ —hold down the shift key and press the clr-home key once.

{2 CRSR DNs}-press the cursor-down key twice.

{CTRL 1}—hold down the control key and press the 1 key. {COMD T}—hold down the Commodore logo key and press the T key

{5 LB.s}—press the British pound key (£, not #) five times.

Refer to the following paragraphs for any other Error messages you get from running any program listing in RUN.

#### OTHER ERROR MESSAGES

Having heard from many users over the years about their difficulties with typing in listings, we've identified a few recurring problems that plague many people but are easy to fix. So read on and see if your problem is one of these.

· You get an "Out of Data in Line xxx" message. This means that a program line was reading from Data statements and reached the end of the data before it was done reading. There are two possible problems

One might be with the program line that reads the data, usually a For-Next loop. Make sure you have the proper values for the loop, because if, for example, the listing has a loop of 0 to 150, and you've typed 0 to 160, you'll get the Out of Data message. If the loop is correct, then the problem lies in the Data statements themselves. One possibility is that you omitted a whole line of data. That's easy enough to find and correct. It's more likely that you've skipped one or more individual data items or typed in a period instead of a comma, which causes two data values to be read as one number. Check your typing carefully against the listing. Using RUN's Checksum program when you type in listings from the magazine should help in this case.

 You get an "Illegal Quantity Error in Line xxx" message. This means you've read a number from a Data statement and tried to poke it into a memory address. The error occurs because the number is larger than 255 (the largest value a memory address can contain), which means that somewhere in your Data statements you've made an error by typing in a number larger than 255. Again, this is easy to check for and correct. First look in your Data statements for a number larger than 255. You might have added an extra digit, or perhaps you ran two numbers together (23456 instead of 234,56).

 You get a "Syntax Error in Line xxx" message. This could be almost anything. What it tells you is that there is something wrong in the indicated line. Usually you've misspelled a Basic keyword or omitted some required character. List the line and examine it carefully.

 You get an "Error in Data" message. This occurs in programs that add up all the data as read, and, when finished, compares that sum with what it should be if the data were typed in correctly. If it isn't the same, it means an error somewhere in typing the Data statements. Go back and check the data carefully. Correct the mistake(s), save the new version and try again.

 Finally, we urge everyone who intends to type in one of our listings to use RUN's Checksum program, which will help you avoid every mistake we've mentioned above, except that it won't detect the omission of a line. R

#### Listing. RUN's Checksum program. This program is available on RUN's BBS for users to download.

```
10 REM RUN'S CHECKSUM 64/128 - BOB KODADEK
2Ø MO=128:SA=3328:IF PEEK(4Ø96Ø)THEN MO=64:SA=49152
  I=Ø:CK=Ø:CH=Ø:LN=19Ø
40 FOR K=0 TO 16
50 FOR J=1 TO 10: READ B: IF B>255 THEN GOTO 170
60 CH=CH+B: POKE SA+I, B: I=I+1: NEXT
   READ LC
8Ø IF LC > CH THEN GOTO 17Ø
9Ø CH=Ø:LN=LN+1Ø
100 NEXT K
11Ø POKESA+11Ø, 24Ø: POKESA+111, 38: POKESA+14Ø, 234
120 PRINTCHR$(147)STR$(MO)" RUN CHECKSUM":PRINT
130 PRINT"TO TOGGLE ON OR OFF, SYS"SA: IF MO=128 THEN 1
    60
140
    POKESA+13,124:POKESA+15,165:POKESA+25,124:POKESA+2
    6,165
   POKESA+39,20:POKESA+41,21:POKESA+123,205:POKESA+12
    4.189
160 POKESA+4, INT(SA/256): SYS SA: NEW
170 PRINT"YOU HAVE A DATA ERROR IN LINE "; LN; "!": END
180 REM DO NOT CHANGE THESE DATA STATEMENTS!
19Ø DATA 12Ø,162,24,16Ø,13,173,4,3,2Ø1,24,884
200 DATA 208,4,162,13,160,67,142,4,3,140,903
21Ø DATA 5,3,88,96,32,13,67,152,72,169,697
220 DATA 0,141,0,255,133,176,133,180,166,22,1206
23Ø DATA 164,23,134,167,132,168,17Ø,189,Ø,2,1149
24Ø DATA 24Ø,58,2Ø1,48,144,7,2Ø1,58,176,3,1136
25Ø DATA 232,2Ø8,24Ø,189,Ø,2,24Ø,42,2Ø1,32,1386
26Ø DATA 2Ø8,4,164,18Ø,24Ø,31,2Ø1,34,2Ø8,6,1276
27Ø DATA 165,18Ø,73,1,133,18Ø,23Ø,176,164,176,1478
28Ø DATA 165,167,24,125,0,2,133,167,165,168,1116
29Ø DATA 1Ø5, Ø, 133, 168, 136, 2Ø8, 239, 232, 2Ø8, 2Ø9, 1638
300 DATA 169,42,32,210,255,165,167,69,168,170,1447
31Ø DATA 169, Ø, 32, 5Ø, 142, 169, 32, 32, 21Ø, 255, 1Ø91
32Ø DATA 32,21Ø,255,169,13,32,21Ø,255,1Ø4,168,1448
33Ø DATA 96,1Ø4,17Ø,24,32,24Ø,255,1Ø4,168,96,1289
```

340 DATA 56,32,240,255,138,72,152,72,24,162,1203 35Ø DATA Ø,16Ø,Ø,32,24Ø,255,169,42,2Ø8,198,13Ø4

#### Level of Programming Expertise

Advanced

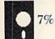

Intermediate

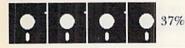

Beginner

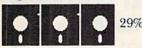

No expertise, but would like to learn

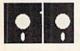

No expertise and not interested in learning

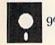

Source: RUN reader survey, May 1989.

## **MOVING?** Subscription Problem?

Get help with your subscription by calling our new toll free number:

1-800-274-5241

In Colorado: 1-447-9330

between 9 a.m. and 5 p.m. EST Monday-Friday

If possible, please have your mailing label in front of you as well as your cancelled check or credit card statement if you are having problems with payment.

If moving, please give both your old address and new address.

P.O. Box 58711, Boulder, CO 80322-8711

## VOICE MASTER, Junior

## Clearance Sale!

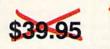

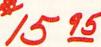

RUN Magazine has obtained a limited quantity of the fascinating and useful VoiceMaster Jr. This unique device combines speech output and voice recognition for one amazing low price! Your voice controls programs, appliances and lots more with simple spoken commands. Put VoiceMaster Jr. to use at home, in school, your office or anywhere your imagination takes you!

- Recognizes and Executes Spoken Commands!
- Records and Replays Music and Sound!
- ◆ Runs in 64 Mode on C-64 and C-128!
- Comes Complete with
  - Microphone
  - Operating Software
  - Demo Program
  - Connecting Cable
  - Comprehensive Operating Guide
- ♦ ALL FOR JUST \$15.95

That's \$24 off the original price!

#### ORDER NOW! SUPPLIES ARE DEFINITELY LIMITED!

(Limit: 3 per order)

Call 1-800-343-0728 or mail this coupon today!

| My Check MasterCard information is enclosed:                                                        | ☐ Visa ☐    | ) AmEx    | ☐ Discover Ac      | count |
|----------------------------------------------------------------------------------------------------|-------------|-----------|--------------------|-------|
| Account #                                                                                           |             | Expires   |                    |       |
| Signature                                                                                           |             |           | The same           |       |
| Name                                                                                                |             |           |                    |       |
| Address                                                                                             |             |           |                    |       |
| City, State, Zip                                                                                    | 4.5         | 1000      | modern a           |       |
| Make checks payable to RUN Ma<br>delivery. Outside North America,<br>ment in US funds drawn on US b | surface shi | ipping/ha | andling is \$6.00. | Pay-  |
| comes with a 30 day replacemen                                                                      | t quarantee |           |                    | M119  |

VoiceMaster Jr. Offer / RUN Magazine PO Box 802 Peterborough, NH 03458 603-924-9471

## RUN CLASS AL

#### COMMENTS ON QUICK BROWN BOX

"I bought a 64K Quick Brown Box for my C64 and it is absolutely, positively the best addition I ever made to my machine. I now run my whole business with my C64 at lightning speed thanks to you." Paul Mazaika, THE FLOOR STORE, Fitchburg, MA

"I have found many uses for combining the QBB with programs captured using Super Snapshot V5. These two utilities have made my two C64 computer systems really whistle!"

Richard Jongstra, Stony Mtn., Manitoba, Canada

Store your C64 or C128 programs in this battery backed cartridge. 32K to 256K units priced from \$75 to \$199 BROWN BOXES, Inc. 26 Concord Rd., Bedford, MA 01730 (617) 275-0090, 862-3675

#### C64/128 PUBLIC DOMAIN SOFTWARE

REQUEST FREE CATALOG or send \$2 for sample disk and catalog (RE-FUNDABLE). Categories include education, utilities, games, business, PRINT SHOP graphics, pre-tested programs and more. Rent for 75¢ or buy as low as \$1.00 per disk side or for 80¢ for 70 or more. \$20 order gets 4 free disks of your choice.

**NEXT DAY SHIPPING!** 

**SINCE 1986** 

#### CALOKE INDUSTRIES (Dept BK)

PO Box 18477, Kansas City, MO 64133

#### **√**B00k ~

Your spreadsheet or data base doesn't really understand your personal checking! Check out these features:

- √17 types of checking transactions
- √ Handles overdraft protection
- √ Remembers payees for fast entry
- √ Full screen editing and selective queries √ 8 types of reports plus check printing
- √ C64/40 col. and C128/80 col. programs
- √ Supports 1541/1571/1581 drives
- √ Schedules periodic transactions √ Custom transaction categories
- √ Monthly balancing √ Optional password protection
- √ Utilities with partition tools for sub-directories on 1581 drives

√ Calculator, and more Computer Craftware • 17966 Arbolada Way • Tustin, CA 92680

(714) 953-8177 • \$34.95+\$2.50 S&H (CA res. add 61/4%)

#### LOTSA DISKS! THE BEST in 64/128 PD. GEOS, Graphics, Clipart, Demos, Games, Bible, MIDI, Music, Educational, Basic 8

We have what you want! Low prices! Large selection! Fast service! Send stamp for FREE catalog or \$2 for sample disk.

Diskoveries The Best in PD Software

Diskoveries

Toll Free 1-800-237-2835

PO Box 9153, Waukegan, IL 60085

#### The Dieter's Friend

Use your computer to help you lose weight! Adjusting factors of sex, weight, calories consumed and energy usage lets you project weight loss and develop a plan of action suited to your needs. The Dieter's Friend motivates and keeps a record of your weight loss.

Only \$29.95 + \$2.00 S/H. Check or Money Order.

#### **Mentor Learning Systems**

6465 Bay Road Mobile, AL 36605

\$87.00 \$125.00 \$50.00 128D — \$70.00 Computer Technologies 1313-B Washington Ave. Titusville, FL 32780 Call for unlisted products. Discount for dealers & schools (407) 269-1081

#### NOW AVAILABLE FOR THE AMIGA!

The MicroFlyte JOYSTICK, the only fully proportional continuously variable joystick control for Flight Simulator II

.it transforms an excellent program into a truly realistic flight simulation system" B.A.C.E.

#### MICROCUBE PRODUCTS Commodore 64/128

- MicroFlyte ATC Joystick \$59.95
   Test/Calibration Disk: A diagnostic tool for your joystick \$4.95
- MicroFlyte Joystick—Plugs into the mouse port & works with most software . .
- Include \$4.00 shipping of joystick orders. FSII is a trademark of subLOGIC Corp.

MICROCUBE CORP., PO Box 488, Leesburg, VA 22075 (703) 777-7157

#### Rerun Disks—Great Software FROM RUN MAGAZINE

Discover the value, variety and ease-of-use that ReRUN disks offer. Join the thousands of RUN magazine readers who subscribe to ReRUN. Each disk is packed with programs from the two most recent issues of RUN, plus never-before-published BONUS programs. ReRUN is great software at an affordable price, including:

- Word Processing Spreadsheets
- Databases Educational Applications
  - Home Entertainment

ORDER A SUBSCRIPTION TODAY-ONLY \$59.97 (Single issues \$16.47 each)

CALL TOLL-FREE 1-800-343-0728

RUN

#### Class Ads

RUN Class Ads were specifically designed to provide the effectiveness of display advertising at the cost of classified advertising. This opportunity gives the Class Ad buyer the lowest cost available to reach RUN's highly qualified circulation of exclusive Commodore 64 & 128 owners.

Need help in designing your Class Ad, questions about rates, frequency or size? Call HEATHER PAQUETTE at 1-800-441-4403 or 603-924-0100. We accept checks, money orders, Master Card or VISA.

## **RUN** CLASS ADS

#### DIGITAL ARTIST

Drawing tool of the 90's for the Commodore 64/128

\$49.95

Digital Artist features:

- & Triangles
   Cut, Paste, Move, Copy, Clear, Inverse, Mirror &
- WYSIWYG editor with 5 typefaces, 25 styles & le alignments
- 20 predefined patterns, 14 predefined brushes plus user-definable shapes
- Capture Box, Arc, Line, Polylines, Right-angle lines,
  Fillet, Brush
  Hollow & filled Parallelograms, Ellipses, Rectangles

  Revolutionary graphical-user-interface & the Digital
  Parameter Display

  Manual & automatic page-scroll & a page panning

  - A 22 function scientific calculator & a digital alarm
  - 3 page resolutions, 80-column drawing plus mouse & joystick supports

    17 black & white, color printer drivers, Turbo DOS &
  - **REU** support

Write: Digital Technology, 135 Collins St., San Francisco, CA 94118

## MasterPaint

With MasterPaint, you can take command of a sophisticated drawing program that is fast, easy and fun! This feature-packed program has unique routines such as a movable Zoom, 3 clipboards, a true UNDO, movable polygons, 4 different paste options and much, much more! 17XX series RAM expanders are supported but not required. Hardware requirements: C-128 with 64K VDC and 1571 disk drive or a C-128D, 80-column RGB monitor. 17XX RAM expansion optional. Input via mouse or joystick. Send check or money order for \$28.50 (includes shipping) payable to:

Silvasoft • PO Box 1006 • Charlotte, VT 05445

#### C-64/128 — AMIGA — IBM SOFTWARE

Thousands of PD/Shareware programs on 100's of disks. Send for free large descriptive catalog or send \$2 for catalog and sample disk.\* (SPECIFY COMPUTER TYPE.)

\*Shareware programs require separate payment to authors if found useful.

#### DISKS O'PLENTY, INC.

7958 PINES BLVD., SUITE 270R PEMBROKE PINES, FL 33024

#### Maidstone Quest

Maidstone Quest is the exciting new adventure game for the C-128. Travel the 28 levels in search of clues and weapons you will need to destroy Ganef and recover the Maidstone. With 14 commands and dozens of attack/fight sequences, you will be treated to colorful animations on the 80-column screen. Hardware requirements: C-128 with 64K VDC and 1571 disk drive or a C-128D, 80-column RGB monitor. Input via mouse or joystick. Send check or money order for \$28.50 (includes shipping) payable to:

Silvasoft • PO Box 1006 • Charlotte, VT 05445

#### COMMODORE AMIGA SERVICE CENTER

AMIGA 500 (Repair) \$75.00 C-64 (Repair) \$39.95

C-128 . . . . . \$64.95 1541 . . . . . . . . . 49.95 1571 . . . . . . . . 64.95 includes parts/labor flat rate repair SX-64 . . . . . . . 74.95 8372A \*Fatter Agnus\* (installed) \$95.00

CALL for Commodore Chips & Power Supplies at low prices.

24 Hour Turnaround A&M Computer Repair

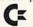

20 Guernsey Drive, New Windsor, New York 12550 (914) 562-7271

1-800-344-4102

#### SAVE YOUR FAMILY!

Genealogy software with features to fit every budget and requirement: LINEAGES/Starter, LINEAGES/Standard, LINEAGES/Advanced, and our most comprehensive FAMILY ROOTS. Prices \$29 & up. Data is compatible between systems and you may upgrade from one to another. Call for FREE information. Satisfaction guaranteed.

QUINSEPT, INC.

PO Box 216, Lexington, MA 02173 1-800-637-ROOT 617-641-2930

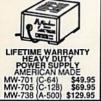

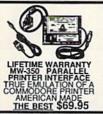

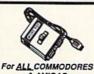

Joystick/Mouse Switch CONNECT 2 DEVICES TO ONE PORT & SELECT WITH SWITCH. \$29.95 AMERICAN MADE

CALL YOUR DEALER OR MICRO R&D NOW! 308-745-1243 137 NO.7th ST., LOUP CITY, NEBRASKA 68853

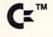

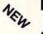

#### REPAIRABLE C-64 POWER SUPPLY

\$24.95 •

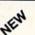

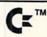

 Heavy-duty—suitable for most peripherals, "Add-ons" • External Fuse • Conservatively rated: 1.8 amps • Large heat sink, runs cool • Complete schematic included (spare parts kit available) • 13 month warranty on entire unit • U.L. approved • Super price of \$24.95 (plus UPS) • Sold world wide in various voltages and plug configurations • Dealer pricing available

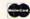

THE GRAPEVINE GROUP, INC.

3 CHESTNUT STREET, SUFFERN, NY 10901

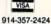

Fax 914-357-6243 800-292-7445

\*Over 50% of '64' failures were due to power supply 'runaway.' (Prices subject to change.)

#### KASARA MICRO SYSTEMS 1-800-248-2983

Mention this ad and receive a 1541/C64 Diagnostician (a \$6.95 value) FREE with any \$30.00 parts/repair order

SAVE MONEY **LOW PRICES** 

on MONTHLY SPECIALS and 90 DAY WARRANTY on all Parts

QUALITY SERVICE

on EXTENSIVE INVENTORY of Commodore ICs, PSs, PC Bds., and Accessorie

ed prices your RELIABLE SOURCE for Amiga, CBM, and now PC Product Line ICs

at GUARANTEED below suggested retail with quantity discount-

Weekday Hours 9:00 AM-6:00 PM EST

#### COMMODORE 128 & CP/M USERS

#### WORDSTAR ®

WORDSTAR V.2.26 or SuperCalc V.1.05 or WORDPAC (including Grammatic and Spellguard) or MBASIC. FORTRAN \$95.00. DBASE II \$165.00. The last DBASE II's \$195.00 ea.

Wordstar/SuperCalc/MBASIC includes a 763 page Osborne System Manual with extensive CP/M Tutorials as well. 3/\$95.00

800-221-7372 Don Johnson PDSC, 33 Gold St. L3, NYC, NY 10038

#### DEPENDABLE SERVICE FOR YOUR COMMODORE!

C-64, 1541, C-128, or 1571: FAST TURNAROUND!

\$25.00 PLUS PARTS

Send computer\* or drive with name, address, phone, & describe problem. We'll call with parts estimate, then repair and can be COD or VISA, M/C. Minimum charge, estimate only is \$20. \* Include power supply.

AUTHORIZED COMMODORE SERVICE CENTER \* \* \* \* \* \* ON ALL REPAIRS

TYCOM Inc.

503 East St. Pittsfield, MA 01201

(413) 442-9771

#### Commodore 1764 REU Owners Upgrade!

Upgrade your 256K REU to 512K for \$79. This low cost is for a limited time only. So don't delay. New 1764 upgrades with Commodore heavy duty power module \$195. Send cashiers check or money order only. Include payment, REU, name, phone, address and zip clearly printed. Send to:

R.R. Electronics PO Box 57607 Murray, UT 84157

For recorded message, call 801-265-2871. For orders out of continental US add \$10.00.

#### JANUARY/ FEBRUARY

## COMING ATTRACTIONS

#### PROGRAMMING-

Next month, *RUN* will offer the following feature articles to help you in your programming endeavors:

Programmer's Dozen—Here are 12 machine language routines that you can incorporate into your Basic programs.

Programmer's Market—How do you sell the program you've spent countless hours developing? Next month, we'll provide some insights into what markets are available to programmers.

Breaking the Basic Speed
Limit—When programming in Basic, you need all the advantages you can get. We provide some useful tips on how to speed up your Basic programs.

#### DATABASE PRIMER-

A database is a great tool to help you get organized. Discover why and how to use these programs.

#### **GEOS News-**

Here's a look at two hot new products that make computing in the GEOS environment a lot more exciting.

#### **RERUN PREVIEW-**

Here's a sampling of the lineup for the November/December 1990 ReRUN disk: Printer Controller 64/128-Makes inputting printer codes easier; Plaque Man-A C-64 arcade game that's a twist on Pac Man; Macro Mania-45 Basic commands and functions for your C-64; Geo-Stripper-Save memory and disk space while using geoBasic. A C-64/128 program; Shopping for a House?-Find out if you qualify for a loan. A C-64/128 program; GridRunner-A fastaction, C-64 game; BEE 64-A Basic editor enhancer for the C-64 programmer; Marked Square-Play the coordinates and mark the squares with your color. A 64/128 game.

#### LIST OF ADVERTISERS

603-924-7138 or 800-441-4403

NATIONAL ADVERTISING SALES MANAGER: KEN BLAKEMAN NORTHEAST/MIDWEST/SOUTHEAST SALES: NANCY P. THOMPSON WESTERN STATES SALES MANAGER: GIORGIO SALUTI, 415-363-5230

| Page                             | Page                       |
|----------------------------------|----------------------------|
| Aprotek                          | RUN                        |
| Artisoft                         | Super Starter Pak          |
| Brantford Educational Service 57 | Modem                      |
| Briwall                          | Super Snapshot 59          |
| Computer Shoppe of Alabama 55    | Voice Master Jr 61         |
| Creative Micro Design 2, 3       | Class Ads                  |
| Damark Int'l, Inc                | Schnedler Systems 44       |
| Financial Service Mktg. Corp 35  | Software Discounters Int'l |
| Lance Haffner Games 49           | Software Hut               |
| Loadstar                         | Software Support Int'l     |
| Lyco Computer                    | Software Support Int'l 23  |
| Micro Express                    | SOGWAP Software 49         |
| Montgomery Grant                 | Strategic Simulations CII  |
| Origin Systems CIV               | Tektonics Plus, Inc 56     |
| P.A.V.Y. Software                | Tenex Computer Express 4   |
| Parsec, Inc                      | The Grapevine Group        |
| Protecto's Computer Direct       | The Soft Group 57          |
| Ramco Computer Printer Supply 57 | Utilities Unlimited 45     |
| Rio Computers                    | Xetec, Inc                 |

**RUN ALERT:** As a service to its readers, *RUN* will periodically publish the names of companies who are having difficulties meeting their customer obligations or who have gone out of business. Readers are advised to contact Margot Swanson, Customer Service Representative, RUN Magazine, 80 Elm St., Peterborough, NH 03458, before dealing with this company: Diskette Emporium.

#### PRESIDENT ROGER J. MURPHY

VICE PRESIDENT OF MANUFACTURING/OPERATIONS
DENNIS S. CHRISTENSEN
DIRECTOR OF CORPORATE CIRCULATION & PLANNING
BONNIE WEISH-CARROLL
DIRECTOR OF TECHNOLOGY RESEARCH
JEFFREY D. DETRAY

SINGLE COPY SALES DIRECTOR: LINDA RUTH
NEWSSTAND PROMOTION MANAGER: DEBBIE WALSH
DIRECTOR OF CREDIT SALES & COLLECTIONS: WILLIAM M. BOYER

MANUFACTURING MANAGER: LYNN LAGASSE SYSTEM SUPERVISOR: DOREEN MEANS TYPESETTER: DEBRA A. DAVIES FOUNDER WAYNE GREEN

Manuscripts: All manuscript contributions, queries, requests for writer's guidelines and any other editorial correspondence should be directed to RUN, Editorial Offices, 80 Elm St., Peterborough, NH 03458; telephone: 603-924-0100.

Subscription problems or address changes: Call 1-800-274-5241 (in Colorado, call 447-9330), or write to RUN, Subscription Services, PO Box 58711, Boulder, CO 80322-8711.

Problems with advertisers: Send a description of the problem and your current address to: RUN, 80 Elm St., Peterborough, NH 03458, ATTN.: Margot Swanson, Customer Service.

Back Issues: RUN back issues are available for \$3.50, plus \$1 postage and handling, from: RUN, Back Issue Orders, 80 Elm St., Peterborough, NH 03458; or call 1-800-343-0728.

Inquiries regarding ReRUN: Write to ReRUN, 80 Elm St., Peterborough, NH 03458, or call 1-800-343-0728.

RUN's BBS: The RUNning Board is RUN's reader feedback bulletin board, which you can call anytime, day or night, seven days a week, for up-to-date information about the magazine, the Commodore industry and news and information of interest to all Commodore users. Call: 603-924-9704.

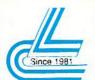

## Lyco Computer Marketing & Consultants

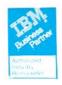

#### COMMODORE SOFTWARE

New Titles

|                                                         | Acceptance of the Control of the Control of the Con |                                                                                                    |
|---------------------------------------------------------|----------------------------------------------------------------------------------------------------|----------------------------------------------------------------------------------------------------|
| Access:<br>Echelon                                      |                                                                                                    | Geopublish \$29.9<br>Geofile 128 \$39.9                                                                          |
| Mach 128<br>Mach 5                                      | \$29.95                                                                                                    | Broderbund:<br>Print Shop                                                                                        |
| Activision:<br>Maniac Mansion<br>Neuromancer<br>Rampage | \$25.95                                                                                                    | Print Shop Comp \$22.9<br>Graphic Lib1,2,3,ea \$15.9<br>Carmen San Diego Wl \$22.9<br>Carmen San Diego US \$25.9 |
| Berkeley Softworks:<br>Geofile 64                       | 529.95                                                                                                    | * Call for *                                                                                                    |

| Microprose:<br>Gunship<br>Stealth Fighter<br>Red Storm Rising                           |         |
|-----------------------------------------------------------------------------------------|---------|
| Origin:<br>Ultima IV<br>Ultima V                                                        |         |
| Timeworks:<br>Swiftcalc 128<br>Data Manager 2-64<br>Data Manager 128<br>Word Writer 128 | \$12.95 |

| AC                                                       | CES     | SORIES                                                         |
|----------------------------------------------------------|---------|----------------------------------------------------------------|
| loysticks:<br>Boss<br>Bathandle<br>I Controller<br>3-Way | \$16.95 | Printer Interfac<br>Xetec Jr.<br>Xetec Supergrap<br>Xetec Gold |
| Xidex 51/4 DSDD                                          |         | Printer Paper:<br>1000 sheet laser<br>Banner Paper 45' I       |
| Xidex 31/ DSDD                                           | \$9.95  | Drive Maintenance                                              |

| Xetec Gold                                                   |                    |
|--------------------------------------------------------------|--------------------|
| Printer Paper:<br>1000 sheet laser<br>Banner Paper 45° Roll  | \$16.95<br>\$10.95 |
| Drive Maintenance:<br>51- Drive Cleaner<br>34: Drive Cleaner | \$4.95<br>\$4.95   |

## •180 cps

- draft • 45 cps NLQ
- · 4 resident fonts · 216x240 dpi
- resolution and print pitches ranging from 3 to 20 cpi

NX-1000 II \$13495

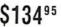

#### PRINTERS

| Panasonic |         |
|-----------|---------|
|           | 145 05  |
| 1180      | 216 04  |
| 1191 \$   | 1619.42 |
| 1124      | 277.95  |
| 1695      | 120.05  |
| 1624      | 140 05  |
| 1029      | 1200    |

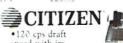

speed with improved through put capabilities · Built-in

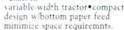

## Star NX-1000 II NX-1000 Color NX-1000C NX-1000C Color NX-2410

Epson LX-810 LQ-510 5469.95

## Panasonic

- · 9-Pin personal printer EZ-Set operator panel
   adjustable push/pull
- tractor feed
- multiple paper paths
  192 cps draft

KX-P1180 · 38 cps NLQ Printer ribbons, cables,

| Citizen          |            |
|------------------|------------|
| 120 D<br>200GX   | \$134.95   |
| 200GX            | \$173.95   |
| HSP-500          | \$319.95   |
| GSX-140          | \$289.95   |
| Brother          |            |
| M1809            | \$335.95   |
| 18241.           |            |
| M1909            | \$429.95   |
| Okidata          |            |
| 172              | \$189.95   |
| 172<br>182 Turbo | .\$225.95  |
| 320              | . \$325.95 |
| 321              | \$455.95   |
|                  |            |

#### MAGNAVOX

GoldStar

#### 1CM135

- · Analog RGB input
- · Fasy access front cont
- · Built-in tilt stand

2105 A

• 640 H x 200 V

\$24995

. 12" Amber display

• IBM and Commodore

• 640 Hx200 V

#### MONITORS

| Magnavox:         |          |
|-------------------|----------|
| CM5702 Color Comp | \$169.95 |
| CM5764 CGA        | \$CALL   |
| 1CM135 RGB Analog | \$249.95 |
|                   |          |

GoldStar 2105 A Composite . . . . . . . . 574.95

#### MODEMS

Cardinal: MB2400EX EXT 2400 Baud \$96.95 MB1200EX EXT 1200 Baud \$CALL

| Everex  |              |                   |
|---------|--------------|-------------------|
| Evercom | 12 (INT) .   | \$54.95           |
| Evercom | 24 (INT)     | \$109.95          |
| Evercom | 24 + (INT) N | INP level 5 SCALL |
| Evercom | 24E+ MN      | P level 5 \$CALL  |

#### HARDWARE

|                          | 100    |
|--------------------------|--------|
| 64C Computer             | SCALL  |
| C 128 D Computer Drive - | SCALL  |
| 1541 H Disk Drive        | 5CALI  |
| Colt PC                  | \$CAL1 |
| 1670 Modem               | SCALL  |

## 64 Power Supply The MW 781-A power supply made by Micro R&D features double

fused systems, schematics, and a one-year warranty. Stay with the best, stay with Micro R&D.

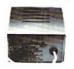

\$3995

#### Cardinal

- Low error data transmission and reception over standard dial-up telephone lines
   Hayes compatible with the universally-accepted AT com-mand set
- Automatic Data Standard and Speed Adjust features

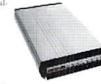

#### MB2400EX

\$7495 Why shop at 1500 Computer? Lyco Computer offers quality name brand computer products at prices 30% to 50% below retail. If you do not see the product you want advertised, call 1500 Marketing told free. How do I know I will get the product I need? Our marketing staff receives continous formal training by our manufacturers. Though our strict guarantee on providing only new merchandise prohibits free trial periods and a guarantee on compatibility, a wealth of knowledge is available to our customers As thousands of people every week capitalize on our savings and services, we hope you too, will make 1500 Computer your first choice. What about warranty or service? Our Customer Service Department; available at (717) 494-1670 to assist you. We back all of our manufacturer's stated warranty terms. Before returning any item that appears to be defective, we wak that you call our Customer Service Department. Will you rush an item to me? We ofter next day air, two day air, standard UPS, and postal international shipping services. Iemporary shortages are normally filled within 10 days. How do 1 order? We have always accepted Co.D. orders through UPS. Prepaid cash orders over \$55 are shipped freight-free. For orders under \$50, please add \$5 for freight. Personal and company checks require a 4 week waiting period. Visa. Master Card, American Express and Discover Card orders are accepted from Educational Institutions. We cannot pass along the 4% discount offered for cash. Prices in this ad reflect cash prices Purchase orders are accepted from Educational Institutions. We charge sales tax on deliveries in Pennsylvania. For APO. FPO, and international orders, add \$5 plus 3% for priority mail. Advertised prices and availability are subject to change. Simply send your order to 1500 Computer. PO. Box 5088. Jessey Shore. PA. 17740. Or. call 1800-233-8760 or 7171 494-1630. Return restrictions apply. Not responsible for typographical errors. ATTENTION EDUCATIONAL INSTITUTIONS:

\$9695

Sales: 1-800-233-8760 or 717-494-1030 Fax:717-494-1441 Hours: Mon-Fri. 9a.m.-9p.m. Sat. 10a.m.-6p.m. Customer Service: 717-494-1670 Hours: Mon.-Fri. 9a.m.-5p.m.

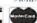

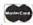

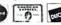

Our friendly sales staff can help you with any questions you have!

-233-8760

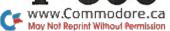

# The False Prophet

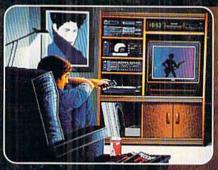

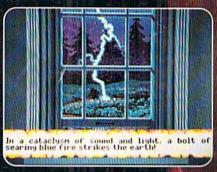

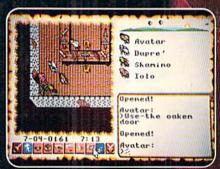

SPECIAL Limited Edition OFFER Celebrating ULTIMA's 10th Anniversary!

Ultima II: The False Prophet

- · EXCITING SPECIAL FEATURES at No Additional Cost... still only \$69.95
- · Personally autographed by Lord British
- · Exclusive taped interview with Lord British
- · Unpublished game clues and hints
- · Specially selected high quality moonstone
- · FAST, FREE delivery direct from Origin
- · This "Special Edition" is not available in stores
- · Hurry! Supply is limited

Call: 8am - 5pm (central). MC/Visa accepted. 1-800-999-4939

Now Available For Commodore 64/128

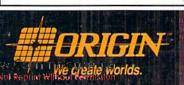